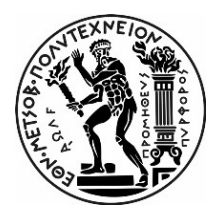

# ΕΘΝΙΚΟ ΜΕΤΣΟΒΙΟ ΠΟΛΥΤΕΧΝΕΙΟ ΣΧΟΛΗ ΑΓΡΟΝΟΜΩΝ ΤΟΠΟΓΡΑΦΩΝ ΜΗΧΑΝΙΚΩΝ ΔΠΜΣ «ΓΕΩΠΛΗΡΟΦΟΡΙΚΗ» ΕΡΓΑΣΤΗΡΙΟ ΤΗΛΕΠΙΚΟΠΗΣΗΣ

# Ανίχνευση στεγών από αμίαντο σε πολύ υψηλής ανάλυσης πολυφασματικά δορυφορικά δεδομένα

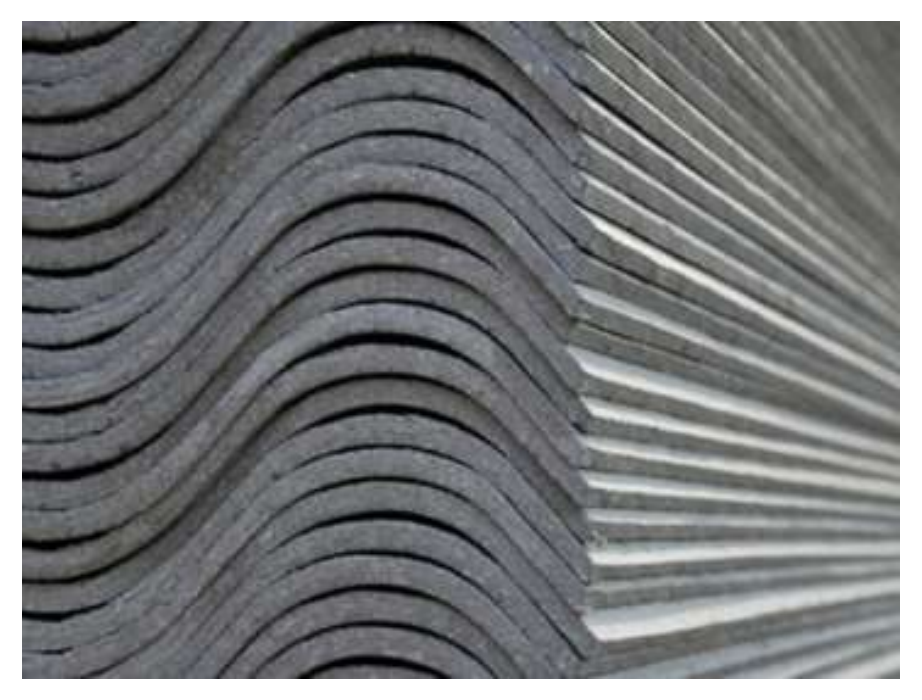

ΜΕΤΑΠΤΥΧΙΑΚΗ ΔΙΠΛΩΜΑΤΙΚΗ ΕΡΓΑΣΙΑ

Δέσποινα Θεοδωροπούλου Μηχανικός Περιβάλλοντος ΠΚ

> Αθήνα Φεβρουάριος 2023

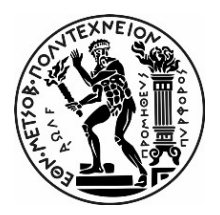

# ΕΘΝΙΚΟ ΜΕΤΣΟΒΙΟ ΠΟΛΥΤΕΧΝΕΙΟ ΣΧΟΛΗ ΑΓΡΟΝΟΜΩΝ ΤΟΠΟΓΡΑΦΩΝ ΜΗΧΑΝΙΚΩΝ ΔΠΜΣ «ΓΕΩΠΛΗΡΟΦΟΡΙΚΗ» ΕΡΓΑΣΤΗΡΙΟ ΤΗΛΕΠΙΚΟΠΗΣΗΣ

# Ανίχνευση στεγών από αμίαντο σε πολύ υψηλής ανάλυσης πολυφασματικά δορυφορικά δεδομένα

## ΜΕΤΑΠΤΥΧΙΑΚΗ ΕΡΓΑΣΙΑ

Θεοδωροπούλου Δέσποινα

Επιβλέπον: Καράντζαλος Κωνσταντίνος Αναπληρωτής Καθηγητής ΕΜΠ

Εγκρίθηκε από την τριμελή εξεταστική Επιτροπή:

…………………… …………………… ….………………… Κ. Καράντζαλος Β. Καραθανάση Π. Κολοκούσης

Αν. Καθηγητής ΕΜΠ Καθηγήτρια ΕΜΠ Ε.ΔΙ.Π. ΕΜΠ

Αθήνα Φεβρουάριος 2023

## Πρόλογος

Η παρούσα μεταπτυχιακή διπλωματική εργασία, υλοποιήθηκε στο πλαίσιο του Δ.Μ.Π.Σ. «Γεωπληροφορική», της Σχολής Αγρονόμων Τοπογράφων Μηχανικών του Εθνικού Μετσόβιου Πολυτεχνείου, υπό την επίβλεψη του Εργαστηρίου Τηλεπισκόπησης. Σκοπός της εργασίας είναι η ανίχνευση στεγών από αμίαντο, με την χρήση πολύ υψηλής ανάλυσης πολυφασματικών δορυφορικών δεδομένων.

Κατά το διάστημα εκπόνησης της εργασίας, συνέβαλαν με την παρουσία τους κάποιοι άνθρωποι σημαντικά. Αρχικά θέλω να ευχαριστήσω τον επιβλέποντα καθηγητή μου, κ. Καράτζαλο Κωνσταντίνο, για την εμπιστοσύνη του και την υπομονή του. Η συνεργασία μαζί του ήταν όχι μόνο απροβλημάτιστη αλλά και ευχάριστη, ανταποκρινόμενος πάντα με καλή διάθεση σε ό,τι θέμα ανέκυπτε.

Ευχαριστώ ιδιαιτέρως τον Δρ. Πολυχρόνη Κολοκούση από το Εργαστήριο Τηλεπισκόπησης, ο οποίος μου παρείχε πολύτιμη καθοδήγηση σε όλα τα στάδια της εργασίας και υπήρξε ακούραστος και παρόν, κάθε φορά που χρειάστηκα βοήθεια.

Σε όλη την διάρκεια της φοίτησής μου στο Πρόγραμμα Μεταπτυχιακών Σπουδών, υπήρξε αποτελεσματικά εξυπηρετική και πάντα με ευγένεια, η κ. Εφη Παλιάτσου, στην γραμματεία του ΠΜΣ και την ευχαριστώ πολύ για όλη την στήριξη.

Η ευρύτερη οικογένειά μου, οι φίλοι και ο σύντροφός μου, με βοήθησαν με κάθε δυνατό τρόπο στην ολοκλήρωση της εργασίας και τους ευχαριστώ για αυτό. Ο άνθρωπος, που χωρίς την διαχρονικά έμπρακτη συμπαράστασή της, δεν θα είχα καταφέρει και πολλά πράγματα, είναι η μητέρα μου και κάθε προσπάθεια της την αφιερώνω.

### Περίληψη

Ο αμίαντος, ως υλικό που τον προηγούμενο αιώνα γνώρισε ευρεία εφαρμογή στον οικοδομικό κυρίως χώρο, έχει ταξινομηθεί ως επικίνδυνο και καρκινογόνο υλικό, ενώ η χρήση του έχει απαγορευτεί από 01/01/2005, με την Ευρωπαϊκή Οδηγία 1999/77/ΕΚ. Η αποξήλωση των κατασκευών που περιέχουν αμίαντο, τόσο σε δημόσια, όσο και σε ιδιωτικά κτίρια, δεν έχει συμπεριληφθεί σε κάποιο ολοκληρωμένο σχέδιο διαχείρισης και επαφίεται στην ατομική ευθύνη.

Στην παρούσα διπλωματική εργασία, επιχειρείται η ανίχνευση των στεγών αμιάντου, με την χρήση πολύ υψηλής ανάλυσης, πολυφασματικών δορυφορικών δεδομένων, στην περιοχή της Αρτέμιδας, Δήμου Αρτέμιδας-Σπάτων του Ν. Αττικής. Η μεθοδολογία περιλαμβάνει την ταξινόμηση σε επίπεδο εικονοστοιχείου (pixel-based), καθώς και σε επίπεδο αντικειμένου (object based). Στην πρώτη περίπτωση έγινε χρήση του λογισμικού QGIS και του SCP plugin και στην δεύτερη του λογισμικού eCognition.

Τα αποτελέσματα της εργασίας, οδηγούν στο συμπέρασμα πως η δορυφορική τηλεπισκόπηση μπορεί να ανιχνεύσει με ικανοποιητική επιτυχία τις οροφές αμιάντου, ενώ παράλληλα αναδεικνύονται οι ελλείψεις της μεθοδολογίας, με αντίστοιχες προτάσεις για μελλοντική έρευνα.

Οι προοπτικές χρήσης της δορυφορικής τηλεπισκόπησης για την ανίχνευση στεγών από αμίαντο είναι μεγάλες, καθώς αποτελεί την μόνη εναλλακτική στην χρονοβόρα και κοστοβόρα, in situ καταγραφή. Σε συνδυασμό με deep learning τεχνικές και την χρήση μέσου υπέρυθρου καναλιού, οι στέγες αμιάντου μπορούν να καταγραφούν με ικανοποιητική ακρίβεια και η μέθοδος αυτή, να αποτελέσει ένα ισχυρό εργαλείο για την χάραξη στρατηγικών δράσεων της χώρας.

### Abstract

## "Detection of asbestos roofs in very high resolution multispectral satellite data"

Asbestos, a material widely used in the construction industry during the previous century, has been classified as a dangerous and carcinogenic substance. Its use has been prohibited since January 1, 2005, under the European Directive 1999/77/EC. The removal of asbestos-containing structures in both public and private buildings has not been included in any integrated management plan and is left to individual responsibility.

This thesis aims to detect asbestos roofs in the area of Artemis, Municipality of Artemis-Spata, N. Attica, using very high-resolution multispectral satellite data. The methodology involves pixel-based and object-based classification. For the former, the QGIS software and the SCP plugin were utilized, while for the latter, the eCognition software was employed.

The results of this study lead to the conclusion that satellite remote sensing can successfully detect asbestos ceilings, although the methodology has certain limitations. The paper also proposes suggestions for future research to address these shortcomings.

Satellite remote sensing offers great potential for the detection of asbestos roofs, as it provides an alternative to the time-consuming and expensive in situ recording methods. By incorporating deep learning techniques and utilizing a medium infrared channel, asbestos roofs can be accurately identified, making this method a powerful tool for developing strategic actions in the country.

## Περιεχόμενα

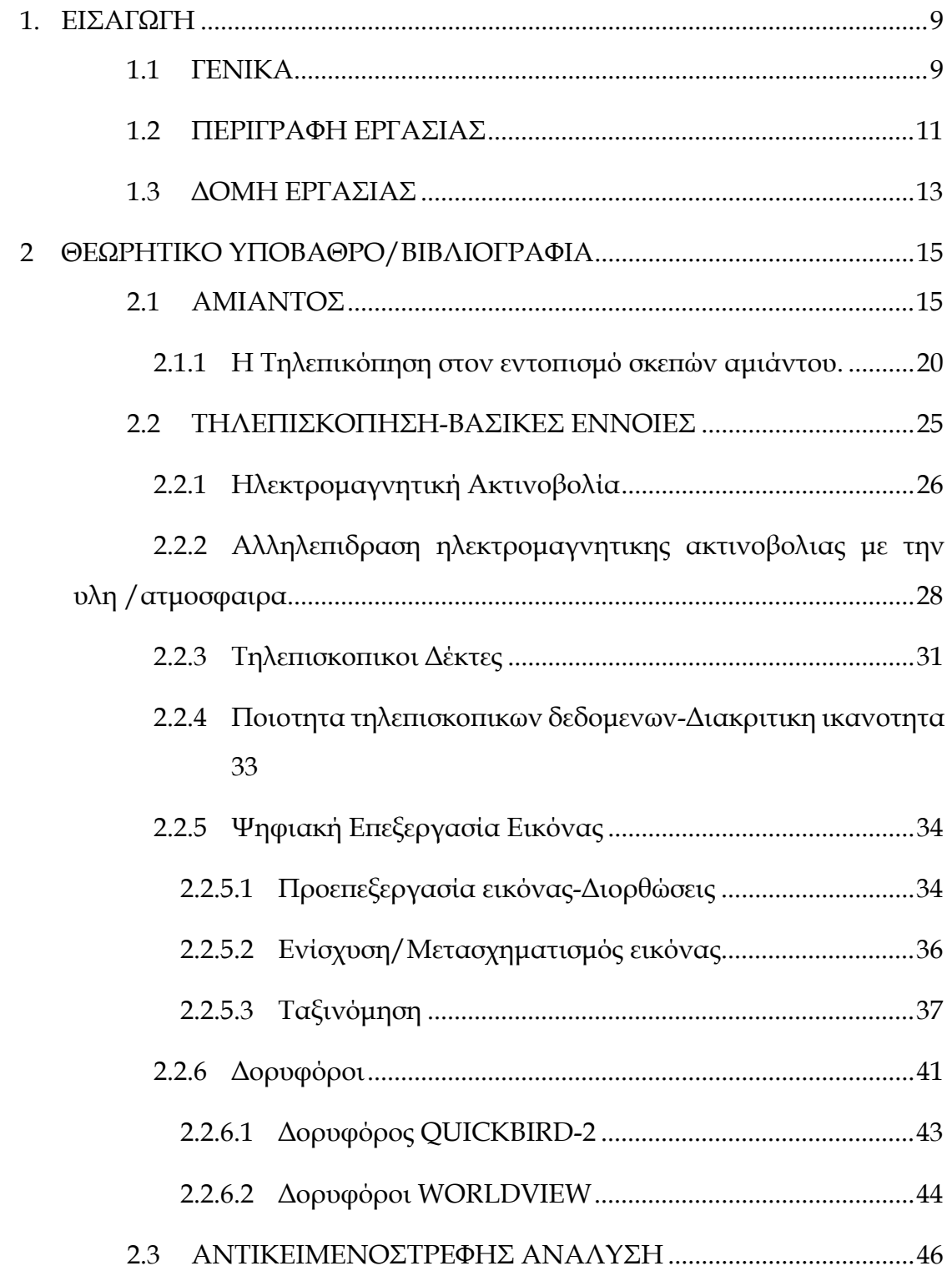

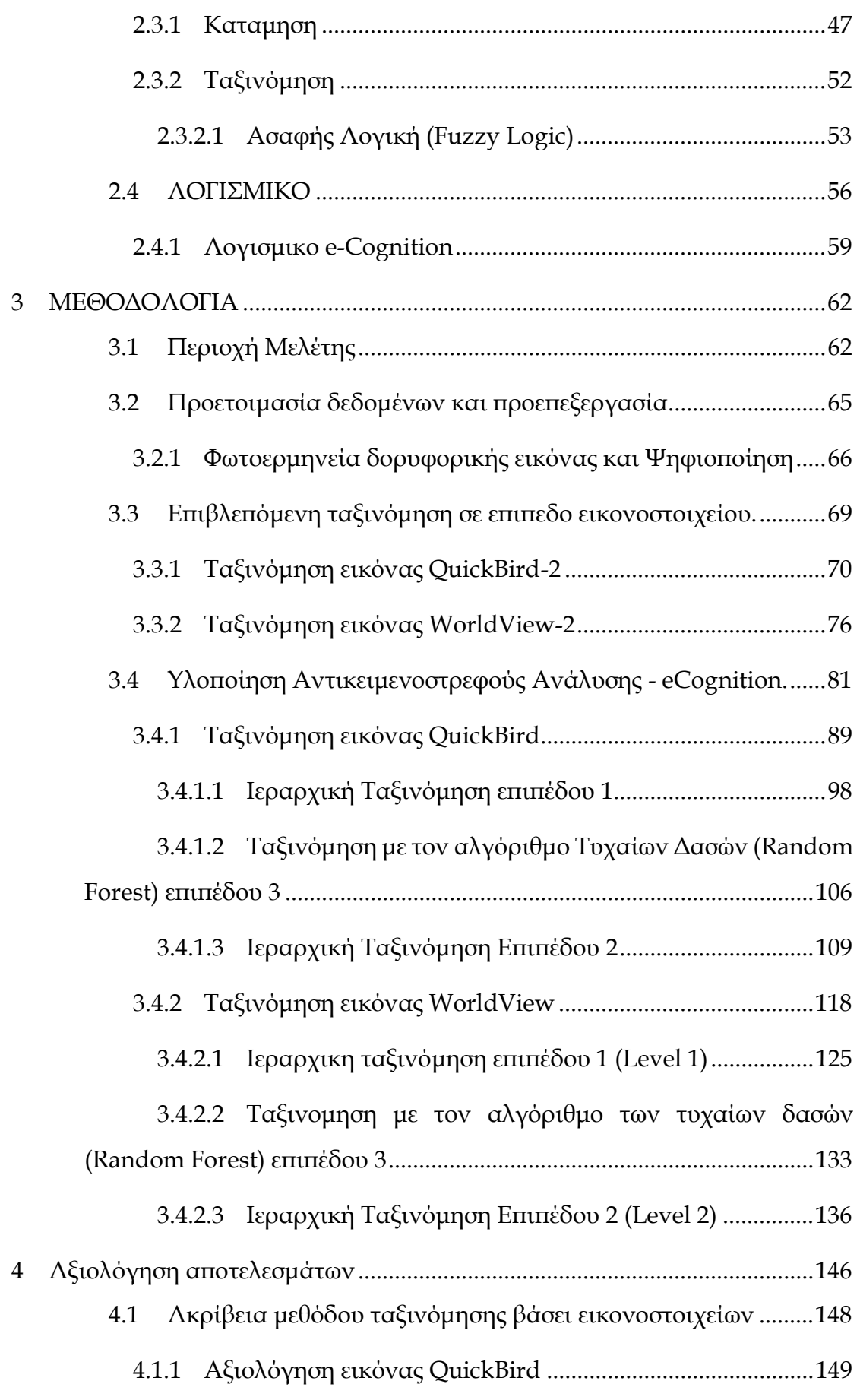

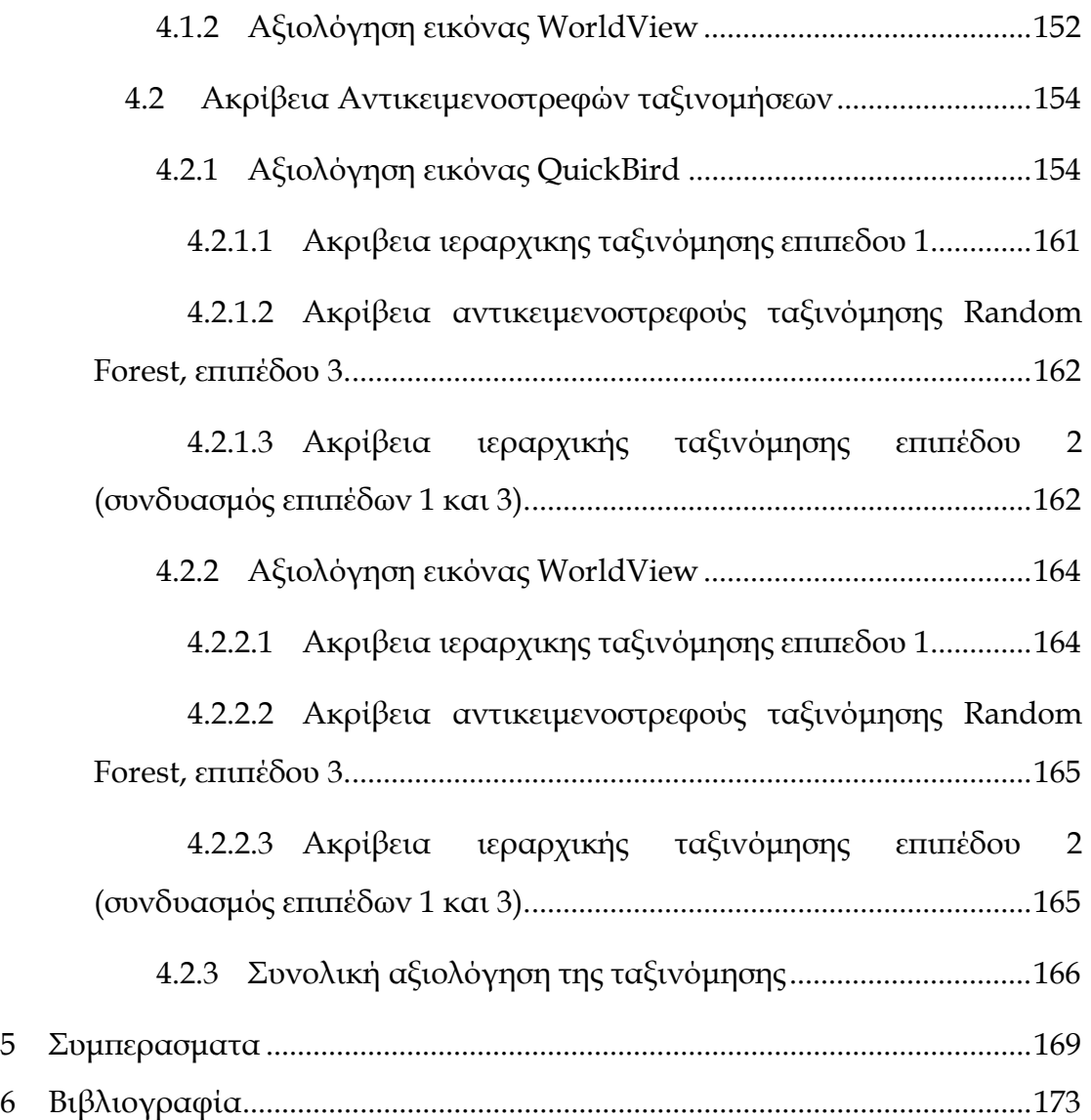

### 1. ΕΙΣΑΓΩΓΗ

Η παρούσα μεταπτυχιακή εργασία, εκπονήθηκε στο πλαίσιο του Δ.Π.Μ.Σ. «Γεωπληροφορική», της Σχολής Αγρονόμων και Τοπογράφων Μηχανικών-Μηχανικών Γεωπληροφορικής (Σ.Α.Τ.Μ.), του Εθνικού Μετσόβιου Πολυτεχνείου (Ε.Μ.Π.). Αντικείμενο της εργασίας είναι ο εντοπισμός σκεπών αμιάντου και ο διαχωρισμός τους από τις συμβατικές στέγες, με την βοήθεια τηλεπισκοπικών μεθόδων, καθώς και η αξιολόγηση των διαφορετικών μεθόδων εντοπισμού που εφαρμόστηκαν. Η εργασία εκπονήθηκε στο Εργαστήριο Τηλεπισκόπησης της Σχολής.

### 1.1 ΓΕΝΙΚΑ

Ο αμίαντος ως υλικό, χρησιμοποιήθηκε ευρέως τον 20ο αιώνα σε πλήθος εφαρμογών, λόγω των άριστων φυσικοχημικών του ιδιοτήτων και του χαμηλού του κόστους. Η Ελλάδα, βρισκόταν μέσα στην πρώτη δεκάδα παγκοσμίως στην εξόρυξη αμιάντου και η οικοδομική δραστηριότητα της χώρας τις δεκαετίες μετά το 1960, στηρίχθηκε σε μεγάλο βαθμό στο αμιαντοτσιμέντο, καλύπτοντας ανάγκες θερμομόνωσης, σωληνώσεων, κατασκευής πλακακίων κ.α. Η πιο αναγνωρίσιμη μορφή του είναι οι κυματοειδής στέγες, οι οποίες καθιερώθηκε να ονομάζονται «ελλενίτ», παίρνοντας το όνομά τους από τα ομώνυμα εργοστάσια παραγωγής που λειτουργούσαν στην Θεσσαλονίκη και την Εύβοια. Η ανθεκτικότητα και το χαμηλό κόστος του υλικού, είχε σαν αποτέλεσμα οι αποθήκες και τα γκαράζ, αλλά και οικισμοί ολόκληροι που κατασκευάστηκαν στα μέσα του προηγούμενου αιώνα, να έχουν εξ ολοκλήρου στέγες αμιάντου.

Από την δεκαετία του 1980 αρχίζουν να δημοσιοποιούνται οι θανατηφόρες συνέπειες της χρήσης του αμίαντου, όταν αυτός υπόκειται σε μηχανική καταπόνηση και απελευθερώνονται οι ίνες του ορυκτού. Πέρασαν σχεδόν είκοσι χρόνια, μέχρι να τεθεί σε ισχύ η Οδηγία 1999/77/ΕΚ και με το αναθεωρημένο Παράρτημά της να απαγορέψει την παραγωγή και χρήση του, σε ευρωπαϊκό επίπεδο, από 01/01/2005. Πλην όμως, η υποχρεωτική αφαίρεσή του, δεν έχει επιβληθεί νομοθετικά.

Λόγω της επικινδυνότητας του αμιάντου, επιβάλλεται η απομάκρυνσή του να γίνεται από πιστοποιημένα συνεργεία και εταιρίες που διαθέτουν άδεια συλλογής/μεταφοράς και επεξεργασίας επικίνδυνων αποβλήτων, διαδικασία που έχει αρκετά υψηλό κόστος. Αποτέλεσμα της έλλειψης οικονομικού κίνητρου για την απομάκρυνσή του, είναι να παραμένουν ακόμα μέχρι και σήμερα αρκετές χιλιάδες στέγες, οι οποίες και δεν είναι καταγεγραμμένες.

Η χαρτογράφηση των αμιαντοσκεπών είναι ουσιώδης, προκειμένου να συντονιστεί σε κρατικό επίπεδο, μια προσπάθεια μαζικής απομάκρυνσης τους. Η καταγραφή και αποτύπωσή τους, θα μπορούσε σε επίπεδο Δήμου/Περιφέρειας να χρησιμοποιηθεί ως μέσο πίεσης, για την εύρεση κονδυλίων. Καθώς, όπως προαναφέρθηκε, πρόκειται για ένα αρκετά οικονομικό υλικό, παρατηρείται η επαναλαμβανόμενη χρήση του σε περιοχές χαμηλότερου οικονομικού/βιοτικού επιπέδου, με αποτέλεσμα να υπάρχουν οικισμοί στην επικράτεια, όπου πάνω από το 80% κάνουν χρήση αμιαντοσκεπών.

Η in-situ καταγραφή των κτιρίων, θα ήταν χρονοβόρα, κοστοβόρα και παρωχημένη, εν έτη 2022. Η επιστήμη της τηλεπισκόπησης, με την επεξεργασία εικόνων υψηλής χωρικής ανάλυσης, έρχεται για να καλύψει το κενό σε τέτοιου είδους ζητήματα. Καθώς η τεχνολογική εξέλιξη στον τομέα της Πληροφορικής, της Τηλεπισκόπησης και των Γεωγραφικών Συστημάτων Πληροφοριών, έχουν φέρει σημαντικές αλλαγές στον τρόπο διαχείρισης και προστασίας του φυσικού περιβάλλοντος, είναι εφικτός πλέον ο αυτοματοποιημένος εντοπισμός των κτιρίων.

Μέσα από την επιστήμη της Γεωπληροφορικής, δίνεται η δυνατότητα εντοπισμού αμιαντοσκεπών, με την χρήση δορυφορικών εικόνων. Καθώς οι προσεγγίσεις στην επεξεργασία εικόνας είναι αρκετές και διαφοροποιούνται ανάλογα με την εικόνα βάσης που είναι διαθέσιμη κάθε φορά (υπερφασματική, πολυφασματική), η παρούσα Μεταπτυχιακή εργασία επιχειρεί να εξάγει την βέλτιστη μεθοδολογία για την εξαγωγή αξιόπιστων αποτελεσμάτων, με την χρήση δορυφορικών εικόνων QuickBird και WorldView, που διέθεσε το Εργαστήριο Τηλεπισκόπησης της Σχολής Αγρονόμων – Τοπογράφων Μηχανικών-Μηχανικών Γεωπληροφορικής του Εθνικού Μετσόβιου Πολυτεχνείου.

### 1.2 ΠΕΡΙΓΡΑΦΗ ΕΡΓΑΣΙΑΣ

Αντικείμενο της παρούσας εργασίας, είναι η ανίχνευση σκεπών αμιάντου και ο διαχωρισμός τους από τις κλασσικές στέγες από κεραμίδι ή τσιμέντο, με την χρήση μεθόδων τηλεπισκόπησης και την αξιολόγηση κάθε μεθόδου.

Τα δεδομένα που χρησιμοποιήθηκαν για την ανάπτυξη της μεθοδολογίας, έχουν ληφθεί από τους δορυφόρους QuickBird για τα έτη 2006 και 2009, καθώς και από τον δορυφόρο WorldView, για το 2011. Οι δορυφορικές τηλεπισκοπικές απεικονίσεις, διαθέτουν υψηλή χωρική ανάλυση και για τον δορυφόρο QuickBird η ανάλυση της εικόνας είναι Πανχρωματική με ανάλυση 60cm και Πολυφασματική τεσσάρων καναλιών με ανάλυση 2,4m., ενώ για τον WorldViev είναι μια Πανχρωματική με ανάλυση 50cm και Πολυφασματική τεσσάρων καναλιών με ανάλυση 2 m. Αφορούν την περιοχή της Δημοτικής Κοινότητας Αρτέμιδας, του Δήμου Σπάτων-Αρτέμιδος και καλύπτουν έκταση περίπου τριών τετραγωνικών χιλιομέτρων (3 Km2).

Η συγκεκριμένη περιοχή επιλέχθηκε, δεδομένου ότι βρίσκεται κοντά στην πρωτεύουσα και έτσι είναι εύκολα επισκέψιμη ώστε να λαμβάνονται in situ δεδομένα. Εν προκειμένω όμως, το στάδιο ψηφιοποίησης των στεγών, πραγματοποιήθηκε το διάστημα που εφαρμόζονταν οι απαγορεύσεις κυκλοφορίας λόγω κήρυξης της πανδημίας του κορονοϊού και έτσι δεν αξιοποιήθηκε η δυνατότητα αυτή.

Η μεθοδολογία που επιλέχθηκε, προσπαθεί να καλύψει δυο διαφορετικές προσεγγίσεις στην τηλεπισκόπηση, με σκοπό να αξιολογηθούν αμφότερες ως προς το τελικό αποτέλεσμα. Για την περιοχή μελέτης δεν είναι διαθέσιμα υπερφασματικά δεδομένα, τα οποία όπως διαπιστώνεται και βιβλιογραφικά στο κεφάλαιο 2, παρέχουν καλή ανίχνευση του αμιάντου. Ελλείψει εικόνων υψηλής φασματικής και χωρικής ανάλυσης, καθώς και μέσου υπέρυθρου καναλιού (στο οποίο ανακλά ο αμίαντος), δεν αναμένονται εκ των προτέρων ικανοποιητικά αποτελέσματα. (Osinska-Skotak K. et. al. 2015 & Bassani et. al. 2007). Στην εργασία στοχεύεται να ερευνηθεί ποια είναι η μέγιστη ακρίβεια την οποία μπορούμε να προσεγγίσουμε με πολυφασματικές εικόνες και ποιες είναι η βέλτιστες τεχνικές ταξινόμησης.

Αρχικά, με το λογισμικό Quantum GIS (QGIS) και το Semi-Automatic Classification Plugin (SCP), επιχειρείται να εφαρμοστεί επιβλεπόμενη ταξινόμηση, στην περιοχή μελέτης. Το QGIS είναι ελεύθερο και ανοιχτού κώδικα λογισμικό, Γεωγραφικών Συστημάτων Πληροφοριών, το οποίο υποστηρίζει την επισκόπηση, επεξεργασία και ανάλυση γεωχωρικών δεδομένων. Η ανάπτυξη πλήθους πρόσθετων προγραμμάτων (plugins), εξειδικεύει τις δυνατότητες του στις επιμέρους ανάγκες των χρηστών. Το plugin SCP που χρησιμοποιήθηκε στην εργασία, δημιουργήθηκε από τον Luca Congedo και παρέχει εργαλεία για την επιβλεπόμενη ταξινόμηση δορυφορικών εικόνων, καθώς και για την λήψη και για την προεπεξεργασία τους.

Η μέθοδος της επιβλεπόμενη ταξινόμησης, χρησιμοποιεί σαν στοιχειώδη μονάδα το εικονοστοιχείο (pixel) και την φασματική υπογραφή του. Ορίζονται οι επιμέρους θεματικές κατηγορίες, στις οποίες επιδιώκεται να χωριστεί η περιοχή ενδιαφέροντος και για κάθε μια από αυτές λαμβάνεται ένα δείγμα εικονοστοιχείων, γνωστό ως περιοχή εκπαίδευσης. Στην συνέχεια με τον βοήθεια αλγορίθμων και βάσει ομοιότητας της ψηφιακής τους πληροφορίας, επιχειρείται η ομαδοποίηση/ταξινόμηση του συνόλου των εικονοστοιχείων, στις ορισθείσες θεματικές κατηγορίες.

Οι θεματικές κατηγορίες που επιλέχθηκαν σε αυτή την μέθοδο, βασίστηκαν στην ομαδοποίηση των βασικών χαρακτηριστικών της αρχικής εικόνας .

Τα αποτελέσματα (error matrix). Στον πίνακα αυτό, η ταξινόμηση δίνεται σε γραμμές και η επαλήθευση (δείγματα εδάφους) δίνεται σε στήλες. στο τέταρτο κεφάλαιο της εργασίας συγκρίνονται με την δεύτερη μέθοδο που εξετάζεται, αυτή της αντικειμενοστρεφούς ανάλυσης.

12

Η θεμελιώδης διαφορά αυτής της προσέγγισης με την επιβλεπόμενη ταξινόμηση, είναι ότι η βασική μονάδα επεξεργασίας είναι τα αντικείμενα και όχι τα μεμονωμένα εικονοστοιχεία. Η αντικειμενοστρεφής ταξινόμηση, σε αντίθεση με τις παραδοσιακές μεθόδους, προσεγγίζει σε φιλοσοφία τον τρόπο αντίληψης του ανθρώπινου εγκεφάλου, ο οποίος έχει την δυνατότητα να κατηγοριοποιεί μια εικόνα σε περιοχές ενδιαφέροντος. Στην συνέχεια υπάρχει η δυνατότητα να περιγραφούν οι σχέσεις μεταξύ των αντικειμένων, σύμφωνα με τις ιδιότητές τους.

Η υλοποίηση της ταξινόμησης αυτής, έγινε με την βοήθεια του λογισμικού e-Cognition 9.0, το οποίο παρουσιάστηκε από την ομάδα DEFINIENS Imaging GmbH, πλέον Trimble Navigation Ltd. Εισάγεται κάθε φορά στο πρόγραμμα η δορυφορική εικόνα που θα χρησιμοποιηθεί για την ανάλυση, με τα φασματικά κανάλια που διαθέτει. (4 κανάλια: Red, Green, Blue, Infrared για τον δορυφόρο QuickBird και 8 κανάλια: Coastal Blue, Blue, Green, Yellow, Red, Red edge, NIR1, NIR2 για τον WorldView2). Κατά την εισαγωγή της, επιλέχθηκε μια υποπεριοχή της αρχικής εικόνας, η οποία ήταν αντιπροσωπευτική ως προς το δείγμα ταξινόμησης, προκειμένου να βελτιστοποιηθούν οι ταχύτητες απόκρισης του προγράμματος. Στην συνέχεια οι κανόνες αντικειμενοστρεφούς που τέθηκαν, εφαρμόζονται στο σύνολο της εικόνας και γίνεται και η αξιολόγηση των αποτελεσμάτων με την βοήθεια των εργαλείων που διαθέτει το e-Cognition.

### 1.3 ΔΟΜΗ ΕΡΓΑΣΙΑΣ

Η παρούσα Μεταπτυχιακή Διπλωματική Εργασία, διαμορφώθηκε σε πέντε κεφάλαια. Στο Πρώτο Κεφάλαιο που διατρέχουμε τώρα, καλύπτεται το αντικείμενο και ο στόχος της παρούσας διπλωματικής εργασίας, με έμφαση στον αμίαντο και την ευρωπαϊκή και εθνική νομοθεσία, η μεθοδολογία που ακολουθήθηκε, η οποία και περιγράφεται εκτενώς σε επόμενο κεφάλαιο και τέλος δίνεται η δομή της Εργασίας. Στο Δεύτερο Κεφάλαιο, γίνεται η ανασκόπηση της σχετικής με το θέμα βιβλιογραφίας και η θεωρητική προσέγγιση του συνόλου ης εργασίας. Το Τρίτο Κεφάλαιο είναι αυτό που περιλαμβάνει αναλυτικά την μεθοδολογία που ακολουθήθηκε για την υλοποίηση της παρούσας εργασίας. Η αξιολόγηση των αποτελεσμάτων των μεθόδων ταξινόμησης που επιλέχθηκαν, παρουσιάζονται στο Τέταρτο Κεφάλαιο, καθώς και οι σύγκριση των διαφορετικών προσεγγίσεων του θέματος. Τέλος, στο Πέμπτο Κεφάλαιο παρατίθενται τα συμπεράσματα που εξήχθησαν και οι παρατηρήσεις επί της έρευνας που διεξήχθη.

## 2 ΘΕΩΡΗΤΙΚΟ ΥΠΟΒΑΘΡΟ/ΒΙΒΛΙΟΓΡΑΦΙΑ

### 2.1 ΑΜΙΑΝΤΟΣ

Με τον όρο αμίαντος (asbestos), αναφερόμαστε σε ομάδα διαφορετικών πυριτικών ορυκτών, με κοινό χαρακτηριστικό την ινώδη μορφή τους. Η χημική σύστασή του, αφορά σε κρυσταλλικές ενώσεις, ένυδρα πυριτικά άλατα, τα οποία μπορεί να περιέχουν μαγνήσιο (Mg), σίδηρο (Fe), ασβέστιο (Ca) ή νάτριο (Na), σε διαφορετικούς χημικούς τύπους.

Οι εφαρμογές του αμιάντου είναι πολλές, κυρίως λόγω των ιδιαίτερων φυσικοχημικών ιδιοτήτων του. Οι ίνες του, είναι δυνατό να διαχωριστούν σε λεπτά, ανθεκτικά νήματα και είναι άριστοι μονωτήρες (ανθεκτικές στη θερμότητα, τη φωτιά, τις χημικές ουσίες, και δεν είναι καλοί αγωγοί του ηλεκτρισμού), ενώ η μηχανική αντοχή τους είναι σχεδόν τετραπλάσια του χάλυβα. Τα χαρακτηριστικά αυτά, είναι δύσκολο να βρεθούν συγκεντρωμένα σε άλλο υλικό. Επιπρόσθετα, μπορεί να βρεθεί σε αφθονία, στα ¾ περίπου του στερεού φλοιού της γης, γεγονός που καθιστά και εξαιρετικά χαμηλό το κόστος του.

Ιστορικά ο αμίαντος ήταν γνωστός από την αρχαιότητα και εικάζεται πως και οι δυο ονομασίες του: asbestos και amiante, προέρχονται από την ελληνική γλώσσα. Άσβεστος, καθώς χρησιμοποιούνταν σαν φυτίλι στα λυχνάρια και δεν καιγόταν κατά την χρήση του και αμίαντος καθώς δεν «υφίστατο μίανσιν». Η εμπορική του εκμετάλλευση ξεκίνησε στην Β. Αμερική, όταν ανακαλύφθηκε ένα μεγάλο κοίτασμα στον Καναδά το 1870, ενώ μεγάλη χρήση του έγινε κατά την διάρκεια του Β' Παγκοσμίου Πολέμου. Στις αρχές του 20ου αιώνα, ο Ludwig Hatchek, εφηύρε τον συνδυασμό ινών αμιάντου με τσιμέντο και λόγω των εξαιρετικών φυσικοχημικών ιδιοτήτων του προϊόντος που θα «διαρκούσε για πάντα», του έδωσε το όνομα "Eternit" (από το eternal). Στην συνέχεια προχώρησε στην πώληση των δικαιωμάτων εκμετάλλευσης του διπλώματος ευρεσιτεχνίας σε εταιρίες παγκοσμίως, πολλές από τις οποίες ονομάστηκαν "Eternit".

Στον κατασκευαστικό τομέα, χρησιμοποιήθηκε σε ευρεία κλίμακα στην

χώρα μας κατά το δεύτερο μισό του 20ου αιώνα, σε πλήθος εφαρμογών. Για τον λόγο αυτό μπορεί να ανιχνευθεί μέχρι σήμερα σε βιομηχανικές εγκαταστάσεις, σχολεία, δημόσια κτίρια και κατοικίες. Το αμιαντοτσιμέντο χρησιμοποιήθηκε σε οικοδομικά υλικά, συστήματα υδροσωλήνων, ντεπόζιτα νερού και καπνοδόχους. Ανιχνεύεται επίσης στα πλακάκια δαπέδου από βινύλιο, στους σωλήνες ζεστού νερού και ατμού, στις κάμινους πετρελαίου και άνθρακα, σε χωρίσματα, επενδύσεις και βαφές τοίχων, μονώσεις με ατσάλινες κατασκευές, αγωγούς εξαερισμού, στα κενά οροφών για αντιμετώπιση πυρκαγιών, κεραμίδια, πόρτες, ηλεκτρικές εγκαταστάσεις, προσόψεις και συστήματα υδρορροών, σε αγωγούς ύδρευσης και αποχέτευσης, κουφώματα παραθύρων κ.ά.

Η Ελλάδα είχε μεγάλη εγχώρια παραγωγή αμιάντου από την εταιρεία Μεταλλεία Αμιάντου Βόρειας Ελλάδας (ΜΑΒΕ) και έως το 1995 κατείχε την 7<sup>η</sup> θέση σε εξόρυξη παγκοσμίως, παράγοντας 100.000 τόνους χρυσοτιλου ετησίως. 300.000 τόνοι ελληνικού και εισαγόμενου αμιάντου ετησίως, επεξεργάζονταν στα τρία εργοστάσια που λειτουργούσαν στην χώρα. Το πρώτο και μεγαλύτερο ήταν στην Νέα Λάμψακο Ευβοίας, η ΕΛΛΕΝΙΤ Α.Ε.(1961-1990), το δεύτερο εργοστάσιο της ίδιας εταιρίας ήταν στην Γέφυρα Θεσσαλονίκης και το τρίτο, η ΑΜΙΑΝΤΙΤ Α.Ε., λειτούργησε στην Πάτρα από το 1969.

Η πλέον αναγνωρίσιμη μορφή των προϊόντων αμιάντου, είναι οι κυματοειδείς στέγες αμιαντοτσιμέντου, που έχουν επικρατήσει να αποκαλούνται στην χώρα μας «ελλενιτ», από την ομώνυμη εταιρία που τις κατασκεύαζε. Το αμιαντοτσιμέντο (asbestos cement) είναι μίγμα των δύο συνθετικών του, ένα σύνθετο βιομηχανικό προϊόν αμιάντου και τσιμέντου. Η περιεκτικότητα ινών αμιάντου κυμαίνονται σε ποσοστό 10-15%, ενώ τα ελληνικής κατασκευής προϊόντα, είχαν ελαφρώς διαφορετική περιεκτικότητα 9-12%. Το φυσικό του χρώμα είναι γκρι και παρουσιάζει εξαιρετική αντοχή, λόγω των ινών αμιάντου που δημιουργούν ένα πλέγμα, εντός του προϊόντος.

Στον εντοπισμό στεγών αμιαντοτσιμέντου με τηλεπισκοπικές μεθόδους, θα ασχοληθούμε στην παρούσα εργασία.

Οι ίνες του ορυκτού, που του προσδίδουν το πλήθος των εφαρμογών και

ιδιοτήτων, έχει διαπιστωθεί πως είναι καταστροφικές για την υγεία των έμβιων όντων. Αν τα παράγωγα του αμιάντου διαταραχθούν, οι ίνες αυτές απελευθερώνονται στην ατμόσφαιρα και απορροφώνται από τους οργανισμούς, είτε μέσω της αναπνευστικής, είτε μέσω της πεπτικής οδού.

Στην περίπτωση που οι ίνες αμιάντου έχουν μέγεθος μεγαλύτερο των 3μm, το σώμα μπορεί να τις αποβάλλει. Οι μικρότερου μεγέθους όμως ίνες που εισχωρούν στους οργανισμούς, δεν μεταβολίζονται και επικάθονται σε ζωτικά όργανα, όπου μπορούν να παραμείνουν για 25-30 χρόνια, πράγμα που οδηγεί με την πάροδο του χρόνου σε ασθένειες όπως η αμιαντίαση, το μεσοθηλίωμα και άλλες μορφές καρκίνου. Ο αμίαντος έχει ταξινομηθεί ως καρκινογόνο κατηγορίας 1Α στον κανονισμό (ΕΚ) αριθ. 1272/2008 για την ταξινόμηση, τη συσκευασία και την επισήμανση των χημικών ουσιών.

Το 1990, ο έλληνας καθηγητής Ε. Βελονάκης, υπολόγισε ότι ο συνολικός των εργαζομένων που είχαν εκτεθεί σε αμίαντο στον ελλαδικό χώρο, ανερχόταν σε 150.000. Το 1993, μια μελέτη που πραγματοποιήθηκε από τον καθηγητή Μ. Κογεβίνα, υπολόγισε ότι 10.000 εργαζόμενοι βίωναν επικίνδυνες εκθέσεις στον αμίαντο ετησίως.

Παρά τις εξαιρετικές ιδιότητες του αμιάντου, η Ευρωπαϊκή Ένωση με την Οδηγία 1999/77/ΕΚ, απαγορεύει την χρήση όλων των ειδών αμιάντου από 01/01/2005 και συνιστά την σταδιακή απομάκρυνση του ήδη εγκατεστημένου αμίαντου, χωρίς όμως να θέσει χρονικό όριο. Το 1993, η χρήση του κυανού αμιάντου (κροκιδόλιθου) απαγορεύτηκε δια νόμου (Υ.Α. 1154/1993 (ΦΕΚ 93/Β` 23.2.1993) και στις 31 Δεκεμβρίου 2004, η Ελλάδα αποτέλεσε το τελευταίο από το κράτη –μέλη της ΕΕ, που απαγόρευσε την χρήση όλων των μορφών αμιάντου.

### Διαχείριση αμιαντου στην Ελλαδα

Όπως προαναφέρθηκε, η Ευρωπαϊκή Ένωση με την Οδηγία 1999/77/ΕΚ, απαγόρευσε πλήρως την χρήση αμιάντου. Η ενσωμάτωση της Οδηγίας στην εθνική νομοθεσία κάθε κράτους μέλους όμως, δεν ακολούθησε τα ίδια χρονικά όρια, ούτε και ενσωμάτωσε τις ίδιες πολιτικές διαχείρισης και απομάκρυνσής του.

Η ελληνική νομοθεσία ξεκινώντας από το έτος 1979, με την Υ.Α. 416/1759/1979 (ΦΕΚ 132/Β` 12.2.1979), εντάσσει την αμιάντωση στις επαγγελματικές ασθένειες που αναφέρονται στον κατάλογο του ΙΚΑ και συνεχίζει να νομοθετεί σχετικά με τον αμίαντο, μέχρι και τον πιο πρόσφατο ν. 4819/2021 (ΦΕΚ 129 Α'/23-07-2021), που αφορά το ολοκληρωμένο πλαίσιο για την διαχείριση των αποβλήτων. Συγκεντρωτικά η νομοθεσία που αφορά την μεταφορά, αποθήκευση και διαχείριση του αμιάντου στην χώρα μας, μπορεί να αναζητηθεί από την ιστοσελίδα του Ελληνικού Ινστιτούτου Υγιεινής και Ασφάλειας της Εργασίας (ΕΛΙΝΥΑΕ). Το Ινστιτούτο μέσα στο προηγούμενο έτος, εξέδωσε και Θεματικό Βιβλιογραφικό Δελτίο σχετικά με τον αμίαντο, συγκεντρώνοντας βιβλιογραφία που αφορά το ορυκτό και τις περιβαλλοντικές και επιδημιολογικές επιπτώσεις του.

Η Ευρωπαϊκή Οικονομική και Κοινωνική Επιτροπή, σύμφωνα με το άρθρο 29 παράγραφος 2 του εσωτερικού της κανονισμού, αποφάσισε στις 8 Ιουλίου 2014 να καταρτίσει γνωμοδότηση πρωτοβουλίας με θέμα: «Η απαλλαγή της Ε.Ε. από τον αμίαντο». Σκοπός και στόχος είναι έως και τα τέλη το 2023, να έχει απομακρυνθεί το σύνολο του αμιάντου από τα κράτη-μέλη. Αρμόδιο για την κατάρτιση σχεδίων δράσης, είναι το κάθε κράτος μέλος, αλλά ο συντονισμός τους μπορεί να πραγματοποιηθεί σε επίπεδο Ε.Ε. Η εν λόγω γνωμοδότηση όμως, δεν αποτελεί ούτε Κανονισμό, ούτε Οδηγία της Ε.Ε., προκειμένου να έχει άμεση εφαρμογή στην εθνική νομοθεσία.

Σύμφωνα με τους κ.κ. Γανδά Χ. Και Κωνσταντινίδη Θ. στο τεύχος 42 του περιοδικού "Υγιεινή και Ασφάλεια της εργασίας", με εγκύκλιο του ελληνικού κράτους το 1994, αποφασίστηκε η απομάκρυνση των επίπεδων πλακών αμιαντοτσιμέντου από τους φούρνους. Η αποξήλωση έγινε χωρίς την τήρηση κάποιου πρωτοκόλλου τεχνικών ασφαλείας και οι αμιαντόπλακες είναι άγνωστο που κατέληξαν.

Η σοβαρότερη προσπάθεια για την ασφαλή απομάκρυνση του αμίαντου, στο δημόσιο τομέα της Ελλάδος, δρομολογήθηκε από τον Οργανισμό Σχολικών Κτηρίων (Ο.Σ.Κ.). Η ύπαρξη αμιάντου στα σχολεία ενεργοποίησε τον Ο.Σ.Κ. στην κατεύθυνση της απομάκρυνσής του, λόγω της αυξημένης ευαισθησίας των παιδιών σε έκθεση ινών αμιάντου. Το Σεπτέμβριο του 2002 διενήργησε πιλοτική μελέτη για την αποξήλωση του αμιάντου και τον επόμενο χρόνο άρχισε η σταδιακή αποξήλωσή του από τα σχολεία. Ο Ο.Σ.Κ. σε συνεργασία με τις Τεχνικές Υπηρεσίες των Νομαρχιών, δρομολόγησε την ασφαλή απομάκρυνση και αντικατάσταση των αμιαντούχων υλικών σε επίπεδο νομών.

Στον ιδιωτικό τομέα η κατάσταση είναι τελείως ανεξέλεγκτη, καθώς ελάχιστες αποξηλώσεις έχουν διενεργηθεί σε ιδιωτικούς χώρους. Είναι πολύ πιθανό να γίνονται αποξηλώσεις από τους ιδιοκτήτες των χώρων αυτών χωρίς αδειοδοτήσεις και με συμβατικές μεθόδους. Κανείς δε, δε γνωρίζει που καταλήγουν τα απόβλητα. Οι περισσότερες αποξηλώσεις με νόμιμες διαδικασίες στον ιδιωτικό τομέα έγιναν στο πλαίσιο των πιστοποιήσεων των εταιρειών αυτών κατά ISO 14001:2004.

Ένα ακόμα κυρίαρχο πρόβλημα στον ελλαδικό χώρο, μέχρι και σήμερα, είναι η έλλειψη Χώρων Υγειονομικής Ταφής Επικίνδυνων Αποβλήτων (ΧΥΤΕΑ), ώστε να οδηγούνται εκεί τα απόβλητα αμιάντου. Οι εναλλακτικές που επιλέγονται, είναι είτε η διασυνοριακή μεταφορά τους σε άλλες χώρες, με αποτέλεσμα πολύ υψηλό κόστος που προστίθεται στο κόστος απομάκρυνσης, είτε η ταφή τους σε ειδικά διαμορφωμένα κύτταρα του Χώρου Υγειονομικής Ταφής Απορριμμάτων (ΧΥΤΑ). Η δεύτερη αυτή επιλογή, αν και καθορίζονται επακριβώς τα κριτήρια διαμόρφωσης από την Οδηγία 2003/33/ΕΚ «Για τον καθορισμό κριτηρίων και διαδικασιών αποδοχής αποβλήτων στους χώρους υγειονομικής ταφής σύμφωνα με το άρθρο 16 και το παράρτημα ΙΙ της οδηγίας 1999/31/ΕΚ», όπως αυτή τροποποιήθηκε και ισχύει από την Οδηγία (ΕΕ) 2018/850 και την εναρμόνισή της με την ελληνική νομοθεσία (Απόφαση ΥΠΕΝ/ΔΔΑ/90439/1846 (ΦΕΚ 4514 Β'/30-09-2021)), προϋποθέτει και την θετική γνωμοδότηση του εκάστοτε φορέα διαχείρισης των ΧΥΤΑ, η οποία και δε δίνεται πάντα.

Παρά την απαγόρευση χρήσης αμιάντου σε εθνικό και ενωσικό επίπεδο, δεν έχουν θεσπιστεί προγράμματα οργανωμένης αποξίλωσής του, στην χώρα μας. Η όποια ενέργεια λαμβάνει χώρα, βασίζεται σε ατομική πρωτοβουλία όσων έχουν πρόσβαση στην ενημέρωση της επικινδυνότητας του αμιάντου, αλλά και την οικονομική δυνατότητα να προχωρήσουν με ίδιους πόρους, σε πιστοποιημένες εργασίες απομάκρυνσής του.

Από τα ανωτέρω, γίνεται εμφανές ότι στην χώρα μας δεν υπάρχει ένα συγκεκριμένο πλαίσιο για την κατάρτιση σχεδίων δράσης, προκειμένου για την πλήρη απομάκρυνση του αμιάντου έως το 2032, σε συμμόρφωση με την (2015/C 251/03) γνωμοδότηση της Ε.Ε. Η πολιτική της διαχείρισης αμιάντου, περιλαμβάνει δυο στάδια: τον εντοπισμό και καταγραφή του αμιάντου και την οριστική απομάκρυνσή του, ακολουθώντας τα σχετικά πρότυπα.

Η μεταπτυχιακή αυτή εργασία, θα ασχοληθεί με την δυνατότητα εντοπισμού των στεγών με αμίαντο με την βοήθεια τηλεπισκοπικών μεθόδων, προκειμένου να ερευνηθεί αν είναι εφικτό να χρησιμοποιηθεί ο τρόπος αυτός για να καλύψει το πρώτο στάδιο της πολιτικής διαχείρισης του αμιάντου, που προαναφέρθηκε.

### 2.1.1 Η ΤΗΛΕΠΙΚΟΠΗΣΗ ΣΤΟΝ ΕΝΤΟΠΙΣΜΟ ΣΚΕΠΩΝ ΑΜΙΑΝΤΟΥ.

Για την ανίχνευση αμιαντοσκεπών με την χρήση μεθόδων τηλεπισκόπησης, η σχετική βιβλιογραφία που υπάρχει είναι αρκετά πρόσφατη. Αυτό οφείλεται αφενός στο γεγονός ότι η ακρίβεια του εντοπισμού τους απαιτεί πολύ καλή χωρική και φασματική ανάλυση από τους δέκτες και αφετέρου ότι είναι σχετικά πρόσφατη η ευρωπαϊκή νομοθεσία που επιβάλλει την σταδιακή απομάκρυνσή τους. Όπως προαναφέρθηκε και στο εισαγωγικό κεφάλαιο για την χρήση του αμιάντου, μόλις στις 27 Μαρτίου του 2003 νομοθετήθηκε σε ευρωπαϊκό επίπεδο η οριστική του απαγόρευση με την 2003/18/EC Directive, η οποία είναι η τροποποίηση της αρχικής Οδηγίας 91/382/EEC.

Από την μελέτη της σχετικής βιβλιογραφίας, ενδιαφέρον επίσης παρουσιάζει το γεγονός ότι την περισσότερη ενασχόληση έχουν ακαδημαϊκά ιδρύματα από χώρες της Ιταλίας, Πολωνίας Μαλαισίας, γεγονός που αναδεικνύει πως οι χώρες αυτές, όπως και η Ελλάδα, έχουν χρησιμοποιήσει ως οικονομικό και πολύ καλό μονωτικό, τον αμίαντο. Φανερώνει κυρίως την οικονομική θέση των χωρών αυτών, καθώς οι κλιματικές τους συνθήκες διαφέρουν πολύ και επομένως δεν ήταν τα μονωτικά χαρακτηριστικά του μόνο που τον καθιέρωσαν, αλλά κυρίως η αφθονία του σαν ορυκτό, σε συνδυασμό με την οικονομική εφαρμογή του.

Η προσέγγιση στην βιβλιογραφία διαφέρει. Αρχικά διαφοροποιείται ως προς το μέγεθος της περιοχής μελέτης, αλλά και ως προς το είδος της (αστική/βιομηχανική/επαρχιακή). Βασικό στοιχείο στις περισσότερες μελέτες, είτε έγιναν με πολυφασματικές εικόνες, είτε με υπερ-φασματικές, αποτέλεσε το μέγεθος της επιφάνειας της κάθε στέγης. Όσο μικρότερη η επιφάνεια, τόσο πιο χαμηλό το ποσοστό ορθής απεικόνισης.

Οι Frederico Frassy et al (2014) στην μελέτη τους, που αφορούσε επιφάνεια 3263 Km2 στην ΒΔ Ιταλία, στην περιοχή των Άλπεων, έκαναν χρήση αερομεταφερόμενου δορυφορικού υπερφασματικού σαρωτή MIVIS με 102 φασματικά κανάλια. Η περιοχή μελέτης περιελάμβανε κοιλάδα με αστικά κέντρα, καθώς και υψομετρικές διακυμάνσεις λόγω των οροσειρών, ενώ είναι από τις μεγαλύτερες επιφάνειες που έχουν αναλυθεί στην τρέχουσα βιβλιογραφία. Εκτός από τον μεγάλο αριθμό πτήσεων που καλείται να πραγματοποιήσει ο αερομεταφερόμενος σαρωτής, το ποσοστό επιτυχίας εντοπισμού αμιαντοστεγών δεν μειώνεται ούτε από την έκταση, ούτε από το απαιτητικό ανάγλυφο. Αντίθετα, βάσει των συμπερασμάτων, η χωρική ανάλυση του οργάνου,σε συνδυασμό με το μέγεθος της οροφής, αλλάζει σημαντικά το ποσοστό επιτυχούς εντοπισμού στεγών αμιάντου. Εν προκειμένω, τα δεδομένα MIVIS έχουν ονομαστική χωρική ανάλυση 4m και για επιφάνεια μεγαλύτερη των 3\*3 pixels, η ακρίβεια της μεθόδου φτάνει το 80%. Αντιθέτως, όταν δεν απομονώνονται οι επιθυμητές επιφάνειες, η ακρίβεια πέφτει στο 43%.

Στην μελέτη των Krowczynska M. Et al (2015), που περιέλεβε περιοχή 2Km2 της Πολωνίας, χρησιμοποιήθηκε υπερφασματικός σαρωτής APEX, που έπειτα από την απομάκρυνση του θορύβου απέμειναν 248 απο τα 288 κανάλια, στο φάσμα μεταξύ 380nm-2500nm και με χωρική ανάλυση 2,7m. Η ταξινόμηση έγινε με την χρήση του αλγορίθμου SAM (Spectral Angle Mapper) και τα συμπεράσματα προσομοιάζουν με εκείνα παρόμοιων ερευνών. Όσο μεγαλύτερη η επιφάνεια της στέγης, τόσο καλύτερη και η ακρίβεια της μεθόδου. Έχοντας ως κατώφλι και εδώ τα 3\*3 pixel (80m2 με την δεδομένη χωρική ικανότητα), η ακρίβεια της ταξινόμησης από 36% για στέγες με επιφάνεια 0- 100m2, έφτασε το 75% για στέγες στην κατηγορία 200-300m2..

Ο Ubels N. στην διπλωματική του εργασία στο University of Groningen προσέγγισε τον εντοπισμό αμιαντοστεγών, με την χρήση υπερφασματικών εικόνων αποτελούμενων από 420 κανάλια και φασματική ανάλυση 380- 2500nm. Η περιοχή μελέτης κάλυπτε έκταση 2.680Km2, και η επιφάνεια κάλυψης των κτιρίων ήταν 48Km2 (το 1,8% περίπου της συνολικής επιφάνειας). Τα αποτελέσματα της ανάλυσης με τον αλγόριθμο SAM, συγκρίθηκαν με βαθιά νευρωνικά δίκτυα (U-Net & DeepLabv3+), προκειμένου να διαπιστωθεί αν το deep learning μπορεί να βρει εφαρμογή στον εντοπισμό αμιάντου. Ταυτόχρονα έγινε χρήση του αλγορίθμου SAM στην ταξινόμηση και αντιπαραβολή των αποτελεσμάτων, με τα νευρωνικά δίκτυα να ανταποκρίνονται καλύτερα.

Χρήση νευρωνικών δικτύων έκαναν και οι Krowczynska M. et al (2020), σε νέα τους μελέτη, σε αγροτική έκταση 127,4Km2 στην Πολωνία. Η περιοχή περιλαμβάνει 6287 κτίρια, εκ των οποίων 5460, σύμφωνα με την εθνική βάση δεδομένων, έχουν στέγες από αμίαντο. Χρησιμοποιήθηκαν 43 αεροφωτογραφίες RGB και CIR (Colour Infrared), χωρικής ανάλυσης 25cm και η ταξινόμηση έγινε με Convolutional Neural Networks (CNNs). Τα αποτελέσματα ήταν πολύ ικανοποιητικά, αγγίζοντας ακρίβεια έως και 89%. Η μέση επιφάνεια των κτιρίων που αναλύθηκαν ήταν 114-119m2, ικανοποιώντας και τις διαπιστώσεις παλαιότερων μελετών, σχετικά με την ανάλογη σχέση της επιφάνειας μελέτης, με την ακρίβεια της μεθόδου. Στα συμπεράσματα της μελέτης, εκφράζεται η αμφιβολία για το αν η μέθοδος θα είχε εξίσου καλά αποτελέσματα αν εφαρμοζόταν σε πυκνό αστικό ιστό. Η διαθέσιμη μέχρι σήμερα βιβλιογραφία, αφορά έρευνες σχετικά με τον εντοπισμό αμιαντοστεγών, όπου γίνεται χρήση υπερφασματικών δεδομένων, τα οποία

22

συγκριτικά δίνουν καλύτερα αποτελέσματα, αλλά είναι ιδιαίτερα κοστοβόρα. Η εφαρμογή νευρωνικών δικτύων των Krowczynska M. et al (2020), ξεπέρασε αυτό τον περιορισμό, με εντοπισμό ακριβείας.

Το 2014 ο Judyta Ksiazek (University of Science and Technology, Faculty of Mining Surveying and Environmental Engineering, Krakow, Poland), προσέγγισε βιβλιογραφικά τον εντοπισμό στεγών αμιάντου, τόσο με την χρήση υπερφασματικών εικόνων, όσο και με δορυφορικές πολυφασματικές εικόνες, σε διαφορετικές όμως περιοχές. Για την πρώτη περίπτωση, υπήρχαν υπερφασματικές εικόνες MIVIS για περιοχή της Ιταλίας και ο αλγόριθμος SAM κατά την ταξινόμηση, έδωσε ακρίβεια άνω του 85%. Μεταφέροντας την αντίστοιχη εμπειρία, στην Πολωνία, για την οποία υπήρχαν δορυφορικά δεδομένα από τον QuickBird, καταλήγει πως ο διαχωρισμός των στεγών με φύλλα αμιάντου, είναι εξαιρετικά δύσκολος λόγω της ομοιότητάς τους με τις τσιμεντένιες στέγες και το πολύ περιορισμένο εύρος μήκους κύματος (2,32μm-9,44μm), στο οποίο είναι εφικτός ο διαχωρισμός των ορυκτών που περιέχει ο αμίαντος και για το οποίο, δεν επαρκούν τα φασματικά κανάλια των δορυφορικών εικόνων. Ο χρυσότιλος συγκεκριμένα, το ορυκτό που χρησιμοποιήθηκε κυρίως για αμιαντοσκεπές, εργαστηριακά έχει βρεθεί πως αντανακλά στο 2,327μm.

Η έρευνα των Osinska-Skotak K. et. al. (2015), νότια της Βαρσοβίας, έγινε με δορυφορικές εικόνες WorldView-2 και επιβλεπόμενη ταξινόμηση με τον αλγόριθμο maximum likelihood. Το πρόβλημα με τις εικόνες του εν λόγω δορυφόρου, εντοπίζεται στην έλλειψη καναλιών στο μέσο υπέρυθρο, όπου σύμφωνα με τον Bassani et. al. (2007), είναι τα πλέον χρήσιμα για τον εντοπισμό του χρυσότιλου. Οι πολυφασματικές εικόνες γεωαναφέρθηκαν (DSM και DTM), έγιναν τοπογραφικές διορθώσεις και δημιουργήθηκαν οι ομάδες ταξινόμησης για κάθε είδος στέγης (κεραμίδια, τσιμέντο, αμίαντος, μεταλλικές κ.ο.κ.), αποτελούμενες από 300-500 pixels. Εξήχθησαν οι φασματικές υπογραφές για κάθε ομάδα και παρατηρήθηκε πως κάποια ζεύγη υλικών είχαν μεγάλη ραδιομετρική ομοιότητα, όπως το αμιαντοτσιμέντο με το τσιμέντο και οι σκουροκόκκινες μεταλλικές στέγες, με τα κεραμίδια. Συμπεραίνεται πως η διαδικασία της ταξινόμησης είναι αρκετά απαιτητική και αν επιλεχθεί να ομαδοποιηθούν κάποιες κλάσεις με παρόμοια υλικά, μπορεί να επιτευχθεί ακρίβεια 70-80%

Oι Tommasini M. et. al. (2019) εφάρμοσαν επιβλεπόμενη ταξινόμηση με τον αλγόριθμο random forest, σε πολυφασματικές εικόνες WorldView-3, για την πόλη Πράτο στην Τοσκάνη. Μετά την προεπεξεργασία των εικόνων, εφαρμόστηκε μάσκα με χρήση της βιβλιοθήκης Gdal, προκειμένου να απομονωθούν τα κτίρια. Στην συνέχεια έγινε χρήση του plugin "Roof Classify" στο QGIS, το οποίο και δημιουργήθηκε από τους συγγραφείς του άρθρου και αξιολογήθηκε η αποτελεσματικότητά του. Προέκυψε πως για τις στέγες αμιάντου έδωσε ένα 25% λανθασμένα αρνητικό αποτέλεσμα. Καθώς ο αλγόριθμος του plugin, αναγνωρίζει τα pixels σε μια εικόνα και τον συνολικό αριθμό τους που αντιστοιχεί σε μια ομάδα, η αντικειμενοστρεφής ανάλυση - OBIA (Object Based Image Analysis)- θα έδινε καλύτερα αποτελέσματα.

Η θεώρηση αυτή βασίστηκε και στην έρευνα των Myint S.W. et al (2011) και ακολουθήθηκε από τους Gibril M.B.A. et al (2017) οι οποίοι εφάρμοσαν OBIA σε δορυφορικές εικόνες WorldView-2, σε 2 περιοχές της Μαλαισίας. Η πρώτη περιοχή, χρησιμοποιήθηκε ως εικόνα εκπαίδευσης και επιλέχθηκαν 4 αλγόριθμοι επιβλεπόμενης ταξινόμησης. Η επιλογή δορυφορικών εικόνων, έναντι υπερφασματικών, υπερέχει λόγω κόστους και δυνατότητας εφαρμογής σε μεγαλύτερες περιοχές. Τα αποτελέσματα εντοπισμού την ύπαρξης ή μια αμιάντου στην εν λόγω έρευνα, έδωσαν ακρίβεια έως 93,10%.

Συνοψίζοντας τις βιβλιογραφικές αναφορές, γίνεται εμφανές πως με την χρήση μόνο πολυφασματικών εικόνων, η ανίχνευση των αμιαντοστεγών δεν επιτυγχάνεται με υψηλή ακρίβεια. Η μεγαλύτερη φασματική και χωρική ανάλυση των υπερφασματικών εικόνων, είναι πιο αποτελεσματική για την περίπτωση του αμιάντου, ο οποίος έχει πολύ περιορισμένο εύρος μήκους κύματος που αντανακλά. Επιπρόσθετα, οι δορυφόροι QuickBird-2 και WorldView-2 δεν διαθέτουν κανάλι στο μέσο υπέρυθρο, το οποίο είναι και το μήκος κύματος που κυρίως ανακλά ο αμίαντος. Η χρήση τεχνικών βαθιάς μάθησης (deep learing), σύμφωνα με την βιβλιογραφία παρέχει καλά αποτελέσματα. Η δυνατότητα αυτή εμπεριέχεται στην πιο πρόσφατη έκδοση του λογισμικού eCognition 11.0, η οποία όμως δεν ήταν διαθέσιμη στο Εργαστήριο την περίοδο εκπόνησης της εργασίας.

Η ακρίβεια των αποτελεσμάτων θα επηρεαστεί αρνητικά από την απουσία του καναλιού του μέσου υπέρυθρου και την χαμηλή φασματική ανάλυση. Σκοπός είναι να διερευνηθούν οι καλύτερες δυνατές τεχνικές ανίχνευσης αμιαντοσκεπών, με την χρήση πολυφασματικών εικόνων και να πραγματοποιηθεί η μεταξύ τους σύγκριση.

### 2.2 ΤΗΛΕΠΙΣΚΟΠΗΣΗ-ΒΑΣΙΚΕΣ ΕΝΝΟΙΕΣ

Η τηλεπισκόπηση (Remote sensing), όπως συγκεντρώνονται οι πιο πρόσφατοι ορισμοί της στο βιβλίο το Παρχαρίδη Ι. "Αρχές δορυφορικής τηλεπισκόπησης" (2015), ορίζεται ως η τεχνική απόκτησης πληροφοριών για αντικείμενα που βρίσκονται στη γήινη επιφάνεια, μέσα από την ανάλυση δεδομένων που συλλέγονται από ειδικά όργανα τα οποία όμως δεν έχουν φυσική επαφή με τα αντικείμενα (Lillesand, Kiefer και Chipman (2003)). Έτσι, η τηλεπισκόπηση μπορεί να αποδοθεί και ως η αναγνώριση ενός αντικειμένου από απόσταση (Avery & Berlin, 1992).

Ο Διεθνής Οργανισμός για τη Φωτογραμμετρία και την Τηλεπισκόπηση (International Society for Photogrammetry and Remote Sensing-ISPRS), έχει εκδώσει τον εξής ορισμό για την Τηλεπισκόπηση: νοείται ως η επιστήμη και η τεχνολογία λήψης, επεξεργασίας και ανάλυσης εικόνων, χωρίς την άμεση επαφή με τον στόχο, σε συνδυασμό με άλλα φυσικά δεδομένα, από συστήματα αισθητήρων που βρίσκονται στο έδαφος, τον αέρα και το διάστημα (http://www.isprs.org). Οι πηγές ψηφιακών δεδομένων -εικόνες- μπορούν να είναι από αεροφωτογραφίες, έως εξαιρετικά προηγμένα τεχνολογικά μέσα. Σαρωτές ανίχνευσης της ηλεκτρομαγνητικής ακτινοβολίας, μπορούν να βρίσκονται εγκατεστημένοι σε δορυφόρους, αλλά και σε drone, αεροπλάνα, αερόστατα, ενώ δύναται να χρησιμοποιηθούν ακόμα και δεδομένα από βιντεοκάμερες, εφόσον διαθέτουν υψηλή διακριτική ικανότητα.

Σύμφωνα με τον Robinson Ι., 1985, μια δορυφορική τηλεπισκοπική απεικόνιση δεν είναι απλά μια εικόνα της επιφάνειας της γης: τυπικά αποτελείται από εκατομμύρια μετρήσεις μιας συγκεκριμένης παραμέτρου, σε ένα γνωστό επίπεδο ακρίβειας (precision) και επαναληπτικότητας (accuracy).

Οι εφαρμογές της τηλεπισκόπησης δεν περιορίζονται μόνο στις επιστήμες περιβάλλοντος (ωκεανογραφία, δασολογία, γεωλογία, μετεωρολογία..), αλλά αποτελούν εργαλείο μελέτης και λήψης αποφάσεων στην ιατρική, την αρχαιολογία και σε όλες σχεδόν τις κοινωνικές, πολιτικές και οικονομικές εκφάνσεις της ζωής. Τα δεδομένα που μεταδίδονται από τους δέκτες μετατρέπονται σε 2-διάστατους πίνακες ν γραμμών \* μ στηλών όπου η τιμή κάθε εικονοστοιχείου αντιπροσωπεύει την αντανάκλαση της ηλεκτρομαγνητικής ακτινοβολίας (Μιχαηλίδου 2011).

Τα βασικά στάδια του συστήματος της τηλεπισκόπησης, όπως συνοψίζονται από τον Παρχαρίδη Ι. (2015), περιλαμβάνουν:

Εκπομπή ηλεκτρομαγνητικής ακτινοβολίας, (πηγή ο ήλιος ή αυτοεκπομπή).

Μετάδοση ενέργειας από την πηγή προς την επιφάνεια της Γης, καθώς και απορρόφηση και σκέδαση από την ανώτερη ατμόσφαιρα.

Αλληλεπίδραση της ηλεκτρομαγνητικής ακτινοβολίας με την επιφάνεια της Γης: αντανάκλαση και εκπομπή.

Μετάδοση της ακτινοβολίας από την επιφάνεια προς τον απομακρυσμένο αισθητήρα.

Δεδομένα εξόδου αισθητήρα.

Μετάδοση δεδομένων, επεξεργασία και ανάλυση.

#### 2.2.1 ΗΛΕΚΤΡΟΜΑΓΝΗΤΙΚΗ ΑΚΤΙΝΟΒΟΛΙΑ

Βασική συνιστώσα της τηλεπισκόπησης και κατ' επέκταση της επεξεργασίας εικόνων, είναι η ηλεκτρομαγνητική ακτινοβολία. Πάνω στις φασματικές ιδιότητες των εικονοστοιχείων, εφαρμόζονται οι αλγόριθμοι της ανάλυσης και ταξινόμησης.

Τα ηλεκτρικά φορτία που επιταχύνονται, δημιουργούν το ηλεκτρομαγνητικό κύμα, το οποίο στο κενό διαδίδεται με την ταχύτητα του φωτός, ενώ σε όλα τα υπόλοιπα υλικά, με μικρότερη ταχύτητα. Τα διανύσματα του ηλεκτρικού και του μαγνητικού πεδίου, είναι σε κάθε στιγμή κάθετα μεταξύ τους, καθώς και κάθετα στην διεύθυνση διάδοσης του κύματος.

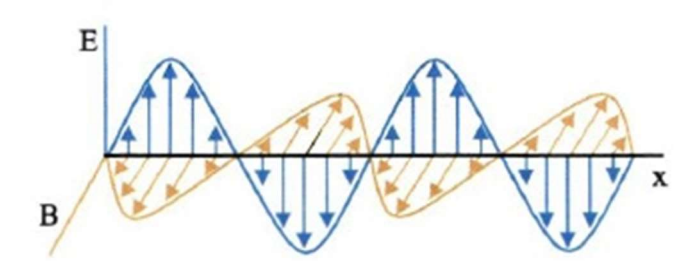

Το ηλεκτρομαγνητικό κύμα χαρακτηρίζεται από το μήκος κύματος (λ), που αντιπροσωπεύει την απόσταση μεταξύ δύο

κορυφών του και από την συχνότητα (ν), που εκφράζει τον αριθμό των κυμάτων που διέρχονται από ένα σημείο, ανά δευτερόλεπτο. Οι τιμές των δυο αυτών παραμέτρων, καθορίζονται από την ενέργεια που αποδίδεται από τα φωτόνια, τα οποία αποτελούν δομικό στοιχείο του ηλεκτρομαγνητικού κύματος και έχουν μεταξύ τους αντιστρόφως ανάλογη σχέση.

Το σύνολο των ηλεκτρομαγνητικών κυμάτων, αποτελεί το ηλεκτρομαγνητικό φάσμα. Με βάσει κάποιες χαρακτηριστικές ιδιότητες των ηλεκτρομαγνητικών κυμάτων (μήκος κύματος και συχνότητα), χωρίζεται σε επιμέρους ζώνες και το εύρος του, θεωρητικά εκτείνεται από μηδενικές συχνότητες, μέχρι το άπειρο. Κάθε φασματική ζώνη αλληλεπιδρά με άλλο τρόπο με την ύλη, λόγω των διαφορετικών ενεργειών. Οι υποδιαιρέσεις αυτές,

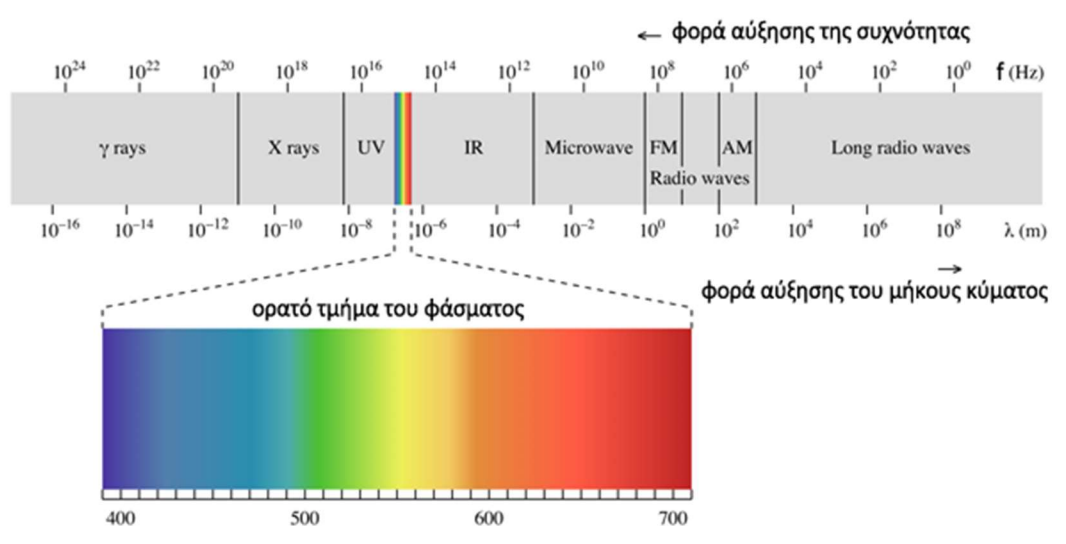

Εικόνα 2.1 Ηλεκτρομαγνητικό φάσμα.

έχουν γίνει για επιστημονικούς λόγους ευκολίας, καθώς η μετάβαση από μια περιοχή του φάσματος στην επόμενη, γίνεται βαθμιαία και οχι απότομα. Το ορατό φως, που γίνεται αντιληπτό από το ανθρώπινο μάτι, δεν αποτελεί παρά ένα πολύ μικρό τμήμα του ηλεκτρομαγνητικού φάσματος και κυμαίνεται από τα 400nm, μέχρι τα 700nm.

Στην Τηλεπισκόπηση, από το συνολικό εύρος του ηλεκτρομαγνητικού φάσματος, χρησιμοποιείται η περιοχή που περιλαμβάνει το υπεριώδες, το ορατό φως, το εγγύς και μέσο υπέρυθρο, το θερμικό υπέρυθρο και τα μικροκύματα.

### 2.2.2 ΑΛΛΗΛΕΠΙΔΡΑΣΗ ΗΛΕΚΤΡΟΜΑΓΝΗΤΙΚΗΣ ΑΚΤΙΝΟΒΟΛΙΑΣ ΜΕ ΤΗΝ ΥΛΗ /ΑΤΜΟΣΦΑΙΡΑ.

Η ηλεκτρομαγνητική ακτινοβολία που χρησιμοποιείται κυρίως στην τηλεπισκόπηση, έχει σαν πηγή τον ήλιο. Εισερχόμενη στην γήινη ατμόσφαιρα, έρχεται σε επαφή με τα σωματίδια και τα αέρια που περιέχονται σε αυτή και αλληλεπιδρά μαζί της. Οι επιδράσεις αυτές εμφανίζονται με την μορφή της διάχυσης (scattering) και της απορρόφησης (absorption).

Όταν κατά την διεύθυνση του μήκους κύματος της ηλεκτρομαγνητικής ακτινοβολίας, παρεμβληθούν σωματίδια ή μεγάλα μόρια αερίων της ατμόσφαιρας, αλλάζουν την κατεύθυνσή της. Το φαινόμενο αυτό είναι η διάχυση το ποσοστό της οποίας και εξαρτάται από πολλούς παράγοντες, όπως για παράδειγμα το μήκος κύματος της ακτινοβολίας, το περιεχόμενο της ατμόσφαιρας σε σωματίδια και την απόσταση την οποία διανύει η ακτινοβολία μέσα στην ατμόσφαιρα.

Η απορρόφηση, σε αντίθεση με την διάχυση, συμβαίνει όταν η εισερχόμενη ηλεκτρομαγνητική ακτινοβολία συναντηθεί με σωματίδια και μόρια της ατμόσφαιρας, δεν εξαναγκάζεται σε ανάκλαση, αλλά απορροφάται από αυτά. Τα τρία κύρια ατμοσφαιρικά συστατικά που απορροφούν την ηλεκτρομαγνητική ακτινοβολία, είναι το όζον, το διοξείδιο του άνθρακα και οι υδρατμοί.

Το όζον είναι γνωστό για την ικανότητά του να απορροφά την ακτινοβολία που βρίσκεται στο φάσμα του υπεριώδους και είναι βλαβερή για τους ζώντες οργανισμούς, ενώ το διοξείδιο του άνθρακα απορροφά το μακρινό υπέρυθρο τμήμα του ηλεκτρομαγνητικού φάσματος. Οι υδρατμοί τέλος, απορροφούν το μεγαλύτερο μέρος από την εισερχόμενη ακτινοβολία, στο φάσμα του υπέρυθρου, αλλά και σε τμήμα των μικροκυμάτων. Από τα ανωτέρω γίνετια αντιληπτό ότι αυτά τα αέρια απορροφούν την ηλεκτρομαγνητική ακτινοβολία σε πολύ συγκεκριμένες περιοχές του φάσματος, επηρεάζοντας τις περιοχές αυτές που μας ενδιαφέρουν στην Τηλεπισκόπηση. Οι περιοχές αυτές καλούνται ατμοσφαιρικά παράθυρα (atmospheric windows) ή διερχόμενα κανάλια (transmission bands). Υπάρχουν όμως τα επονομαζόμενα ατμοσφαιρικά παράθυρα (atmospheric windows), που αφορούν σε περιοχές του φάσματος, οι οποίες δεν επηρεάζονται από ατμοσφαιρική απορρόφηση και επιπλέον είναι χρήσιμες στην Τηλεπισκόπηση . (Κούλη Μαρία, 2015)

Εκτός από την ατμόσφαιρα όμως, η ηλεκτρομαγνητική ακτινοβολία η οποία δεν απορροφάται αλλά ούτε και διαχέεται στην ατμόσφαιρα, αλληλεπιδρά και με την ύλη. Υπάρχουν τρία είδη αλληλεπίδρασης μεταξύ της προσπίπτουσας ενέργειας και της γήινης επιφανείας: απορρόφηση, εκπομπή , και ανάκλαση.

Η ανάκλαση είναι αυτή που μας απασχολεί περισσότερο στην Τηλεπισκόπηση και παρατηρείται όταν μια ακτίνα φωτός που προσπίπτει σε αδιαφανή επιφάνεια, ανακατευθύνεται. Υπάρχουν αρκετοί επιμέρους παράγοντες που επηρεάζουν τον τρόπο της ανάκλασης, με σημαντικότερη την υφή των επιφανειών που προσπίπτει η διεύθυνση του μήκους κύματος της ακτινοβολίας. Όταν συναντάει ομαλή επιφάνεια, παρατηρείται κατοπτρική ανάκλαση, ενώ σε τραχιές επιφάνειες, παρατηρείται διάχυση ή ισότροπη ανάκλαση.

Εκτός από την ανάκλαση, η ακτινοβολία κατά την αλληλεπίδρασή της με την ύλη μπορεί να υποστεί μετάδοση, απορρόφηση, φθορισμό και πόλωση, τα οποία διαμορφώνουν την πληροφορία που συλλέγεται με τις τηλεπισκοπικές μεθόδους. Η μετάδοση της ακτινοβολίας συμβαίνει όταν η

29

ηλιακή ακτινοβολία περνά μέσα από μια ουσία χωρίς σημαντική εξασθένηση, ενώ ως απορρόφηση εκφράζεται το φαινόμενο, κατά το οποίο η ακτινοβολία δεσμεύεται από το αντικείμενο και ακολούθως επανεκπέμπεται σε μεγαλύτερα μήκη κύματος του θερμικού υπέρυθρου καναλιού. Ο φθορισμός συμβαίνει όταν ένα αντικείμενο λαμβάνει ακτινοβολία σε ένα μήκος κύματος και εκπέμπει ακτινοβολία σε ένα διαφορετικό μήκος κύματος και η πόλωση της ηλεκτρομαγνητικής ακτινοβολίας, δηλώνει τον προσανατολισμό των ταλαντώσεων εντός του ηλεκτρικού πεδίου ηλεκτρομαγνητικής ενέργειας (Παρχαρίδης Ι., 2015).

Η συμπεριφορά επομένως της ακτινοβολίας κατά την πρόσπτωσή της σε ένα αντικείμενο, εξαρτάται από τα φυσικά χαρακτηριστικά και την σύστασή του, τα οποία και καθορίζουν την ποσότητα και την κατανομή στο ηλεκτρομαγνητικό φάσμα, της ακτινοβολίας που ανακλάται. Με τον τρόπο αυτό κάθε αντικείμενο έχει την φασματική υπογραφή (spectral signature)/φασματική απόκριση (spectral response) που το χαρακτηρίζει και καταγράφεται από τους τηλεπισκοπικούς δέκτες.

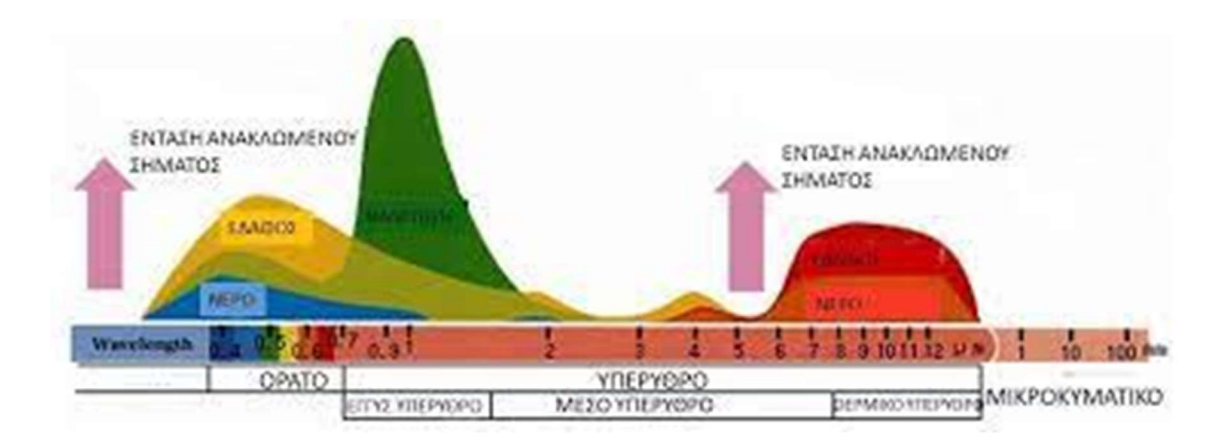

Εικόνα 2.2 Διάγραμμα φασματικής απόκρισης

Στην εικόνα, δίνεται ένα τυπικό διάγραμμα με τις καμπύλες φασματικής απόκρισης για μια βασική ομαδοποίηση της γήινης επιφάνειας (έδαφος, νερό, βλάστηση), στο εύρος του ηλεκτρομαγνητικού φάσματος που εξετάζεται στην τηλεπισκόπηση.

#### 2.2.3 ΤΗΛΕΠΙΣΚΟΠΙΚΟΙ ΔΕΚΤΕΣ

Οι τηλεπισκοπικοί δέκτες, διαχωρίζονται ανάλογα με την πηγή ενέργειας που καταγράφουν και κατατάσσονται σε δυο βασικές κατηγορίες: τους ενεργητικούς δέκτες και τους οπτικούς ή παθητικούς δέκτες. Η διάκριση αυτή έχει να κάνει με το είδος της ηλεκτρομαγνητικής ακτινοβολίας που καταγράφουν.

Οι παθητικοί αισθητήρες, δεν διαθέτουν δική τους πηγή ακτινοβολίας. Ανιχνεύουν και καταγράφουν την ακτινοβολία που προέρχεται από μια φυσική πηγή, συνήθως τον ήλιο, μετρώντας την ακτινοβολία που εκπέμπεται από τα ίδια τα παρατηρούμενα αντικείμενα. Το τμήμα του φάσματος στο οποίο ευαισθητοποιούνται, εκτείνεται από την περιοχή των πολύ μικρών μηκών κύματος (μικρότερα των 4μm) της υπεριώδους ακτινοβολίας, έως την περιοχή του μήκους κύματος των 1.000μm. Τέτοιοι ανιχνευτές είναι τα ραδιόμετρα, τα επιταχυνσιόμετρα και τα φασματόμετρα. Οι δέκτες αυτοί τοποθετούνται πάνω σε πλατφόρμες και έτσι δημιουργήθηκαν δύο είδη απεικονίσεων για την τηλεπισκόπηση: οι αεροφωτογραφίες και οι δορυφορικές εικόνες. Είναι δέκτες παγχρωματικοί και πολυφασματικοί, με δυνατότητες ταυτόχρονης παρατήρησης στο ορατό αλλά και σε τμήματα του υπερύθρου του φάσματος της ηλεκτρομαγνητικής ακτινοβολίας. Λειτουργούν σε φασματικά παράθυρα ώστε να επιτυγχάνεται η βέλτιστη δυνατή ευκρίνεια. (Γαλιώνης Δημήτριος, 2013) Ένα από τα μειονεκτήματά τους, είναι το γεγονός ότι δεν υπάρχει η δυνατότητα καταγραφής, όταν δεν εκπέμπει η φυσική πηγή ακτινοβολίας. Το βράδυ δηλαδή στην περίπτωση του ήλιου. Εξαίρεση αποτελεί η ενέργεια που εκπέμπεται φυσικά στο (θερμικό υπέρυθρο), εφόσον οι τιμές είναι τέτοιες που να επιτρέπουν την καταγραφή.

Οι ενεργητικοί δέκτες είναι εκείνοι που αποτελούν οι ίδιοι την πηγή ακτινοβόλησης του στόχου που πρόκειται να ανιχνευτεί, δηλαδή έχουν την δυνατότητα να εκπέμπουν δική τους ακτινοβολία, το σήμα της οποίας ανακλάται, διαθλάται ή διαχέεται στη γήινη επιφάνεια ή ατμόσφαιρα και το καταγράφουν στην επιστροφή του. Πλεονεκτούν έναντι των παθητικών ανιχνευτών, στο γεγονός ότι δεν επηρεάζονται από το φως για να μπορούν να λάβουν μετρήσεις, ούτε και από τις καιρικές συνθήκες, καθώς διαπερνούν τα σύννεφα και ως ένα βαθμό και την βροχή. Επιπρόσθετα, μπορούν να οριστούν οι παράμετροι της εκπεμπόμενης/ανακλώμενης ακτινοβολίας, όπως η ισχύς, η συχνότητα και η πόλωση, ανάλογα με τις ανάγκες κάθε φορά της απεικόνισης. (Μαρία Παπαδοπούλου, 2018). Τέτοιοι ανιχνευτές είναι το σύστημα SAR (Synthetic Aperture Radar) ή αλλιώς ραντάρ συνθετικού ανοίγματος, τα Lidar, τα μετεωρολογικά ραντάρ και οι μετρητές υψομέτρου (altimeters). Μειονεκτούν στο ότι λόγω της χαμηλής εκπεμπόμενης ακτινοβολίας, δεν μπορούν οι απεικονίσεις να είναι πολυφασματικές.

Πολυφασματικές (multispectral) είναι οι εικόνες που λαμβάνονται από δέκτες που έχουν την δυνατότητα να καταγράφουν δεδομένα σε περισσότερες από μια ζώνες του ηλεκτρομαγνητικού φάσματος. Οι πολυφασματικοί αισθητήρες (π.χ Landsat, IKONOS, QuickBird, WorldView..) μετρούν την ανάκλαση και/ή την εκπομπή της ακτινοβολίας, χρησιμοποιώντας διαφορετικές και σαφώς καθορισμένες ζώνες μήκους κύματος του ηλεκτρομαγνητικού φάσματος, που εκτείνονται από το ορατό μέχρι το υπεριώδες και το εγγύς υπέρυθρο. Κάθε λήψη σε μια από τις σαφώς ορισμένες περιοχές του φάσματος, αποτελεί ένα κανάλι της πολυφασματικής εικόνας. Οι πιο γνωστοί δορυφόροι παρατήρησης της γης, διαθέτουν από 4 έως λίγες δεκάδες κανάλια.

Μία πολυφασματική εικόνα είναι στην ουσία μία συλλογή διαφόρων μονοχρωματικών εικόνων του ίδιου αντικειμένου, η κάθε μία εκ των οποίων έχει ληφθεί με διαφορετικό αισθητήρα. (Αδάμος Θ. 2006) Αυτή η εικόνα θα έχει λανθάνον χρώμα (false color), όταν τα δεδομένα από φάσματα εκτός του ορατού εύρους (υπεριώδες/υπέρυρθο), αντιπροσωπεύονται με τεχνητό χρώμα όπως κόκκινο ή μπλε και ψευδές χρώμα (pseudocolor), όταν αποδίδονται σε κλίμακα του γκρι. Η εικόνα σε πραγματικό χρώμα (true color), προσεγγίζεται όταν αποδοθούν τα χρώματα κόκκινο, πράσινο και μπλε (RGB), στα κανάλια που έχουν πραγματοποιήσει λήψη στα αντίστοιχα μήκη κύματος.

Οι υπερφασματικοί (hyperspectral) αισθητήρες, χαρακτηρίζονται από στενές και συνεχείς ζώνες μήκους κύματος, με πολλαπλάσια κανάλια λήψης από τους πολυφασματικούς. Μια υπερφασματική εικόνα, τυπικά αναπαριστάται με τη μορφή ενός κύβου (hypercube) με χωρική πληροφορία στη x και y διάσταση και φασματική στην z . Η βασική διαφορά μεταξύ των δυο αυτών αισθητήρων (πολυφασματικών και υπερφασματικών), δεν έγκειται στη χωρική ανάλυση αλλά στην φασματική. Στις υπερφασματικές απεικονίσεις, η φασματική πληροφορία αποτυπώνεται σε μερικές εκατοντάδες κανάλια του ηλεκτρομαγνητικού φάσματος σε αντίθεση με τις πολυφασματικές απεικονίσεις στις οποίες η φασματική πληροφορία αποτυπώνεται σε μερικές δεκάδες κανάλια. (Σπίγγος Γ. 2014)

### 2.2.4 ΠΟΙΟΤΗΤΑ ΤΗΛΕΠΙΣΚΟΠΙΚΩΝ ΔΕΔΟΜΕΝΩΝ-ΔΙΑΚΡΙΤΙΚΗ ΙΚΑΝΟΤΗΤΑ

Τα τηλεπισκοπικά δεδομένα χαρακτηρίζονται από κάποιες ποιοτικές παραμέτρους, οι οποίες καθορίζουν τις δυνατότητες εφαρμογών τους, τις μεθόδους επεξεργασίας τους, αλλά και την ακρίβεια των αποτελεσμάτων. Οι βασικές αυτές παράμετροι είναι η χωρική, η φασματική, η ραδιομετρική και η χρονική ανάλυση, που στο σύνολό τους αποτελούν την διακριτική ικανότητα του ανιχνευτή.

Η χωρική ανάλυση (spatial resolution) αναφέρεται στην ελάχιστη απεικόνιση της γης, που έχει την δυνατότητα να συλλάβει ο ανιχνευτής. Δηλαδή αφορά στην επιφάνεια της γης που αποτυπώνεται στην μικρότερη μονάδα μιας ψηφιακής εικόνας, το εικονοστοιχείο (pixel). Εάν έχουμε μία εικόνα χωρικής ανάλυσης 2m, αυτό σημαίνει ότι ένα pixel στην εικόνα, θα είναι 2m στον πραγματικό χώρο. Η παράμετρος αυτή επηρεάζεται από την γωνία παρατήρησης και στα άκρα της εικόνας εμφανίζεται ελαφρώς μικρότερη. Για τον λόγο αυτό, αφενός πραγματοποιούνται οι γεωμετρικές διορθώσεις, για τις οποίες θα γίνει λόγος στην συνέχεια και αφετέρου, η χωρική ανάλυση κάθε ανιχνευτή, δίνεται για το Ναδιρ και για τις 25ο.

Η φασματική ανάλυση (spectral resolution) εκφράζει το μήκος κύματος, στο οποίο ο ανιχνευτής μπορεί να μετρήσει την ανακλώμενη ενέργεια και ουσιαστικά στην ικανότητά του, να οριοθετεί μικρά διαστήματα για κάθε κανάλι. Μονάδα μέτρησης είναι το nm και οι εικόνες με μικρό φασματικό εύρος, έχουν μεγάλη φασματική ανάλυση.

Η ραδιομετρική ανάλυση (radiometric resolution), αφορά στην ευαισθησία του ανιχνευτή, σε σχέση με την μετρούμενη ηλεκτρομαγνητική ακτινοβολία. Όσο μεγαλύτερη είναι η ραδιομετρική ανάλυση, τόσο μεγαλύτερη και η ευαισθησία όταν συμβαίνουν αλλαγές στην ανακλώμενη ή εκπεμπόμενη ενέργεια. Ως εκ τούτου, αντικείμενα με παρόμοιες φασματικές υπογραφές, είναι πιο ευδιάκριτα σε εικόνες με υψηλή ραδιομετρική ανάλυση. Στην πράξη, καθορίζει τον αριθμό των χρωματικών διαβαθμίσεων που μπορεί να λάβει κάθε εικονοστοιχείο (pixel) της εικόνας, από τον αριθμό των bits που περιέχει, στο δυαδικό σύστημα. Έτσι, μια εικόνα όπου το κάθε pixel ισούται με 8 bits = 1 byte, για κάθε εικονοστοιχείο της έχει καταγεγραμμένες 256 ακεραίες τιμές.

Η χρονική ανάλυση (temporal resolution), εκφράζεται με τον χρόνο επανεπίσκεψης της ίδιας περιοχής από τον αισθητήρα καταγραφής. Συνήθως ο χρόνος για δορυφορικά συστήματα είναι κάποιες μέρες και η διακριτική αυτή ικανότητα, δεν είναι απόλυτο μέγεθος. Εξαρτάται από το σύστημα, τις δυνατότητές του, την επικάλυψη και το γεωγραφικό μήκος της περιοχής. (Παρχαρίδης, 2015)

### 2.2.5 ΨΗΦΙΑΚΗ ΕΠΕΞΕΡΓΑΣΙΑ ΕΙΚΟΝΑΣ

### 2.2.5.1 ΠΡΟΕΠΕΞΕΡΓΑΣΙΑ ΕΙΚΟΝΑΣ-ΔΙΟΡΘΩΣΕΙΣ

Τα ψηφιακά δεδομένα που συλλέγονται από τους αισθητήρες, εξαρτώνται και επηρεάζονται από διάφορους παράγοντες, όπως έχει ήδη αναφερθεί. Προκειμένου να μπορέσουν να αξιοποιηθούν με τρόπο που η ανάλυσή τους να δώσει τα καλύτερα δυνατά και αξιόπιστα συμπεράσματα, θα πρέπει να υποβληθούν στην κατάλληλη προεπεξεργασία.

Η αποκατάσταση η διόρθωση της εικόνας, αποτελεί ένα πολύ βασικό στάδιο της προεπεξεργασίας και περιλαμβάνει τις ατμοσφαιρικές, ραδιομετρικές, καθώς και τις γεωμετρικές διορθώσεις.

- Οι ραδιομετρικές διορθώσεις, αναφέρονται στις ενέργειες που πρέπει να γίνουν, ώστε να αποδίδεται με σωστή τιμή η εκπεμπόμενη/ανακλώμενη ενέργεια και να μην παρουσιάζονται αλλοιωμένες τιμές φωτεινότητας (ραδιομετρικές τιμές) στα εικονοστοιχεία (pixels), όταν αυτές οι αλλοιώσεις προέρχονται από τεχνικά χαρακτηριστικά της διαδικασίας καταγραφής. Οι διορθώσεις αυτές αφορούν τον ίδιο τον αισθητήρα, που ενδέχεται να έχει απορυθμιστεί για τεχνικούς λόγους, καθώς και εξωτερικές διορθώσεις. Τα εξωτερικά σφάλματα έχουν να κάνουν με παράγοντες όπως είναι η κλίση, το ανάγλυφο και η σκέδαση που προκαλεί, η ομοιόμορφη ανάκλαση σε περιοχές με ύδατα κ.α. και επιδέχονται διορθώσεις επιτόπιων μετρήσεων και νέα βαθμονόμηση των αισθητήρων ή/και εφαρμογή κατάλληλων μοντέλων.
- Οι γεωμετρικές διορθώσεις, περιλαμβάνουν τη διόρθωση γεωμετρικών στρεβλώσεων, που προκαλούν αλλαγές στο σχήμα των δορυφορικών εικόνων. Οι λόγοι που μπορούν να προκύψουν οι παραμορφώσεις στην αρχική εικόνα, δεν είναι μόνο τεχνικοί που αφορούν την λειτουργία του αισθητήρα, αλλά εξαρτώνται από την καμπυλότητα της γης, το ανάγλυφο και την περιστροφή της γης, κατά την διάρκεια της καταγραφής. Για την διόρθωσή τους χρειάζονται Επίγεια Σημεία Ελέγχου (Ground Control Points), με γνωστές στον χρήστη συντεταγμένες. Ουσιαστικά, πρόκειται για τις ενέργειες που απαιτούνται, προκειμένου μια δορυφορική εικόνα να μετασχηματιστεί σε ένα συγκεκριμένο σύστημα χαρτογραφικής προβολής, ώστε να μπορεί να συνδυαστεί με άλλες πληροφορίες, σε περιβάλλον Γεωγραφικών Συστημάτων Πληροφοριών.

 Οι ατμοσφαιρικές διορθώσεις, επικεντρώνονται στην απαλοιφή των σφαλμάτων που προκαλούνται από την επίδραση της ατμόσφαιρας, στην ηλεκτρομαγνητική ακτινοβολία. Η ηλιακή ακτινοβολία, δέχεται αλλοιώσεις από τα αιωρούμενα σωματίδια και τα αέρια που απαρτίζουν την ατμόσφαιρα, τόσο εισερχόμενη σε αυτή, όσο και κατά την επιστροφή της από την γήινη επιφάνεια προς τα συστήματα καταγραφής. Αυτό έχει σαν αποτέλεσμα, για κάθε εικονοστοιχείο να καταγράφονται ραδιομετρικές τιμές εξασθενημένες λόγω απορρόφησης ή αλλοιωμένες λόγω διάθλασης. Η διόρθωσή τους, γίνεται με την χρήση κατάλληλων ατμοσφαιρικών μοντέλων.

#### 2.2.5.2 ΕΝΙΣΧΥΣΗ/ΜΕΤΑΣΧΗΜΑΤΙΣΜΟΣ ΕΙΚΟΝΑΣ

Οι τεχνικές διόρθωσης της εικόνας, είναι απαραίτητες για να μειώσουν τις αλλοιώσεις (ραδιομετρικές ή γεωμετρικές) που έχουν τα πρωτογενή δεδομένα του δορυφόρου. Μετά την εφαρμογή τους, δίνεται η δυνατότητα να εφαρμοστούν τεχνικές για την βελτίωσή των πολυφασματικών δεδομένων, με σκοπό να εξυπηρετήσουν την καλύτερη οπτική ερμηνεία και ανάλυση. Οι τεχνικές αυτές αφορούν σε ένα σύνολο αλγορίθμων και η επιλογή τους εξαρτάται από την πληροφορία που θέλουμε να εξάγουμε από τα τηλεσκοπικά δεδομένα.

Με τον όρο βελτίωση εννοούμε τις διεργασίες που έχουν σαν σκοπό να ενισχύσουν την εικόνα, τροποποιώντας τις τιμές φωτεινότητας σε κάθε εικονοστοιχείο, είτε ανεξάρτητα από τα γειτονικά του (τεχνικές σημείου), είτε με βάση τις τιμές τους (τοπικές τεχνικές). Η διεύρυνση (streching) της αντίθεσης, προκειμένου να επιτευχθεί αύξηση της τονικής διάκρισης, καθώς και η χρήση φίλτρων για την ενίσχυση ή καταστολή συγκεκριμένων χωρικών μοτίβων σε μια εικόνα, αποτελούν τεχνικές ενίσχυσης.

Τα φίλτρα λειτουργούν, επανυπολογίζοντας τις τιμές των εικονοστοιχείων της αρχικής εικόνας, σε συνάρτηση με τα γειτονικά τους, με σκοπό να εξαλείψουν τον θόρυβο πολύ υψηλών ή πολύ χαμηλών συχνοτήτων. Αποτελούνται από ορθογώνιους πίνακες τιμών (διαστάσεων 3\*3, 5\*5 ή 7\*7),
όπου σε κάθε θέση αντιστοιχεί η ραδιομετρική τιμή του κάθε εικονοστοιχείου και το κεντρικό αποτελεί το κέντρο του φίλτρου. Το ορθογώνιο αυτό πλαίσιο, σαρώνει την εικόνα οριζόντια και κατά την σάρωση εκτελούνται προκαθορισμένοι υπολογισμοί βάσει των ραδιομετρικών τιμών των γειτονικών εικονοστοιχείων. Μετά τους υπολογισμούς, αντικαθίσταται η τιμή του κεντρικού εικονοστοιχείου, με αυτή που υπολογίσθηκε βασιζόμενη στις τιμές των γειτονικών.

Ο μετασχηματισμός της εικόνας, είναι λειτουργία που εντάσσεται στις τεχνικές βελτίωσης και ενίσχυσης, με την διαφορά ότι συνήθως αποβλέπει στην βελτίωσή της με συνδυαστική επεξεργασία δεδομένων, από περισσότερα από ένα φασματικά κανάλια. Τα φασματικά κανάλια αυτά μπορεί να προέρχονται από την ίδια πολυφασματική εικόνα, ή να αποτελούν λήψεις του ίδιου σημείου σε διαφορετικές χρονικές περιόδους. Οι κυριότερες τεχνικές μετασχηματισμού είναι η ανάλυση κύριων συνιστωσών (Principal Component Analysis-PCA), ο μετασχηματισμός Kauth-Thomas και οι δείκτες που προκύπτουν από απλές αριθμητικές πράξεις, μεταξύ των ραδιομετρικών τιμών των εικονοστοιχείων. Η επιλογή της κατάλληλης τεχνικής, εξαρτάται από το αντικείμενο μελέτης.

Οι δείκτες είναι ο πιο διαδεδομένος μετασχηματισμός και χρησιμεύουν στον εντοπισμό του νερού, των διαφορετικών ειδών βλάστησης, των ορυκτών, των αστικών περιοχών, των καμένων εκτάσεων κ.α., αναλόγως το είδος τους, δεδομένου ότι οι λόγοι των φασματικών καναλιών μας δίνουν πληροφορίες για την χημική σύσταση κάθε αντικειμένου. Στην τηλεπισκόπηση, οι δείκτες βλάστησης είναι οι πλέον δημοφιλείς.

#### 2.2.5.3 ΤΑΞΙΝΟΜΗΣΗ

Ο όρος ταξινόμηση ψηφιακής εικόνας, περιλαμβάνει τις διαδικασίες εκείνες που απαιτούνται, προκειμένου να αντιστοιχιστεί η τιμή φωτεινότητας κάθε εικονοστοιχείου, σε τάξεις (ομάδες) που περιλαμβάνουν παρόμοια χαρακτηριστικά. Ως σκοπό έχει την εξαγωγή θεματικών χαρτών με σχεδόν αυτοματοποιημένο τρόπο. Η φωτοερμηνεία είναι η παλαιότερη μέθοδος ταξινόμησης. Βασίζεται στην οπτική ανάλυση της εικόνας, προκειμένου να αναγνωριστούν, κατηγοριοποιηθούν και περιγραφούν, τα αντικείμενα που περιέχονται. Το βασικό της μειονέκτημα, είναι ότι καθίσταται πολύ χρονοβόρα και δύσκολη διαδικασία για την ταξινόμηση μεγάλου όγκου δεδομένων. Το κενό αυτό έρχεται να καλύψει η ψηφιακή ανάλυση τη εικόνας, που αξιοποιεί ψηφιακά δεδομένα, κατηγοριοποιώντας αυτόματα τα εικονοστοιχεία σε κλάσεις και κατηγορίες, με κοινά φασματικά χαρακτηριστικά. Οι κλάσεις αυτές μπορεί να αντιστοιχούν σε χρήσεις γης, τύπους φυτοκάλυψης, στο υγρό στοιχείο, σε καμένες εκτάσεις κ.ο.κ.

Οι αυτοματοποιημένες μέθοδοι ταξινόμησης ποικίλουν, βασιζόμενες σε αλγορίθμους, στην πολυπαραμετρική στατιστική, την ασαφή λογική (fuzzy logic), τα νευρωνικά δίκτυα, την θεωρία των πιθανοτήτων και την στατιστική. Σε συνδυασμό με την επιστήμη της πληροφορικής, αναπτύσσονται τα κατάλληλα λογισμικά για την ανάλυση των εικόνων.

Η ταξινόμηση που χρησιμοποιεί την φασματική πληροφορία κάθε μεμονωμένου εικονοστοιχείου, προκειμένου να το εκχωρήσει σε συγκεκριμένη κατηγορία, ονομάζεται αναγνώριση πολυφασματικού προτύπου (multispectral pattern recognition). Έχει σαν σκοπό την ομαδοποίηση pixels σε ορισμένο αριθμό φασματικών ομάδων, που αντιστοιχούν σε συγκεκριμένες κατηγορίες κάλυψης γης, τις οποίες έχει ορίσει ο αναλυτής. Με τον τρόπο αυτό, η εικόνα που προκύπτει, αποτελείται από ένα μωσαϊκό εικονοστοιχείων, το καθένα από τα οποία έχει ταξινομηθεί σε μια κλάση. Οι μέθοδοι πολυφασματικής ταξινόμησης, χωρίζονται σε δυο κατηγορίες: στην επιβλεπόμενη ταξινόμηση (supervised classification) και στην μη επιβλεπόμενη ταξινόμηση (unsupervised classification).

Η επιβλεπόμενη ταξινόμηση, είναι μέθοδος μηχανικής μάθησης (machine learning). Ορίζονται αρχικά από τον αναλυτή οι θεματικές τάξεις ή αλλιώς οι χρήσεις γης της περιοχής ενδιαφέροντος. Αυτό το πρώτο στάδιο, προϋποθέτει μια καλή αρχική φωτοερμηνεία της εικόνας και έναν ρεαλιστικά δομημένο χωρικό καθορισμό των δειγματοληπτικών περιοχών, έτσι ώστε οι τελικές φασματικές κλάσεις να είναι ευδιάκριτες στον πολυδιάστατο χώρο των δεδομένων. Στην συνέχεια, επιλέγονται ομοιογενή δείγματα, τα οποία ονομάζονται περιοχές εκπαίδευσης (training areas) και περικλείουν εικονοστοιχεία με αντιπροσωπευτικές φασματικές υπογραφές, για την κάθε θεματική τάξη. Όταν η διαδικασία επιλογής δειγμάτων ολοκληρωθεί, έχει πραγματοποιηθεί ουσιαστικά, η «εκπαίδευση» του μοντέλου, το οποίο πλέον αναγνωρίζει αντιστοιχία συγκεκριμένων φασματικών χαρακτηριστικών, για κάθε θεματική τάξη.

Το κάθε εικονοστοιχείο της εικόνας, που δεν ανήκει στην περιοχή εκπαίδευσης, συγκρίνεται αριθμητικά με τα ομαδοποιημένα εικονοστοιχεία και κατατάσσεται στην πλησιέστερη φασματικά κατηγορία. Η σύγκριση αυτή γίνεται με την βοήθεια ειδικών λογισμικών ταξινόμησης, τα οποία χρησιμοποιούν ένα πλήθος αλγορίθμων, για τον σκοπό αυτό. Οι γνωστότεροι αλγόριθμοι είναι της ελάχιστης απόστασης (minimum distance), της μέγιστης πιθανοφάνειας (maximum likelihood) και των τυχαίων δασών (Random Forest).

Ο αλγόριθμος της ελάχιστης απόστασης, δεν λαμβάνει υπόψη της στατιστική κατανομή, θεωρώντας τα εικονοστοιχεία διασκορπισμένα στον πολυδιάστατο χώρο κ-διαστάσεων, όσα και τα φασματικά κανάλια. Η ραδιομετρική τιμή του εικονοστοιχείου, συγκρίνεται με την μέση τιμή των εικονοστοιχείων της περιοχής εκπαίδευσης κάθε κατηγορίας. Οι ραδιομετρικές αυτές τιμές, εκφράζονται σαν διανύσματα με κ-συνιστώσες και για κάθε ζεύγος εικονοστοιχείων, υπολογίζεται η ευκλείδεια απόσταση. Αν αυτή είναι μικρότερη από οποιαδήποτε άλλη, ταξινομούνται στην ίδια κατηγορία.

Ο αλγόριθμος μέγιστης πιθανοφάνειας, υπολογίζει για κάθε εικονοστοιχείο, την πιθανότητά του να εμπίπτει σε μια από τις κατηγορίες που έχει ορίσει ο χρήστης. Η κάθε κατηγορία μπορεί να εκφραστεί με ένα ιστόγραμμα συχνοτήτων, βάσει των ραδιομετρικών τιμών των εικονοστοιχείων που απαρτίζουν την περιοχή εκπαίδευσης, θεωρώντας ότι ακολουθούν την κανονική κατανομή. Αφού ο αλγόριθμος, εκτιμήσει τις πιθανότητες το εικονοστοιχείο να ανήκει σε κάποια κατηγορία, το ταξινομεί στην πιο πιθανή ή το χαρακτηρίζει ως «άγνωστο».

39 Ο Random Forest (RF) είναι ένας αλγόριθμος μηχανικής μάθησης,

επιβλεπόμενης ταξινόμησης. Η ονομασία του προέρχεται από την βασική ιδέα λειτουργίας του, που βασίζεται στην δημιουργία ενός "δάσους", αποτελούμενου από "δέντρα" αποφάσεων. Κάθε δέντρο αποφάσεων, δίνει μια πρόβλεψη ταξινόμησης για την κάθε εξαρτημένη μεταβλητή, ενώ ταυτόχρονα σαν μοντέλα, τα δέντρα είναι μη συσχετισμένα μεταξύ τους. Κάθε πιθανή τιμή της εξαρτημένης μεταβλητής, έχει προταθεί συγκεκριμένες φορές από το σύνολο των δέντρων αποφάσεων και αυτή που θα εμφανιστεί τις περισσότερες φορές, είναι και αυτή που θα επικρατήσει. Βασικό πλεονέκτημα του ταξινομητή Random Forest είναι η ικανότητά του να διαχειρίζεται αποτελεσματικά μεγάλο αριθμό ανεξάρτητων μεταβλητών, σε σχετικά μικρό απαιτούμενο χρόνο εκτέλεσής του .

Στην μη επιβλεπόμενη ταξινόμηση, δεν απαιτείται από τον αναλυτή να ορίσει περιοχές εκπαίδευσης και η μη επέμβασή του κατά το πρώτο στάδιο, είναι αυτή που την διαφοροποιεί σαν μέθοδο από αυτή της επιβλεπόμενης ταξινόμησης. Η ομαδοποίηση των εικονοστοιχείων γίνεται με την βοήθεια αλγορίθμων, οι οποίοι βασιζόμενοι στην φασματική πληροφορία του κάθε εικονοστοιχείου (μέση τιμή, τυπική απόκλιση, πίνακες συσχέτισης, πίνακες συμμεταβολής, κλπ.) , τα ομαδοποιούν σε clusters.

Η αυτοματοποιημένη αυτή διαδικασία, οδηγεί στην δημιουργία συστάδων με βάση τις φασματικές υπογραφές, ο αριθμός των οποίων είναι αρχικά άγνωστος στον χρήστη. Η συμμετοχή του απαιτείται στο δεύτερο στάδιο, κατά το οποίο φωτοερμηνευτικά, θα πρέπει να αποδοθούν οι φασματικές αυτές ομάδες, σε φυσικά χαρακτηριστικά.

Οι κυριότεροι αλγόριθμοι που χρησιμοποιούνται, είναι αυτός των κμέσων τιμών (k-means) και ο ISODATA. Στη μέθοδο κ-μέσων τιμών, ορίζονται αρχικά τυχαία κέντρα στον φασματικό χώρο και κάθε εικονοστοιχείο ταξινομείται στο πλησιέστερο κέντρο, με βάση την ευκλείδεια απόσταση. Όταν ολοκληρωθεί η ταξινόμηση, επιλέγονται νέα αναθεωρημένα κέντρα και επαναλαμβάνεται η διαδικασία, έως ότου τα κέντρα σταθεροποιηθούν, χωρίς σημαντικές μετακινήσεις σε κάθε επανάληψη.

40 Ο αλγόριθμος ISODATA, χρησιμοποιεί την ευκλείδεια απόσταση, ως μέτρο σύγκρισης για κάθε κατηγορία και έχει την δυνατότητα να εκτελεί μεγάλο αριθμό επαναλήψεων, με απαίτηση σχετικά λίγων δεδομένων από τον χρήστη. Κατά την εκτέλεση του, υπάρχει η δυνατότητα να οριστεί ο μέγιστος αριθμός τάξεων και το ελάχιστο ποσοστό εικονοστοιχείων που θα περιλαμβάνει η κάθε μια, καθώς και ο αριθμός των επαναλήψεων που θα εκτελέσει. Σε κάθε επανάληψη, τα εικονοστοιχεία μέσα στις κατηγορίες αναθεωρούνται και ανακατανέμονται, ενώ μπορεί οι σχηματισθείσες τάξεις να καταργηθούν ή να συνενωθούν, μέχρι το τελευταίο στάδιο εκτέλεσης. (Αργιαλάς 1999)

Από τις δύο μεθόδους ταξινόμησης, η επιβλεπόμενη θεωρείται περισσότερο ακριβής και αποτελεσματική, μειονεκτώντας όμως αρκετά στον απαιτούμενο χρόνο εκτέλεσής της, ειδικά για πολλά πολυφασματικά δεδομένα. Παρά τα μειονεκτήματα της κάθε μεθόδου, αποτελούν ένα χρήσιμο εργαλείο για τις επιστήμες περιβάλλοντος.

#### 2.2.6 ΔΟΡΥΦΟΡΟΙ

Στο κεφάλαιο 2.2.3 αναλύθηκαν οι δέκτες που χρησιμοποιούνται στην τηλεπισκόπηση και για την εξυπηρέτηση καταγραφής της ηλεκτρομαγνητικής ακτινοβολίας, είναι εγκατεστημένοι σε εναέρια μέσα. Για την παρούσα εργασία, θα μας απασχολήσουν οι πολυφασματικές εικόνες που προέρχονται από δορυφορικές λήψεις.

Οι δορυφόροι αυτοί, είναι τεχνητά συστήματα που πετούν ε γύρω από την Γη σε συγκεκριμένη σταθερή τροχιά και διαθέτουν μια πηγή ενέργειας (ηλεκτρικός συσσωρευτής ή φωτοβολταϊκό σύστημα) και έναν ανιχνευτή. Ανάλογα με το είδος της παρατήρησης που θέλουμε να επιτύχουμε, υπάρχουν οι τηλεπικοινωνιακοί δορυφόροι, οι μετεωρολογικοί, ωκεανογραφικοί, στρατιωτικοί, εντοπισμού θέσης, χαρτογραφικοί κ.α.

Ο πρώτος κύριος διαχωρισμός τους, αφορά το είδος της τροχιάς που ακολουθούν. Αυτοί που έχουν τεθεί σε πολύ υψηλή τροχιά γύρω από την Γη (περίπου 36.000Km), ακολουθώντας τους παράλληλους προς τον ισημερινό και περιστρέφονται με ταχύτητες σχεδόν όμοιες με την ταχύτητα περιστροφής της γης, ονομάζονται γεωστατικοί. Λόγω της περιόδου τροχιάς που είναι 24 ώρες, δίνεται η εντύπωση της στατικότητας και σαρώνουν πάντα συγκεκριμένη περιοχή. Στην κατηγορία αυτή ανήκουν κυρίως οι μετεωρολογικοί και τηλεπικοινωνιακοί δορυφόροι και χαρακτηρίζονται από μικρή διακριτική ικανότητα και μεγάλη επιφάνεια κάλυψης (Περάκης, 2015).

Οι δορυφόροι χαμηλής τροχιάς , ακολουθούν κλίση σχεδόν πολική (από Βορρά προς Νότο) και είναι έτσι σχεδιασμένοι, ώστε με περιστροφή του αισθητήρα από Δύση προς Ανατολή, να καλύπτουν μια μεγάλη επιφάνεια σε συγκεκριμένη χρονική στιγμή. Οι δορυφόροι αυτοί ονομάζονται ηλιοσύγχρονοι, καθώς επιτυγχάνουν στην διάρκεια των εποχών που αλλάζει η γωνία φωτισμού του ήλιου, να διέρχονται υπό γωνία που δεν επηρεάζει τις λήψεις τους και διατηρεί σταθερές τις συνθήκες φωτισμού.

Τα συστήματα καταγραφής των τηλεπισκοπικών δορυφόρων εξελίσσονται διαρκώς, καλύπτοντας όλο και περισσότερες περιοχές του ηλεκτρομαγνητικού φάσματος, με ταυτόχρονη βελτιστοποίηση της χωρικής ανάλυσης. Πολλά από τα δεδομένα αυτά, διατίθενται ελεύθερα στην αγορά μέσω προγραμμάτων, όπως το ευρωπαϊκό δορυφορικό πρόγραμμα Copernicus και παρουσιάζουν ικανοποιητικό εύρος φασματικής, ραδιομετρικής και χωρικής ικανότητας.

Η δωρεάν διάθεση των δεδομένων αυτών, δημιουργεί σημαντικό εφαλτήριο για την περεταίρω εξάπλωση της γεωχωρικής πληροφορίας και την ευκολότερη ανάπτυξη νέων εφαρμογών και υπηρεσιών. Οφείλεται σε μεγάλο βαθμό στην Οδηγία 2007/2/ΕΚ για την δημιουργία υποδομής χωρικών πληροφοριών στην Ευρωπαϊκή Κοινότητα (INSPIRE), που τέθηκε σε ισχύ τον Μάιο του 2007. Η Οδηγία προβλέπει την θέσπιση γενικών κανόνων για τη δημιουργία υποδομής χωρικών πληροφοριών στην Ευρώπη, για τους σκοπούς των περιβαλλοντικών πολιτικών της Ευρωπαϊκής Ένωσης (ΕΕ) και για την άσκηση πολιτικών ή δραστηριοτήτων που ενδέχεται να έχουν αντίκτυπο στο περιβάλλον. Ως υποδομή χωρικών δεδομένων (Spatial Data Infrastructure –SDI ) ορίζεται µια συλλογή γεωγραφικών πληροφοριών, που καλύπτουν ένα ευρύ φάσμα θεματικών κατηγοριών και επιστημονικών αναγκών. Σε µια τέτοια υποδομή συμμετέχουν όλοι οι Φορείς (Εθνικοί και Ευρωπαϊκοί) που παράγουν χωρική πληροφορία και έχει πρόσβαση σε αυτή κάθε πολίτης, που πρόκειται να χρησιμοποιήσει τέτοιου είδους πληροφορία.

Τα δορυφορικά δεδομένα για την υλοποίηση της παρούσας εργασίας, έχουν παρασχεθεί από το Εργαστήριο Τηλεπισκόπησης της Σχολής Αγρονόμων & Τοπογράφων Μηχανικών-Μηχανικών Γεωπληροφορικής, του Εθνικού Μετσόβιου Πολυτεχνείου και αφορούν σε πολυφασματικές εικόνες υψηλής ανάλυσης, από τους εμπορικούς δορυφόρους Quickbird-2 και WorldView-2, για τα έτη 2009 και 2011 αντίστοιχα.

#### 2.2.6.1 ΔΟΡΥΦΟΡΟΣ QUICKBIRD-2

Ο QuickBird είναι εμπορικός δορυφόρος της εταιρίας DigitalGlobe, η οποία το 2015 εξαγοράστηκε, δημιουργώντας την Maxtar Technologies. Εκτοξεύτηκε από την αεροπορική βάση Βάντενμπεργκ στην Καλιφόρνια στις 18 Οκτωβρίου 2001 και η τελευταία δορυφορική λήψη του ήταν στις 17 Δεκεμβρίου 2014, ενώ στις 27 Ιανουαρίου 2015, επανεισήλθε στην γήινη ατμόσφαιρα. Κατά το χρόνο της εκτόξευσής του, ήταν ο εμπορικός δορυφόρος με την υψηλότερη ευκρίνεια εικόνων σε λειτουργία.

Τα δεδομένα του, σε συνεργασία με την Ευρωπαϊκή Διαστημική Υπηρεσία (ESA), διατίθενται ελεύθερα στα κράτη που είναι μέλη της, για επιστημονικούς και ερευνητικούς σκοπούς, κατόπιν σχετικής αίτησης. Η κάθε δορυφορική εικόνα QuickBird, είναι ένα ενιαίο πολύγωνο κάλυψης 25km2, και παρέχεται σε ψηφιακή μορφή Geotiff. 8bit ή 16bit.

Η τροχιά του είναι ηλιοσύγχρονη στα 450Km και περνά από το ίδιο σημείο κάθε 2 περίπου μέρες, ενώ το πλάτος σάρωσης της επιφάνειας της γης στο ναδιρ, είναι 16,5Km. Ο αισθητήρας του Quickbird, διαθέτει πανχρωματικά δεδομένα χωρικής ανάλυσης 0,6m και πολυφασματικά 2,4m, σε τέσσερις περιοχές του φάσματος, στην Μπλε (Blue), την Πράσινη (Green), την Κόκκινη (Red) και την Εγγύς Υπέρυθρη (NIR).

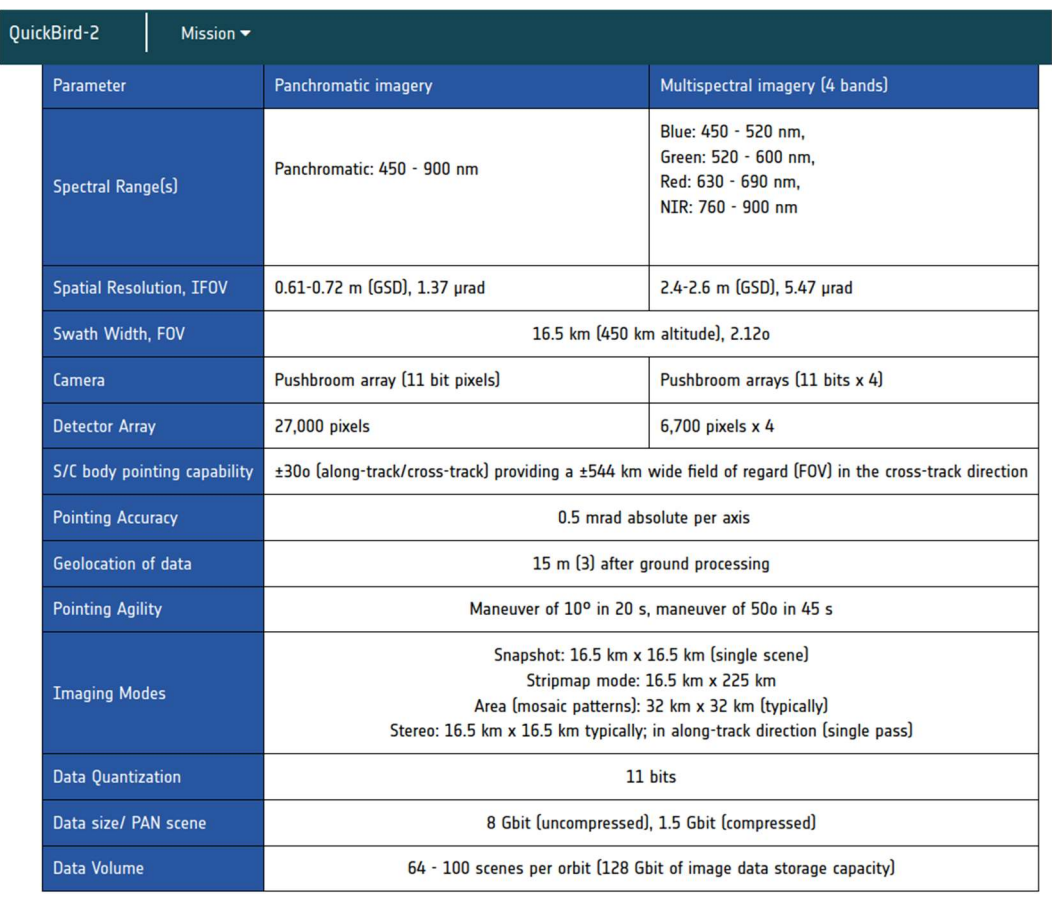

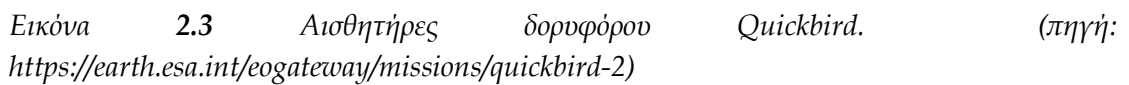

## 2.2.6.2 ΔΟΡΥΦΟΡΟΙ WORLDVIEW

Οι δορυφόροι WorldView ανήκουν και αυτοί στην εταιρεία Maxar και ουσιαστικά αποτελούν μια οικογένεια τριών δορυφόρων οι οποίοι παρέχουν δορυφορικά δεδομένα από το 2007, μέχρι και σήμερα.

- Ο δορυφόρος WorldView-1 , τέθηκε σε τροχιά το 2007 και ήταν ο πρώτος εμπορικός δορυφόρος με χωρική ανάλυση 50 cm.
- Ο δορυφόρος WorldView-2 l τέθηκε σε τροχιά το 2009, σε ακολουθία του WorldView-1. Και ήταν ο πρώτος εμπορικός δορυφόρος υψηλής ανάλυσης, που είχε 8 κανάλια πολυφασματικής λήψης.
- Ο δορυφόρος WorldView-3 lτέθηκε σε τροχιά το 2014. οι αισθητήρες του είναι παρόμοιοι με αυτου του WorldView-2, αλλά η τροχιά του είναι χαμηλότερη (617Km).

 O δορυφόρος WorldView-4 τέθηκε σε τροχιά το 2016 και η χωρική του ανάλυση είναι 31 cm στο πανχρωματικό και 1.23 m στο πολυφασματικό.

 Τα δεδομένα της παρούσας εργασίας προέρχονται από τον WorldView-2 , και τα δεδομένα των δορυφορικών του λήψεων, διατίθενται με τους ίδιους όρους που ισχύουν και για τον Quickbird.

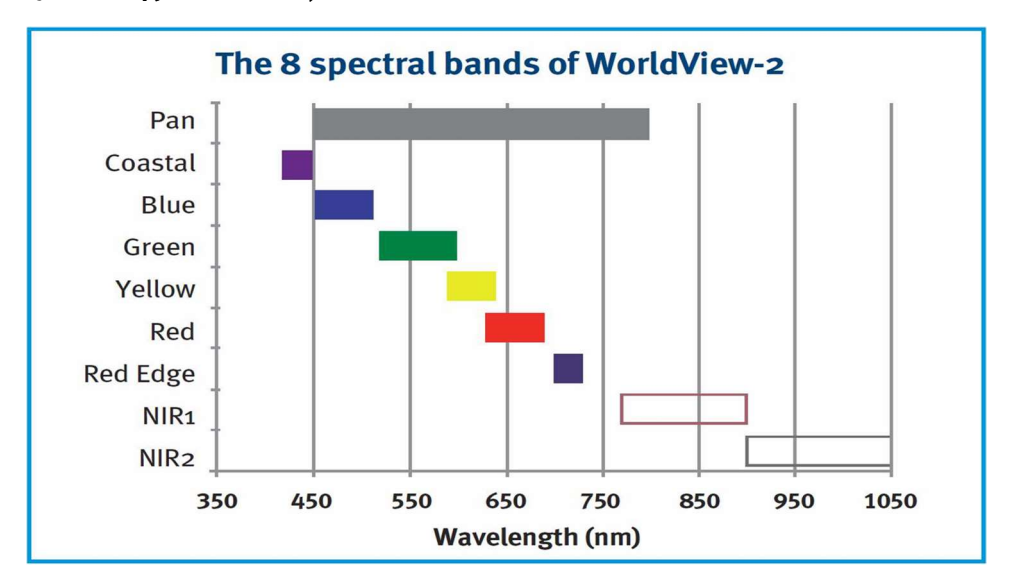

Εικόνα 2.4 Φασματικά κανάλια του Worldview-2

Η χωρική του ανάλυση, φτάνει στα 0,46m για το πανχρωματικό και στα 1,8m για το πολυφασματικό, ενώ για πρώτη φορά στην εμπορική δορυφορική απεικόνιση, διατίθενται 8 φασματικά κανάλια, το Μπλέ (Blue), το Κόκκινο (Red), το Κίτρινο (Yellow), το Πράσινο (Green), το Παράκτιο Μπλε (Coastal Blue) το Εγγύς Υπέρυθρο (NIR1) (770-895nm) και το δεύτερο Εγγύς Υπέρυθρο (NIR2) (860-1040nm).

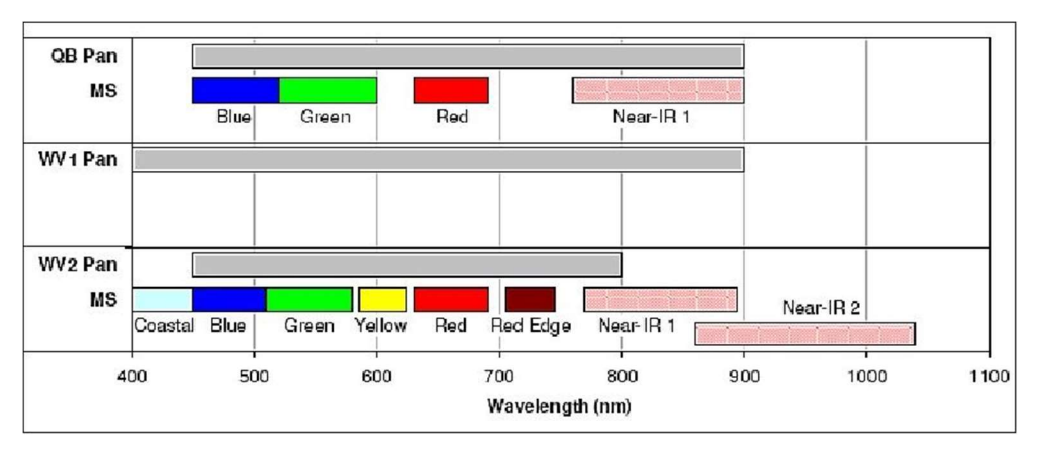

Εικόνα 2.5 Σύγκριση φασματικών καναλιών WorldView-2 και Quickbird.

Ο δορυφόρος Worldview-2, έχει την ικανότητα να σαρώνει πάνω από 970.000Km2 την ημέρα, με πλάτος σάρωσης τα 16,4 Km στο ναδίρ, ενώ διέρχεται από το ίδιο σημείο της Γης, με συχνότητα 1,1 μέρα.

| orldView-2 | <b>WorldView Series</b>                                                                                                    | Mission $\blacktriangledown$                                                                                                    |                                                                                                    |  |  |  |  |
|------------|----------------------------------------------------------------------------------------------------|----------------------------------------------------------------------------------------------------|----------------------------------------------------------------------------------------------------|--|--|--|--|
|            | <b>Imager type</b>                                                                                                    | Pushbroom imager (or a line scan imaging system)                                                                                               |                                                                                                    |  |  |  |  |
|            | <b>Imaging mode</b>                                                                                                    | <b>Panchromatic (Pan)</b>                                                                                                    | Multispectral (MS) 8 bands<br>[4 standard + 4 additional colors]                                                                                                    |  |  |  |  |
|            | Spectral range                                                                                                    | 450-800 nm                                                                                                    | 400-450 nm (coastal blue)<br>450-510 nm (blue)<br>510-580 nm (green)<br>585-625 nm (yellow)<br>630-690 nm (red)<br>705-745 nm (red edge)<br>770-895 nm (NIR1)<br>860-1040 nm (NIR2) |  |  |  |  |
|            | Spatial resolution at nadir                                                                                                    | 0.46 m GSD (0.52 m at 20 <sup>0</sup> off-nadir)                                                                                               | 1.8 m GSD (2.4 m at 200 off-nadir)                                                                                                    |  |  |  |  |
|            | Swath width                                                                                                    | 16.4 km (multiple adjoining paths can be imaged in a target area in a single orbit pass due to S/C agility)                                    |                                                                                                    |  |  |  |  |
|            | <b>Detectors</b>                                                                                                    | Pan: Si CCD array (8 µm pixel size) with a row of > 35,000 detectors<br>MS: Si CCD 4 arrays (32 µm pixel size) with a row of > 9,300 detectors |                                                                                                    |  |  |  |  |
|            | 11 bit<br>Data quantization                                                                                                    |                                                                                                    |                                                                                                    |  |  |  |  |
|            | Geolocation accuracy of imagery<br>≤ 3 m (using a GPS receiver, a gyroscope and a star tracker) without any GCP (Ground Control Points) |                                                                                                    |                                                                                                    |  |  |  |  |
|            | <b>Optics</b>                                                                                                    | TMA telescope with an aperture diameter of 1.1 m, focal length = 13.3 m, f/12                                                                  |                                                                                                    |  |  |  |  |
|            | <b>TDI</b> (Time Delay Integration)                                                                                                    | 6 selectable levels from 8 to 64 in Pan and MS                                                                                                 |                                                                                                    |  |  |  |  |
|            | <b>FOV (Field of View)</b>                                                                                                    | >1.289                                                                                                    |                                                                                                    |  |  |  |  |
|            | <b>Instrument size</b>                                                                                                    | 3 m tall                                                                                                    |                                                                                                    |  |  |  |  |

Εικόνα 2.6 Αισθητήρες δορυφόρου WorldView.

## 2.3 ΑΝΤΙΚΕΙΜΕΝΟΣΤΡΕΦΗΣ ΑΝΑΛΥΣΗ

Οι μέθοδοι ταξινόμησης που περιγράφηκαν στο κεφάλαιο 2.2.5.3 αναγνωρίζουν ως στοιχειώδη μονάδα το εικονοστοιχείο (pixel based classification) και είναι μέθοδοι αναγνώρισης του πολυφασματικού προτύπου. Χρησιμοποιούν δηλαδή την φασματική πληροφορία του εικονοστοιχείου, εφαρμόζοντας σε αυτό το επίπεδο τους αλγορίθμους ταξινόμησης και χάνοντας έτσι την δυνατότητα να αξιοποιηθούν οι έννοιες της γειτνίασης, της κλίμακας και της ιεραρχίας, που υπάρχουν σε μια δορυφορική εικόνα.

 Η βασική προσέγγιση της μεθόδου, είναι ο συσχετισμός με την οπτική αντίληψη του ανθρώπου. Στην φωτοερμηνεία, ο αναλυτής μπορεί να υπερβεί τις χρωματικές διαβαθμίσεις και να εξάγει συμπεράσματα από συγκεκριμένα σχήματα, μοτίβα, μεγέθη και τις μεταξύ τους σχέσεις. Η δυνατότητα αυτή, παρέχεται πλέον στον χρήστη με τα λογισμικά αντικειμενοστρεφούς ανάλυσης. Η στοιχειώδης μονάδα του αντικειμένου, δεν περιέχει πιά μόνο την φασματική πληροφορία που έφερε το εικονοστοιχείο και την σημειακή διανυσματική πληροφορία. Το εύρος των δυνατοτήτων ανάλυσης διευρύνεται, καθώς τα αντικείμενα περιλαμβάνουν πληροφορίες οι οποίες σχετίζονται με το σχήμα, την υφή, την γειτνίαση και μπορούν να πραγματοποιηθούν υπολογισμοί που εμπεριέχουν χαρακτηριστικά γεωμετρίας και συσχετίσεων. Η ίδια η φασματική πληροφορία τέλος, ενσωματώνεται πιο αποτελεσματικά στα αντικείμενα από ότι στα μεμονωμένα εικονοστοιχεία και μπορούν να αξιοποιηθούν χαρακτηριστικά όπως η μέση τιμή, η διακύμανση και η τυπική απόκλιση

Η εξέλιξη της τεχνολογίας συνέβαλε καθοριστικά στην ευρεία εφαρμογή της αντικειμενοστρεφούς ανάλυσης, καθώς καλύφθηκαν οι υψηλές απαιτήσεις σε υπολογιστική ισχύ και σε εξειδικευμένα λογισμικά, που δεν ήταν εφικτό να ικανοποιηθούν στο παρελθόν. Επιπρόσθετα, δόθηκε σημαντική ώθηση από τις δορυφορικές εικόνες πολύ υψηλής χωρικής ανάλυσης, οι οποίες περιέχουν στοιχεία που ένας μελετητής μπορεί να διαχωρίσει φωτοερμηνευτικά (σχήμα, υφή, μέγεθος γειτνίαση) και κατ' επέκταση να ενταχθούν στην αντικειμενοστρεφή ανάλυση.

#### 2.3.1 ΚΑΤΑΜΗΣΗ

Τα βασικά στάδια της αντικειμενοστρεφούς ανάλυσης, αποτελούν η κατάτμηση και η ταξινόμηση. Αφού αυτά τα δύο στάδια ολοκληρωθούν, μετά από πολλές δοκιμές και επαναλήψεις, εφαρμόζεται η αξιολόγηση της διαδικασίας και η εξαγωγή των τελικών συμπερασμάτων. Η κατάτμηση (segmentation) είναι το αρχικό και καθοριστικό βήμα, κατά το οποίο δημιουργούνται τα πρωτογενή αντικείμενα που θα ταξινομηθούν στην συνέχεια, επιτυγχάνοντας την μείωση της λεπτομέρειας της αρχικής εικόνας και της πολυπλοκότητάς της και οδηγώντας στην πιο εύκολη διαχείριση της πληροφορίας.

Η προσέγγιση που επιδιώκεται στην κατάτμηση, είναι να

δημιουργηθούν όσο το δυνατόν μεγαλύτερα αντικείμενα που να παρομοιάζουν με τα πραγματικά, αλλά ταυτόχρονα να είναι και όσο το δυνατόν μικρότερα, ώστε να μην ξεφεύγουν από τα όρια ομοιογένειας χρώματος και υφής. Αυτό συνεπάγεται πως δεν υπάρχει μια και μόνη σωστή επιλογή για τις τιμές των παραμέτρων κατάτμησης, αλλά αποτελεί ένα πρόβλημα με πολλές πιθανές λύσεις, λόγω του πλήθους των βαθμών ελευθερίας (Κοτταρίδης, 2022).

Υπάρχουν δύο γενικές στρατηγικές κατάτμησης, οι οποίες υποστηρίζονται από το σύνολο των λογισμικών τα οποία χρησιμοποιούνται κατά την αντικειμενοστρεφή ανάλυση της εικόνας. Οι αρχές αυτές είναι:

Η από κάτω προς τα πάνω κατάτμηση (bottom up strategy), σύμφωνα με την οποία μικρά αντικείμενα ενώνονται με σκοπό την δημιουργία μεγαλύτερων αντικειμένων,

Η από πάνω προς τα κάτω κατάτμηση (top down strategy), σύμφωνα με την οποία κάποιο αντικείμενο υποδιαιρείται σε πολλά μικρότερα (e-Cognition Developer 8.8, User's Guide, 2012).

Αντίστοιχα υπάρχουν διαφορετικοί αλγόριθμοι κατάτμησης, που επιχειρούν διαφορετικές προσεγγίσεις. Η μέθοδος που θα εφαρμοστεί στην εν λόγω εργασία, είναι αυτή των πολλών επιπέδων χωρικής ανάλυσης (multiresolution segmentation), η οποία συγκαταλέγεται στην bottom-up στρατηγική. Ο αλγόριθμος αυτός, συνδυάζει φασματικά και σχηματικά κριτήρια ομοιογένειας, ώστε να συνενώσει γειτονικά εικονοστοιχεία, για την δημιουργία αντικειμένων, τα οποία στην ιδανική περίπτωση, πρέπει να αντιστοιχούν σε πραγματικά αντικείμενα ενδιαφέροντος της περιοχής. Αυτό δεν είναι πάντα εφικτό στο πρώτο επίπεδο κατάτμησης και για τον λόγο αυτό υπάρχει η δυνατότητα να δημιουργηθούν επιπλέον επίπεδα, τα οποία βασίζονται στις σχέσεις ιεραρχίας. Τα αντικείμενα που δημιουργούνται, μπορούν να ενωθούν ώστε να δημιουργήσουν ένα νέο αντικείμενο, ιεραρχικά μεγαλύτερου επιπέδου και να συσταθεί έτσι ένα ιεραρχικό δίκτυο από υπέραντικείμενα και υπό-αντικείμενα. Ο αλγόριθμός εκτελεί επαναληπτικές διαδικασίες συνένωσης εικονοστοιχείων, μέχρι να επιτευχθεί ο βαθμός

48

ετερογένειας των αντικειμένων, που έχει οριστεί και αφορά στην συνδυαστική διαφοροποίηση, στην συμμετοχή των φασματικών χαρακτηριστικών και του σχήματος . Ο χρήστης ορίζει πόσα επίπεδα θέλει να δημιουργήσει και με ποιες παραμέτρους.

Το ιεραρχικό αυτό δίκτυο που δημιουργείται, παράγει σχέσεις μεταξύ των αντικειμένων, αναπαριστώντας την πληροφορία της εικόνας με διαφορετική χωρική ανάλυση σε κάθε επίπεδο. Τα υπό-αντικείμενα ενός επιπέδου, συνενώνονται, δημιουργώντας μεγαλύτερα αντικείμενα στο αμέσως ανώτερο επίπεδο. Το κάθε αντικείμενο γνωρίζει τα γειτονικά του, καθώς και τα υπό και τα υπέρ-αντικείμενα. Με τον τρόπο αυτό, καθίσταται σαφές πως γειτονικά αντικείμενα δεν είναι δυνατόν να συνενωθούν, αν τα υπόαντικείμενά τους, ανήκουν σε διαφορετικά υπερ-αντικείμενα.

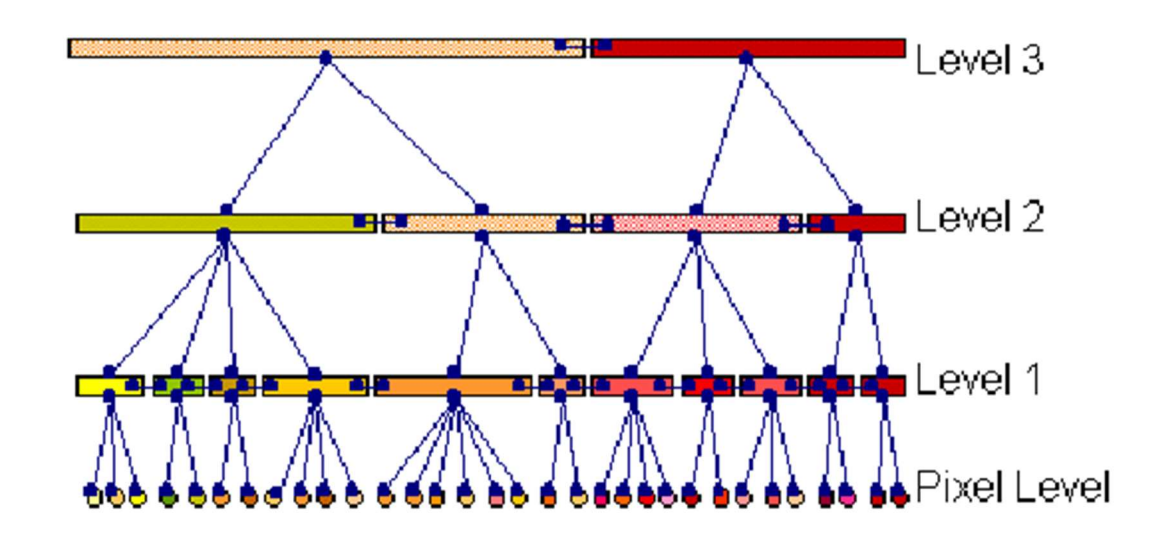

Εικόνα 2.7 Ιεραρχίες αντικειμένων, βασιζόμενες στην multiresolution segmentation.

Το κατώτερο επίπεδο είναι αυτό των εικονοστοιχείων (pixel level), τα οποία συνενώνονται με σκοπό την δημιουργία αντικειμένων σε ανώτερο επίπεδο. Τα κριτήρια που εφαρμόζονται, είναι η κλίμακα (scale), το κριτήριο του χρώματος/σχήματος (color/shape) και το κριτήριο συμπαγούς σχήματος/ομαλότητας αντικειμένων (compactness/smoothness).

Η κλίμακα, είναι η παράμετρος που καθορίζει την μέγιστη επιτρεπόμενη

ετερογένεια μεταξύ των αντικειμένων που προκύπτουν από την κατάτμηση. Σε πιο ομογενείς περιοχές, η ίδια κλίμακα θα οδηγήσει σε μεγαλύτερα αντικείμενα από ότι σε περιοχές ετερογενείς. Δεν έχει σαν όρος φυσική σημασία, αλλά έμμεσα καθορίζει το μέγεθος των παραγόμενων από την κατάτμηση, αντικειμένων.

Το χρώμα και το σχήμα, συνθέτουν το κριτήριο ομοιογένειας των αντικειμένων και είναι συμπληρωματικά μεταξύ τους και αλληλοεπηρεαζόμενα. Το άθροισμα των τιμών τους δηλαδή, ισούται με την μονάδα και όσο αυξάνεται η τιμή που λαμβάνει από τον χρήστη το ένα κριτήριο, τόσο μειώνεται η τιμή του άλλου. Το χρώμα σχετίζεται με τα φασματικά χαρακτηριστικά. Όσο μεγαλύτερη η τιμή του, τόσο πιο φασματικά ομοιογενή είναι τα αντικείμενα που θα προκύψουν κατά την κατάτμηση.

Τα κριτήρια του συμπαγούς και την ομαλότητας, σχετίζονται με το σχήμα και λαμβάνουν τιμές μόνο εφόσον το κριτήριο σχήματος είναι μεγαλύτερο από το μηδέν. Όταν δηλαδή δεν έχει δοθεί για την κατάτμηση, 100% βαρύτητα στα φασματικά χαρακτηριστικά. Όπως και στην προηγούμενη περίπτωση τα δύο αυτά κριτήρια είναι συμπληρωματικά και αλληλοεπηρεάζονται. Μεγάλο κριτήριο ομαλότητας, οδηγεί στην δημιουργία αντικειμένων με ομαλά όρια, ενώ τα συμπαγή αντικείμενα με πιο κανονικά σχήματα, όχι μακρόστενα αλλά πιο στρογγυλοποιημένα, θα προκύψουν με μεγαλύτερη τιμή του compactness.

Ο τελικός συνδυασμός των τιμών που θα λάβει κάθε κριτήριο, καθορίζεται από την εμπειρία του χρήστη και προκύπτει από αρκετούς πειραματισμούς και την εκτέλεση πολλών κατατμήσεων, με διαφορετικές παραμέτρους, έως ότου επιτευχθεί ένα ικανοποιητικό αποτέλεσμα (trial and error).

50

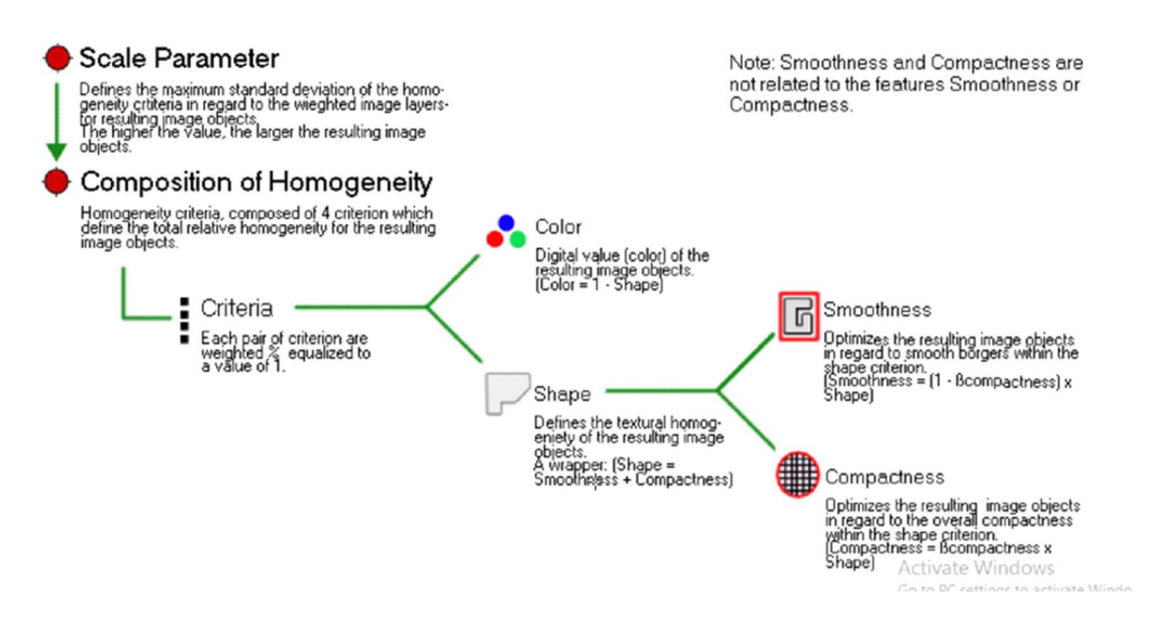

Εικόνα 2.8 Διάγραμμα ροής για την κατάτμηση πολλών επιπέδων χωρικής ανάλυσης. (πηγή:https://opencourses.ionio.gr/modules/document/file.php/SEMESTER\_6101/eCognition.pdf)

Το πρώτο βήμα στην αντικειμενοστρεφή ανάλυση είναι η κατάτμηση με συγκεκριμένους αλγορίθμους και με πιο δημοφιλή αυτόν των πολλών επιπέδων χωρικής ανάλυσης, που περιγράφηκε. Μέσα από την διαδικασία ταξινόμησης όμως, δίνεται η δυνατότητα να εκτελεστεί περεταίρω κατάτμηση βάσει της ταξινόμησης αυτής, που οδηγεί στην εκλέπτυνση κάποιων χαρακτηριστικών των αντικειμένων, στη συνένωσή τους ή και στην περεταίρω κατάτμηση. Οι αλγόριθμοι αυτοί ανήκουν σε μια ομάδα που ονομάζεται «Αλγόριθμοι ανακατασκευής σχήματος» (Reshaping algorithms) και οι πιο συχνά χρησιμοποιούμενοι είναι:

Συνένωση περιοχών (merge region): όπως υποδηλώνεται και από το όνομα του αλγορίθμου, συνενώνει αντικείμενα δημιουργώντας μεγαλύτερα, που δεν είχαν προκύψει με την αρχική κατάτμηση. Η συνένωση γίνεται βάσει κάποιας θεματικής κλάσης και κάποιου κανόνα ασαφούς λογικής, που ορίζει ο χρήστης.

Διαγραφή αντικειμένων (Remove objects): Με αυτό τον αλγόριθμο, τα αντικείμενα διαγράφονται με την έννοια της αλλαγής θεματικής κατηγορίας και την συνένωσή τους με αντικείμενα που πληρούν τους κανόνες που εφάρμοσε ο χρήστης.

Επέκταση περιοχών (Grow region): Επεκτείνει τα όρια μιας θεματικής κατηγορίας, συνενώνοντας τα γειτονικά με αυτή αντικείμενα, εφόσον πληρούν την συνθήκη που έχει οριστεί στην παραμετροποίηση του αλγορίθμου. Ενώ οι δύο προηγούμενοι αλγόριθμοι μπορούν να εκτελεστούν σε επανάληψη, ο αλγόριθμος επέκτασης κάθε φορά εφαρμόζεται για τα ακριβώς γειτονικά αντικείμενα.

Σε όλους τους αλγορίθμους κατάτμησης, δίνεται η δυνατότητα να επιλεχθούν τα φασματικά κανάλια της εικόνας που θα λάβουν μέρος ή ακόμα και να δοθούν διαφορετικά ειδικά βάρη σε κάθε ένα. Αυτό επηρεάζει το πως θα λειτουργήσει το κριτήριο του χρώματος, δεδομένης της βαρύτητας που μπορεί να δοθεί σε ένα κανάλι. Σύμφωνα με την κρίση του αναλυτή, μπορεί να παραληφθεί εντελώς κάποιο κανάλι το οποίο δεν συνεισφέρει σημαντικά στην ανάδειξη της επιθυμητής κατηγορίας, ή και να αποδοθεί μεγαλύτερο βάρος σε κάποιο άλλο που εξυπηρετεί την διαδικασία.

#### 2.3.2 ΤΑΞΙΝΟΜΗΣΗ

Η ταξινόμηση στην αντικειμενοστρεφή ανάλυση, ακολουθεί σαν βήμα την κατάτμηση της εικόνας. Αφού κατά την κατάτμηση έχουν συνενωθεί τα εικονοστοιχεία της εικόνας, δημιουργώντας σημασιολογικά αντικείμενα, στα αντικείμενα αυτά θα πρέπει να αποδοθούν ιδιότητες, ώστε να αντιστοιχιστούν σε κλάσεις. Με τον όρο κλάσεις, νοούνται οι θεματικές κατηγορίες χρήσεων γης που έχει δημιουργήσει ο μελετητής. Οι κατηγορίες αυτές βασίζονται στην φωτοερμηνεία της αρχικής εικόνας, καθώς και στο επιθυμητό αποτέλεσμα που θέλει να εξάγει σε κάθε περίπτωση η ανάλυση.

Οι θεματικές κατηγορίες, ακολουθούν και αυτές μια ιεραρχική δομή. Υπάρχουν δυο ειδών ιεραρχικές δομές. Η μία είναι η κληρονομία (inheritance), όπου η κύρια κατηγορία ορίζεται ως «γονική» (parent class) και κληροδοτεί αυτόματα τις ιδιότητές της, στις υποκατηγορίες «παιδιά» (child classes), στις οποίες μπορούν να αποδοθούν επιπλέον χαρακτηριστικά, ώστε να εξειδικευθούν περεταίρω. Η άλλη δομή, αφορά την ομαδοποίηση σε εννοιολογικές ομάδες (groups), σύμφωνα μόνο με την φυσική τους σημασία.

Η ταξινόμηση μπορεί να πραγματοποιηθεί με δυο τρόπους, προκειμένου να αντιστοιχιστούν τα αντικείμενα σε θεματικές κατηγορίες. Αφενός, μπορεί αυτό να επιτευχθεί με την χρήση δεδομένων εκπαίδευσης, οπότε πραγματοποιείται επιβλεπόμενη ταξινόμηση και αφετέρου, βασιζόμενοι στο μεγάλο εργαλείο της μεθόδου που είναι οι κανόνες ασαφούς λογικής (fuzzy logic). Πιο αναλυτικά, για την επιβλεπόμενη ταξινόμηση, επιλέγονται αντικείμενα που ο χρήστης τα αναγνωρίζει σαν τυπικά αντιπροσωπευτικά δείγματα κάθε επιμέρους θεματικής κατηγορίας, τα οποία αποτελούν και το σετ εκπαίδευσης (training areas). Στην συνέχεια εφαρμόζονται αλγόριθμοι ταξινόμησης, προκειμένου να αντιστοιχιστούν όλα τα αντικείμενα τις εικόνας, στις πλησιέστερες θεματικές κατηγορίες, βάσει των φασματικών τους ιδιοτήτων. Οι ταξινομητές αλγόριθμοι που χρησιμοποιούνται στην εργασία, είναι αυτός του Εγγύτερου Γείτονα (Nearest Neighbor) και των Τυχαίων Δασών (Random Forest). Ο δεύτερος τρόπος ταξινόμησης, πραγματοποιείται με την χρήση κανόνων ασαφούς λογικής και συναρτήσεων συμμετοχής, που θα ορίσει ο χρήστης για κάθε κλάση.

#### 2.3.2.1 ΑΣΑΦΗΣ ΛΟΓΙΚΗ (FUZZY LOGIC)

Η βασική ιδέα στους περισσότερους αλγόριθμους ταξινόμησης, είναι να αποδώσουν, βάσει των δεδομένων που έχει εισάγει ο χρήστης, την τιμή μηδέν (0) ή ένα (1), σε κάθε αντικείμενο. Το μηδέν στο δυαδικό σύστημα της γλώσσας των υπολογιστών, μεταφράζεται με απόλυτο όχι και το ένα με απόλυτο ναι. Έτσι, εκφράζεται αν το αντικείμενο ταξινομείται ή όχι σε κάποια κατηγορία.

Καθώς όμως τίποτα στην φύση δεν είναι τόσο αυστηρό και τα φαινόμενα που χαρακτηρίζουν τις κατηγορίες μιας εικόνας μεταλλάσσονται σταδιακά, έτσι και τα αντικείμενα που έχουν δημιουργηθεί, δεν έχουν απόλυτα καθορισμένα όρια και ενδέχεται να μπορούν να κατηγοριοποιηθούν σε περισσότερες από μια κλάσεις. Το κενό αυτό της δυαδικής απόκρισης, καλύπτει η ασαφής λογική. Οι σχετικοί αλγόριθμοι, επιτρέπουν την ύπαρξη ενός διαστήματος ασάφειας, το οποίο παρεμβάλλεται μεταξύ του 0-απολύτο όχι και του 1-απόλυτο ναι.

Κατά την ταξινόμηση των αντικειμένων που έχουν προκύψει από την κατάτμηση, ο χρήστης αναγνωρίζει κάποιες αντιπροσωπευτικές ιδιότητες για κάθε θεματική κατηγορία, που βασίζονται στην φασματική υπογραφή, σε δείκτες όπως ο δείκτης βλάστησης NDVI, στην υφή, σε γεωμετρικά χαρακτηριστικά, σε σχέσεις γειτνίασης ή/και ιεραρχίας. Στην κάθε θεματική κατηγορία, προσδίδονται συνήθως περισσότεροι του ενός, κανόνες ασαφούς λογικής, για τις αντιπροσωπευτικές του ιδιότητες. Ορίζεται το διάστημα ασάφειας, όπου το κάθε αντικείμενο μπορεί να λάβει τιμές συμμετοχής μεταξύ του 0 και του 1. Όσο η τιμή συμμετοχής, του προς ταξινόμηση αντικειμένου, είναι μεγαλύτερη πλησιάζοντας την μονάδα, τόσο αυτό εκφράζεται περισσότερο από την συγκεκριμένη θεματική κατηγορία και μπορεί να αντιστοιχιστεί σε αυτή, με την τιμή 0 να ορίζει την απόλυτη μη συμμετοχή του στην κατηγορία και την τιμή 1, την απόλυτη συμμετοχή του.

Είναι πολύ πιθανό κάποια από τα αντικείμενα που προέκυψαν από την κατάτμηση, να παρουσιάζουν τον ίδιο βαθμό συμμετοχής σε περισσότερες από μια θεματικές κατηγορίες. Για τον λόγο αυτό, δίνεται στον χρήστη η δυνατότητα να πραγματοποιήσει επαναλήψεις της διαδικασίας ταξινόμησης, όσες φορές κρίνει απαραίτητο, προκειμένου να επαναταξινομηθεί, μέχρι να αποδοθεί σε μια μόνο θεματική κατηγορία.

Οι συναρτήσεις συμμετοχής (membership functions), παρέχουν τη δυνατότητα στον χρήστη να αξιοποιήσει την ασαφή λογική στο μέγιστο, μέσω μιας μαθηματικής σχέσης που συσχετίζει τις τιμές ασάφειας, με το βαθμό συμμετοχής. Στο διάγραμμα αναπαράστασης, ο άξονας των x αναπαριστά το εύρος των τιμών ασάφειας για κάθε χαρακτηριστικό, το οποίο θα πρέπει να είναι όσο το δυνατόν πιο περιορισμένο και πιο αντιπροσωπευτικό για κάθε θεματική κατηγορία. Η συνάρτηση συμμετοχής, καθορίζεται από το αριστερό και το δεξί όριο τιμών ασάφειας, καθώς από το αριστερό όριο ξεκινούν οι τιμές του χαρακτηριστικού του προς ταξινόμηση αντικειμένου και το δεξί όριο είναι η ανώτερη τιμή χαρακτηριστικού που μπορεί να αποδοθεί στο αντικείμενο, προκειμένου να ανήκει στην κατηγορία. Ο άξονας των y, αναπαριστά τον βαθμό συμμετοχής, μεταξύ 0 και 1, που θα πάρει το κάθε χαρακτηριστικό για μια συγκεκριμένη κατηγορία. Τα λογισμικά αντικειμενοστρεφούς ανάλυσης, παρέχουν τη δυνατότητα στον χρήστη, να επιλέξει μεταξύ ενός αριθμού διαφορετικών μορφών συναρτήσεων που θα εφαρμόσει κατά περίπτωση.

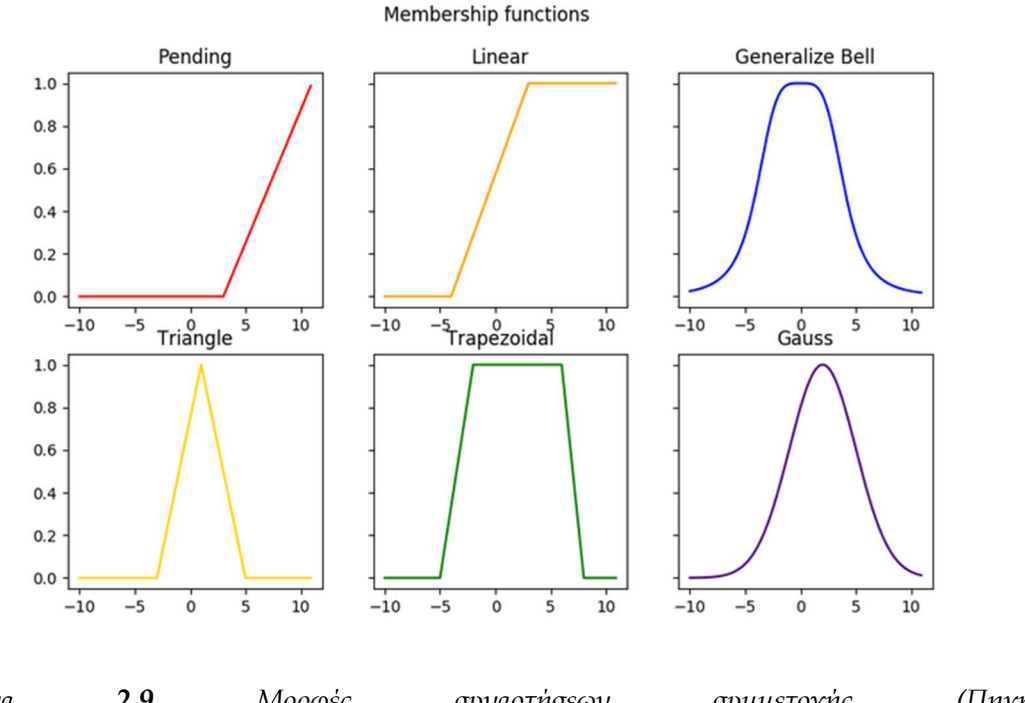

Εικόνα 2.9 Μορφές συναρτήσεων συμμετοχής (Πηγή: https://github.com/VManuelSM/Membership-functions)

55 Στις περισσότερες των περιπτώσεων, οι κατηγορίες δεν περιγράφονται από έναν μόνο κανόνα, αλλά από συνδυασμό των συναρτήσεων συμμετοχής,

οι οποίες μπορούν να λειτουργούν ταυτόχρονα, αντίθετα ή υπό όρους. Για τον λόγο αυτό, δίνεται η δυνατότητα εφαρμογής λογικών τελεστών όπως «and», «or» και «not», δημιουργώντας έτσι σύνθετα κριτήρια ταξινόμησης. Ο τελεστής «and» εισάγεται, προκειμένου να πληρείται η προϋπόθεση ότι ισχύουν όλοι οι κανόνες ταυτόχρονα, για την ταξινόμηση του αντικειμένου στην εν λόγω κατηγορία. Ο τελεστής «or» απαιτεί για την ταξινόμηση να πληρείται ένας από τους κανόνες και ο τελεστής "not", θέτει σαν προϋπόθεση να μην ισχύει ένας κανόνας.

### 2.4 ΛΟΓΙΣΜΙΚΟ

Για την ταξινόμηση των διαθέσιμων δορυφορικών εικόνων, απαιτείται η χρήση εξειδικευμένων λογισμικών πακέτων. Για τις επιβλεπόμενες τεχνικές ταξινόμησης, που χρησιμοποιούν σαν μονάδα το εικονοστοιχείο (pixel based analysis), χρησιμοποιήθηκε η εφαρμογή "Semi-Automatic Classification Plugin", που έχει αναπτυχθεί πάνω στο λογισμικό Γεωγραφικών Συστημάτων Πληροφοριών, QGIS (Quantum Geographical Information System). Για την αντικειμενοστρεφή ανάλυση, χρησιμοποιήθηκε το λογισμικό e-Cognition.

QGIS και SCP Pluggin

Το Quantum Geographical Information System (QGIS) (http://www.qgis.org) είναι ένα λογισμικό Γεωγραφικών Συστημάτων Πληροφοριών ελεύθερου και ανοιχτού κώδικα, που έχει αναπτυχθεί με την υποστήριξη του Open Source Geospatial Foundation (OSGeo) και είναι συμβατό με τα πρότυπά του. Είναι γραμμένο κυρίως, σε γλώσσα C++ και όπως όλα τα λογισμικά ανοιχτού κώδικα, προστατεύεται από την άδεια GNU General Public License (GPL), η οποία παρέχει τη δυνατότητα επιθεώρησης και τροποποίησης του πηγαίου κώδικα. Η διαρκής βελτίωση της λειτουργικότητάς του, η διόρθωση σφαλμάτων και οι αυξανόμενες δυνατότητές του, στηρίζονται σε μια μεγάλη κοινότητα επιστημόνων, οι οποίοι υπό την επίβλεψη της ομάδας Project Steering Committee, επεκτείνουν την βιωσιμότητά του.

To QGIS διατίθεται δωρεάν και είναι ανταγωνιστικό, ως προς τα πιο δημοφιλή εμπορικά λογισμικά ΓΣΠ, ενώ μπορεί να εγκατασταθεί σε όλα τα λειτουργικά συστήματα: Linux, Unix, Mac OSX, Windows και Android. Σαν project, ξεκίνησε το 2002 και μέχρι το 2005, παρείχε κυρίως την δυνατότητα οπτικοποίησης χωρικών δεδομένων. Πλέον, διαθέτει φιλικό γραφικό περιβάλλον επικοινωνίας με το χρήστη και ενσωματώνει εργαλεία και λειτουργίες όπως η σχεδίαση και η ταυτόχρονη σχεδίαση διανυσματικών και κανονικοποιημένων γεωχωρικών δεδομένων, η διαχείριση και ο μετασχηματισμός του Συστήματος Αναφοράς Συντεταγμένων (ΣΑΣ), η διερεύνηση των δεδομένων και η χαρτοσύνθεση, η συλλογή, η επεξεργασία, η διαχείριση και η εξαγωγή, η χωρική ανάλυση και η γεωεπεξεργασία των δεδομένων, η δημοσιοποίηση στο διαδίκτυο κ.ά. Υποστηρίζει πολλαπλούς μορφότυπους διανυσματικών και κανονικοποιημένων δεδομένων και επικοινωνεί με χωρικές βάσεις δεδομένων. Προσφέρει ισχυρές αναλυτικές δυνατότητες μέσω της συνεργασίας του με το GRASS και άλλες βιβλιοθήκες εργαλείων. (Τσούλος Λ., 2015)

Τα βασικά χαρακτηριστικά του, όπως παρουσιάζονται στο Open Source Geospatial Foundation (OSGeo) (https://live.osgeo.org), είναι:

- Γραφικό περιβάλλον διεπαφής.
	- o Αναγνώριση και επιλογή χαρακτηριστικών,
	- o επεξεργασία/οπτικοποίηση/αναζήτηση περιγραφικών χαρακτηριστικών,
	- o Άμεση αλλαγή προβολικού συστήματος,
	- o συνθέτη εκτυπώσεων,
	- o σύμβολα χαρακτηριστικών,
	- o αλλαγές συμβόλων για διανυσματικά και εικονιστικά δεδομένα,
	- o προσθήκη νέων επιπέδων,
- Εύκολη προεπισκόπηση πολλών διανυσματικών και εικονιστικών προτύπων ψηφιακών αρχείων
	- o Πίνακες της βάσης δεδομένων PostgreSQL
- o Υποστήριξη για τα περισσότερα διανυσματικά πρότυπα: περιλαμβανομένου των ESRI shapefiles, MapInfo, SDTS και GML.
- o Υποστήριξη για εικονιστικά δεδομένα όπως Ψηφιακά Μοντέλα Εδάφους, αεροφωτογραφίες και δορυφορικές εικόνες,
- o Υποστήριξη προτύπων του GRASS,
- o Υποστήριξη ανάγνωσης διαδικτυακών υπηρεσιών θέασης και μεταφόρτωσης του OGC (WMS ή WFS)
- Δημιουργία, επεξεργασία και εξαγωγή χωρικών δεδομένων με τη χρήση:
	- o Εργαλείων ψηφιοποίησης του GRASS και το πρότυπο shapefile,
	- o Του πρόσθετου γεωαναφοράς (plugin),
	- o Εργαλεία GPS για την εισαγωγή και εξαγωγή αρχείων GPX, τον μετασχηματισμό από άλλα πρότυπα GPS σε GPX , ή η μεταφόρτωση απευθείας αρχείων σε δέκτη GPS
- Η εκτέλεση χωρικών αναλύσεων με τα πρόσθετα fTools και GRASS
	- o Άλγεβρα χαρτών,
	- o Ανάλυση τοπίου,
	- o Υδρολογική μοντελοποίηση,
	- o Ανάλυση δικτύων,
- Δημοσιοποίηση στο διαδίκτυο
- Αρχιτεκτονική με πρόσθετα (plugins).

Το αποθετήριο προσθέτων (plugin repository), ανεπτυγμένο από την κοινότητα των χρηστών του QGIS, στοχεύει στην συνεχή επέκταση των δυνατοτήτων του, πέρα από τις θεμελιώδεις λειτουργίες του. Τα πρόσθετα αυτά, είναι σαν επεκτάσεις στο λογισμικό, που κωδικοποιούνται και συντάσσονται ανεξάρτητα από αυτό σε γλώσσα Python και στην συνέχεια μπορούν να εγκαθίστανται απευθείας, ενσωματώνοντας τις λειτουργίες τους. Στα πρόσθετα ανήκει και το Semi-Automatic Classification Plugin (SCP) που χρησιμοποιήθηκε στην παρούσα εργασία, για την επιβλεπόμενη ταξινόμηση των διαθέσιμων δορυφορικών εικόνων.

Το SCP αναπτύχθηκε από τον Congedo Luca το 2012 και είναι ένα πρόσθετο σε γλώσσα προγραμματισμού Python, με στόχο να διευκολύνει την επιβλεπόμενη ταξινόμηση δορυφορικών εικόνων. Παρέχει ένα σύνολο εργαλείων και διεπαφής χρήστη, από τη λήψη δορυφορικών εικόνων, την προεπεξεργασία των δεδομένων, την επεξεργασία τους (εργαλεία για την ταξινόμηση κάλυψης γης ή την εκτέλεση ανάλυσης) και την μετεπεξεργασία τους (αξιολόγηση της ακρίβειας της ταξινόμησης και βελτίωση της ταξινόμησης). Επιπρόσθετα, δίνει την δυνατότητα εκτέλεσης υπολογιστικών πράξεων, μεταξύ raster δεδομένων, ενώ παρέχει πλήθος αλγορίθμος για την εκτέλεση των ταξινομήσεων. Μέχρι στιγμής δίνεται η δυνατότητα λήψης εικόνων από τους δορυφόρους ASTER, GOES, Landsat, MODIS, Sentinel-1, Sentinel-2, and Sentinel-3, ενώ χρειάζεται η εγκατάσταση των βιβλιοθηκών GDAL, OGR, Numpy, SciPy και Matplotlib, καθώς και σε κάποιες περιπτώσεις του SNAP (ESA Sentinel Application Platform). (Congedo Luca, 2021)

### 2.4.1 ΛΟΓΙΣΜΙΚΟ E-COGNITION

Το e-Cognition είναι ένα λογισμικό αντικειμενοστρεφούς ανάλυσης δορυφορικών εικόνων, υψηλής και πολύ υψηλές ανάλυσης. Δημιουργήθηκε το 2000 από την εταιρεία DEFINIENS Imaging GmbH και από το 2010 μέχρι και σήμερα, τα πνευματικά δικαιώματα διαθέτει η Trimble Navigation Ltd.

Η γενική ιδέα στην οποία βασίζεται το λογισμικό, είναι ότι σημαντικές εννοιολογικές πληροφορίες, απαραίτητες για να ερμηνευτεί μία εικόνα, δεν αναπαρίστανται από μεμονωμένα εικονοστοιχεία, αλλά από νοηματικά αντικείμενα/τμήματα της εικόνας και τις αλληλοσυσχετίσεις τους (Αργιαλάς Δ. 2002).

Το eCognition διαφοροποιείται ριζικά από τις συμβατικές προσεγγίσεις στην ανάλυση δεδομένων, λόγω της ικανότητάς του να μιμείται τις γνωστικές δυνάμεις του ανθρώπινου μυαλού και να συγχωνεύει γεωχωρικά δεδομένα εισόδου. Η τεχνολογία του λογισμικού, βασιζόμενη στην αντικειμενοστρεφή ανάλυση, εξετάζει τα εικονοστοιχεία όχι μεμονωμένα, αλλά σε πλαίσιο. Δημιουργεί μια εικόνα με επαναληπτικές διαδικασίες, αναγνωρίζοντας, ομαδοποιώντας τα εικονοστοιχεία και σχηματίζοντας αντικείμενα. Ακριβώς όπως το ανθρώπινο μυαλό, χρησιμοποιεί το χρώμα, το σχήμα, την υφή και το μέγεθος των αντικειμένων, καθώς και το πλαίσιο και τις σχέσεις τους, για να βγάλει τα ίδια συμπεράσματα με έναν έμπειρο αναλυτή, προσθέτοντας όμως τα πλεονεκτήματα του αυτοματισμού και της τυποποίησης.

Ταξινομεί και αναλύει εικόνες και διανύσματα, χρησιμοποιώντας όλες τις σημασιολογικές πληροφορίες που απαιτούνται για τη σωστή ερμηνεία τους. Αντί να εξετάζει αυτόνομα εικονοστοιχεία ή σημεία, εξάγει την πληροφορία από τις αμοιβαίες σχέσεις των αντικειμένων, όχι μόνο αυτών που γειτνιάζουν, αλλά καθολικά στα δεδομένα εισόδου. Αυτό δε σημαίνει πως δεν αναγνωρίζει πληροφορίες στα μεμονωμένα εικονοστοιχεία. Οι προσεγγίσεις μηχανικής μάθησης και βαθιάς μάθησης μπορούν εύκολα να ενσωματωθούν σε αυτοματοποιημένες ροές εργασίας. Ωστόσο, προσθέτει σημαντική αξία σε αυτές τις πληροφορίες, δημιουργώντας ένα ισχυρό δίκτυο γνώσης σε μια σειρά επαναληπτικών βημάτων κατάτμησης και ταξινόμησης.

Για την εξαγωγή του αναλυτικού συμπεράσματος, υπάρχει η ευελιξία του συνδυασμού των βημάτων ερμηνείας της εικόνας, με την αρχική δημιουργία αντικειμένων (κατάτμηση), την ταξινόμηση των αντικειμένων (βασισμένη στη γνώση, ασαφή λογική, μηχανική μάθηση) και την εν δυνάμει τροποποίησή τους (σύντηξη, εξομάλυνση, ορθογωνοποίηση, απλοποίηση) σε ένα σύνολο κανόνων με διεπαφή χρήστη. (Trimble Navigation Ltd https://geospatial.trimble.com/)

Το πρώτο στάδιο ανάλυσης της εικόνας με το eCognition αποτελεί η κατάτμησή της σε ομοιογενή τμήματα, μέσω μίας τεχνικής συγχώνευσης περιοχών. Ο χρήστης υποδεικνύει έμμεσα στον αλγόριθμο το μέγεθος που θα έχουν τα τελικά τμήματα, τη φασματική ομοιογένεια που θα παρουσιάζουν, καθώς και το πόσο συμπαγή και λεία θα είναι ως σχήματα, ανάλογα με τις απαιτήσεις της εφαρμογής. (Αργιαλάς Δ. 2002).

Η ταξινόμηση των τμημάτων αυτών μπορεί να γίνει όχι μόνο με άση τα φασματικά τους χαρακτηριστικά, αλλά και με ένα πλήθος άλλων κριτηρίων, όπως είναι το σχήμα, οι συσχετίσεις με άλλες κατηγορίες στο ίδιο ή διαφορετικό επίπεδο κατάτμησης, νέα χαρακτηριστικά που ο χρήστης δημιουργεί από το συνδυασμό των υπαρχόντων στο λογισμικό, κ.α. ∆ίνεται, συνεπώς, η δυνατότητα στο χρήστη να προχωρήσει στη δημιουργία μίας βάσης γνώσης με λεπτομερέστερες και πιο πολύπλοκες περιγραφές για εννοιολογικές (θεματικές) πλέον κατηγορίες εδαφοκάλυψης. Η εισαγωγή, δε, της βάσης γνώσης στο λογισμικό για τον ορισμό των κατηγοριών γίνεται με διαφανή τρόπο, μέσω της ασαφούς λογικής, που προσαρμόζεται καλύτερα στη φυσική πραγματικότητα από την ταξινόμηση με απόλυτα όρια. Τέλος, οι κατηγορίες που δημιουργούνται μπορούν να οργανωθούν σε ευρύτερες εννοιολογικές (θεματικές) ομάδες, που αφορούν στο χώρο ή στην εδαφοκάλυψη, μέσω αντικειμενοστρεφούς αναπαράστασης. Ιδιαίτερη αναφορά πρέπει να γίνει στη δυνατότητα συνδυασμού διαφορετικών επιπέδων κατάτμησης και ταξινόμησης. Ένα επίπεδο μπορεί να ταξινομηθεί λαμβάνοντας υπόψη την ταξινόμηση ενός ανώτερου ή κατώτερου ιεραρχικά επιπέδου, δηλαδή με πιο λεπτή ή χοντρή κατάτμηση αντίστοιχα, επιτρέποντας τη διαμόρφωση "σχέσεων μέρους όλου

## 3 ΜΕΘΟΔΟΛΟΓΙΑ

## 3.1 ΠΕΡΙΟΧΗ ΜΕΛΕΤΗΣ

Η περιοχή στην οποία εφαρμόστηκε η μελέτη, αφορά την κοινότητα Αρτέμιδας, του Δήμου Σπάτων – Αρτέμιδος, που βρίσκεται στα ανατολικά του Νομού Αττικής. Οι προς επεξεργασία εικόνες, διατέθηκαν από το Εργαστήριο Τηλεπισκόπησης, του Τμήματος Αγρονόμων και Τοπογράφων Μηχανικών-Μηχανικών Γεωπληροφορικής, του Εθνικού Μετσόβιου Πολυτεχνείου. Προέρχονται από λήψη του Δορυφόρου QuickBird-2 το 2009 και του δορυφόρου Worldview για την ίδια περιοχή, το 2011. Αποτελούνται από 4482\*1994 και από 5378\*2392 εικονοστοιχεία (pixels), αντίστοιχα.

Η ύπαρξη σκεπών αμιάντου, συγκεντρωμένη σε συγκεκριμένες οικιστικές ζώνες, είναι αλληλένδετη με κοινωνικούς και οικονομικούς παράγοντες. Η διαπίστωση αυτή έγινε και κατά την βιβλιογραφική αναφορά του κεφαλαίου 2, που αποδίδεται στο χαμηλό κόστος του υλικού, σε συνδυασμό με τις άριστες φυσικοχημικές του ιδιότητες. Για τον λόγο αυτό, κρίνεται σκόπιμο να γίνει αναφορά στην εξέλιξη της περιοχής μελέτης, από το 1970 που η χρήση αμιάντου ήταν σε άνοδο, μέχρι σήμερα.

Σημαντικά στοιχεία για την κοινωνική και οικονομική εξέλιξη της περιοχής μελέτης, αντλήθηκαν από την εργασία των Δημητρακοπούλου Α., Καρούλα Ε. και Νικολού Α., στα πλαίσια του μαθήματος Χωροταξίας της Σχολής Αρχιτεκτόνων Μηχανικών, του Εθνικού Μετσόβιου Πολυτεχνείου, που εκπονήθηκε το 2009, χρονολογία κατά την οποία έχει ληφθεί και η εικόνα QuickBird. Το σημείο αυτό είναι ουσιώδες, καθώς κατά την εκπόνηση της μεταπτυχιακής εργασίας, στο στάδιο της φωτοερμηνίας με την χρήση του Google Satellite, εντοπίσθηκαν με την πάροδο των ετών, αρκετές αλλαγές στα κτίρια της περιοχής.

Ο Δήμος Σπάτων - Αρτέμιδος είναι δήμος της περιφέρειας Αττικής που συστάθηκε με το Πρόγραμμα Καλλικράτης το 2010. Ο Δήμος σχηματίστηκε με την συνένωση του Δήμου Σπάτων και του Δήμου Αρτέμιδας λειτούργησε από

το 2011, η έκταση του νέου Δήμου είναι 73.95 τ.χλμ. (https://el.wikipedia.org/). Ο Δήμος Αρτέμιδος πριν την Καλλικρατική συνένωση, καταλάμβανε έκταση 21.226 στρέμματα. Μέχρι τα τέλη της δεκαετίας του 1970, ήταν χωριό του Νομού Αττικής, με αγροτικό και κτηνοτροφικό χαρακτήρα. Τις επόμενες δυο δεκαετίες, παρατηρείται μεγάλη πληθυσμιακή και κατ' επέκταση οικιστική ανάπτυξη. Αφενός αποτέλεσε παραθεριστικό προορισμό για τους κατοίκους της πρωτεύουσας με μεσαία και χαμηλά εισοδήματα, λόγω της εγγύτητάς της με το αστικό κέντρο και αφετέρου ήταν η περίοδος που υπήρξε στην επικράτεια, μεγάλη προσέλευση οικονομικών μεταναστών. Το 50% της συνολικής επιφάνειας ήταν εκτάσεις ενταγμένες σε Σχέδιο Πόλης, ενώ το υπόλοιπο του Δήμου ήταν εκτάσεις κυρίως γεωργικές, όπου υπάρχουν και ορισμένες αγροικίες κι εξοχικές κατοικίες. Μέχρι το 1974 η περιοχή της Λούτσας παρέμεινε στα διοικητικά όρια των Σπάτων, ενώ έκτοτε αναγνωρίστηκε ως Κοινότητα Αρτέμιδος της Ανατολικής Αττικής. Το 1994 ξεπέρασε τους 10.000 κατοίκους και προάχθηκε σε Δήμο. Η περιοχή της Αρτέμιδος διαιρείται σε 14 Πολεοδομικές Ενότητες, όπου περιλαμβάνονται 13 νέες εντάξεις και το παλιό «Κέντρο».

Η παραθεριστική κατοικία στην Ελλάδα, εμφανίστηκε ως μαζικό φαινόμενο την περίοδο της μεταπολίτευσης και τα χαρακτηριστικά που την συνιστούν, είναι η ιδιοκατασκευή, η αυθαίρετη δόμηση και η ανταπαροχή. Αναπτύχθηκε εκτός οικισμών, σε ζώνες του ευρύτερου περιαστικού χώρου και κατά κύριο λόγο παραθαλάσσιες. Καθώς τα πρώτα σπίτια σχεδιάστηκαν για βραχυπρόθεσμη διαμονή, δεν δημιουργήθηκε μια κοινότητα συμπαγής και με κοινό όραμα για την προστασία της περιοχής. Δεν υπήρχε ρυμοτομικός σχεδιασμός και η οικοπεδοποίηση και η αυθαίρετη δόμηση, ακολούθησαν τις προσταγές της αγοράς, χωρίς να υπάρξει κοινωνική αντίδραση.

Την δεκαετία του 1990 αρχίζει να παρατηρείται στην Αρτέμιδα, η μετατροπή της παραθεριστικής κατοικίας σε μόνιμη. Η κατασκευή και μετέπειτα λειτουργία του νέου διεθνούς αερολιμένα "Ελ. Βενιζέλος", το λιμάνι της Ραφήνας, αλλά και οι αγροτικές και κτηνοτροφικές δραστηριότητες που εγκαταλείφθηκαν από τους ημεδαπούς, προσέλκυσαν εργατικό δυναμικό που αναζητούσε να εγκατασταθεί στην περιοχή. Συνδύαζε φθηνά ενοίκια, εγγύτητα με το κέντρο της πρωτεύουσας, απόθεμα κατοικιών και οικοπέδων, νομιμοποίηση των αυθαιρέτων και ένταξη στο σχέδιο νέων περιοχών.

Η ύπαρξη μεγάλου αριθμού κατοικιών με στέγες αμιάντου στην περιοχή μελέτης, οφείλεται και συνοψίζεται στην σύντομη περιγραφή που προηγήθηκε. Οι ταξικά χαμηλότερες κοινωνικές ομάδες, προσέφευγαν στην χρήση του αμιάντου, λόγω του κόστους του και της εύκολης εφαρμογής του στις αυθαίρετες ιδιοκατασκευές. Η μη αντικάταστασή του μέχρι σήμερα, οφείλεται τόσο στην έλλειψη ενημέρωσης για τις θανατηφόρες ιδιότητές του, όσο και στο υπάρχον νομικό πλαίσιο, το οποίο αντί για συντονισμό και κρατική ενίσχυση, προκρίνει την ατομική ευθύνη. Η έλλειψη στην χώρα ειδικών χώρων ταφής των επικίνδυνων απορριμμάτων, απαιτεί την διασυνοριακή μεταφορά τους, γεγονός που ανεβάζει σημαντικά το κόστος απομάκρυνσης του αμίαντου. Σε συνδυασμό με την ελλιπή πληροφόρηση των πολιτών για τις επικίνδυνες ιδιότητες του, έχει σαν αποτέλεσμα να παραμένουν για δεκαετίες οι κατασκευές αυτές και σε κάποιες περιπτώσεις η αφαίρεσή τους να γίνεται αυτοσχέδια, χωρίς τα κατάλληλα μέτρα προστασίας και με αυθαίρετη απόρριψη.

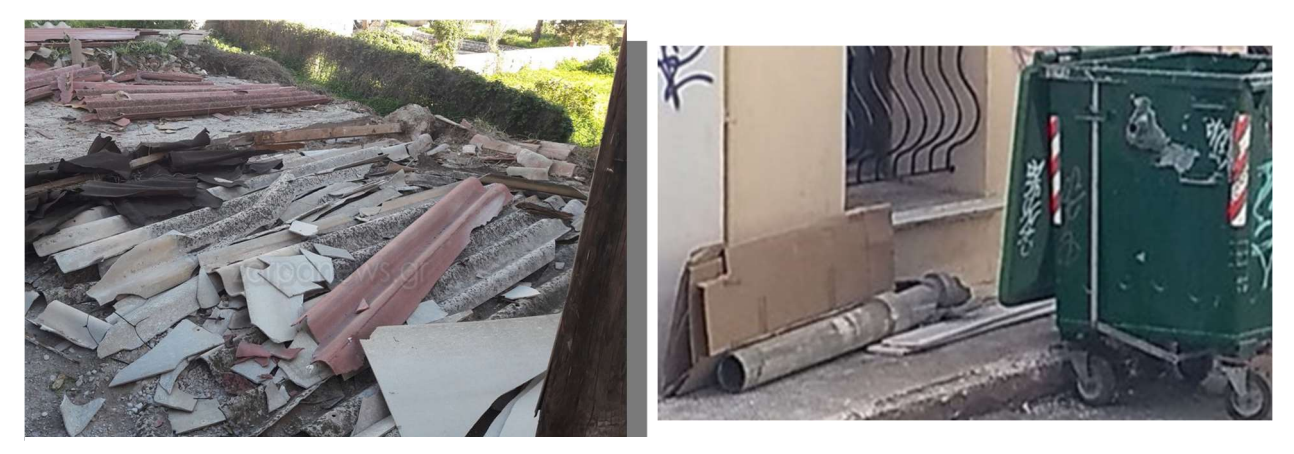

Εικόνα 3.1 Αυθαίρετες απορρίψεις αμιάντου εντός κατοικημένων περιοχών.

Η περιοχή μελέτης, περιλαμβάνει τις πολεοδομικές ενότητες, "Γαλήνη" και "Υπαπαντή". Τα χαρακτηριστικά της, όπως αποτυπώνονται στην μελέτη, είναι τα μεγάλα γήπεδα με έντονη φύτευση, καθώς και η ύπαρξη μεγάλων εκτάσεων ελεύθερων ή καλλιεργήσιμων χώρων. Το οδικό δίκτυο δεν είναι οργανωμένο, οι δρόμοι έχουν ακανόνιστο πλάτος, πολλοί από αυτούς οδηγούν σε αδιέξοδα και δεν υπάρχει πλήρης ασφαλτόστρωση. Παρατηρείται η συνύπαρξη παλαιών και νέων κατασκευών, με τις παλιές να έχουν κυρίως παραθεριστικό χαρακτήρα και τις νέες να αποτελούν μόνιμη κατοικία.

Στο σύνολο της περιοχής παρατηρούνται δύο βασικοί τύποι κατοικιών. Από τη μία, οι αυθαίρετες παραθεριστικές κατοικίες της δεκαετίας του '70, που εντοπίζονται κυρίως στις ενότητες του Αγίου Νικολάου, της Αλυκής, της Γαλήνης, καθώς και στην πολεοδομική ενότητα 12. Από την άλλη, συναντάμε τις νέες κατασκευές, κατοικίες ποικίλου ύψους που παρουσιάζουν αρχιτεκτονικό ενδιαφέρον, οι οποίες βρίσκονται διάσπαρτες στις υπόλοιπες πολεοδομικές ενότητες και ιδιαίτερα στην Παλιά Λούτσα, στο κέντρο.

Η Αρτέμιδα αποτελεί επομένως ένα χαρακτηριστικό παράδειγμα της ασύμμετρης κατεύθυνσης της αναπτυξιακής διαδικασίας σε τοπικό, ενδοπεριφερειακό επίπεδο. Μέσα στην περιφέρεια αυτή συναντώνται αφενός εξαιρετικά υποβαθμισμένοι θύλακες από πλευράς υποδομών (οδικού δικτύου και δικτύου συγκοινωνιών, εγκαταστάσεων αποχέτευσης, υγείας, εκπαίδευσης), αφετέρου δε, υπάρχουν και περιοχές όπου παρατηρείται ανάπτυξη, με την ανοικοδόμηση νέων κτισμάτων, την αναβάθμιση του οδικού δικτύου και των μεταφορών, και την ύπαρξη σημαντικού αριθμού εμπορικών επιχειρήσεων και γενικότερα δραστηριοτήτων του τριτογενή τομέα που αναζωογονούν την οικονομία της περιοχής.(Δημητρακοπούλου Α., Καρούλα Ε. και Νικολού Α., 2009).

### 3.2 ΠΡΟΕΤΟΙΜΑΣΙΑ ΔΕΔΟΜΕΝΩΝ ΚΑΙ ΠΡΟΕΠΕΞΕΡΓΑΣΙΑ.

Οι δορυφορικές εικόνες που χρησιμοποιήθηκαν για την ανάλυση στην παρούσα εργασία, παραχωρήθηκαν από το Εργαστήριο Τηλεπισκόπησης της Σχολής Αγρονόμων Τοπογράφων Μηχανικών και Μηχανικών Γεωπληροφορικής, του Εθνικού Μετσόβιου Πολυτεχνείου. Προέρχονται από τον δορυφόρου QuickBird-2 για το έτος 2009 και από τον δορυφόρο

WorldView-2, για το έτος 2011, καλύπτοντας την ίδια περιοχή. Οι δορυφόροι παρέχουν πολυφασματικά δεδομένα υψηλής χωρικής ανάλυσης και η σημαντική διαφορά τους βρίσκεται στα οκτώ πολυφασματικά κανάλια του WorldView-2, έναντι των συνήθη τεσσάρων, του Μπλε (Blue), Πράσινου (Green), Κόκκινου (Red) και Εγγύς Υπέρυθρου (NIR), που διαθέτει ο QuickBird-2. Τα επιπλέον κανάλια είναι το Παράκτιο Μπλέ (Coastal Blue), το Κίτρινο (Yellow), το Οριακό Κόκκινο (Red-Edge) και το δεύτερο Εγγύς Υπέρυθρο (NIR2).

## 3.2.1 ΦΩΤΟΕΡΜΗΝΕΙΑ ΔΟΡΥΦΟΡΙΚΗΣ ΕΙΚΟΝΑΣ ΚΑΙ ΨΗΦΙΟΠΟΙΗΣΗ

Το πρώτο βήμα του αναλυτή, πριν την χρήση των εξειδικευμένων προγραμμάτων ταξινόμησης, θα πρέπει να είναι η οπτική επιθεώρηση της εικόνας και η εξαγωγή συμπερασμάτων για την περιοχή μελέτης. Η διαδικασία αυτή ονομάζεται φωτοερμηνεία και ο/η αναλυτής-τρια, εντοπίζει τα χαρακτηριστικά της εικόνας που απαντώνται σε μεγάλη κλίμακα, μεταφράζοντας το μοτίβο, το χρώμα και το σχήμα διάταξης των εικονοστοιχείων.

Η περιοχή ενδιαφέροντος της εργασίας, ανήκει στο μεγαλύτερο μέρος της στον υποβαθμισμένο θύλακα της περιοχής. Η αυθαίρετη οικιστική ανάπτυξη, προσδίδει ένα συγκεκριμένο μοτίβο στην περιοχή, με κυριότερο εκφραστή τις μεγάλες αντιθέσεις στα κτίρια, τόσο ως προς το μέγεθος, το σχήμα, τα υλικά κατασκευής, όσο και ως προς τα βοηθητικά κτίρια εντός του γηπέδου της ιδιοκτησίας. Ως εκ τούτου εντοπίζεται η ύπαρξη αυθαίρετων κατασκευών, πολλές από τις οποίες διατηρούν στέγες αμιάντου, είτε στην κύρια κατοικία, είτε στα βοηθητικά κτίρια. Πιο συγκεκριμένα, η περιοχή αποτελείται από:

Ασφαλτοστρωμένους δρόμους Συνοικιακές οδούς με επίστρωση τσιμέντου Οδούς πρόσβασης, από χώμα χωρίς επίστρωση Οικίες με μεγάλη ποικιλομορφία μεγέθους και σχήματος

66

Στεγασμένοι χώροι στάθμευσης, παραπλεύρως των κατοικιών Αποθήκες Καλλιεργήσιμες εκτάσεις Γυμνό έδαφος Έδαφος με πυκνή βλάστηση Τμήμα αλυκής

Ένα ακόμα χαρακτηριστικό της περιοχής, είναι η έλλειψη ομοιομορφίας στους δρόμους, ως προς το μέγεθος και τα υλικά κατασκευής. Είτε είναι κεντρικές αρτηρίες ασφαλτοστρωμένες από τον Δήμο/Κοινότητα, είτε έχουν διανοιχτεί από τους ιδιοκτήτες των παρακείμενων ιδιοκτησιών ως οδοί πρόσβασης και παραμένουν χωμάτινοι ή έχουν στρωθεί με μίγμα τσιμέντου.

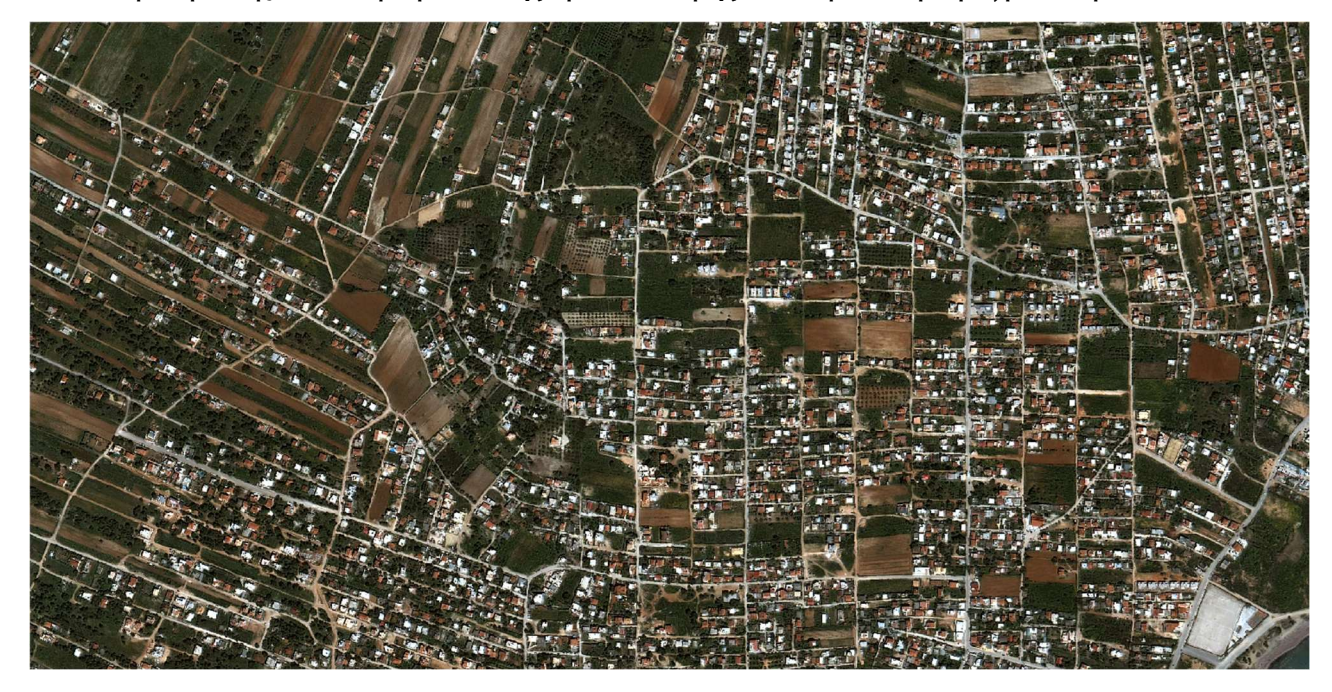

Εικόνα 3.2 Περιοχή μελέτης (RGB)

Η ψηφιοποίηση των αντικειμένων ενδιαφέροντος είναι ουσιώδες βήμα στην διαδικασία, είτε θα επιλεγεί ταξινόμηση που βασίζεται σε εικονοστοιχεία (pixel-based), είτε η αντικειμενοστρεφής που βασίζεται σε αντικείμενα (objectbased). Στην παρούσα εργασία η ψηφιοποίηση αφορά τις στέγες των οικισμάτων και τα αρχεία που θα προκύψουν, θα αποτελέσουν τα σετ εκπαίδευσης και ελέγχου της διαδικασίας.

Το στάδιο αυτό της μελέτης, πραγματοποιήθηκε την περίοδο που είχαν επιβληθεί τα lockdown λόγω της επιδημίας του κορωνοϊού και ως εκ τούτου, ο εντοπισμός των κτηρίων στο πεδίο δεν ήταν εφικτός. Για τον λόγο αυτό η ψηφιοποίηση έγινε με την βοήθεια του Google Satellite και η παραγωγή των δεδομένων ελέγχου, έγινε με ψηφιοποίηση στο λογισμικό Quantum GIS (έκδοση 3.26.1-Buenos Aires). Εγκαταστάθηκε σαν βοηθητικό εργαλείο, το HCMGIS plugin, το οποίο έχει δημιουργηθεί από τον Thang Quach και μεταξύ άλλων, παρέχει την δυνατότητα στον χρήστη να προσθέτει χάρτες βάσης από ανοιχτά δεδομένα. Μέσω του εργαλείου αυτού, δημιουργήθηκε ένα ξεχωριστό επίπεδο με το Google Satellite basemap.

Οι στέγες αμιάντου δεν είναι εύκολα διαχωρίσιμες στην κάθετη προβολή από αέρος, όμως έχουν την χαρακτηριστική κυματοειδή τομή, που στην Ελλάδα είναι εύκολα αναγνωρίσιμη και γνωστή ως "ΕΛΛΕΝΙΤ", από το ομώνυμο εργοστάσιο που τις παρασκεύαζε. Βασικό εργαλείο επομένως που χρησιμοποιήθηκε, διασχίζοντας το σύνολο της περιοχής μελέτης, ήταν το Street View.

Κατά την διαδικασία ψηφιοποίησης, επιβεβαιώθηκαν οι ιδιομορφίες της περιοχής μελέτης που έχουν ήδη περιγραφεί θεωρητικά. Η οδικά υποβαθμισμένη περιοχή, είχε σαν αποτέλεσμα να μην υπάρχουν διαθέσιμες λήψεις από το Street View σε όλους τους δρόμους, καθώς ήταν δύσκολα

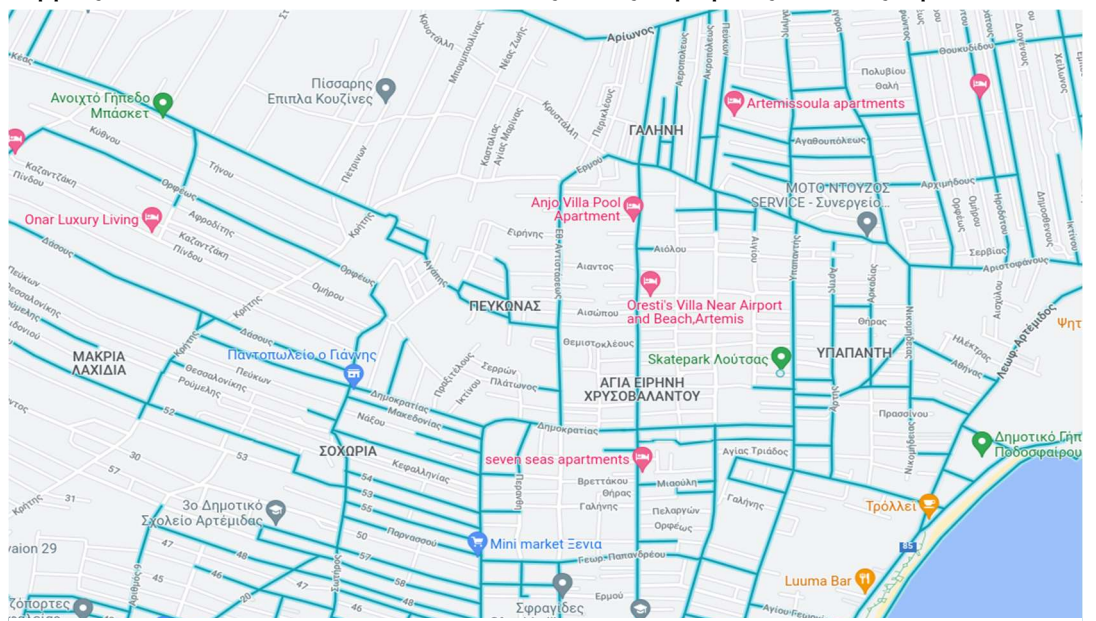

Εικόνα 3.3 Η περιοχή μελέτης στο Street View του Google Satellite.

προσβάσιμοι, με αποτέλεσμα να μην ψηφιοποιηθεί ένας σημαντικός αριθμός κτηρίων, τα οποία βρίσκονταν εκτός εμβέλειας.

Στο τέλος της διαδικασίας, είχαν δημιουργηθεί τέσσερα αρχεία shapefile, τα οποία αφορούσαν:

Στέγες αμιάντου Στέγες αμιάντου βαμμένες κόκκινες Στέγες από τσιμέντο Στέγες από κεραμίδι

Καθώς, όπως διαπιστώθηκε τόσο φωτοερμηνευτικά, όσο και κατά την διαδικασία της ψηφιοποίησης, αρκετές από τις οροφές αμιάντου συνηθίζεται να βάφονται από τους ιδιοκτήτες, δημιουργήθηκε η ανάγκη να επαναληφθεί μέρος της διαδικασίας. Η ανάγκη αυτή προέκυψε από το γεγονός ότι για τις βαμμένες στέγες, καθώς οι δορυφορικές εικόνες που εξετάζουμε, αφορούν τα έτη 2009 (QuickBird) και 2011 (WorldView), υπάρχει μια δυναμική. Αυτή εμφανίζεται λόγω του αποχρωματισμού τους με την πάροδο των ετών ή λόγω του ότι κάποιες νέες βάφτηκαν στο μεσοδιάστημα. Για τον λόγο αυτό χρησιμοποιήθηκε επικουρικά και το εργαλείο Google Earth, ώστε να εντοπιστεί σε κάθε χρονική περίοδο που μας ενδιέφερε, αν οι στέγες ήταν βαμμένες ή αν σταδιακά είχαν ξεβάψει, πλησιάζοντας το αρχικό τους χρώμα. Αυτό συνετέλεσε στο να δημιουργηθούν επιπλέον ψηφιοποιημένα αρχεία για τις υποκατηγορίες του αμιάντου, ξεχωριστά για κάθε δορυφορική εικόνα, λόγω της μεγάλης χρονολογικής απόκλισης.

# 3.3 ΕΠΙΒΛΕΠΟΜΕΝΗ ΤΑΞΙΝΟΜΗΣΗ ΣΕ ΕΠΙΠΕΔΟ ΕΙΚΟΝΟΣΤΟΙΧΕΙΟΥ.

69 Η πρώτη προσέγγιση στην ανάλυση των εικόνων και τον εντοπισμό των σκεπών αμιάντου, γίνεται με επιβλεπόμενη ταξινόμηση βασιζόμενη στα εικονοστοιχεία (pixel based), με την χρήση του ελεύθερου λογισμικού Quantum GIS (QGIS) και το πρόσθετο εργαλείο (plugin) "Semi-Automatic Classification Plugin" (εν συντομία SCP plugin), το οποίο είναι επίσης ανοιχτό λογισμικό και έχει παραχθεί από τον Luca Congedo, για την διαδικασία της επιβλεπόμενης ταξινόμησης δορυφορικών εικόνων.

## 3.3.1 ΤΑΞΙΝΟΜΗΣΗ ΕΙΚΟΝΑΣ QUICKBIRD-2

Η πρώτη πολυφασματική εικόνα που θα αναλυθεί, είναι αυτή του QuickBird, που έχει ληφθεί το έτος 2009 και διαθέτει τέσσερα φασματικά κανάλια, Blue, Green, Red και NIR. Η εικόνα εισάγεται στο QGIS μέσα από το SCP plugin, με χρήση της επιλογής "Band set". Από την αναδυόμενη λίστα επιλέγεται ο δορυφόρος QuickBird και αυτομάτως υπολογίζεται το μέσο μήκος κύματος για κάθε ένα από τα τέσσερα κανάλια που διαθέτει. Η εικόνα Google Satellite, που έχει φορτωθεί μέσα από το HCMGIS plugin, εμφανίζεται και αυτή στην λίστα επιπέδων.

| Band set                 | Multiband image list                                         |                           |                                   |                                                           |                                          |  |  |  |  |
|--------------------------|--------------------------------------------------------------|---------------------------|-----------------------------------|-----------------------------------------------------------|------------------------------------------|--|--|--|--|
| <b>Basic tools</b>       | $\circ$<br>ortho_QB_2009_subset_for_Despoina                 |                           |                                   |                                                           |                                          |  |  |  |  |
| <b>Download products</b> |                                                              |                           |                                   |                                                           |                                          |  |  |  |  |
| Preprocessing            | Single band list<br>Filter                                   |                           |                                   |                                                           |                                          |  |  |  |  |
| <b>Band processing</b>   | $\frac{1}{\sqrt{1-\frac{1}{2}}}$<br><b>Google Satellite</b>  |                           |                                   |                                                           |                                          |  |  |  |  |
| Postprocessing           | $\Box$<br>$\overline{\phantom{0}}$<br>$($ +                  |                           |                                   |                                                           |                                          |  |  |  |  |
| <b>Band calc</b>         | <b>Band set definition</b>                                   |                           |                                   |                                                           |                                          |  |  |  |  |
| <b>Batch</b>             |                                                              |                           |                                   |                                                           |                                          |  |  |  |  |
| ▶ X Settings             | $\times$<br><b>Band set 1</b>                                |                           |                                   |                                                           |                                          |  |  |  |  |
| <b>If</b> User manual    | <b>Band name</b>                                             | Center wavelength         | <b>Multiplicative Factor</b>      | <b>Additive Factor</b>                                    |                                          |  |  |  |  |
| <b>⊙</b> Help<br>About   | 1 ortho_QB_2009_subset_for_Despoina#b0                       | 0.4875                    | $\mathbf{1}$                      | $\overline{0}$                                            | Ø                                        |  |  |  |  |
| <b>Support the SCP</b>   |                                                              |                           |                                   |                                                           | $\bf \Phi$                               |  |  |  |  |
|                          | 2 ortho_QB_2009_subset_for_Despoina#b1                       | 0.543                     | $\mathbf{1}$                      | $\mathbf{0}$                                              |                                          |  |  |  |  |
|                          | 3 ortho_QB_2009_subset_for_Despoina#b2                       | 0.65                      | 1                                 | 0                                                         | $\bigcirc$                               |  |  |  |  |
|                          | 4 ortho_QB_2009_subset_for_Despoina#b3                       | 0.8165                    | $\overline{1}$                    | $\mathbf{0}$                                              | $\mathbf{b}$                             |  |  |  |  |
|                          |                                                              |                           |                                   | ٠                                                         |                                          |  |  |  |  |
|                          | $\blacktriangleleft$                                         |                           |                                   |                                                           |                                          |  |  |  |  |
|                          | Wavelength<br>QuickBird [bands 1, 2, 3, 4]<br>quick settings | $\overline{\phantom{a}}$  | Wavelength<br>$µm(1E-6m)$<br>unit | $\blacktriangledown$ Date 2020-01-01 $\blacktriangledown$ | $\left[ \cdot \right]$<br>$\blacksquare$ |  |  |  |  |
|                          | <b>Band set tools</b>                                        | Create raster of band set |                                   |                                                           |                                          |  |  |  |  |

Εικόνα 3.4 Παράθυρο δημιουργίας band set, μέσα από το SCP plugin.

Στο στάδιο της ψηφιοποίησης δημιουργήθηκαν τα αρχεία .shp για κάθε είδος οροφής (αμίαντος, βαμμένη οροφή αμιάντου, τσιμέντο, κεραμίδι). Τα αρχεία αυτά μέσα από το QGIS επεξεργάστηκαν, προκειμένου να δημιουργηθούν δυο νέα αρχεία για κάθε κατηγορία. Το πρώτο αφορά τα πολύγωνα που θα χρησιμεύσουν ως δεδομένα εκπαίδευσης (training data) για το πρόγραμμα και προκύπτει από τυχαία επιλογή (random selection) πολυγώνων από τον πίνακα ιδιοτήτων (attribute table). Με αντιστροφή της επιλογής (invert selection), τα εναπομείναντα πολύγωνα δημιουργούν τα δεδομένα ελέγχου (test data), τα οποία θα χρησιμοποιηθούν στο τέλος της ταξινόμησης, για τον έλεγχο ακρίβειας της διαδικασίας. Από το σύνολο των ψηφιοποιημένων οροφών, σε κάθε κατηγορία επιλέχθηκαν τα 3/5 για τις περιοχές εκπαίδευσης και τα υπόλοιπα για τις περιοχές ελέγχου. Τα .shp αρχεία, εισάγονται στο πρόγραμμα ως ξεχωριστά επίπεδα.

Οι περιοχές εκπαίδευσης, αποθηκεύονται σε αρχείο τύπου .scp, το οποίο δημιουργείται από την εντολή "create training input", από το SCP plugin. Με οδηγό τα .shp αρχεία για κάθε κατηγορία οροφών, δημιουργούνται μέσα από το πρόγραμμα οι περιοχές εκπαίδευσης-περιοχές ενδιαφέροντος (Regions of Interest-ROI's), με την βοήθεια του υποβάθρου Google Satellite που προστέθηκε ως OpenLayer από το HCΜGIS plugin. Η διαδικασία αυτή ακολουθείται και για τις υπόλοιπες κατηγορίες χρήσεων γης που αναγνωρίστηκαν κατά το στάδιο της φωτοερμηνείας και θα αποτελέσουν το σύνολο των δεδομένων εκπαίδευσης για την επιβλεπόμενη ταξινόμηση. Οι κατηγορίες περιλαμβάνουν το έδαφος, τους δρόμους, την βλάστηση και τις τέσσερεις κατηγορίες στεγών (αμίαντος γκρι, αμίαντος κόκκινο, κεραμίδι και τσιμέντο).

Για κάθε πολύγωνο που επιλέγεται μέσα από το plugin, δίνεται ένας τυχαίος αριθμός ταυτοποίησης Class ID-CID και υπάρχει η δυνατότητα να αποδοθεί σε κάθε χρήση γης ένας χαρακτηριστικός αριθμός Macroclass ID-MCID. Έτσι τα δείγματα στεγών αμιάντου λαμβάνουν MCID=1 και αύξον CID, το τσιμέντο MCID-2 και αύξον CID κ.ο.κ.Τα πολύγωνα που επιλέγονται για κάθε κατηγορία, είναι κατά το δυνατόν ομοιογενή και το τελικό εμβαδό για κάθε κλάση, παραπλήσιο. Μετά την ολοκλήρωση της επιλογής των περιοχών εκπαίδευσης, τα πολύγωνα με ίδιο MCID και διαφορετικό CID, συνενώνονται με την εντολή "merge", προκειμένου να εφαρμοστεί στα ομαδοποιημένα πλέον πολύγωνα, ίδιας κατηγορίας, ο αλγόριθμος εκπαίδευσης. Οι στέγες αμιάντου, συνενώθηκαν σε μια κατηγορία με το ίδιο MCID, είτε ήταν στο φυσικό τους χρώμα, είτε ήταν βαμμένες κόκκινες.

| <b>SCP Dock</b>         |                                                                                 |                              |        |            |      |                   |            |             | <b>@K</b> |  |
|-------------------------|---------------------------------------------------------------------------------|------------------------------|--------|------------|------|-------------------|------------|-------------|-----------|--|
| Home                    | 1ASTER/thesis/2022_ROIs/QB_2009/ROI_2009.scp<br><b>ROI &amp; Signature list</b> |                              |        |            |      |                   |            |             |           |  |
| Training input          | Filter                                                                          |                              |        |            |      |                   |            |             |           |  |
|                         |                                                                                 | MC <sub>ID</sub>             |        | <b>CID</b> | Name |                   | Type       | Color       | ▲         |  |
|                         |                                                                                 | 5                            |        | 113        | Soil |                   | Sig        |             |           |  |
|                         |                                                                                 | 5                            |        | 114        | Soil |                   | Sig        |             |           |  |
|                         |                                                                                 | 5                            |        | 115        | Soil |                   | Sig        |             |           |  |
|                         | œ                                                                               | 5<br>$\overline{\mathsf{v}}$ |        | 115        |      | merged Soil       | Sig        |             |           |  |
|                         | G                                                                               |                              |        |            |      | <b>VEGETATION</b> |            |             |           |  |
| ROI options             |                                                                                 | 6                            |        | 126        |      | Vegetation        | <b>ROI</b> |             |           |  |
|                         |                                                                                 | 6                            |        | 116        |      | Vegetation        | Sig        |             |           |  |
|                         |                                                                                 |                              | 6      | 117        |      | Vegetation        | Sig        |             |           |  |
|                         | V.                                                                              | 6                            |        | 118        |      | Vegetation        | Sig        |             |           |  |
|                         |                                                                                 |                              | 6      | 119        |      | Vegetation        | Sig        |             |           |  |
| ×                       | 標                                                                               | 6                            |        | 120        |      | Vegetation        | Sig        |             |           |  |
|                         |                                                                                 |                              | 6      | 121        |      | Vegetation        | Sig        |             |           |  |
| FIN                     |                                                                                 | 6                            |        | 122        |      | Vegetation        | Sig        |             |           |  |
|                         |                                                                                 |                              | 6      | 123        |      | Vegetation        | Sig        |             |           |  |
|                         |                                                                                 | 6                            |        | 124        |      | Vegetation        | Sig        |             |           |  |
| Ł                       | n                                                                               | 6                            |        | 125        |      | Vegetation        | Sig        |             |           |  |
|                         |                                                                                 | $\overline{\mathsf{v}}$<br>6 |        | 125        |      | merged_Veg        | Sig        |             |           |  |
| $\overline{\mathbf{F}}$ | MC <sub>ID</sub>                                                                |                              | ¢<br>6 | MC Name    |      | <b>VEGETATION</b> |            |             |           |  |
| đ                       | <b>CID</b>                                                                      | 127                          |        | C Name     |      | Vegetation        |            |             |           |  |
| a.<br>٠                 |                                                                                 |                              |        |            |      | V Autosave        |            | V Signature |           |  |

Εικόνα 3.5 Δημιουργία περιοχών εκπαίδευσης

Αφού δημιουργηθούν οι περιοχές εκπαίδευσης, εξάγονται οι φασματικές υπογραφές για κάθε υποκατηγορία, το αντίστοιχο διάγραμμα και οι φασματικές αποστάσεις. Παρατηρώντας την σύγκριση μεταξύ των κατηγοριών εκπαίδευσης που έχουν επιλεγεί, διαπιστώνεται πως μεταξύ της κατηγορίας που περιλαμβάνει τις οροφές από τσιμέντο και τους δρόμους, η ομοιότητα βάσει της στατιστικής μεθόδου Bray Curtis, υπερβαίνει το 95% και η αμέσως επόμενη συγκριτική δυάδα, ως προς τις παραπλήσιες φασματικές υπογραφές, είναι αυτή μεταξύ στεγών αμιάντου και εδάφους (94,75%). Οι φασματικές υπογραφές, δίνουν μια πρώτη αποτύπωση των αλληλοεπικαλύψεων που θα προκύψουν κατά την διαδικασία της ταξινόμησης.
|                                                | MC_ID = 2 MC_name = CONCRETE C_ID = 82 C_name = merged_Concrete |
|------------------------------------------------|-----------------------------------------------------------------|
|                                                | MC_ID = 4 MC_name = ROADS C_ID = 103 C_name = merged_Roads      |
| Jeffries-Matusita distance 0.47564974469064936 |                                                                 |
| Spectral angle                                 | 0.4612235849098678                                              |
| Euclidean distance                             | 245.93262270414667                                              |
| Bray-Curtis similarity [%] 98.17413197682235   |                                                                 |

Εικόνα 3.6 Φασματική απόσταση μεταξύ των κλάσεων οροφών τσιμέντου και δρόμων.

|           |                                              | <b>I MATIQUIE - MARPATAR ATIA - ACTIQUIE - INCIBERTIAN</b> |
|-----------|----------------------------------------------|------------------------------------------------------------|
|           |                                              | $MC$ ID = 5 MC_name = SOIL C_ID = 115 C_name = merged_Soil |
|           | Jeffries-Matusita distance 1.980675336126152 |                                                            |
| distances | Spectral angle                               | 5.194929612508506                                          |
|           | Euclidean distance                           | 479.5899843675979                                          |
| Spectral  | Bray-Curtis similarity [%] 94.75604522322817 |                                                            |
|           |                                              |                                                            |

Εικόνα 3.7 Φασματική απόσταση μεταξύ των κλάσεων οροφών αμιάντου και εδάφους.

Το διάγραμμα των φασματικών υπογραφών για τις κατηγορίες που έχουν ληφθεί δείγματα εκπαίδευσης και θα αποτελέσουν τις κλάσεις της ταξινόμησης, παρέχει αξιοποιήσιμες πληροφορίες για την διαδικασία. Οι στέγες αμιάντου, φασματικά συγκλίνουν με τις κατηγορίες εδάφους και οροφών με κεραμίδι στα κανάλια Blue, Green, NIR και μόνο στο RED κανάλι του QuickBird, υπάρχει κάποια διαφοροποίηση.

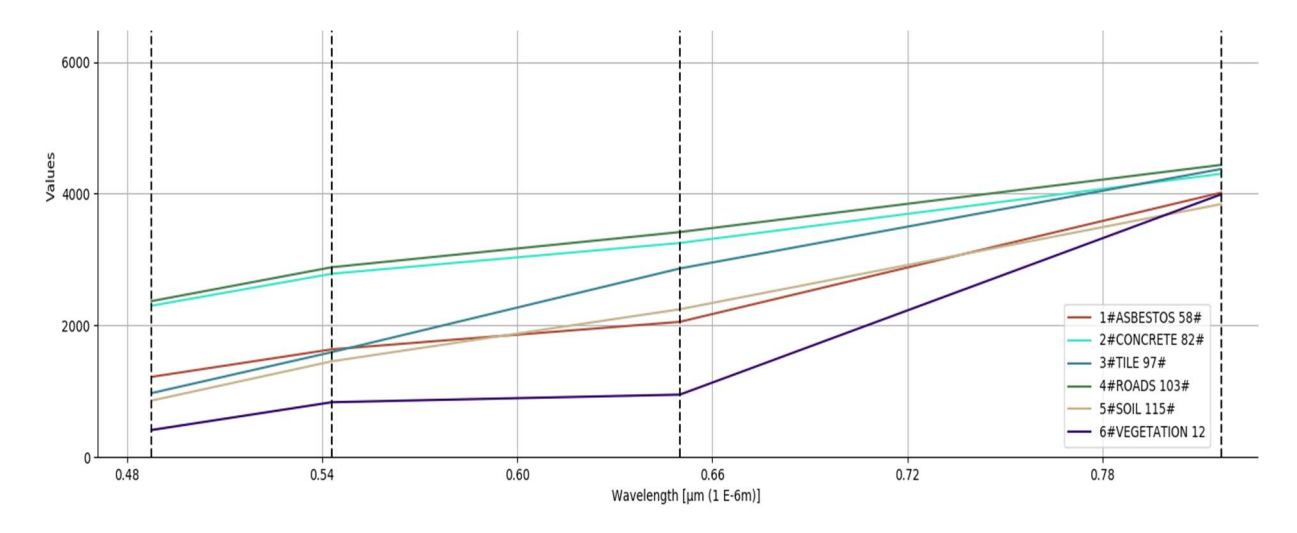

Εικόνα 3.8 Διάγραμμα φασματικών υπογραφών.

73 Η διαδικασία ταξινόμησης γίνεται μέσα από το plugin SCP και σε αυτό το στάδιο της επεξεργασίας θα εφαρμοστεί η επιβλεπόμενη ταξινόμηση σε επίπεδο εικονοστοιχείου. Οι περιοχές εκπαίδευσης που δημιουργήθηκαν στο αρχείο ROI's.scp εκπαιδεύουν το πρόγραμμα, το οποίο με την βοήθεια αλγορίθμων, ταξινομεί τα εικονοστοιχεία.

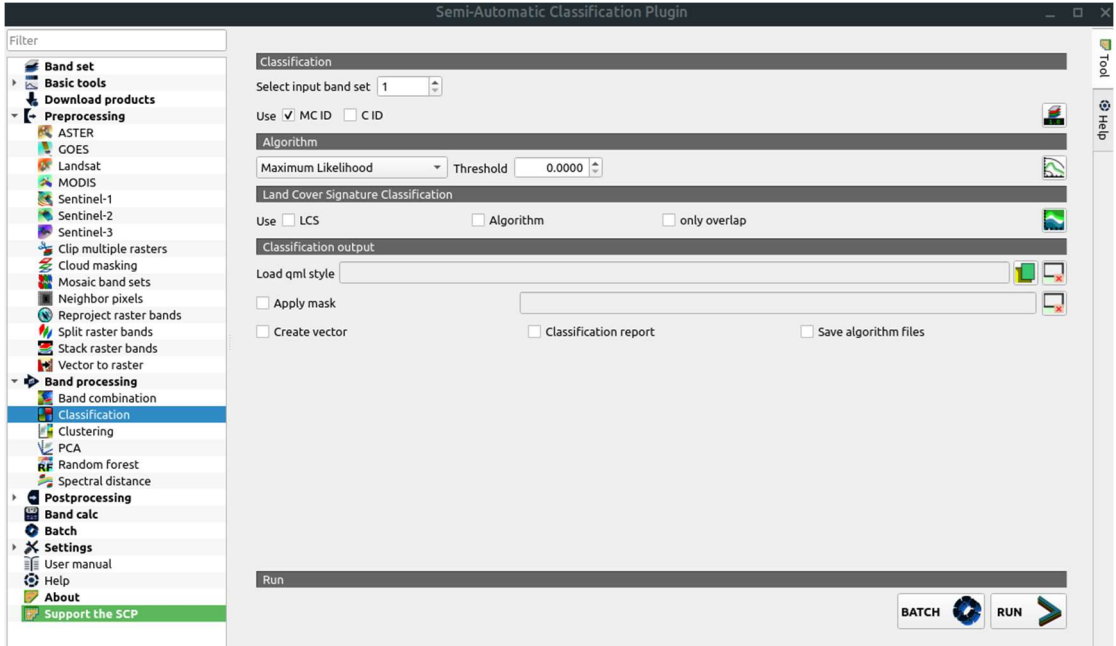

Εικόνα 3.9 Περιβάλλον εργασίας SCP plugin.

Οι αλγόριθμοι που χρησιμοποιήθηκαν είναι αυτός της ελάχιστης απόστασης (minimum distance), της μέγιστης πιθανοφάνειας (maximum likelihood) και των τυχαίων δασών (random forest). Το πρόγραμμα δίνει την δυνατότητα, να πραγματοποιηθεί η ταξινόμηση λαμβάνοντας υπόψη είτε την κυρίως τάξη (MCID), είτε τις υποκλάσεις (CID). Κατά την διάρκεια της επεξεργασίας έγιναν ταξινομήσεις και με τις δυο επιλογές. Εδώ παρατίθενται τα αποτελέσματα της ταξινόμησης με βάσει το MCID που είναι αυτό με την καλύτερη δυνατή ακρίβεια.

Απεικονιστικά τα αποτελέσματα για κάθε αλγόριθμο, δίνονται στην συνέχεια. Με μαύρο χρώμα αποδίδεται η κατηγορία αμιάντου στο φυσικό του χρώμα και με μπορντό η κατηγορία αμιάντου που έχει υποστεί επεξεργασία με κόκκινη βαφή, ενώ το πιο ανοιχτό κόκκινο, αντιστοιχεί στο κεραμίδι. Τέλος, το μπλε χρώμα έχει αποδοθεί στους δρόμους και το γκρι στο τσιμέντο.

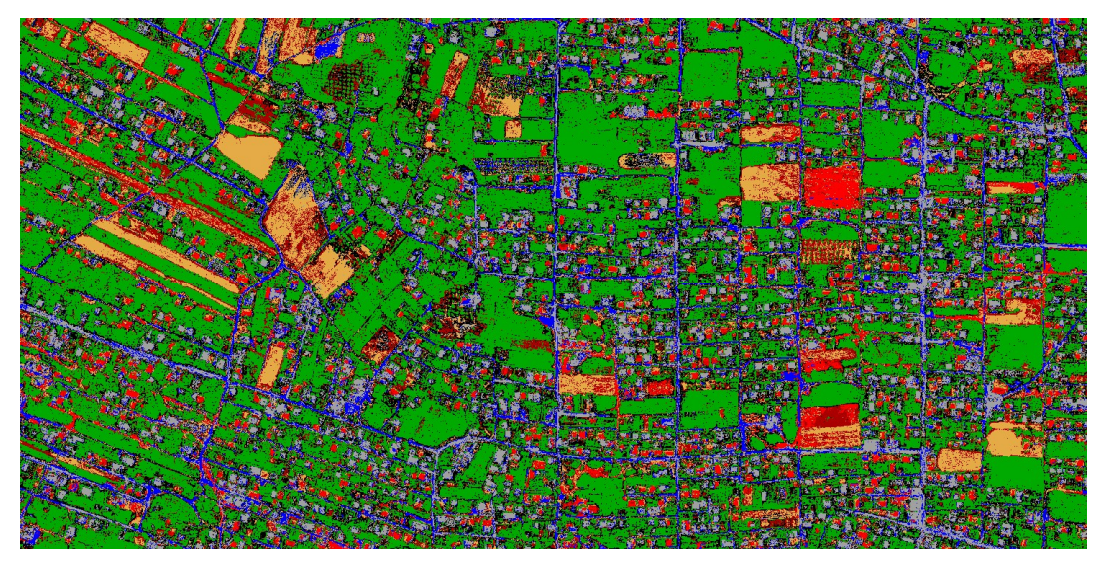

Εικόνα 3.12 Ταξινόμηση με τον αλγόριθμο ελάχιστης απόστασης.

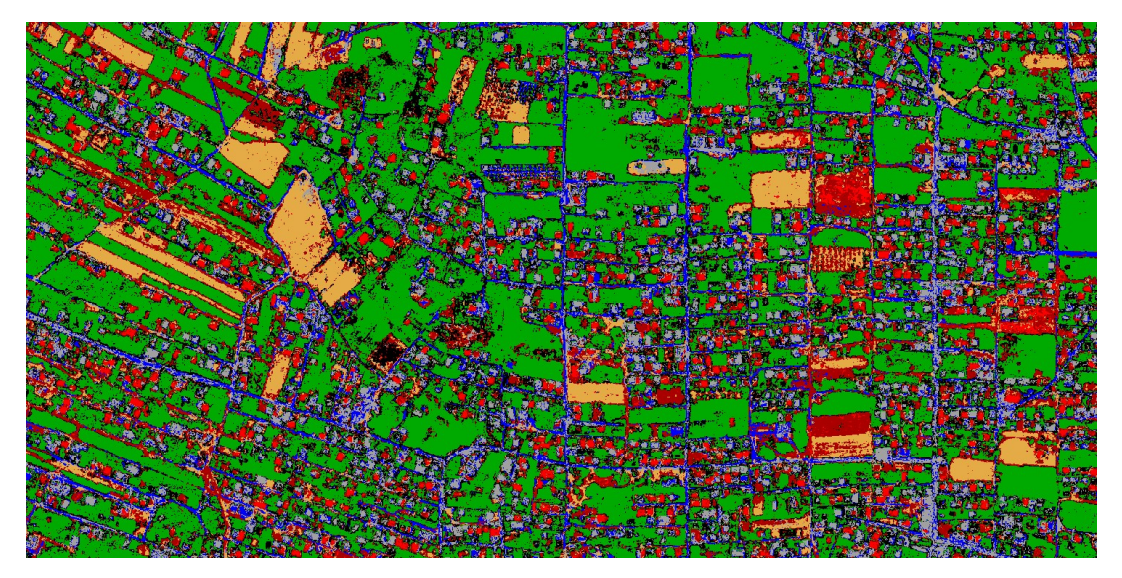

Εικόνα 3.11 Ταξινόμηση με τον αλγόριθμο μέγιστης πιθανοφάνειας.

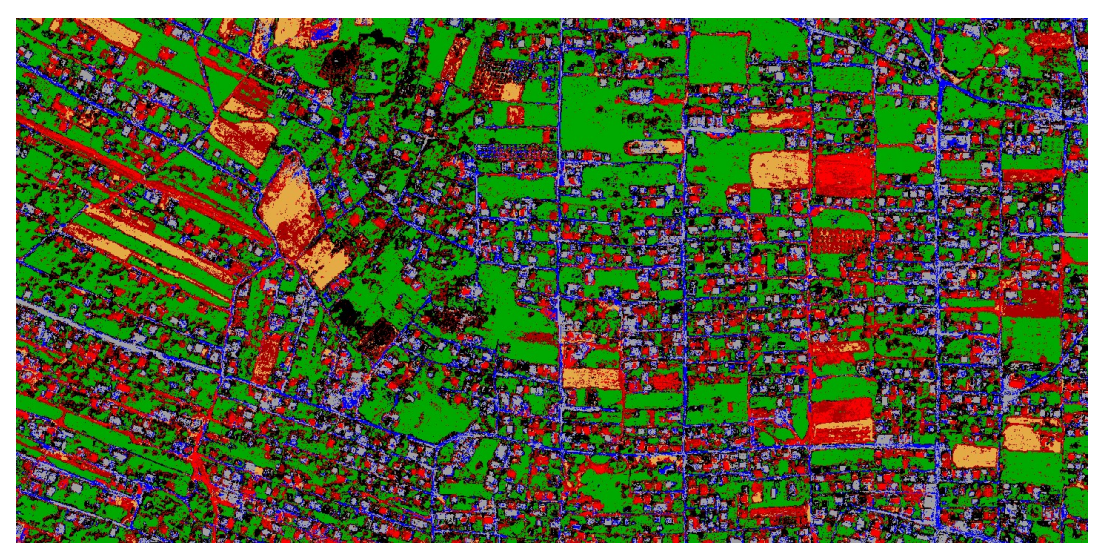

Εικόνα 3.10 Ταξινόμηση με τον αλγόριθμο Random Forest.

Κατά την οπτική αξιολόγηση των αποτελεσμάτων, η ταξινομημένη εικόνα με τον αλγόριθμο της μέγιστης πιθανοφάνειας, δείχνει πιο καθαρή ως προς τις χρήσεις γης. Η αξιολόγηση της κάθε ταξινόμησης, θα γίνει σε επόμενο κεφάλαιο, με τα εργαλεία ακρίβειας αποτελέσματος, που παρέχει το πρόγραμμα.

## 3.3.2 ΤΑΞΙΝΟΜΗΣΗ ΕΙΚΟΝΑΣ WORLDVIEW-2

Η ίδια διαδικασία ταξινόμησης ακολουθείται για την εικόνα της περιοχής μελέτης που προέρχεται από τον δορυφόρο WorldView-2 και έχει ληφθεί το έτος 2011. Ο δορυφόρος διαθέτει 8 φασματικά κανάλια (σε αντίθεση με τα 4 κανάλια του QuickBird-2). Τα κοινά κανάλια είναι το Blue, Green, Red και NIR1 και τα επιπλέον είναι το Coastal Blue, Yellow, Red edge και NIR2. Το μήκος κύματος που καλύπτουν τα κανάλια αυτά, αναδεικνύει κυρίως την βλάστηση και κατά την ανάλυση θα ενδεχομένως να εξυπηρετήσει κάποιες αλληλεπικαλύψεις περιοχών. Οι στέγες αμιάντου επιλέγεται να ταξινομηθούν λαμβάνοντας υπόψη το αν είναι βαμμένες ή όχι, δημιουργώντας έτσι μια επιπλέον κατηγορία στην ταξινόμηση.

Αντίστοιχα, εισάγεται στο QGIS μέσα από το SCP plugin με χρήση της επιλογής "Band set", η πολυφασματική εικόνα και αφού οριστεί ο δορυφόρος, μέσα από τις ρυθμίσεις του προγράμματος, υπολογίζεται το μέσο μήκος κύματος των καναλιών.

| Band set<br><b>Basic tools</b>                      | ortho_WV_2011_subset_for_Despoina      |                   |                       |                        | ۰    | $\circ$                       |
|-----------------------------------------------------|----------------------------------------|-------------------|-----------------------|------------------------|------|-------------------------------|
| $\overline{\mathbb{R}}$<br><b>Download products</b> |                                        |                   |                       |                        |      |                               |
| Preprocessing<br>› [→                               | Single band list                       | Filter            |                       |                        |      |                               |
| <b>Band processing</b>                              | <b>Google Satellite</b>                |                   |                       |                        |      | t E                           |
| Postprocessing<br>ь<br>땓                            |                                        |                   |                       |                        |      |                               |
| <b>Band calc</b>                                    | <b>Band set definition</b>             |                   |                       |                        |      |                               |
| <b>Batch</b><br>X Settings                          | <b>Band set 1</b><br>$\pmb{\times}$    |                   |                       |                        |      |                               |
| User manual                                         |                                        |                   |                       |                        |      |                               |
| S Help                                              | <b>Band name</b>                       | Center wavelength | Multiplicative Factor | <b>Additive Factor</b> |      |                               |
| About                                               | 1 ortho WV_2011 subset for Despoina#b0 | 0.425             |                       | $\circ$                | µm ( | 絤                             |
| Support the SCP                                     | 2 ortho_WV_2011_subset_for_Despoina#b1 | 0.48              |                       | $\mathbf 0$            | µm   |                               |
|                                                     | 3 ortho_WV_2011_subset_for_Despoina#b2 | 0.545             |                       | $\circ$                | μm   | $\textcolor{red}{\textbf{1}}$ |
|                                                     | 4 ortho WV 2011 subset for Despoina#b3 | 0.605             |                       | $\pmb{0}$              | µm   | $\left( \mathbf{F}\right)$    |
|                                                     | 5 ortho_WV_2011_subset_for_Despoina#b4 | 0.66              |                       | $\mathbf 0$            | µm   | $\mathbb{C}$                  |
|                                                     | 6 ortho_WV_2011_subset_for_Despoina#b5 | 0.725             |                       | $\mathbf 0$            | µm ( |                               |
|                                                     | 7 ortho WV 2011 subset for Despoina#b6 | 0.8325            |                       | $\mathbf{0}$           | µm ( |                               |
|                                                     | 8 ortho_WV_2011_subset_for_Despoina#b7 | 0.95              |                       | $\mathbf{0}$           | µm ( |                               |
|                                                     | $\overline{4}$<br>Wavelength           |                   | Wavelength            |                        | ×    | $\Box$<br>Ę                   |

Εικόνα 3.13 Παράθυρο δημιουργίας band set, στο SCP plugin.

Για την δορυφορική που επεξεργάζεται, έγινε εκ νέου η ψηφιοποίηση για τις στέγες των κατοικιών, καθώς στο χρονικό διάστημα που μεσολάβησε από την λήψη των δορυφορικών εικόνων (από το 2009 για τον QuickBird έως το 2011 για τον WorldView), διαπιστώνεται πως υπήρξαν αλλαγές όπως η αντικατάσταση κάποιων στεγών αμιάντου, ή ο χρωματισμός/αποχρωματισμός τους. Το κάθε αρχείο .shp που προέκυψε, διαχωρίστηκε με random selection σε δυο συλλογές, όπου η πρώτη περιέχει τα 3/5 των ψηφιοποιημένων πολυγώνων που αποτελούν τα δεδομένα εκπαίδευσης (training data) και τα υπόλοιπα χρησιμοποιούνται ως δεδομένα ελέγχου (test data), για τον έλεγχο ακρίβειας της διαδικασίας.

Μετά την εισαγωγή των .shp αρχείων των οροφών στο πρόγραμμα, ως ξεχωριστά επίπεδα, δημιουργείται το αρχείο με τις περιοχές εκπαίδευσηςπεριοχές ενδιαφέροντος (Regions of Interest-ROI's), στις οποίες ψηφιοποιούνται και οι υπόλοιπες κλάσεις της ταξινόμησης (έδαφος, βλάστηση, δρόμοι). Οι κατηγορίες λαμβάνουν μοναδικό ταυτοτικό αριθμό MCID και κάθε πολύγωνο τον αύξοντα CID. Οι στέγες αμιάντου εκχωρούνται σαν δυο διαφορετικές κατηγορίες, όπου η μια περιλαμβάνει όσες διατηρούν το φυσικό χρώμα των φύλλων αμιάντου και η δεύτερη αυτές που έχουν βαφεί σε κόκκινο χρώμα.

Με την ολοκλήρωση της δημιουργίας του αρχείου των περιοχών εκπαίδευσης, συνενώνονται με την εντολή "merge" τα επιμέρους πολύγωνα ανά κατηγορία MCID και εξάγονται οι φασματικές υπογραφές τους. Για τις στέγες αμιάντου που έχουν βαφτεί με κόκκινο χρώμα, η φασματική υπογραφή τους ταυτίζεται σχεδόν με αυτή των δειγμάτων εδάφους, με εξαίρεση τα μήκη κύματος που αντιστοιχούν στα κανάλια Red και Red edge (0,66 έως 0,84mm). Οι αμιαντοσκεπές που έχουν παραμείνει στο φυσικό τους χρώμα, διατηρούν από το μήκος κύματος 0,575mm που αντιστοιχεί στο κανάλι Yellow, πιο ξεκάθαρη φασματική υπογραφή. Συμπίπτει με αυτή της βλάστησης, στα μήκη κύματος 0,725 έως 0,750mm, στην αρχή του NIR1 καναλιού.

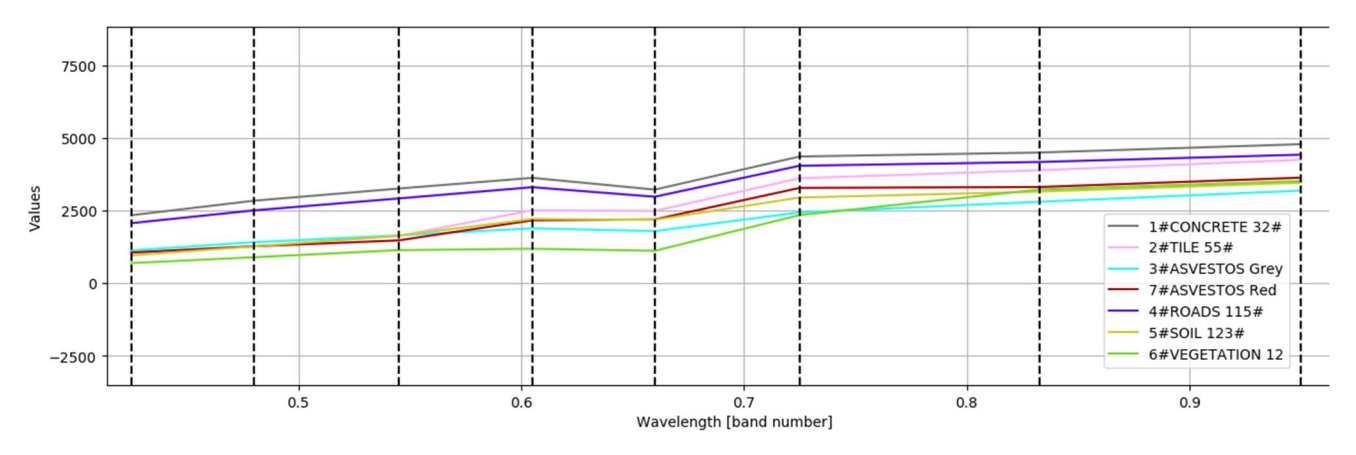

Εικόνα 3.14 Διάγραμμα φασματικών υπογραφών εικόνας WorldView.

Οι φασματικές αποστάσεις μεταξύ κλάσεων, αντικατοπτρίζουν τις διαπιστώσεις που προέκυψαν από τις φασματικές υπογραφές. Έτσι, κατά την σύγκριση της κατηγορίας εδάφους με τις βαμμένες στέγες αμιάντου, η ομοιότητα κατά Bray-Curtis είναι 97,5%. Παραπλήσιες είναι και φασματικές τιμές μεταξύ των στεγών από τσιμέντο και της ασφάλτου (Bray Curtis similarity: 95,4%). Αυτό βρίσκει εξήγηση από την περιγραφή της περιοχής μελέτης, δεδομένου ότι σε μεγάλο τμήμα της περιοχής δεν έγιναν ασφαλτοστρώσεις από τους αρμόδιους κρατικούς φορείς, αλλά ιδιοκατασκευές για να εξυπηρετηθούν οι αυθαίρετες κατοικίες που βρίσκονταν εκτός πολεοδομικού σχεδιασμού.

|                                               | MC_ID = 7 MC_name = ASVESTOS Red C_ID = 108 C_name = |
|-----------------------------------------------|------------------------------------------------------|
|                                               | MC_ID = 5 MC_name = SOIL C_ID = 123 C_name =         |
| Jeffries-Matusita distance 1.9699143303095612 |                                                      |
| Spectral angle                                | 2.9498208965494066                                   |
| Euclidean distance                            | 452.4479541813761                                    |
| Bray-Curtis similarity [%] 97.25521631561773  |                                                      |

Εικόνα 3.15 Φασματική απόσταση μεταξύ της κατηγορίας εδάφους και των βαμμένων στεγών αμιάντου.

|                                              | MC_ID = 1 MC_name = CONCRETE C_ID = 32 C_name = |
|----------------------------------------------|-------------------------------------------------|
|                                              | MC_ID = 4 MC_name = ROADS C_ID = 115 C_name =   |
| Jeffries-Matusita distance -inf              |                                                 |
| Spectral angle                               | 0.9820604406806793                              |
| Euclidean distance                           | 896.6013240630479                               |
| Bray-Curtis similarity [%] 95.43905527129161 |                                                 |

Εικόνα 3.16 Φασματική απόσταση μεταξύ της κατηγορίας δρόμων και στεγών από τσιμέντο.

Οι ίδιοι αλγόριθμοι που εφαρμόστηκαν στην εικόνα QuickBird, θα εφαρμοστούν και εδώ και είναι αυτοί της ελάχιστης απόστασης (minimum distance), της μέγιστης πιθανοφάνειας (maximum likelihood) και των τυχαίων δέντρων (random forest), επιλέγοντας την κύρια κλάση MCID.

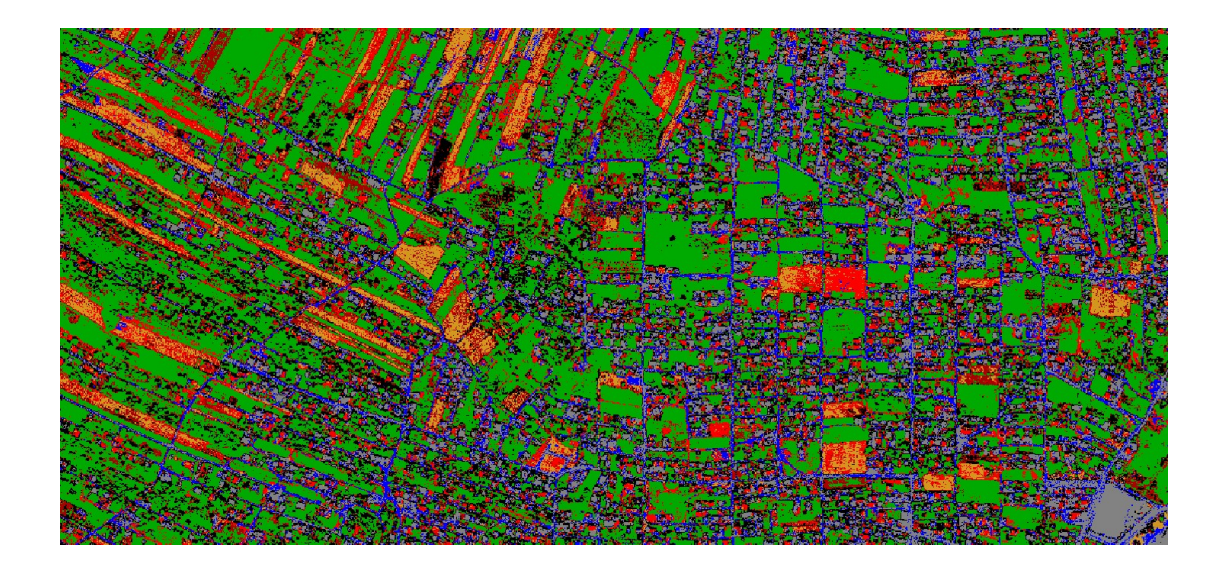

Εικόνα 3.17 Η περιοχή μελέτης μετά την ταξινόμηση ελάχιστης απόστασης

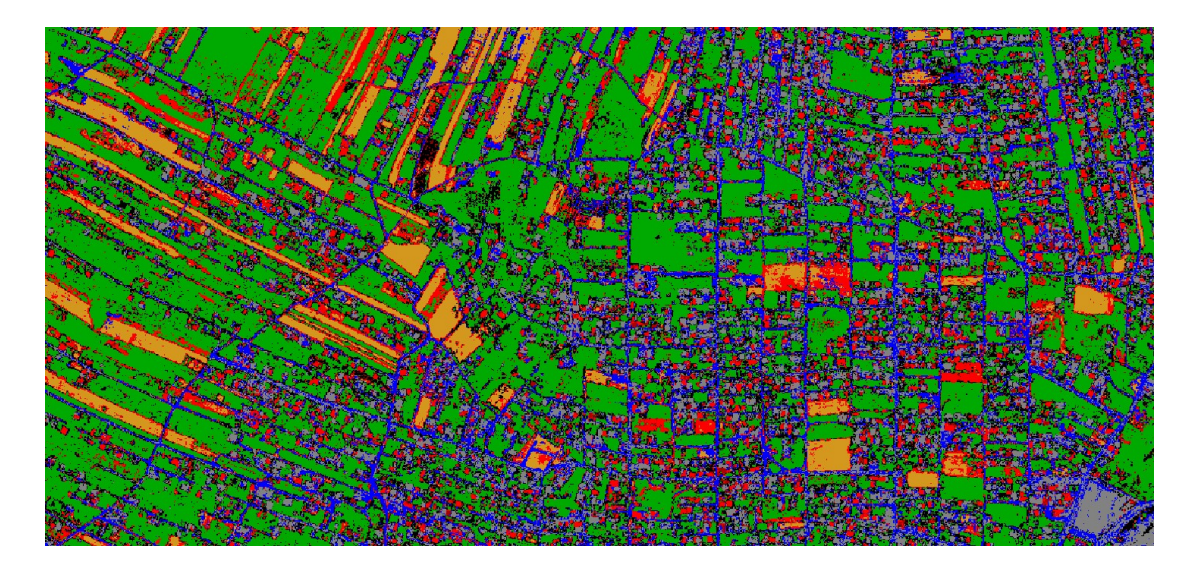

Εικόνα 3.19 Η περιοχή μελέτης μετά την ταξινόμηση μέγιστης πιθανοφάνειας.

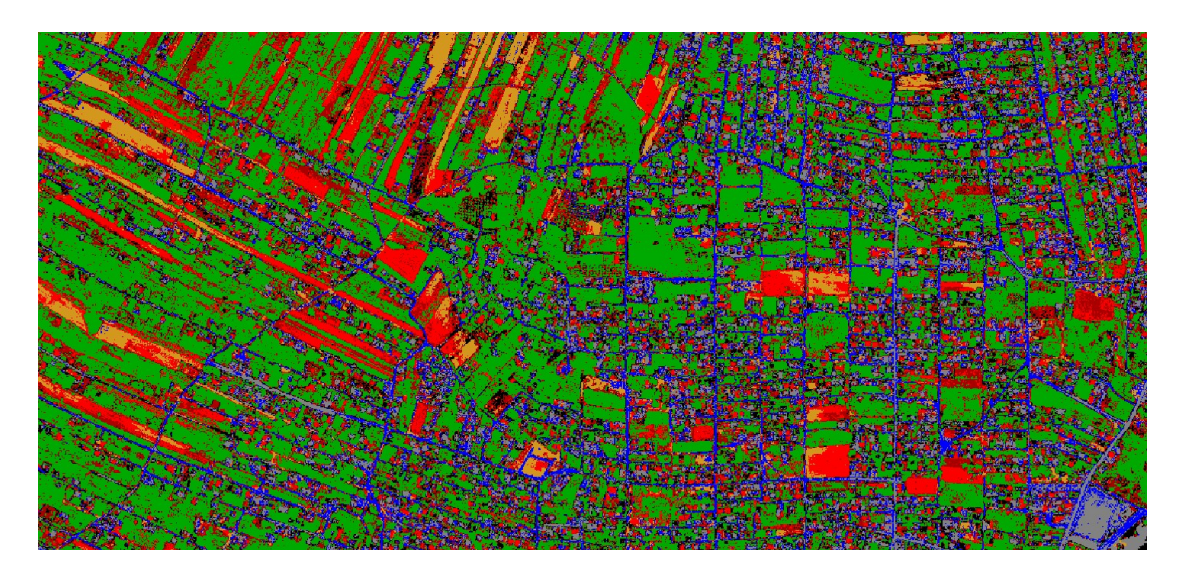

Εικόνα 3.18 Η περιοχή μελέτης μετά την ταξινόμηση τυχαίων δασών.

Η ταξινόμηση με τον αλγόριθμο μέγιστης πιθανοφάνειας, αποδίδει καλύτερα την κατηγορία των δρόμων και δίνει πιο συμπαγείς χρήσεις γης, σε σύγκριση με τον αλγόριθμο της ελάχιστης απόστασης.

Ο αλγόριθμος των τυχαίων δασών, δεν διαχωρίζει επιτυχώς τις επιφάνειες γυμνού εδάφους, αλλά οι στέγες των κτιρίων, είναι πιο ευδιάκριτες από ότι στις δυο άλλες ταξινομήσεις. Η συνολική αξιολόγηση των αποτελεσμάτων, γίνεται στο κεφάλαιο 4, με την εξαγωγή πινάκων σύγχυσης.

# 3.4 ΥΛΟΠΟΙΗΣΗ ΑΝΤΙΚΕΙΜΕΝΟΣΤΡΕΦΟΥΣ ΑΝΑΛΥΣΗΣ - ECOGNITION.

Η αντικειμενοστρεφής ανάλυση, βασίζεται στην ομαδοποίηση των εικονοστοιχείων σε αντικείμενα, τα οποία μπορούν να περικλείουν και να παράσχουν πολλή περισσότερη πληροφορία. Στην προηγούμενη ενότητα, πραγματοποιήθηκε επιβλεπόμενη ταξινόμηση, σε επίπεδο εικονοστοιχείου, για τις πολυφασματικές εικόνες των δορυφόρων QuickView-2 και WorldView-2. Οι ίδιες εικόνες στην τρέχουσα ενότητα, ταξινομούνται με την χρήση της έκδοσης 9, του λογισμικού eCognition και την εφαρμογή της αντικειμενοστρεφούς ανάλυσης, αξιοποιώντας την ιεραρχική ταξινόμηση.

Κατά την διάρκεια της επεξεργασίας και για λόγους εξυπηρέτησης της ταχύτητας των αναλύσεων, επιλέχθηκε μέσα από το eCognition, μια υποπεριοχή των εικόνων με την επιλογή "subset selection". Το τμήμα αυτό, είναι όσο το δυνατόν πιο αντιπροσωπευτικό για την περιοχή, περιλαμβάνοντας το σύνολο των χρήσεων γης που εντοπίστηκαν φωτοερμηνευτικά. Στο τέλος της διαδικασίας, η ταξινόμηση και η αξιολόγησή της, εφαρμόζονται στο σύνολο της εικόνας.

Το πρώτο στάδιο για την υλοποίηση της ανάλυσης, είναι η κατάτμηση της εικόνας και οι επιλογές του χρήστη εξαρτώνται από πολλούς παράγοντες όπως η εμπειρία του, το είδος της δορυφορικής εικόνας, το ζητούμενο της ανάλυσης. Δεν υπάρχει ένας γενικός κανόνας που να καθοδηγεί την διαδικασία αυτή, παρά μόνο το τελικό αποτέλεσμα, που επιδιώκεται να είναι η δημιουργία σημασιολογικών αντικειμένων, τα οποία στην συνέχεια θα ταξινομηθούν.

Στην επεξεργασία των δυο πολυφασματικών εικόνων της εν λόγω εργασίας, επιλέγεται η από κάτω προς τα πάνω κατάτμηση (bottom up strategy), σύμφωνα με την οποία, μικρά αντικείμενα ενώνονται με σκοπό την δημιουργία μεγαλύτερων αντικειμένων. Όταν κατά την διαδικασία, τα αντικείμενα που προκύπτουν παρουσιάζουν μεγάλο βαθμό ετερογένειας, η κατάτμηση δύναται να επαναληφθεί. Στην περίπτωση αυτή, τα αντικείμενα που προέκυψαν από την πρώτη κατάτμηση, αποτελούν τα πρωτογενή αντικείμενα, τα οποία και θα κατατμηθούν εκ νέου. Η κάθε κατάτμηση, δημιουργεί ένα νέο επίπεδο στο λογισμικό. Το eCognition παρέχει την δυνατότητα χρήσης διαφορετικών μεθόδων κατάτμησης και στην παρούσα εργασία αυτή που εφαρμόζεται είναι η κατάτμηση πολλαπλής ανάλυσης (multiresolution segmentation).

Η τελική επιλογή των παραμέτρων της κατάτμησης, προέκυψε με την διαδικασία δοκιμής και απόρριψης (trial and error), κατά την οποία εκτελέστηκαν πολλές δοκιμές, συνδυάζοντας τις παραμέτρους κλίμακας, τα κριτήρια ομοιογένειας, καθώς και τα βάρη για κάθε κανάλι. Το βασικό ζητούμενο, ήταν τα αντικείμενα που θα προκύψουν να βρίσκονται εντός των ορίων των οροφών των κτιρίων. Εν τέλει επιλέχθηκαν τρία επίπεδα κατάτμησης. Τα αντικείμενα που δημιουργήθηκαν στο πρώτο και κατώτερο επίπεδο, αποτέλεσαν τα πρωτογενή δεδομένα για το ανώτερο επίπεδο, που δημιουργήθηκε με την εντολή "create above", από το παράθυρο διαλόγου του "multiresolution segmentation". Τα νέα αντικείμενα λαμβάνονται ως υπεραντικείμενα (super-objects) του πρώτου επιπέδου και τα αρχικά ως υποαντικείμενα (sub-objects) του νέου επιπέδου.

Το πρώτο επίπεδο (Level 1), δημιουργήθηκε με κατάτμηση αρκετά μικρής κλίμακας, προκειμένου να μην προκύψουν αντικείμενα τα οποία θα είναι μεγαλύτερα από το μέγεθος των οροφών. Στο επόμενο επίπεδο (Level 2), αυξήθηκε η κλίμακα και τροποποιήθηκαν ελαφρώς οι παράμετροι ομοιογένειας, με στόχο η πλειοψηφία των τεχνητών επιφανειών (στέγες, δρόμοι) να είναι συμπαγείς, σε μια προσπάθεια να αποτελέσουν μεμονωμένα αντικείμενα. Δεδομένων των δυσκολιών των εικόνων και της ιδιαιτερότητας της περιοχής, επιλέχθηκε η καλύτερη δυνατή κατάτμηση, έπειτα από πλήθος δοκιμών και απόρριψης. Το επίπεδο Level 2 αντιγράφηκε με την εντολή "copy image object level" και την επιλογή "above", ώστε να δημιουργηθεί ένα νέο ανώτερο επίπεδο (Level 3), διατηρώντας την ίδια κατάτμηση.

Μετά την ολοκλήρωση της κατάτμησης, ακολουθεί ο σχεδιασμός των θεματικών κατηγοριών που θα αποδοθούν σε κάθε επίπεδο, με γνώμονα την λογική εξαγωγής των επιθυμητών αποτελεσμάτων. Βάσει της φωτοερμηνείας της εικόνας, καθώς και των θεματικών κατηγοριών που επιλέχθηκαν στο στάδιο της ταξινόμησης σε επίπεδο εικονοστοιχείου, δημιουργήθηκαν για κάθε επίπεδο οι κλάσεις και έγινε ο διαχωρισμός τους σε θυγατρικές και μητρικές κατηγορίες, με την χρήση του παράθυρου διαλόγου "Class hierarchy".

Ακολουθεί η διαδικασία της ταξινόμησης, με την χρήση αλγορίθμων και κανόνων. Στο ανώτερο επίπεδο (Level 3) λήφθηκαν χαρακτηριστικά δείγματα (samples) για κάθε κατηγορία και εφαρμόστηκε machine learning ταξινόμηση, με τον αλγόριθμο Random Forest. Στο κατώτερο επίπεδο κατάτμησης (Level 1), με την χρήση δειγμάτων εκπαίδευσης, εφαρμόστηκε ο αλγόριθμος του εγγύτερου γείτονα (Nearest neighbour) και η ιεαραρχική ταξινόμηση (hierarchical classification). Τα δείγματα που αποτέλεσαν τις περιοχές εκπαίδευσης, επιλέχθηκαν από το παράθυρο διαλόγου "Samples editor", με την εντολή "select samples" και εφαρμόστηκαν και στα δυο επίπεδα. Το μεσαίο επίπεδο (Level 2), είναι αυτό που διαχωρίζονται οι στέγες αμιάντου, αξιοποιώντας τα αποτελέσματα των άλλων επιπέδων και συνδυάζοντας τα με κανόνες ασαφούς λογικής και ιεραρχική ταξινόμηση.

Οι κανόνες ασαφούς λογικής, είναι ένα εργαλείο το λογισμικού, που βοηθάει στην αποτελεσματικότερη και ορθότερη απόδοση των αντικειμένων στις θεματικές κατηγορίες/κλάσεις, βάσει μεμονωμένων ειδικών χαρακτηριστικών τους (features). Το eCogniition παρέχει έναν μεγάλο αριθμό τέτοιων χαρακτηριστικών, καθώς και την δυνατότητα να δημιουργήσει ο χρήστης, πιο στοχευμένους δείκτες (customized features). Για τις ανάγκες της εργασίας, δημιουργήθηκαν νέοι δείκτες που εφαρμόστηκαν κατά την διαδικασία δοκιμής-λάθους (trial and error) προκειμένου να επιλεγούν οι πλέον κατάλληλοι. Οι δείκτες δημιουργούνται μέσα από το λογισμικό, από το παράθυρο διαλόγου "Feature view". Μέσα στην αναδιπλουμενη κατηγορία "Object features", υπάρχει η υποκατηγορία "Customized" και "Create new Arithmetic Feature".

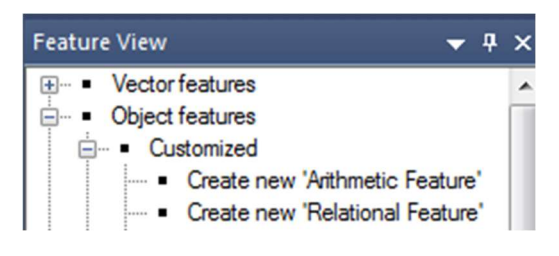

Εικόνα 3.20 Παράθυρο διαλόγου "Feature View".

Για τις ανάγκες της παρούσας εργασίας, δημιουργήθηκαν δείκτες που η αποτελεσματικότητά τους δοκιμάστηκε στο στάδιο των ταξινομήσεων. Από τους δείκτες αυτούς, τελικά επιλέχθηκαν όσοι απέδιδαν πιο αποτελεσματικά τα χαρακτηριστικά των θεματικών κατηγοριών και είναι ο κανονικοποιημένος δείκτης βλάστησης NDVI, ο Scaled NDVI, ο λόγος των καναλιών Red/Green και Blue/Green, καθώς και ο Soil Index που δημιουργείται από τον λόγο των καναλιών Red/Blue.

# Κανονικοποιημένος δείκτης βλάστησης NDVI (Normalized Difference Vegetation Index)

Ο σημαντικότερος δείκτης στην βιβλιογραφία είναι ο NDVI, ο οποίος ποσοτικοποιεί την βλάστηση, υπολογίζοντας την διαφορά μεταξύ του εγγύς υπέρυθρου (το οποίο η χλωροφύλλη αντανακλά ισχυρά) και του κόκκινου καναλιού, το οποίο απορροφά. Δημιουργείται από τον λόγο: NDVI=(NIR-RED)/(NIR+RED),

όπου NIR: η μέση τιμή στο εγγύς υπέρυθρο κανάλι

και RED: η μέση τιμή στο κόκκινο κανάλι.

Οι τιμές του κυμαίνονται πάντα μεταξύ -1 και 1, χωρίς να υπάρχει κάποιο συγκεκριμένο όριο για κάθε χρήση γης. Όσο πιο κοντά είναι στο 1, τόσο πιο πιθανό είναι να υπάρχει πυκνή υγιής βλάστηση και όσο πλησιάζει το μηδέν, συνήθως αντιστοιχεί σε αστική περιοχή.

Μεγάλος αριθμός ερευνών έχουν συσχετίσει τον "NDVI" με αρκετά φαινόμενα βλάστησης, όπως η εποχιακή δυναμική της βλάστησης, η αποψίλωση δασών, η εκτίμηση της βιομάζας, ο προσδιορισμός της ποσοστιαίας κάλυψης του κ.ά. Βέβαια, θα πρέπει να επισημανθεί η ύπαρξη παραγόντων που μπορούν να επηρεάσουν τις παρατηρήσεις του "NDVI", οι οποίες είναι άσχετες με τη βλάστηση. Ενδεικτικά αναφέρεται η μεταβλητότητα στην προσπίπτουσα ηλιακή ακτινοβολία (Κτενά Κυριακή, 2016).

Η δημιουργία του δείκτη γίνεται μέσα από το παράθυρο "Create new Arithmetic Feature", στο πεδίο "Customized", όπως απεικονίζεται στην εικόνα 3.21, επιλέγοντας από το μενού "Layer Values",τις μέσες τιμές "Mean", των αντίστοιχων καναλιών. Οι δοκιμές για την εύρεση των σωστών ορίων κατωφλίωσης, γίνονται με την βοήθεια του παραθύρου Feature View. Στην εικόνα 3.22 φαίνεται σε κλίμακα του γκρι η περιοχή με την εφαρμογή του δείκτη NDVI, όπου oi χαμηλότερες τιμές είναι οι πιο σκοτεινές.

Καθώς ο δείκτης NDVI, έχει εύρος από -1, έως +1 και προκειμένου να αποκλείονται οι αρνητικές τιμές του δείκτη, αλλά και να είναι περισσότερο διαχειρίσιμες οι τιμές που λαμβάνονται, δημιουργήθηκε και ο δείκτης "SCALED NDVI", o οποίος ισούται με:

```
SCALED NDVI=(NDVI+1) \times 100
```
(Μπέκα Στυλιανή, 2015)

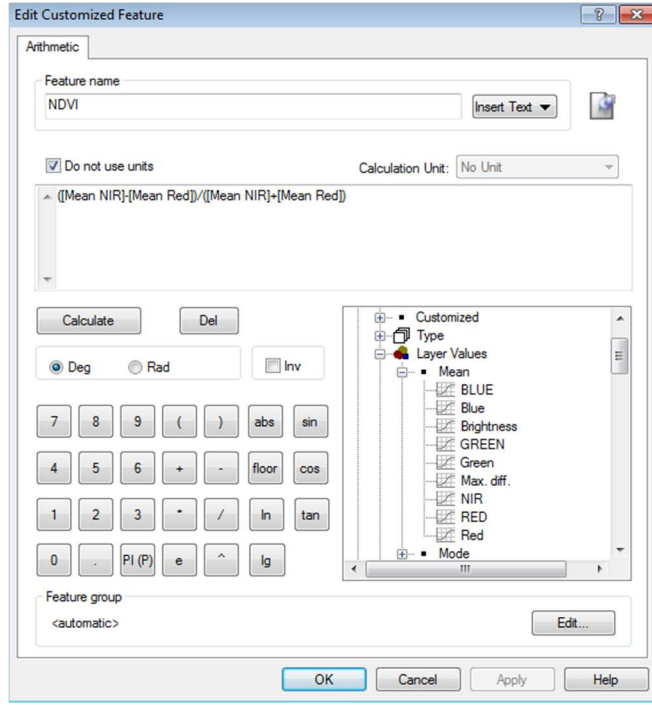

Εικόνα 3.21 Παράθυρο διαλόγου "Edit Customized Feature" για τον υπολογισμό του δείκτη βλάστησης NDVI.

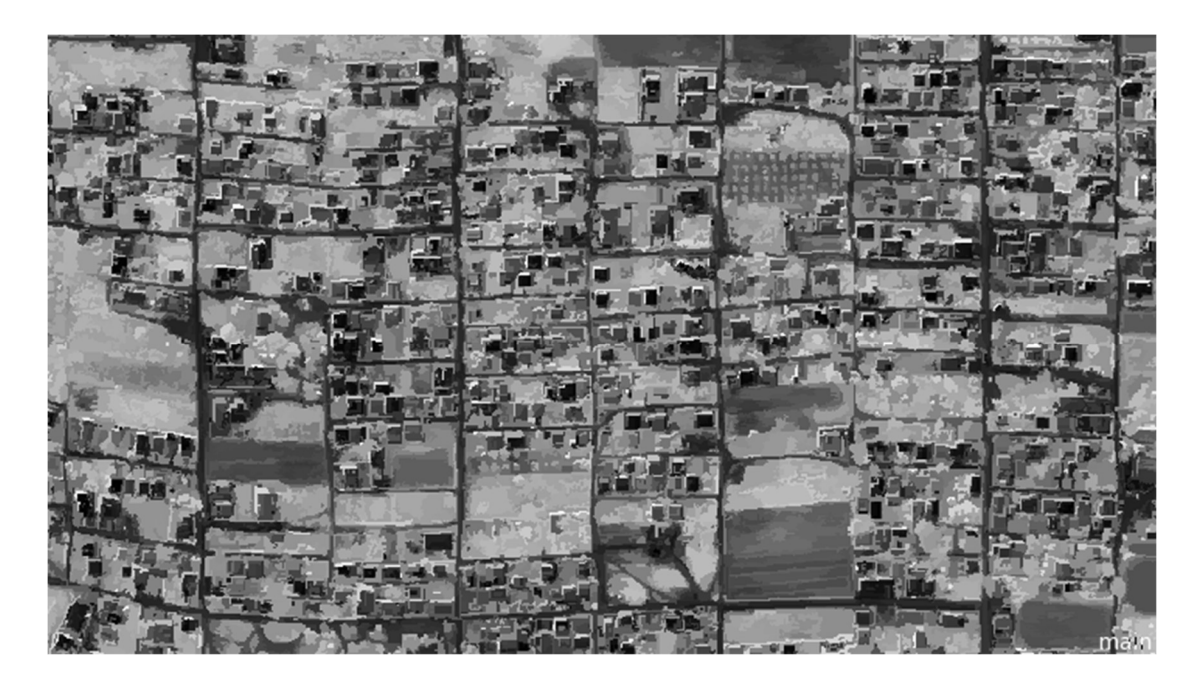

Εικόνα 3.23 Feature View με εφαρμογή του δείκτη NDVI.

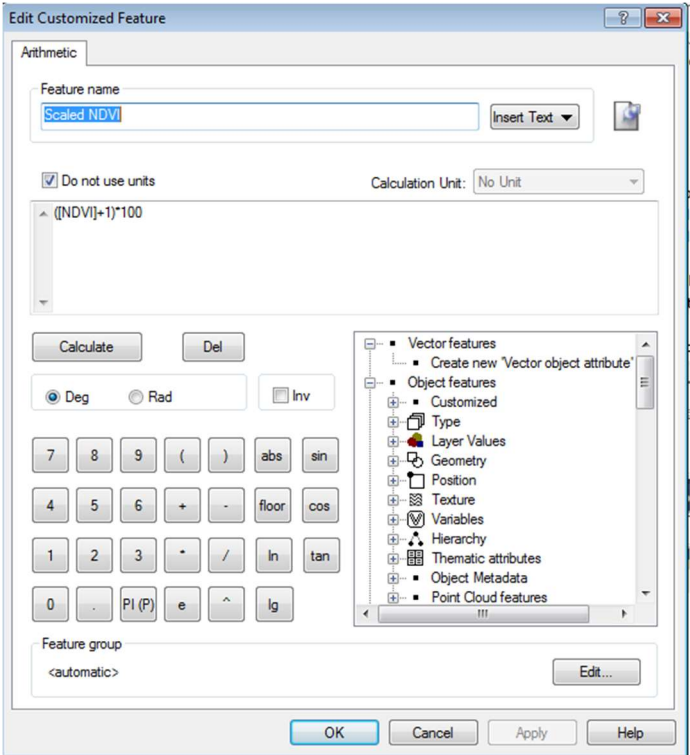

Εικόνα 3.22. Δημιουργία δείκτη "Scaled NDVI".

### Λόγος καναλιών RED/GREEN

Κατά την εκτέλεση των δοκιμών ταξινόμησης, διαπιστώθηκε ότι οι στέγες με κόκκινο χρώμα που είτε αντιστοιχούν σε κεραμίδι, είτε σε αμίαντο που έχει υποστεί κόκκινη βαφή, διακρίνονται σε σχέση με τις υπόλοιπες τεχνητές επιφάνειες, με τον λόγο των καναλιών κόκκινου και πράσινου, λόγω της υψηλότερης ανακλαστικότητάς τους στο κόκκινο. Με το παράθυρο εντολών Edit Customized Feature (Εικόνα 3.24), δημιουργήθηκε ο σχετικός δείκτης RED/GREEN, όπου:

RED: η μέση τιμή του κόκκινου καναλιού και GREEN: η μέση τιμή στο πράσινο κανάλι

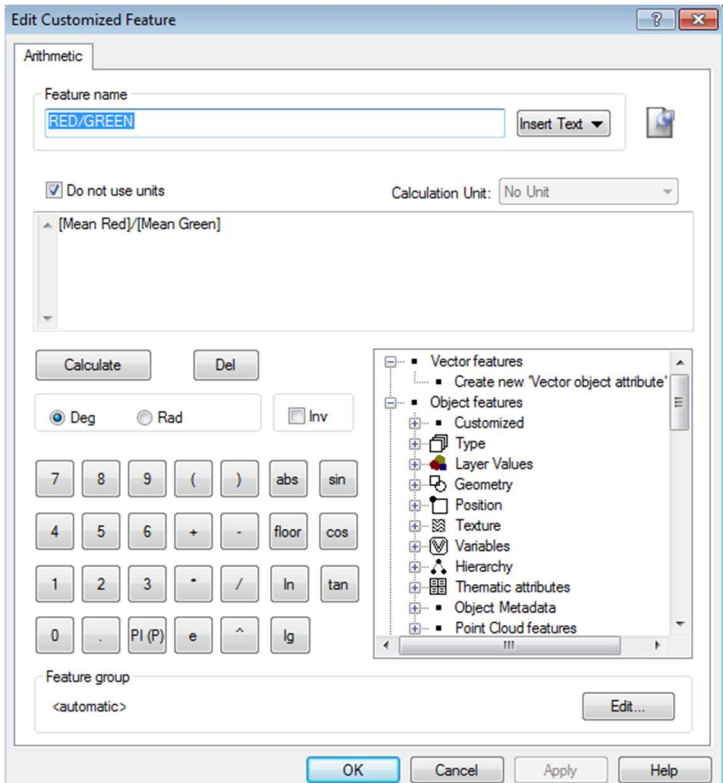

Εικόνα 3.24 …: Δημιουργία δείκτη RED/GREEN.

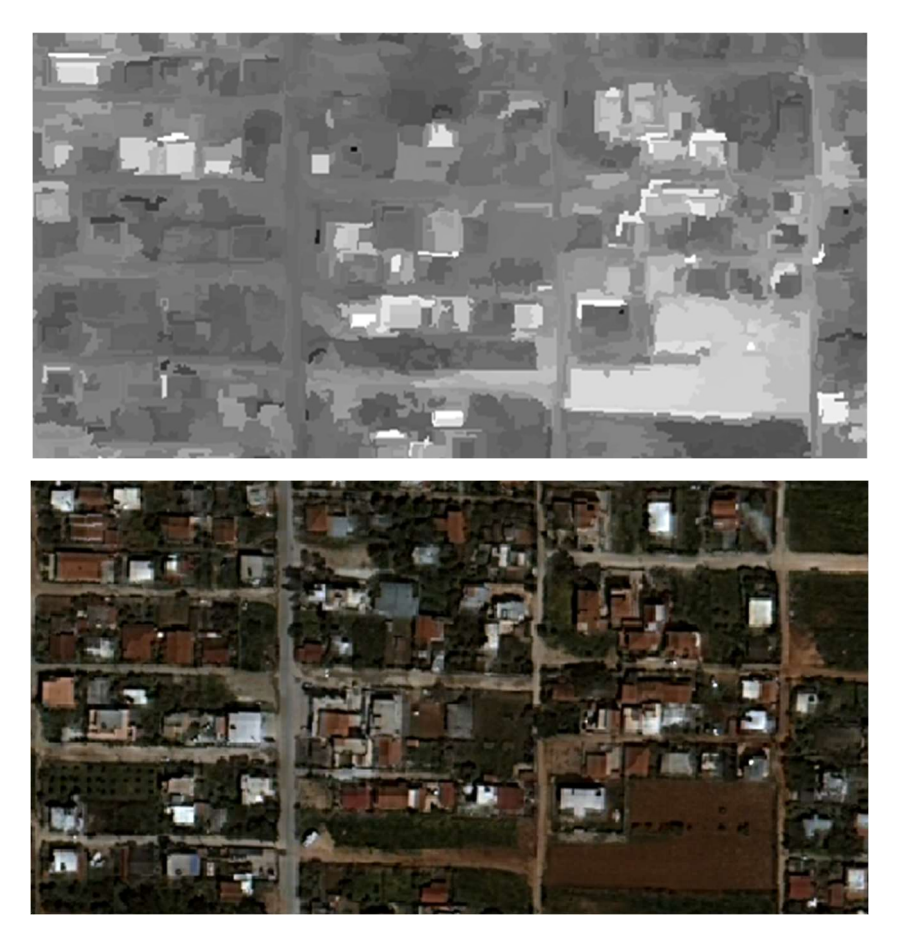

Εικόνα 3.25 (α) Feature view σε grayscale του δείκτη RED/GREEN (β) Η περιοχή σε RGB απεικόνιση.

## Soil index (RED/BLUE)

Όπως γίνεται αντιληπτό από την εικόνα 3.26 που αποτυπώνει την εφαρμογή του δείκτη RED/GREEN στην περιοχή μελέτης, εκτός από τα κτίρια με τις κόκκινες στέγες, κάποιες περιοχές γυμνού εδάφους της περιοχής, αποκρίνονται με τον ίδιο τρόπο στον δείκτη, εμφανίζοντας υψηλή ανάκλαση στο κόκκινο κανάλι. Αυτό γεννά την ανάγκη δημιουργίας ενός επιπλέον δείκτη, που είναι ο Soil index και σχηματίζεται από τον λόγο των καναλιών red και blue, με σκοπό να διαχωρίσει την θεματική τάξη εδάφους. Το έδαφος παρατηρήθηκε ότι παρουσιάζει υψηλή ανακλαστικότητα στο κόκκινο κανάλι και χαμηλή ανακλαστικότητα στο μπλε κανάλι. Συνεπώς, θέτοντας στον αριθμητή τις μέσες τιμές στο κόκκινο κανάλι και στον παρανομαστή τις χαμηλές τιμές ανακλαστικότητας στο μπλε, δημιουργείται ένας δείκτης που αναδεικνύει το γυμνό έδαφος. (Κτενά Κυριακή, 2015)

RED/BLUE όπου:

RED: η μέση τιμή του κόκκινου καναλιού BLUE: η μέση τιμή του μπλέ καναλιού.

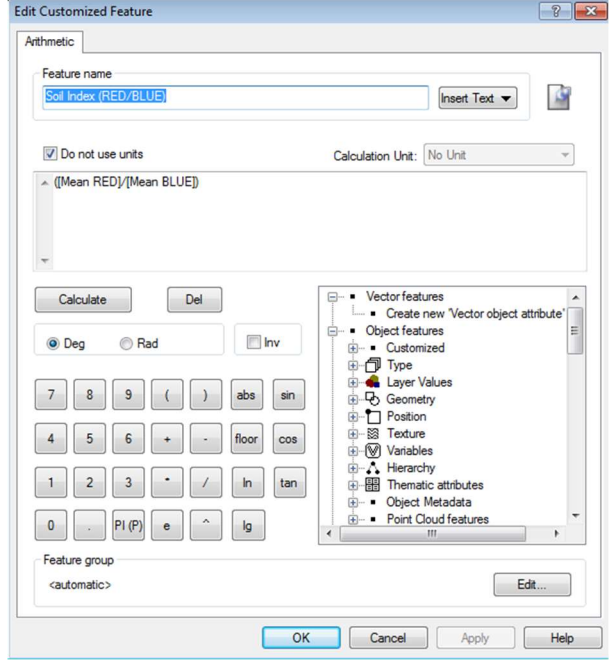

Εικόνα 3.26 Δημιουργία δείκτη Soil Index (RED/BLUE).

## 3.4.1 ΤΑΞΙΝΟΜΗΣΗ ΕΙΚΟΝΑΣ QUICKBIRD.

Η εικόνα που έχει ληφθεί από τον δορυφόρο QuickBird-2 το έτος 2009, εισήχθη στο λογισμικό eCognition με την εντολή "Load image file", προκειμένου να ταξινομηθεί με αντικειμενοστρεφή ανάλυση. Για την ευελιξία της διαδικασίας, επιλέγεται μια αντιπροσωπευτική υποπεριοχή, στην οποία θα εφαρμοστούν οι επαναληπτικές δοκιμές τόσο της κατάτμησης, όσο και των ταξινομήσεων. Η υποπεριοχή αυτή, επιλέγεται με την εντολή "subset selection", από το παράθυρο εργασίας "modify project". Από το ίδιο μενού, δίνεται η δυνατότητα να μετονομαστούν τα κανάλια του δορυφόρου και εισάγονται επιπλέον τέσσερα θεματικά επίπεδα. Τα επίπεδα αυτά, είναι τα αρχεία .shp που είχαν δημιουργηθεί ως σετ εκπαίδευσης και ελέγχου, κατά το στάδιο της ψηφιοποίησης και εξυπηρετούν την κατάτμηση, καθώς το πρόγραμμα αντιμετωπίζει το κάθε πολύγωνο ως όριο της δημιουργίας

#### αντικειμένων κατάτμησης.

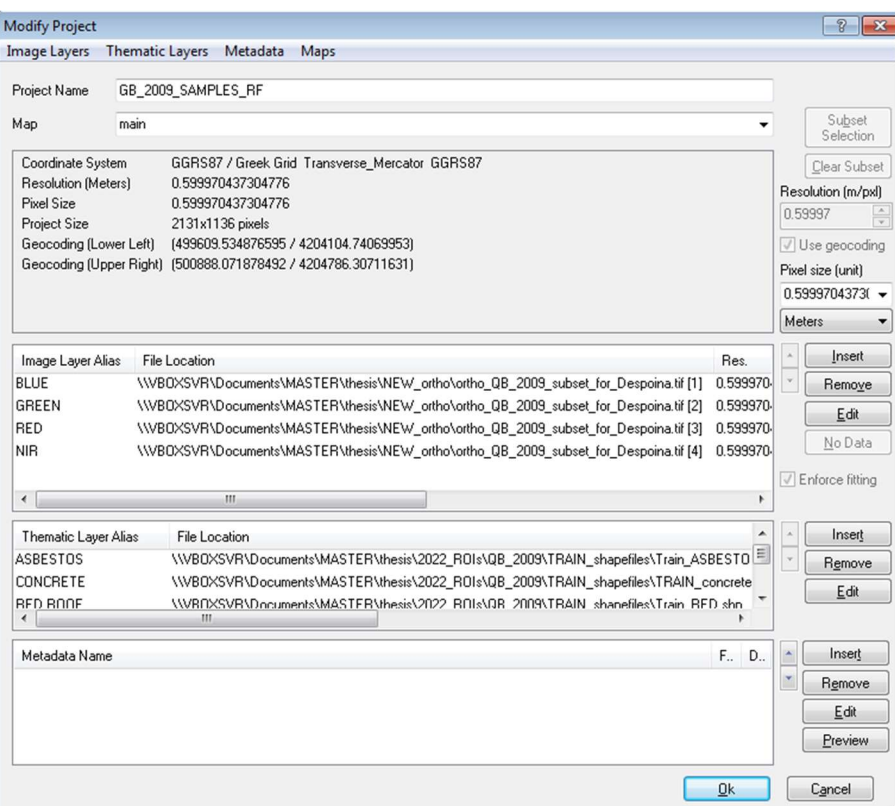

Εικόνα 3.27 Παράθυρο διαλόγου του eCognition, "Modify Project".

Μετά το στάδιο απεικόνισης της εικόνας, διαμορφώνεται το παράθυρο εργασίας του eCognition, έτσι ώστε εκτός από την εικόνα, να εμφανίζονται και τα εξής παράθυρα επιλογών και ρυθμίσεων :

- "Process Tree", στο οποίο ορίζονται όλες οι διαδικασίες κατάτμησης και ταξινόμησης.
- "Class Hierarchy", στο οποίο δημιουργούνται για κάθε επίπεδο οι θεματικές κατηγορίες και οι μεταξύ τους σχέσεις ιεραρχίας.
- "Image Object Information", στο οποίο επιλέγεται από τον χρήστη, ποια χαρακτηριστικά και ιδιότητες των αντικειμένων θα απεικονίζονται.
- "Feature View", όπου για κάθε χαρακτηριστικό των αντικειμένων, δύναται να οριστούν ασαφή διαστήματα και να απεικονιστούν.

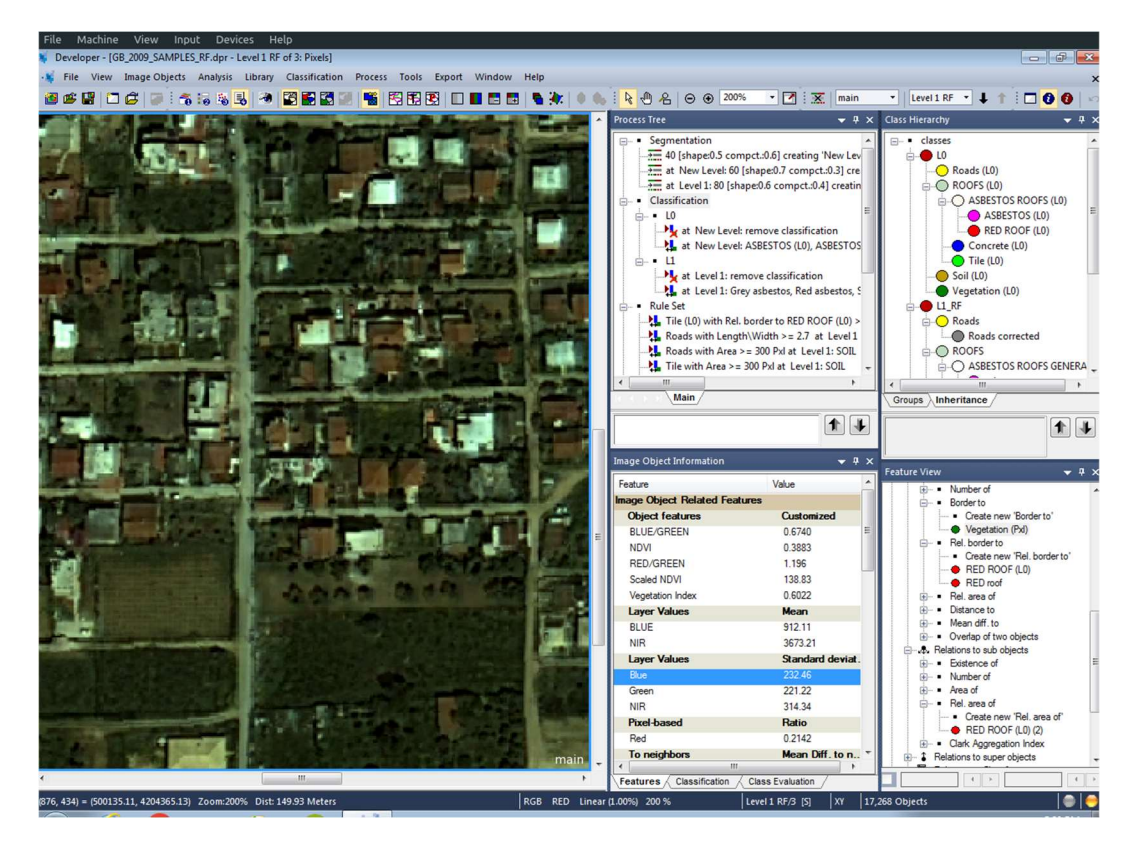

Εικόνα 3.28 Παράθυρο εργασίας eCognition.

## Κατάτμηση

Όπως έχει ήδη αναφερθεί, επιλέχθηκε η από κάτω προς τα πάνω κατάτμηση (bottom up), με εφαρμογή του αλγορίθμου "multiresolution segmentation" και ένα σύνολο δοκιμαστικών κατατμήσεων. Βασιζόμενη στον σκοπό της εργασίας που είναι η εξαγωγή των αμιαντοσκεπών, διατηρήθηκε σχετικά μικρή κλίμακα στο πρώτο επίπεδο κατάτμησης (Level 1), με σκοπό να μην χαθούν οροφές κτηρίων, από την συγχώνευσή τους στην πληροφορία μεγαλύτερων αντικειμένων και να δημιουργηθούν μικρά αλλά ομοιογενή αντικείμενα. Προκειμένου να μπορέσουμε να έχουμε ένα ικανοποιητικό αποτέλεσμα ταξινόμησης, η κατάτμηση σε επίπεδο αντικειμένου, θα πρέπει να είναι ομογενής σε σχέση με τις κλάσεις που θα οριστούν στην ταξινόμηση. Καθώς είναι αρκετά σπάνιο να παραχθεί σε επίπεδο αντικειμένου, κατάτμηση τέτοια που τα αντικείμενα θα ταυτίζονται γεωμετρικά με τις κλάσεις, συνίσταται να έχουν δημιουργηθεί πάνω από ένα επίπεδα (κατάτμησης), διαφορετικής κλίμακας.

Aπό το παράθυρο του "Process Tree" και την εντολή "append new", επιλέγεται ο αλγόριθμος της κατάτμησης, που μας οδηγεί στο παράθυρο διαλόγου, προκειμένου να οριστεί η κλίμακα και οι παράμετροι ομοιογένειας. Έπειτα από αρκετές δοκιμές και απορρίψεις, η κλίμακα ορίστηκε ίση με 40 και επιλέχθηκε να δοθεί ίδιο βάρος ίσο με 0,5, τόσο στο κριτήριο του χρώματος (color) όσο και σε αυτό του σχήματος (shape). Το κριτήριο σχήματος, με την σειρά του, μοιράστηκε στα επιμέρους κριτήρια του, δίνοντας βάρος 0,4 στο λείο της οριογραμμής (smoothness) και 0,6 στο συμπαγές του σχήματος (compactness). Επιπρόσθετα, χρησιμοποιήθηκαν με το ίδιο βάρος ίσο με 1, όλα τα κανάλια της εικόνας, προκειμένου να αξιοποιηθεί όλη η διαθέσιμη φασματική πληροφορία.

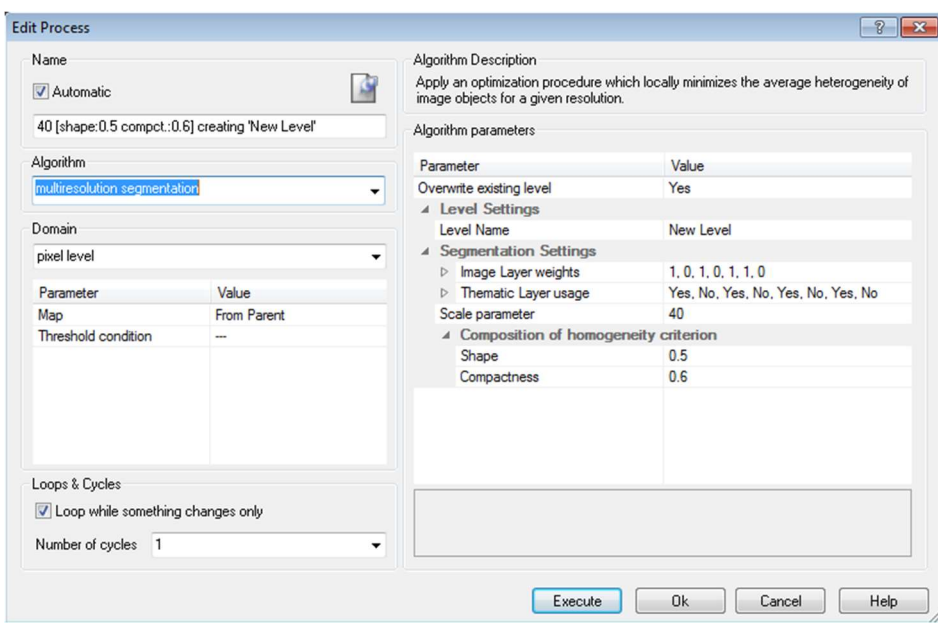

Εικόνα 3.29 Παράμετροι κατάτμησης επιπέδου L0, με τον αλγόριθμο multiresolution segmentation.

Το επόμενο επίπεδο, δημιουργήθηκε πάνω (create above) από το Level 1 και είναι το επίπεδο στο οποίο θα εφαρμοστεί ο αλγόριθμος Random Forest για την ταξινόμηση. Ταυτόχρονα, είναι το επίπεδο στο οποίο θα εφαρμοστεί η τελική ταξινόμηση της εικόνας, καθώς θα αντιγραφεί ως προς την κατάτμηση και θα αποτελέσει το ενδιάμεσο επίπεδο που θα προβληθούν οι κατηγορίες από τα επίπεδα ανώτερης και κατώτερης κλίμακας και θα καθοριστεί η ιεραρχία των κατηγοριών. Για τον λόγο αυτό θα αποτελέσει το επίπεδο 3 (Level 3).

Για τον λόγο αυτό, η κλίμακα (scale) ορίζεται ίση με 60, ώστε να μη δημιουργηθούν αντικείμενα με επιφάνεια μεγαλύτερη από αυτή μιας μέσης οροφής κτιρίου της περιοχής, ενώ στα κριτήρια ομοιογένειας δίνεται περισσότερη βαρύτητα στο σχήμα, (shape) το οποίο λαμβάνει την τιμή 0,7, με το χρώμα (color) αντίστοιχα να παίρνει την τιμή 0,3. Tο κριτήριο του σχήματος με την σειρά του, μοιράζεται στα επιμέρους κριτήρια όπου το λείο της οριογραμμής (smoothness) λαμβάνει την τιμή 0,7 και το συμπαγές του σχήματος (compactness) 0,3, με τα κανάλια της εικόνας, να συμμετέχουν με τα ίδια βάρη και σε αυτή την κατάτμηση.

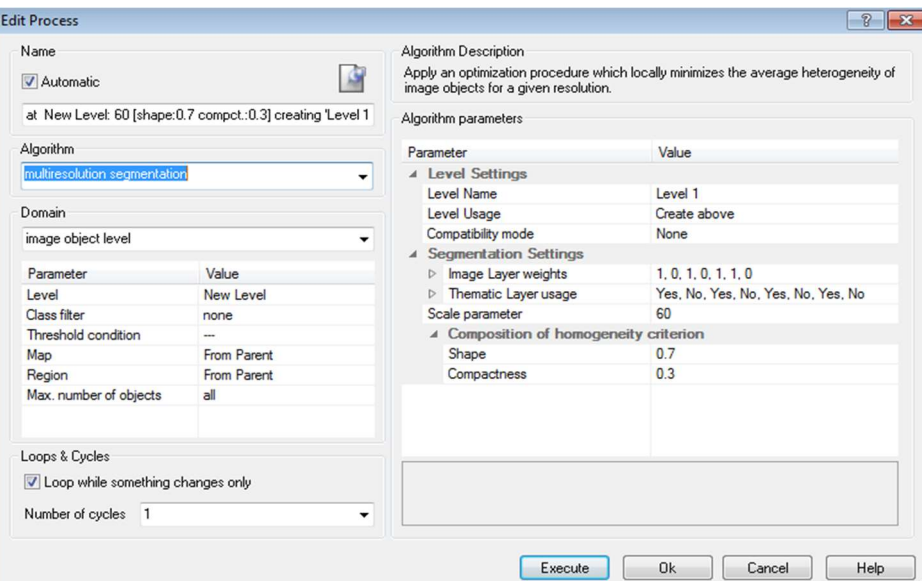

Εικόνα 3.30 Παράμετροι κατάτμησης επιπέδου L1, με τον αλγόριθμο multiresolution segmentation.

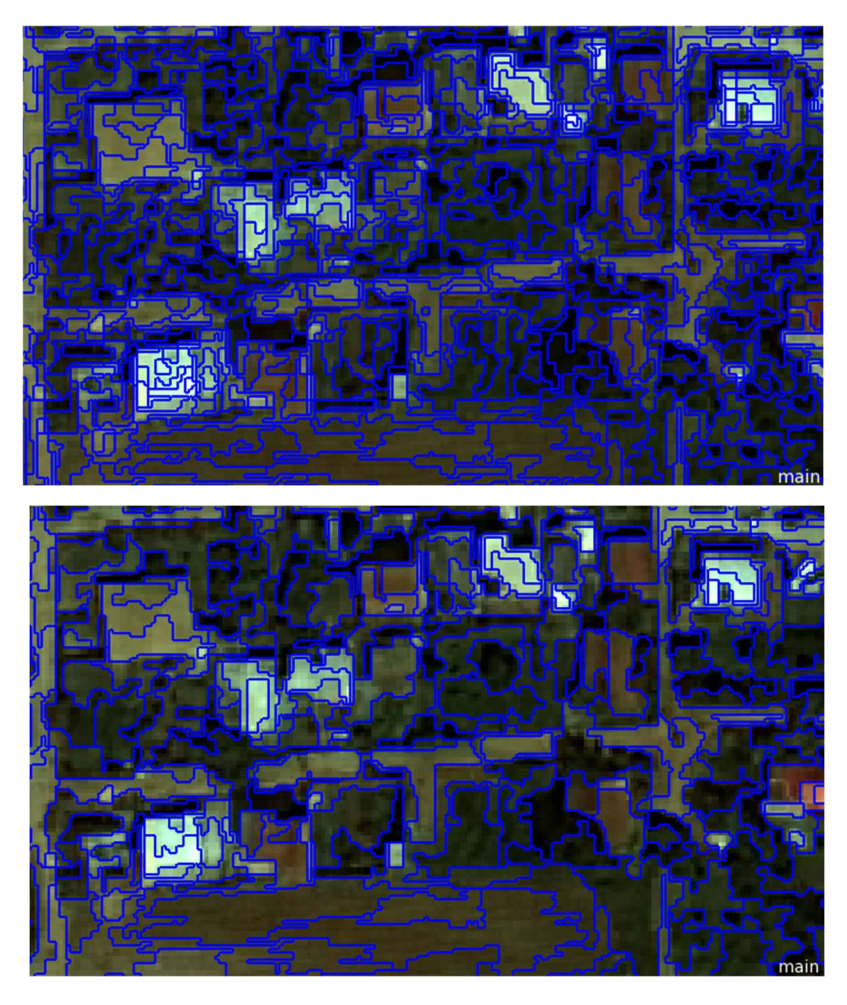

Εικόνα 3.31 Κατάτμηση της ίδιας περιοχής του επιπέδου L0 (α), και του επιπέδου L1 (β).

Με την ολοκλήρωση των δυο κατατμήσεων, το ανώτερο επίπεδο Level 3, αντιγράφεται μέσω του παραθύρου διαλόγου "Edit Process" και της εντολής "copy image object level", επιλέγοντας να δημιουργηθεί "below", δηλαδή μεταξύ των Level 1 και Level 3 και να δημιουργηθεί το ενδιάμεσο (Level 2). Με τον τρόπο αυτό, στο στάδιο της ταξινόμησης, θα χρησιμοποιηθούν τρία επίπεδα, εκ των οποίων τα δύο ανώτερα έχουν τα ίδια αντικείμενα κατάτμησης. Η προσέγγιση αυτή, αποσκοπεί στο να αξιοποιηθούν όσο το δυνατόν περισσότερο τα features που παρέχει το λογισμικό eCognition και οι ιεραρχίες αντικειμένων.

#### Ταξινόμηση

Το στάδιο της ταξινόμησης είναι αυτό στο οποίο θα γίνει η αντιστοίχιση των αντικειμένων κατάτμησης στις θεματικές κατηγορίες και εν προκειμένω θα κριθούν και οι διαφορετικές μέθοδοι που εξετάστηκαν στην παρούσα εργασία (ταξινόμηση στο επίπεδο των εικονοστοιχείων και αντικειμενοστρεφής ταξινόμηση), ως προς την αποτελεσματικότητά τους.

Όλα τα μέχρι τώρα βήματα της εργασίας, έχουν συμβάλει στο να τεθούν οι βάσεις για την μεθοδολογία που θα ακολουθηθεί κατά την ταξινόμηση. Η θεωρητική προσέγγιση αφορά την σειρά με την οποία θα ταξινομηθούν τα επίπεδα, τις θεματικές κατηγορίες και την ιεράρχησή τους, τα χαρακτηριστικά (features) που θα εφαρμοστούν σε κάθε κλάση, καθώς και το είδος της ταξινόμησης.

Έτσι τα επίπεδα δεν ταξινομούνται με την σειρά με την οποία δημιουργήθηκαν, καθώς η τελική ταξινόμηση επιχειρήθηκε στο μεσαίο επίπεδο (Level 2) και τα δύο άλλα επίπεδα (Level 1 και Level 3), προηγήθηκαν.

Οι θεματικές κατηγορίες που επιλέγονται για κάθε επίπεδο, έχουν προκύψει από την αρχική φωτοερμηνεία της εικόνας και για τα επιπέδα 1 και 3 (Level 1 & Level 3), είναι ίδιες με τις κλάσεις που υπήρχαν και στο στάδιο της ταξινόμησης σε επίπεδο εικονοστοιχείων, με το plugin SCP του GGIS. Αξιοποιώντας τις δυνατότητες του λογισμικού eCognition, κάποιες θεματικές κατηγορίες ομαδοποιούνται σε εννοιολογικές ενότητες, με την βοήθεια του παραθύρου class hierarchy. Η ιεραρχική κατηγοριοποίηση, με τον διαχωρισμό των τάξεων σε μητρικές και θυγατρικές, αυξάνει τις περιγραφές εννοιολογικών κατηγοριών, κληρονομώντας τα χαρακτηριστικά των μητρικών κατηγοριών, στις θυγατρικές. Στο μεσαίο επίπεδο (Level 2), υπάρχουν μόνο οι θεματικές κατηγορίες των στεγών αμιάντου (φυσικό χρώμα και βαμμένες κόκκινες), η ανίχνευση των οποίων είναι και το ζητούμενο της παρούσας εργασίας.

Τέλος, για κάθε επίπεδο επιλέγεται διαφορετική προσέγγιση ως προς την ταξινόμηση των αντικειμένων. Στα επίπεδα 1 και 3 (Level 1 και Level 3), επιλέγονται δείγματα εκπαίδευσης για κάθε κλάση (Train Samples). Στο Level 1 γίνεται ιεραρχική ταξινόμηση, με εφαρμογή του αλγόριθμου του εγγύτερου γείτονα (Nearest neighbor) και με τη ταυτόχρονη χρησιμοποίηση συναρτήσεων συμμετοχής (Membership functions). Η επιλογή των περιοχών εκπαίδευσης έγινε με τη χρήση του εργαλείου "Select Samples" και με το παράθυρο διαλόγου "Sample Editor" και εφαρμόστηκε ο αλγόριθμος "Hierarchy Classification". Για την ασαφή προσέγγιση του εγγύτερου γείτονα, καθορίστηκε ποια μεταβλητή θα χρησιμοποιηθεί, από το "Edit Standard NN Feature Space", που στην συγκεκριμένη περίπτωση ήταν οι μέσοι όροι των φασματικών τιμών των καναλιών της εικόνας.

Για το Level 3, μετά την λήψη των δειγμάτων, εφαρμόζεται ο αλγόριθμος μηχανικής μάθησης (machine learning), των τυχαίων δασών (Random Forest). Το eCognition, από το παράθυρο διαλόγου "Edit Process", παρέχει την επιλογή του αλγορίθμου "classifier", εντός του οποίου γίνεται η παραμετροποίηση της Random Forest ταξινόμησης, η οποία και αναλύεται σε επόμενο κεφάλαιο. Η διαφορά στην μέθοδο αυτή , ως προς την εφαρμογή της, είναι ότι δεν λαμβάνει υπόψη τις συναρτήσεις συμμετοχής των χαρακτηριστικών που έχουν αποδοθεί στις θεματικές κατηγορίες. Κατά την παραμετροποίησή της όμως, μπορεί εκτός από τις μέσες τιμές των φασματικών καναλιών, να οριστούν και κάποια features που θα αποδοθούν στην διαδικασία ταξινόμησης και μπορούν να επηρεάσουν την ακρίβεια. Η τελική επιλογή του κατάλληλου συνδυασμού χαρακτηριστικών ταξινόμησης, προέκυψε έπειτα από πολυάριθμες δοκιμές και βασίστηκαν τόσο στην υπάρχουσα βιβλιογραφία, όσο και σε προσωπική έρευνα.

Το δεύτερο επίπεδο (Level 2), ταξινομείται αφού έχουν ολοκληρωθεί οι ταξινομήσεις των δύο άλλων επιπέδων (above και below). Εφαρμόζεται ιεραρχική ταξινόμηση (hierarchical classification), χωρίς την λήψη δειγμάτων εκπαίδευσης. Αξιοποιούνται τα αποτελέσματα των ταξινομήσεων των δυο άλλων επιπέδων και η χρήση κανόνων ασαφούς λογικής. Η συνολική διαδικασία που εφαρμόστηκε, περιγράφεται σχηματικά στο διάγραμμα ροής που ακολουθεί.

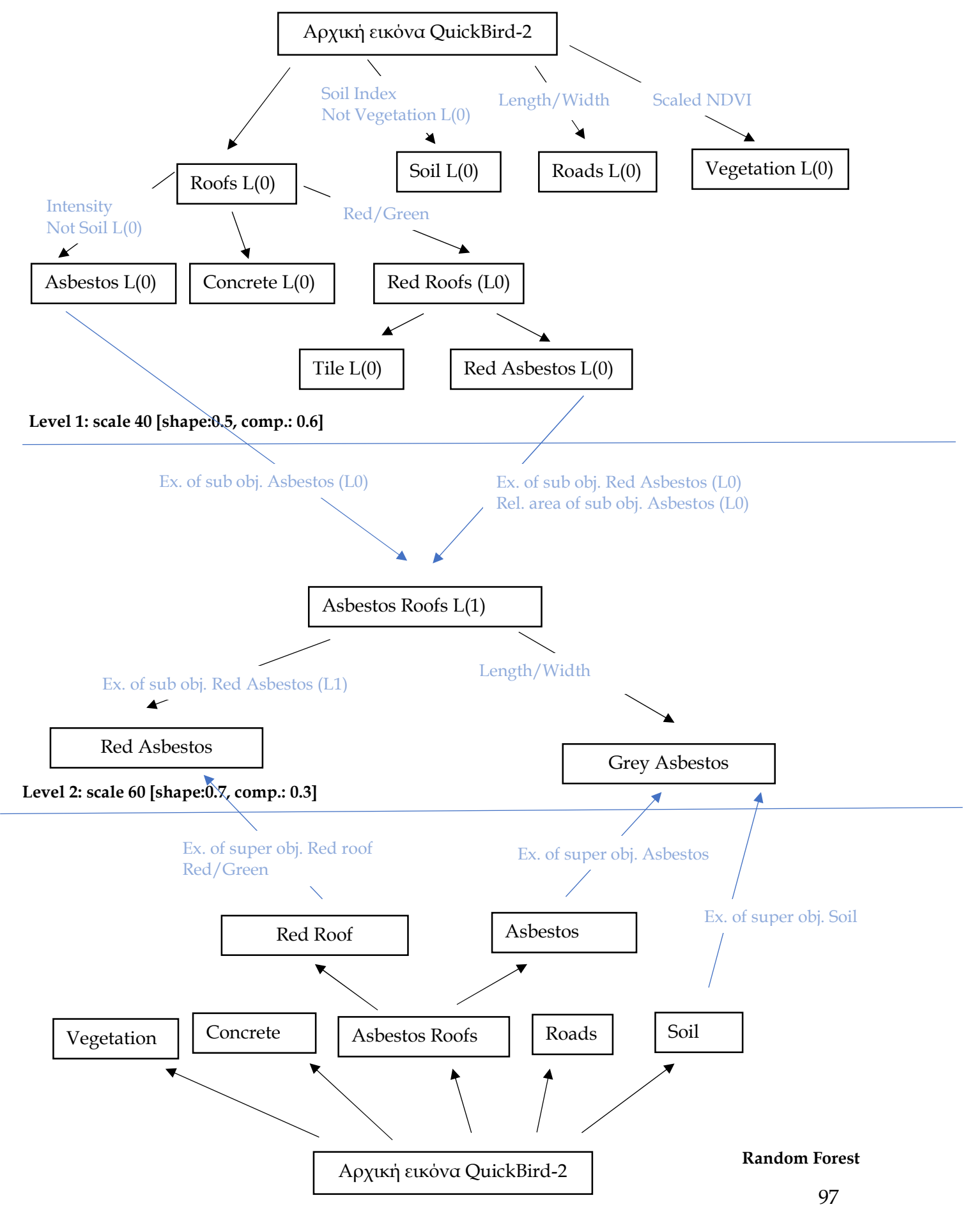

#### 3.4.1.1 ΙΕΡΑΡΧΙΚΗ ΤΑΞΙΝΟΜΗΣΗ ΕΠΙΠΕΔΟΥ 1

Το κατώτερο επίπεδο Level 1, είναι το πρώτο στο οποίο θα εφαρμοστεί η ιεραρχική ταξινόμηση (hierarhical classification) με χρήση του αλγορίθμου του εγγύτερου γείτονα (nearest neighbour), ως προς τις μέσες φασματικές τιμές των τεσσάρων καναλιών του QuickBird. Στο επίπεδο αυτό, λόγω κατάτμησης με μικρή παράμετρο κλίμακας, τα αντικείμενα είναι μικρά και η ταξινόμηση με την χρήση αλγορίθμου δεν θα αποδώσει μεγάλη ακρίβεια. Τα αποτελέσματά της όμως, θα αξιοποιηθούν με την βοήθεια της ασαφούς λογικής και της ιεραρχίας των επιπέδων, για την εξαγωγή των οροφών αμιάντου σε ανώτερο επίπεδο.

Οι θεματικές κατηγορίες που δημιουργούνται για το Level 1, είναι οι ίδιες με αυτές που εφαρμόστηκαν στο προηγούμενο στάδιο της εργασίας, κατά την ταξινόμηση με βάση τα εικονοστοιχεία μέσω του λογισμικού QGIS και του plugin SCP. Εδώ όμως, μέσω του παραθύρου "Class Hierarchy", οι κατηγορίες ομαδοποιούνται σε εννοιολογικές ενότητες. Έτσι, οι οροφές αμιάντου φυσικού χρώματος "asbestos (L0)" και βαμμένες κόκκινες "red roof (L0)", είναι θυγατρικές της τάξης "asbestos roofs (L0)". Με την σειρά της, αυτή η θεματική κατηγορία είναι θυγατρική της γενικής κατηγορίας οροφών "roofs (L0)", η οποία εμπεριέχει επιπρόσθετα και τις οροφές από τσιμέντο "concrete (L0)" και από κεραμίδι "tile (L0)". Οι υπόλοιπες κατηγορίες που δημιουργούνται στο παράθυρο Class Hierarchy, είναι οι δρόμοι "roads (L0)", η βλάστηση "vegetation (L0)" και το έδαφος "soil (L0)". Όλες οι παραπάνω κατηγορίες, ορίστηκαν ως υποκατηγορίες της γενικότερης "Level 1", που υποδηλώνει το επίπεδο στο οποίο ανήκουν.

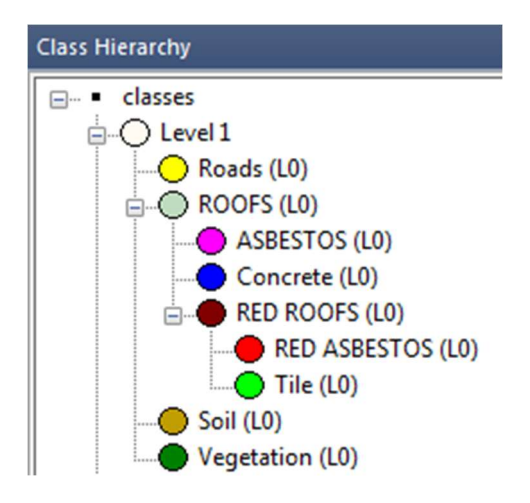

Εικόνα 3.32 Θεματικές κατηγορίες πρώτου επιπέδου.

Πριν την εφαρμογή του αλγορίθμου της ιεραρχικής ταξινόμησης και μετά από πλήθος δοκιμών, αποδίδονται χαρακτηριστικά (features) σε κάποιες από τις κατηγορίες και το πεδίο ασάφειας για κάθε ένα από αυτά. Ξεκινώντας από την κατηγορία της βλάστησης "Vegetation (L0), γίνεται χρήση του δείκτη "Scaled NDVI". Επιλέγεται έναντι του Κανονικοποιημένου Δείκτη Βλάστησης "NDVI", καθώς διαπιστώνεται πως παρέχει περισσότερο διαχειρίσιμες τιμές στο εύρος της ασάφειας. Η συνάρτηση ασάφειας είναι της μορφής καμπύλης S, θετικής κλίσης και οι τιμές που δόθηκαν είναι 135 έως 137. Επομένως τα αντικείμενα με τιμές 'Scaled NDVI" από 136 και πάνω, ταξινομούνται στην θεματική κατηγορία Vegetation (L0). Τα όρια αυτά δεν είναι βιβλιογραφικά καθορισμένα, καθώς κάθε περιοχή, κάθε είδος βλάστησης, κάθε εικόνα κλπ, έχουν διαφορετικά όρια. Προέκυψαν από πολλαπλές δοκιμές και ελέγχους, αφού είχε προηγηθεί και η εφαρμογή του δείκτη NDVI, στο παράθυρο διαλόγου "Feature View", με ταυτόχρονη επιλογή του παραθύρου "feature selection tool", με το οποίο αποτυπώνονται οι διαβαθμίσεις στην εγγύτητα των ορίων του κάθε δείκτη, σε χρωματική παλέτα και όχι σε grayscale.

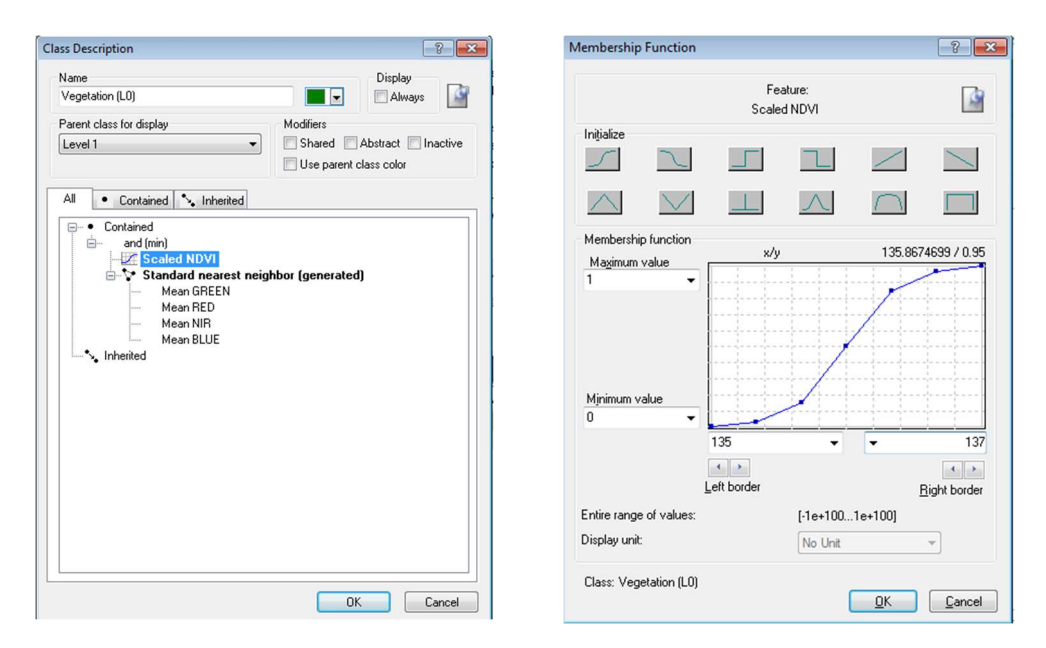

Εικόνα 3.33 (α) Κατηγορία Vegetation (L0) (β) Συνάρτηση συμμετοχής και όρια ασάφειας για τον δείκτη Scaled NDVI, στην κατηγορία Vegetation (L0).

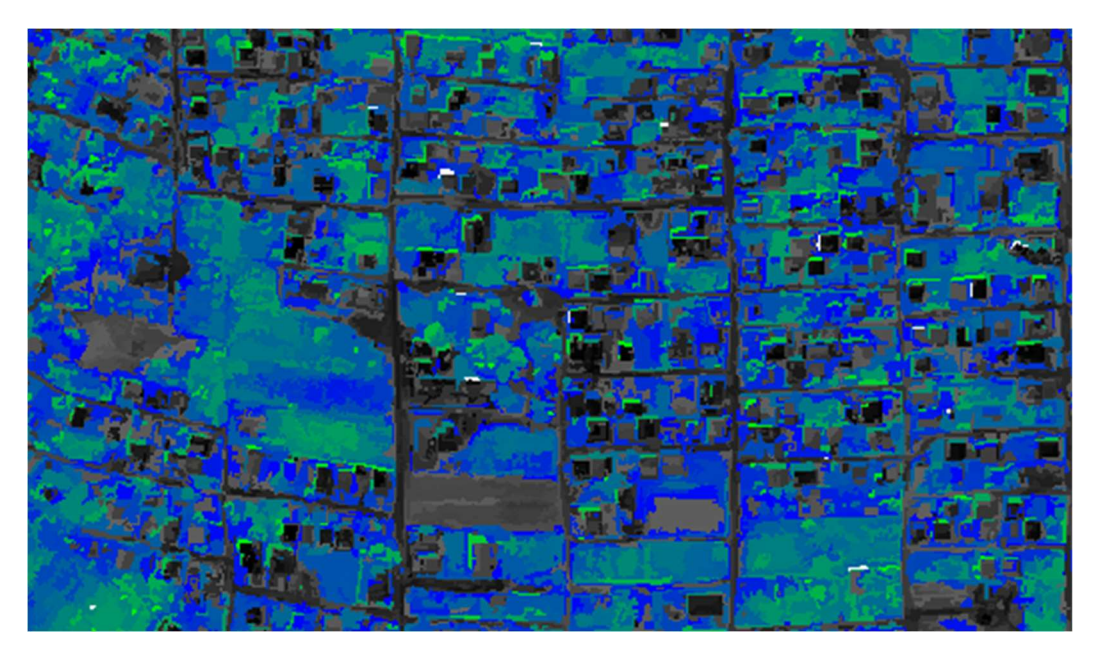

Εικόνα 3.34 Aπεικόνιση τμήματος της περιοχής μελέτης, στο Feature View, με εφαρμογή του δείκτη "Scaled NDVI" και όρια ασάφειας άνω του 136.

100 Για την θεματική κατηγορία του εδάφους "Soil (L0)", εφαρμόστηκε ο customized δείκτης "Soil Index", ο οποίος αφορά τον λόγο των μέσων τιμών των καναλιών RED και BLUE, με σκοπό την ενίσχυση της υψηλής ανακλαστικότητας που παρουσιάζει το χώμα στο κόκκινο κανάλι. Παρόλο που το χώμα δεν είναι μια χρήση γης που μας αφορά στην παρούσα μελέτη, κρίθηκε χρήσιμο να τεθούν ασαφή όρια για τον δείκτη, με σκοπό την όσο το δυνατόν πιο ακριβή ταξινόμησή του. Ο λόγος είναι, πως κατά τις δοκιμές ταξινόμησης που πραγματοποιήθηκαν, παρατηρήθηκε ότι συχνά μια περιοχή που φωτοερμηνευτικά είναι χώμα, αποδίδονταν στην θεματική κατηγορία είτε του κεραμιδιού, είτε του αμιάντου.

Η συνάρτηση ασάφειας είναι της μορφής καμπύλης S, θετικής κλίσης και οι τιμές που δόθηκαν είναι από 2 έως 2,2 έτσι ώστε τα αντικείμενα με τιμή στον δείκτη Soil index μεγαλύτερη ή ίση με το 2,1, να αποδίδονται στην κατηγορία Soil (L0). Ταυτόχρονα, συνδυάζεται και ο κανόνας "NOT Vegetation (L0)", γιατί από την οπτική απεικόνιση εφαρμογής του δείκτη, διαπιστώνεται ότι σε αυτό το όριο ασάφειας, ανήκουν και περιοχές βλάστησης, οι οποίες θέλουμε να αποκλειστούν.

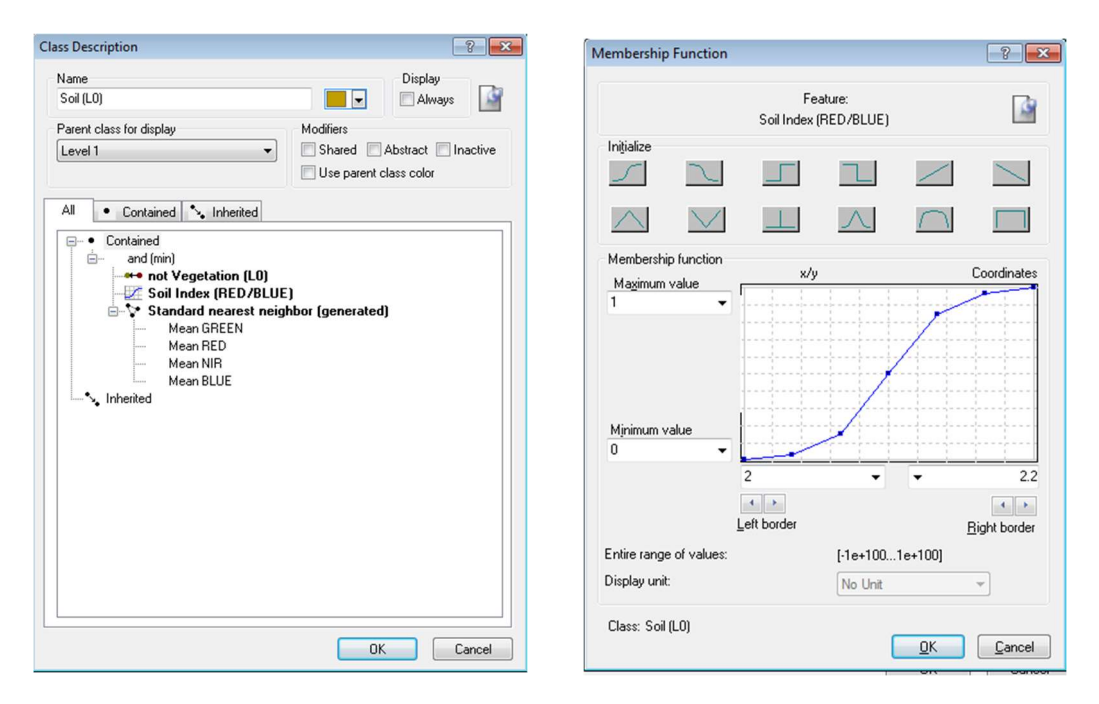

Εικόνα 3.35 (α) Κατηγορία Soil (L0) (β) Συνάρτηση συμμετοχής και όρια ασάφειας για τον δείκτη Soil Index, στην κατηγορία Soil (L0).

101 Για την κατηγορία των δρόμων "Roads (L0)", εφαρμόστηκε το γεωμετρικό χαρακτηριστικό "Length/Width", με συνάρτηση τύπου S, θετικής κλίσης και όριο ασάφειας 4 έως 4,2. Οι δρόμοι είναι μια από τις θεματικές κατηγορίες που διαπιστώθηκε ότι δεν ταξινομείται επαρκώς με απλή λήψη δειγμάτων. Δεδομένου ότι στην συγκεκριμένη περιοχή δεν είναι όλοι ασφαλτοστρωμένοι, αλλά σε πολλά τμήματα της περιοχής έχουν γίνει ιδιοκατασκευές και επιστρώσεις με τσιμεντομείγματα, συχνά αποδίδονται στην κατηγορία "Concrete L(0)", η οποία αφορά τις στέγες τσιμέντου. Παρόλα αυτά η εφαρμογή του γεωμετρικού δείκτη, δεν είναι ούτε αυτή τόσο αποτελεσματική, καθώς το "Level 1", έχει κατατμηθεί με μικρή κλίμακα, με αποτέλεσμα τα αντικείμενα που προέκυψαν να είναι μικρά και ο λόγος μήκους/πλάτους να

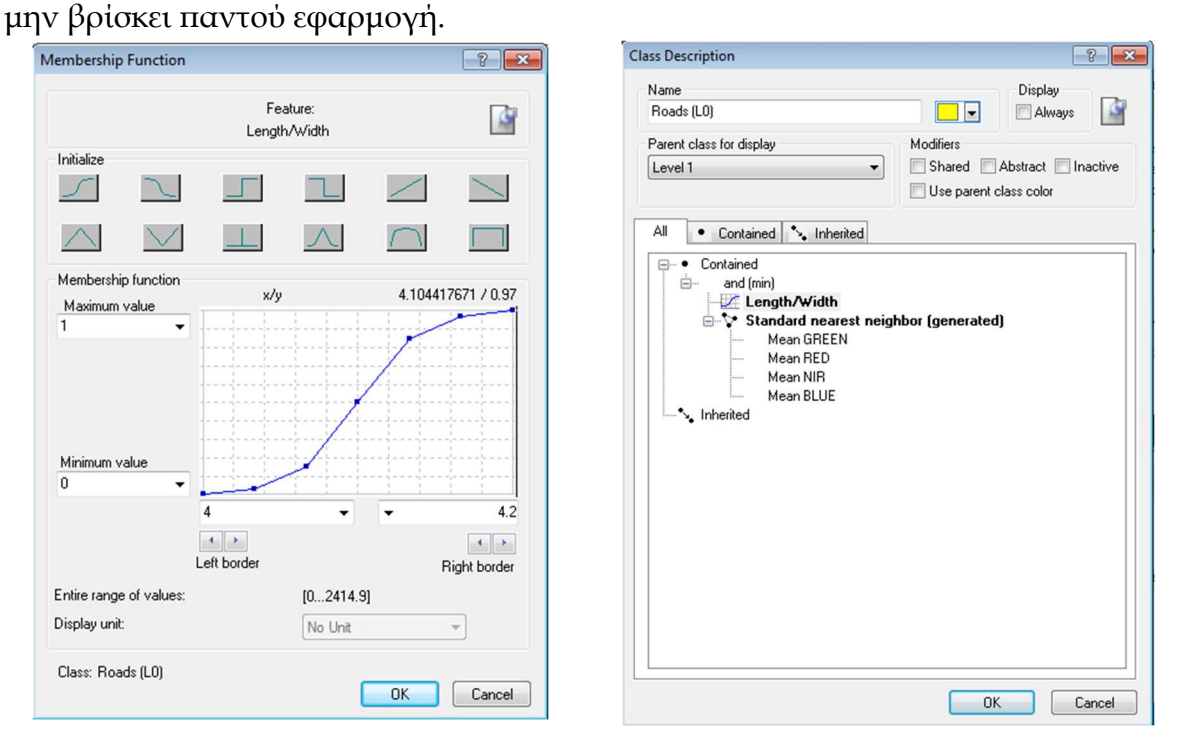

Εικόνα 3.36 (α) Κατηγορία Roads (L0) (β) Συνάρτηση συμμετοχής και όρια ασάφειας για τον δείκτη Length/Width στην κατηγορία Roads (L0).

102 Στην γενική κατηγορία Roofs (L0), που περιλαμβάνει τις στέγες, δεν εφαρμόζεται συνάρτηση συμμετοχής. Ομοίως και στην θυγατρική της, που είναι η "Concrete L(0)" και αφορά στις στέγες τσιμέντου. Για την θυγατρική κατηγορία "Asbestos (L0)", που αντιστοιχεί στις στέγες αμιάντου με το φυσικό γκρι χρώμα, πραγματοποιήθηκαν πολλές δοκιμές και απορρίψεις χαρακτηριστικών. Με την βοήθεια της απεικόνισης Feature View, τέθηκαν όρια ασάφειας για τις μέσες τιμές του καναλιού BLUE, για την τυπική απόκλιση (standard deviation) και το "Mean Difference to scene", για το ίδιο κανάλι. Δεν ήταν βοηθητικά για την παρούσα εικόνα, καθώς δεν υπήρξε κάποιο όριο ασάφειας που να εξυπηρετεί ικανοποιητικά. Επιλέχθηκε η συνάρτηση τύπου

S, αρνητικής κλίσης, για το χαρακτηριστικό "Intensity RGB", με όριο συμμετοχής 0.045 έως 0,04. Το όριο αυτό, εξασφάλιζε σε μεγάλο βαθμό ότι τα σπίτια που δεν είχαν στέγες αμιάντου στο φυσικό χρώμα, όπως και οι δρόμοι, δεν ταξινομούνταν στην κατηγορία "Asbestos L(0)", όμως όπως φαίνεται στην εικόνα 3.37 το έδαφος και η βλάστηση, εμπεριέχονταν σε αυτό το όριο ασάφειας.

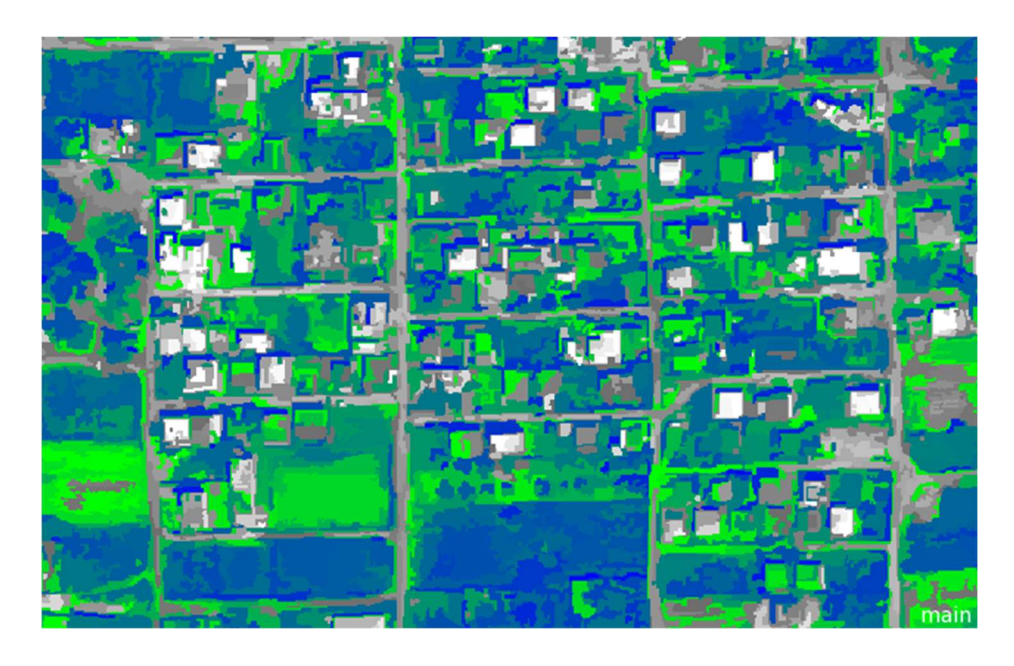

Εικόνα 3.37 Απεικόνιση του χαρακτηριστικού "Intensity RGB", με όριο ασάφειας τις τιμές έως 0.04.

Με τον λογικό τελεστή "and", προστέθηκε ο κανόνας "NOT Soil L(0)", ενώ δοκιμάστηκε να εφαρμοστεί και ο "NOT Vegetation L(0)", βάσει του ίδιου σκεπτικού. Στην δοκιμή αυτή όμως, με την ταξινόμηση, δεν αποδόθηκε σχεδόν κανένα αντικείμενο στην κατηγορία "Asbestos L(0)".

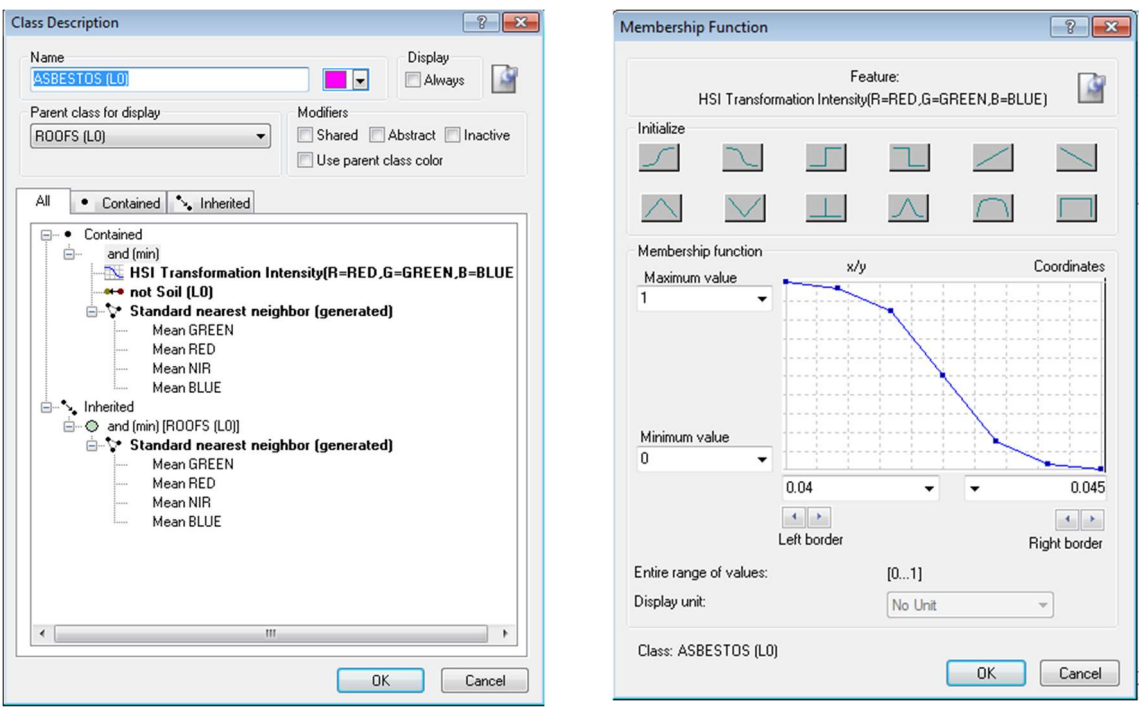

Εικόνα 3.38 (α) Κατηγορία Asbestos (L0) (β) Συνάρτηση συμμετοχής και όρια ασάφειας για τον δείκτη HSI Intensity στην κατηγορία Asbestos (L0).

Οι στέγες με κόκκινο χρώμα, δηλαδή το κεραμίδι που αντιστοιχεί στην θεματική κατηγορία "Tile L(0)" και οι στέγες αμιάντου βαμμένες με κόκκινο χρώμα "Red Asbestos L(0)", αποτέλεσαν τις θυγατρικές κατηγορίες της γενικότερης κατηγορίας "Red Roofs L(0)", η οποία με την σειρά της είναι θυγατρική της "Roofs L(0)". Ο διαχωρισμός αυτός έγινε, ώστε να εφαρμοστεί ένας γενικός κανόνας που θα αφορά στην απορρόφηση του κόκκινου και θα οδηγεί σε καλύτερη ταξινόμησή τους. Ο δείκτης RED/GREEN, εκφρασμένος με συνάρτηση τύπου S, θετικής κλίσης, παίρνει όρια ασάφειας από 1.4 έως 1.5. Καθώς κάποιες περιοχές που φωτοερμηνευτικά είναι χώμα, αλλά κατά την ταξινόμηση αποδίδονται στην κατηγορία "Red roofs L(0)", έγινε η "trial and error" εφαρμογή του κανόνα "NOT Soil L(0)", που οδήγησε στο να ταξινομηθούν και οι στέγες στην κατηγορία "Soil L(0)". Έτσι ο τελικός κανόνας εμπεριέχει μόνο τον δείκτη RED/GREEN.

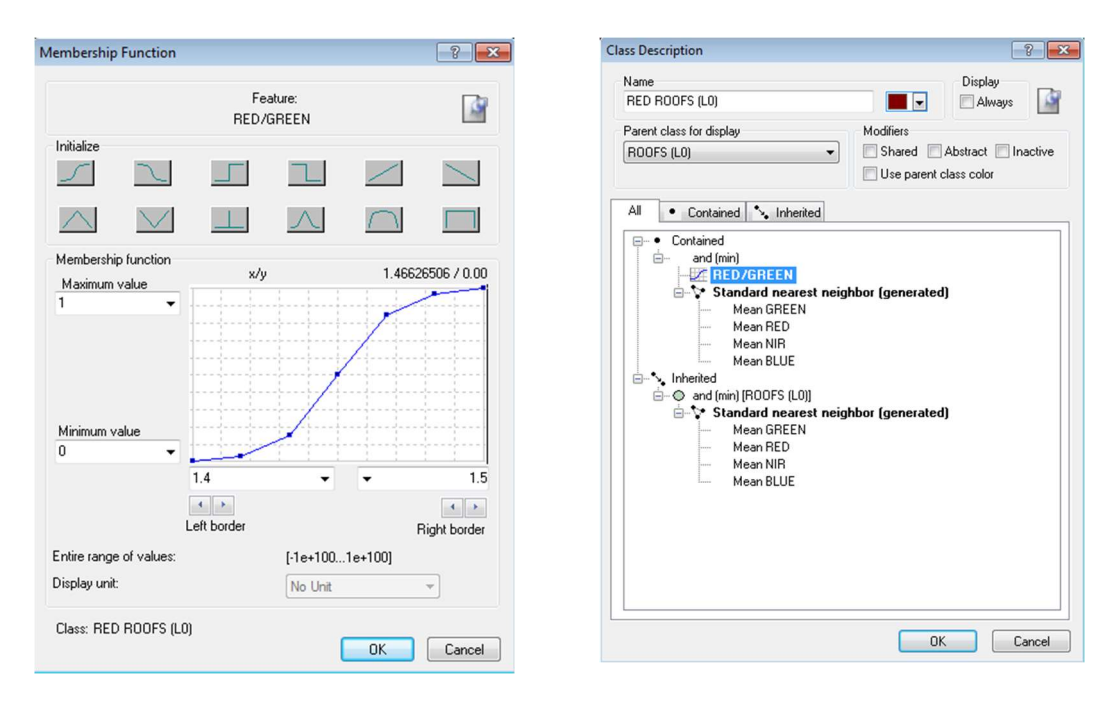

Εικόνα 3.39 (α) Κατηγορία Red Roofs (L0) (β) Συνάρτηση συμμετοχής και όρια ασάφειας για τον δείκτη RED/GREEN στην γενική κατηγορία Red Roofs (L0).

Για τις θεματικές κατηγορίες "Red Asbestos L(0)" και "Tile L(0)", δεν εφαρμόστηκαν επιπλέον κανόνες, παρά μόνο αυτοί που κληρονομήθηκαν από την ιεραρχία κλάσεων.

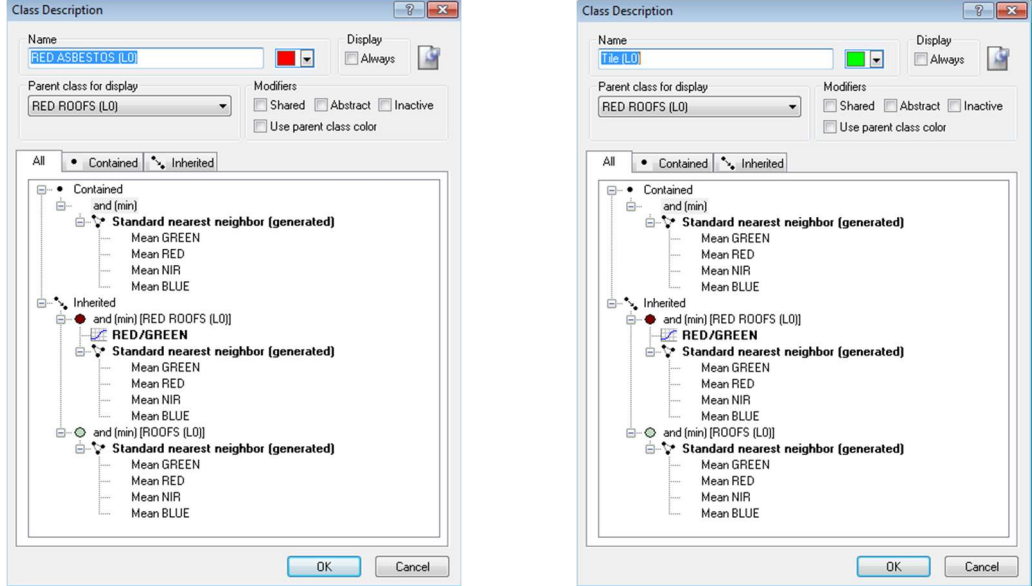

Εικόνα 3.40 (α) Κατηγορία Red Αsbestos (L0) (β) Κατηγορία Tile (L0).

Με την ολοκλήρωση της αντιστοίχησης των χαρακτηριστικών στις κατηγορίες, συνδιάζονται οι κανόνες και τα όρια ασάφειας και εφαρμόζεται ο

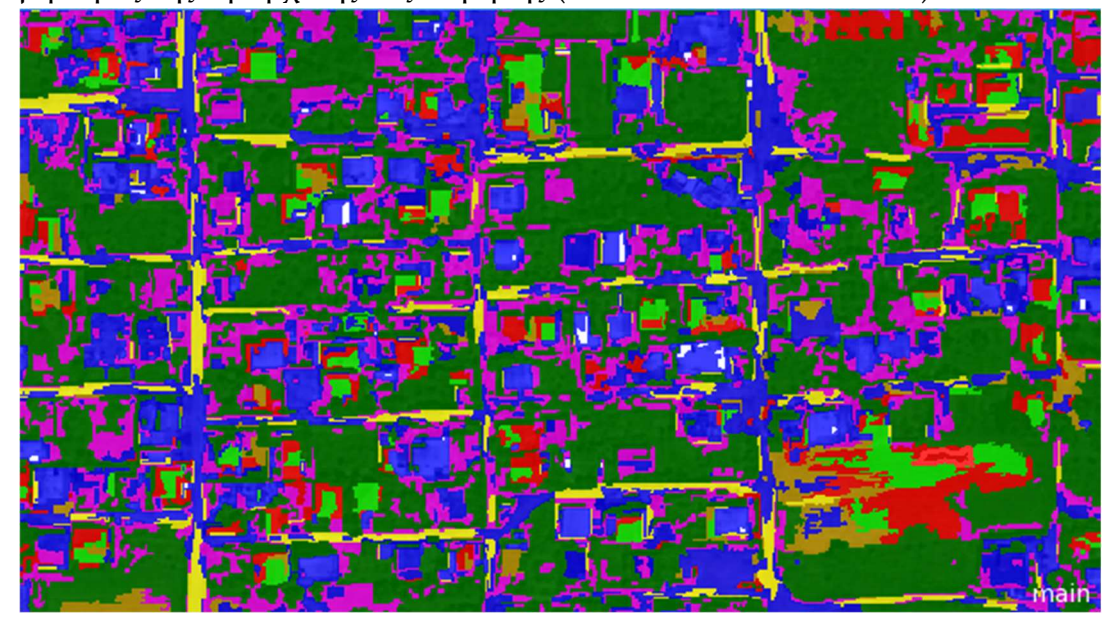

αλγόριθμος της ιεραρχικής ταξινόμησης (hierarchical classification).

Εικόνα 3.41 Tαξινόμηση πρώτου επιπέδου σε τμήμα της εικόνας QuickBird

Τα προβλήματα που προκύπτουν κατά την ταξινόμηση του πρώτου επιπέδου, έχουν επισημανθεί κατά την διάρκεια περιγραφής της διαδικασίας επιλογής χαρακτηριστικών και ορίων ασάφειας, με την εφαρμογή των οποίων έγινε προσπάθεια να ελαχιστοποιηθούν. Η μη ομοιογένεια των δρόμων, ως αποτέλεσμα αυθαίρετης ιδιοκατασκευής, αποτυπώνεται στην εικόνα. Η χαμηλή διακριτική ικανότητα της εικόνας, σε συνδυασμό με τις πολύ κοντινές φασματικές υπογραφές κάποιων κατηγοριών, οδηγεί στην εσφαλμένη ανάθεση κατηγορίας στα αντικείμενα.

## 3.4.1.2 ΤΑΞΙΝΟΜΗΣΗ ΜΕ ΤΟΝ ΑΛΓΟΡΙΘΜΟ ΤΥΧΑΙΩΝ ΔΑΣΩΝ (RANDOM FOREST) ΕΠΙΠΕΔΟΥ 3

Στο επίπεδο 3 (Level 3), θα εφαρμοστεί η μέθοδος της μηχανικής μάθησης (machine learning) με ταξινόμηση με την μέθοδο των τυχαίων δασών (Random Forest), δυνατότητα που δίνεται μέσα από το λογισμικό eCognition. Η λογική πίσω από αυτό τον σχεδιασμό, είναι στο μεσαίο επίπεδο (Level 2), να χρησιμοποιηθούν κανόνες για τον διαχωρισμό των στεγών αμιάντου, εκμεταλλευόμενοι τα αποτελέσματα των ταξινομήσεων των δύο άλλων επιπέδων.

Οι βασικές θεματικές κατηγορίες στις οποίες θα εφαρμοστεί, είναι ίδιες με αυτές που επιλέχθηκαν για το επίπεδο 1 (Level 1), με την διαφορά ότι δεν υπάρχει η μητρική κατηγορία "Red roofs", στην οποία υπήρχαν σαν υποκατηγορίες οι στέγες με κεραμίδι και οι οροφές με αμίαντο βαμμένο κόκκινο. Στο επίπεδο αυτό, δημιουργείται η κατηγορία "Asbestos Roofs", που περιλαμβάνει ως θυγατρικές τις στέγες αμιάντου φυσικού χρώματος "Asbestos" και τις στέγες αμιάντου βαμμένες κόκκινες "Red roof".

Οι κλάσεις που δημιουργούνται για το επίπεδο αυτό στο παράθυρο "Class Hierarchy", φαίνονται στην εικόνα 3.42.

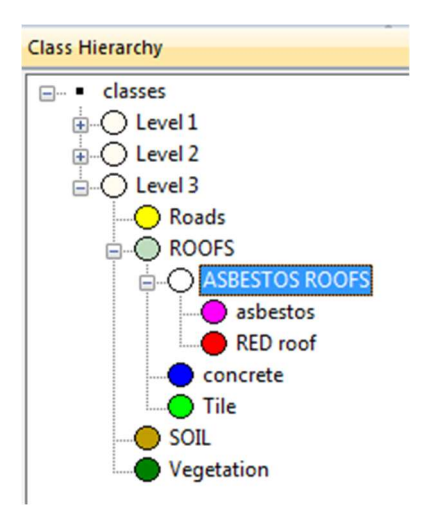

Εικόνα 3.42 Ιεραρχία θεματικών κατηγοριών επιπέδου 3 (Level 3).

Ο αλγόριθμος Random Forest, όπως έχει ήδη αναφερθεί, δε λαμβάνει υπόψη του τους κανόνες ασαφούς λογικής. Για τον λόγο αυτό, οι θεματικές κατηγορίες δεν έχουν χαρακτηριστικά και όρια ασάφειας. Για την εφαρμογή του αλγορίθμου Random Forest, χρειάζεται να ληφθούν δείγματα για κάθε θεματική κατηγορία, με την εντολή "select samples". Στην επιλογή των δειγμάτων οροφών, χρησιμοποιήθηκαν τα πολύγωνα των αρχείων .shp με τα ψηφιοποιημένα δεδομένα εκπαίδευσης, τα οποία έχουν προφορτωθεί ως επιπλέον επίπεδα στο πρόγραμμα. Ο αλγόριθμος αυτός, στο λογισμικό eCognition εμφανίζεται ως "Random Trees", αλλά για να μην δημιουργηθούν παρανοήσεις, στην εργασία χρησιμοποιείται η καθιερωμένη του ονομασία.

Στην συνέχεια, από το παράθυρο "Edit Process", επιλέγεται ο αλγόριθμος "classifier" και το παράθυρο παραμετροποίησης του σταδίου εκπαίδευσης, όπως φαίνεται στην εικονα 3.43. Δηλώνεται ο τύπος του ταξινομητή "Random Forest", το επίπεδο στο οποίο θα εφαρμοστεί, ο μέγιστος αριθμός κατηγοριών, ο οποίος και ορίζεται ίσος με 16 και τα μέγιστα "δέντρα" του αλγορίθμου, ίσα με 100. Επιπρόσθετα, δίνεται η δυνατότητα να εισαχθούν χαρακτηριστικά "features" κατά το στάδιο αυτό. Αρχικά εισάγονται μόνο οι μέσες τιμές των τεσσάρων καναλιών του δορυφόρου QuickBird. Αφού γίνει η εκτέλεσή του, θα πρέπει σε νέο "edit process" παράθυρο, να επιλεχθεί ο ίδιος αλγόριθμος και στην παράμετρο "operation", να δοθεί η εντολή "apply", προκειμένου να εκτελεστεί η ταξινόμηση.

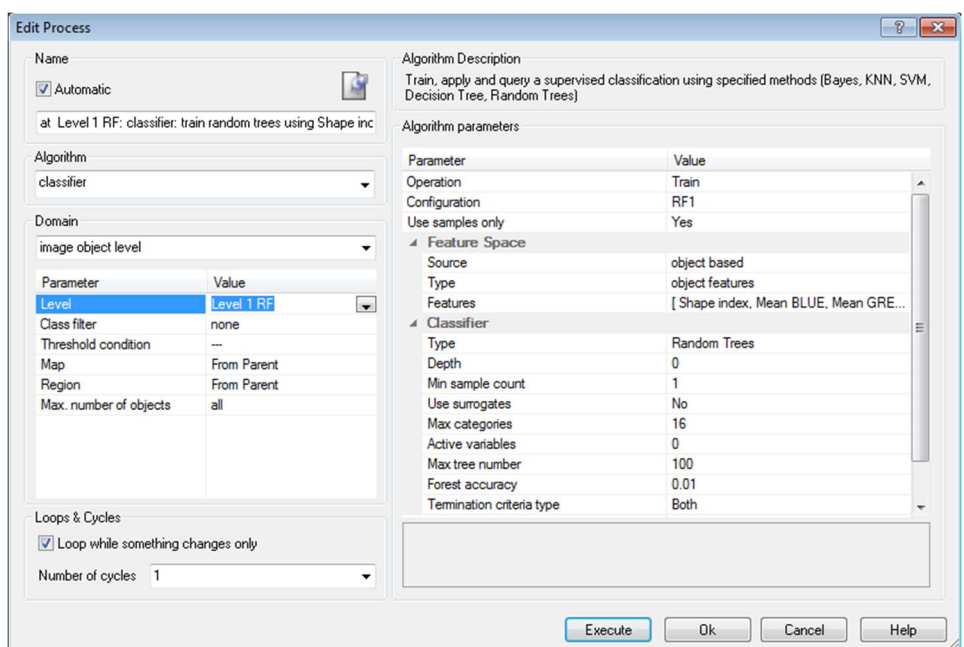

Εικόνα 3.43 Παράθυρο διαλόγου για την διαδικασία εκπαίδευσης του αλγορίθμου "Random Forest".

Προκειμένου να επιλεγούν τα features, που επιπρόσθετα από τις μέσες τιμές των τεσσάρων καναλιών, θα εισαχθούν στην διαδικασία εκπαίδευσης του αλγορίθμου, πραγματοποιήθηκαν trial and error δοκιμές. Οι δοκιμές πραγματοποιήθηκαν εξετάζοντας την ακρίβεια (accuracy) της διαδικασίας. Με
οδηγό τα .shp αρχεία με τα πολύγωνα των στεγών αμιάντου, που αποτελούν τα δεδομένα ελέγχου, ελήφθησαν δείγματα (samples) ελέγχου. Στην συνέχεια δημιουργήθηκε από το λογισμικό του eCognition, ένα αρχείο TTA mask, με το οποίο ελέγχθηκε η ακρίβεια της διαδικασίας. Έπειτα από πλήθος δοκιμών, κατά τις οποίες τα features που είχε αποδειχθεί πως δίνουν ικανοποιητικά αποτελέσματα στις ταξινομήσεις, εισάγονταν στην παραμετροποίηση του αλγορίθμου, επιλέχθηκε να χρησιμοποιηθούν ο δείκτης BLUE/GREEN και ο Shape index, επιπρόσθετα με τις μέσες τιμές των καναλιών. Η ακρίβεια που έδωσε η διαδικασία, είναι 0,677.

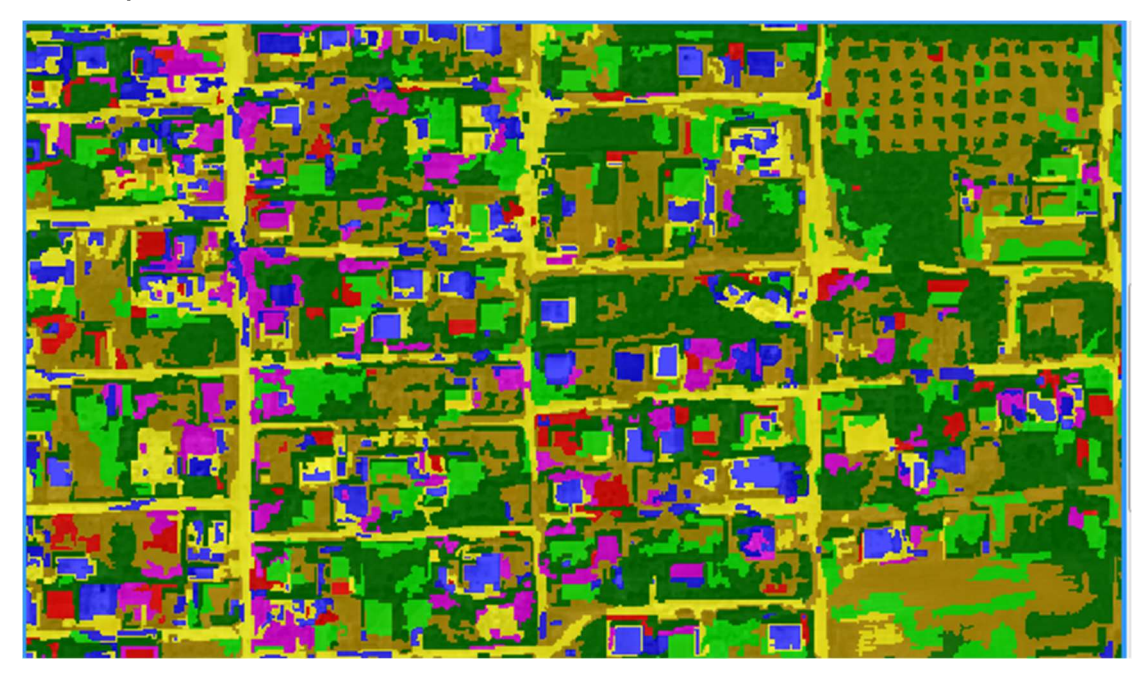

Εικόνα 3.44 Αποτέλεσμα ταξινόμησης υποπεριοχής της εικόνας, στο Level 3.

Το συγκριτικό αποτέλεσμα με την ταξινόμηση του πρώτου επιπέδου είναι σαφώς βελτιωμένο σε ότι αφορά τόσο τις στέγες που είναι πολύ πιο ευκρινείς, όσο και τους δρόμους. Εκτός από την μέθοδο της ταξινόμησης που είναι διαφορετική, η κατάτμηση σε αυτό το επίπεδο, έχει δημιουργήσει μεγαλύτερα αντικείμενα, που αποδίδουν τις χρήσεις γης πιο ρεαλιστικά.

## 3.4.1.3 ΙΕΡΑΡΧΙΚΗ ΤΑΞΙΝΟΜΗΣΗ ΕΠΙΠΕΔΟΥ 2

Το επίπεδο 2 (Level 2) είναι αυτό στο οποίο επιδιώκεται ο διαχωρισμός των στεγών αμιάντου. Για τον λόγο αυτό, οι θεματικές κατηγορίες που το

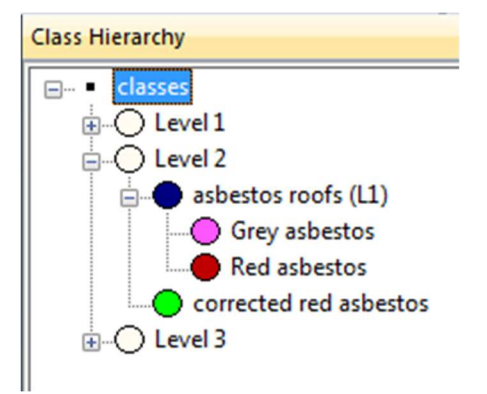

απαρτίζουν, δεν περιέχουν άλλες χρήσεις γης. Δημιουργείται η γενική

κατηγορία "Level 2" που περιέχει όλες τις κλάσεις και εντός της, η "asbestos roofs L1", ως μητρική των υποκατηγοριών: "Grey asbestos" και "Red asbestos". Επιπρόσθετα, θυγατρική της "Level 2", δημιουργείται και η κατηγορία "corrected red asbestos". Η ιεαραχία των κατηγοριών παρατίθεται στην εικόνα 3.45. Εικόνα 3.45 Ιεραρχία θεματικών κατηγοριών, επιπέδου 2 (Level 2).

Στο επίπεδο αυτό, επιδιώκεται να χρησιμοποιηθούν τα αποτελέσματα των ταξινομήσεων των δυο άλλων επιπέδων, "Level 1" και "Level 3", ως προς τις οροφές αμιάντου και με τους κατάλληλους κανόνες να μεταφερθούν μόνο αυτά στο Level 2. Το πρώτο επίπεδο "Level 1", έχει μικρότερα αντικείμενα από τα δυο άλλα επίπεδα, λογω κατάτμησης σε μικρότερη κλίμακα και έχει εφαρμοστεί ιεραρχική ταξινόμηση. Το "Level 3" και το "Level 2", έχουν τα ίδια αντικείμενα, και στο τελευταίο επίπεδο η ταξινόμηση έχει βασιστεί στην μηχανική μάθηση, μέσω του αλγορίθμου Random Forest.

Η μητρική κατηγορία "asbestos roofs", χρησιμοποιεί την ταξινόμηση του πρώτου επιπέδου και τον κανόνα "Existence of sub objects", προκειμένου να "ανεβάσει" τα αντικείμενα του πρώτου επιπέδου (Level 1), στα οποία έχει αποδοθεί η κατηγορία αμιάντου "Asbestos L(0)" και "Red asbestos L(0)", στο επίπεδο 2 (Level 2). Ο λογικός τελεστής που εφαρμόζεται είναι ο "or", καθώς με το "and" θα έπρεπε να ισχύουν ταυτόχρονα και οι δυο συνθήκες που είναι ασύμβατες και δεν θα μεταφερόταν καμία κατηγορία.

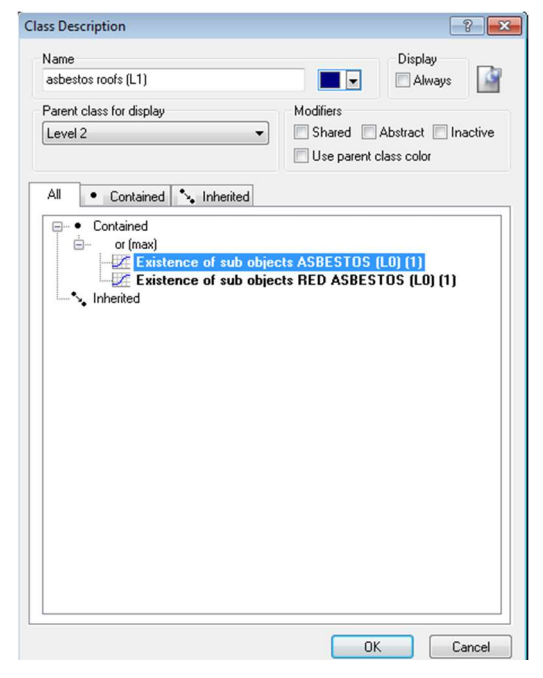

Εικόνα 3.46 Περιγραφή της θεματικής κατηγορίας "Asbestos roofs L(1)".

Ο κανόνας εξετάζει το ποσοστό των υπο-αντικειμένων (sub-objects) της συγκεκριμένης θεματικής κατηγορίας, που εμπεριέχονται στα μεγαλύτερα αντικείμενα του ανώτερου επιπέδου (super-objects) και μπορεί να λάβει ως μέγιστη τιμή το ένα και ως ελάχιστη το μηδέν. Στην περίπτωση που εξετάζεται, για την κατηγορία των στεγών αμιάντου που δεν έχουν υποστεί επεξεργασία βαφής ("Asbestos (L0)"), το όριο ασάφειας ορίζεται μεταξύ 0,2 και 0,3, με συνάρτηση τύπου S, θετικής κλίσης. Το χαμηλό αυτό όριο τίθεται, δεδομένου ότι στην ταξινόμηση του πρώτου επιπέδου, παρατηρείται να έχουν αποδοθεί στην κατηγορία αυτή πολλά αντικείμενα, που κανονικά ανήκουν στις κατηγορίες εδάφους ή βλάστησης ("Soil L(0) ή "Vegetation L(0)"). Αυτό οφείλεται σε παραπλήσιες φασματικές υπογραφές και στην αδυναμία της μεθόδου να τις διαχωρίσει επαρκώς.

Για την κατηγορία "RED asbestos L(0)", το όριο ασάφειας είναι μεγαλύτερο, μεταξύ 0.4 και 0.5, δεδομένου ότι η ταξινόμηση ήταν πιο ακριβής. Καλλιεργήσιμες περιοχές που θα έπρεπε να αποδοθούν στην κατηγορία "Soil L(0)", έχουν ταξινομηθεί ως "Red Asbesos L(0)", λόγω εγγύτητας και καθώς το Level 2, έχει μεγαλύτερα αντικείμενα, με τον κανόνα αυτό και τα όρια

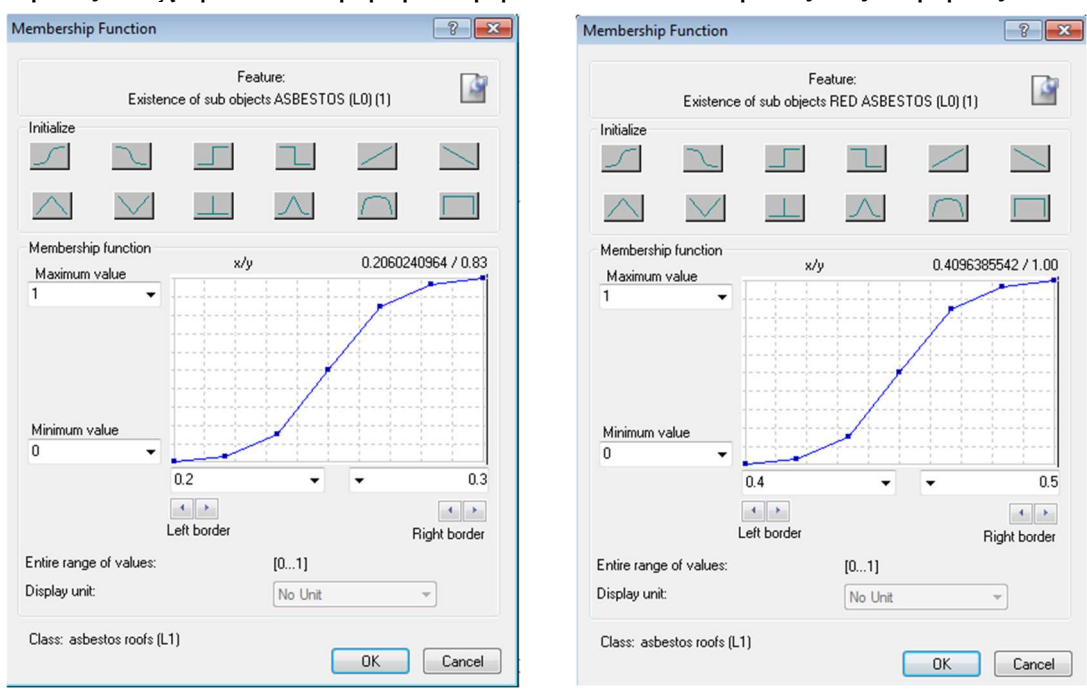

ασάφειας, επιχειρείται να μην μεταφερθούν οι λανθασμένες ταξινομήσεις.

Εικόνα 3.47 (α) Συνάρτηση συμμετοχής και όρια ασάφειας για τον δείκτη Existence of sub objects "Asbestos L(0) (β) Συνάρτηση συμμετοχής και όρια ασάφειας για τον δείκτη Existence of sub objects "Red asbestos L(0) στην γενική κατηγορία Asbestos Roofs (L1) .

Η κατηγορία των στεγών αμιάντου στο φυσικό τους χρώμα "Grey asbestos", ως θυγατρική της "asbestos roofs (L1)" που μόλις περιγράφηκε, κληρονομεί τα χαρακτηριστικά αυτά και εξειδικεύεται περαιτέρω με κανόνες. Καθώς η ταξινόμηση με μηχανική μάθηση που εφαρμόστηκε στο επίπεδο 3, είχε πολύ καλύτερα αποτελέσματα, εφαρμόζεται ο κανόνας "Existence of super objects" για την κατηγορία "Asbestos", με συνάρτηση τύπου S, θετικής κλίσης και με όριο ασάφειας από 0.9 έως 1, προκειμένου να μεταφερθούν όλα τα υπεραντικείμενα, στο Level 2.

112 Με παρατήρηση των αποτελεσμάτων ταξινόμησης του Level 3, διαπιστώνεται ότι κάποιες οροφές αμιάντου (στο φυσικό γκρι χρώμα), έχουν ταξινομηθεί ως "Soil". Προκειμένου να μεταφερθούν στο Level 2, δημιουργείται μια ομάδα κανόνων που θα μεταφέρει μόνο τις οροφές. Έτσι, εισάγονται δυο λογικοί τελεστές στην κατηγορία "Grey asbestos". Οι κανόνες που θα μεταφέρουν τις στέγες αμιάντου που έχουν ταξινομηθεί ως "Soil" στο Level 3, αποτελούν μια ομάδα, υπό τον τελεστή "and(min)", καθώς θα πρέπει να ισχύουν ταυτόχρονα. Μεταξύ της ομάδας και του κανόνα μεταφορά των υπερ-αντικειμένων, χρησιμοποιείται ο λογικός τελεστής "or (max)", καθώς θέλουμε να ικανοποιούνται όλες οι συνθήκες.

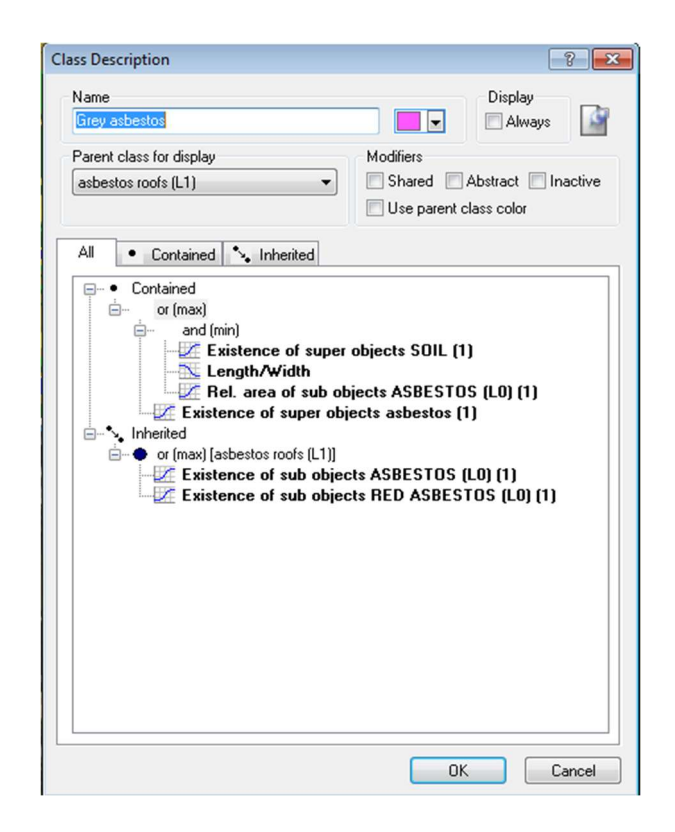

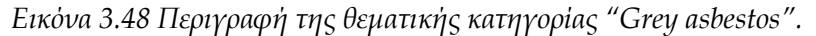

Για την μεταφορά των υπερ-αντικειμένων της κατηγορίας "Soil", εφαρμόζεται ο κανόνας "Existence of super objects", με όριο ασάφειας 0.9 έως 1 και συνάρτηση θετικής κλίσης τύπου S. Τα αντικείμενα που μεταφέρονται φιλτράρονται με τον γεωμετρικό κανόνα Length/Width, με συνάρτηση τύπου S, αρνητικής κλίσης και όριο ασάφειας από 2,8 έως 3. Ο κανόνας επιλέγεται έτσι ώστε, από την κατηγορία "Soil" να παραμείνουν τα αντικείμενα που δεν είναι μακρόστενα, καθώς οι περιοχές αμιγούς εδάφους (χωράφια καλλιέργειας) που δε θέλουμε να μεταφερθούν στο Level 2, δεν εξυπηρετούν αυτά τα όρια. Τέλος, τίθεται να εξυπηρετείται και η προϋπόθεση, τα αντικείμενα ταξινομημένα ως "soil" στο Level 3, να περιέχουν κατά 80% μικρότερα αντικείμενα του Level 1, που έχουν ταξινομηθεί ως "Asbestos L(0)". Αυτό επιτυγχάνεται με τον κανόνα "Rel. Area of sub objects Asbestos (L0)",

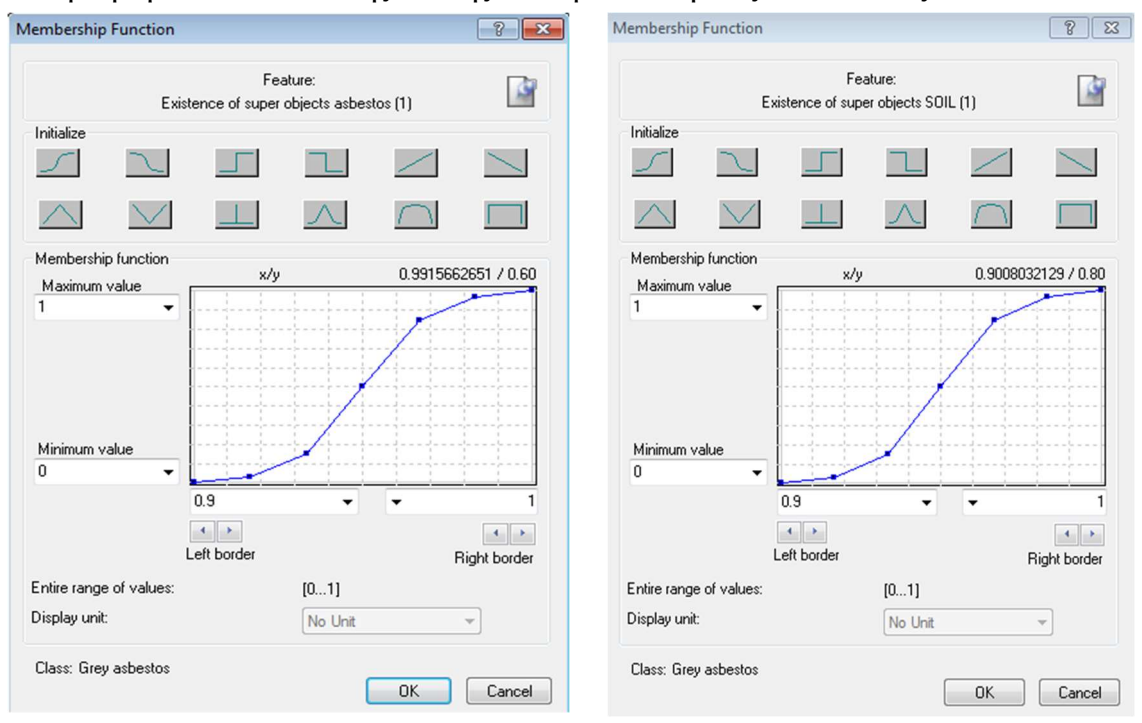

συνάρτηση τύπου S, θετικής κλίσης και όριο ασάφειας από 0,7 έως 0,9.

Εικόνα 3.49 Συνάρτηση συμμετοχής και όρια ασάφειας για τον δείκτη Existence of super objects "Asbestos" (β) Συνάρτηση συμμετοχής και όρια ασάφειας για τον δείκτη Existence of super objects "Soil".

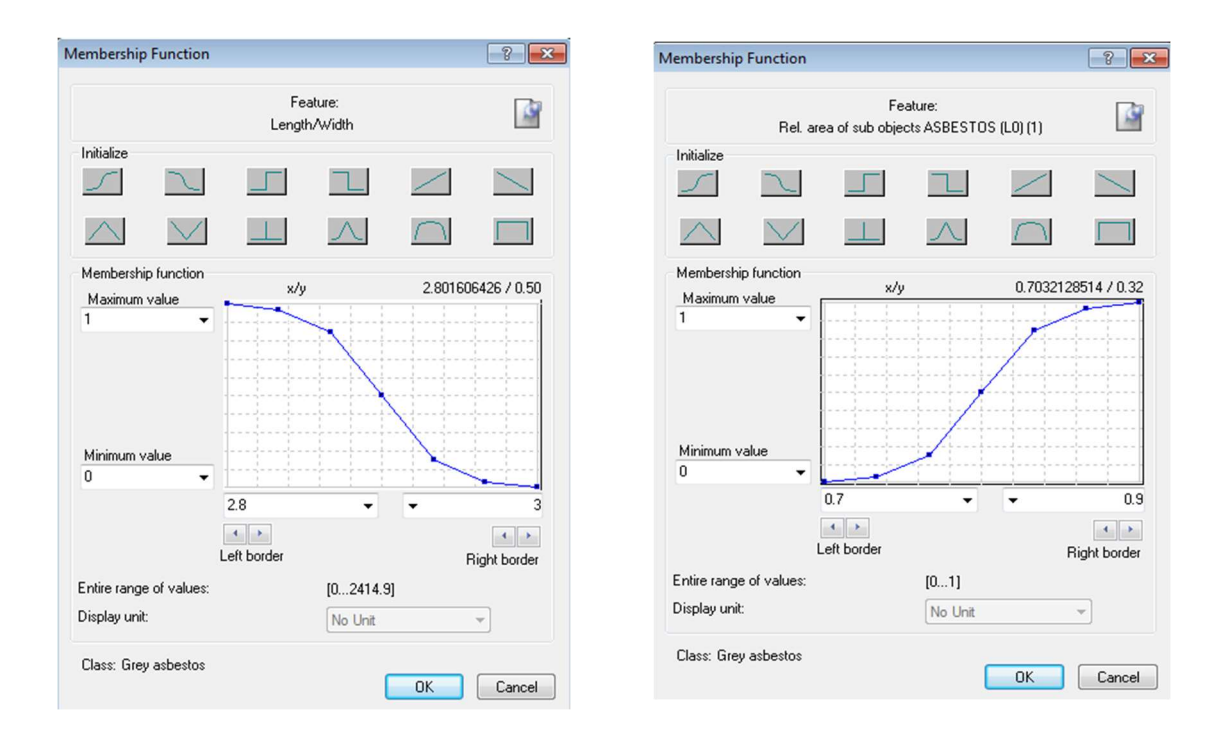

Εικόνα 3.50 (α) Συνάρτηση συμμετοχής και όρια ασάφειας για τον δείκτη "Length/Width" (β) Συνάρτηση συμμετοχής και όρια ασάφειας για τον δείκτη "Rel. Are of sub objects "Asbestos (L0)".

Για την κατηγορία των στεγών αμιάντου που έχουν επεξεργαστεί με βαφή κόκκινου χρώματος "Red asbestos", ως θυγατρική κατηγορία της "asbestos roofs", κληρονομούν τις ιδιότητες της από το Level 1. Οι κανόνες που εφαρμόζονται, αφορούν την μεταφορά των ταξινομημένων στεγών "Red roof" του Level 3, με το "Existence of super objects". Το όριο ασάφειας είναι μεταξύ 0,8 και 0,9, με συνάρτηση τύπου S, θετικής κλίσης. Επιπρόσθετα, εφαρμόζεται και ο δείκτης RED/GREEN, με ίδιου τύπου συνάρτηση και με όριο ασάφειας μεταξύ 1,39 και 1,40.

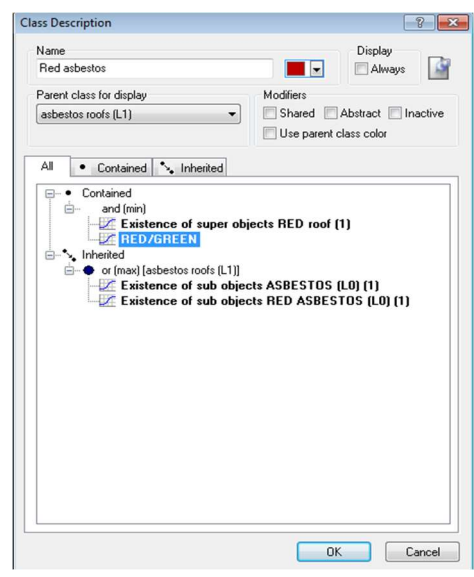

Εικόνα 3.51 Περιγραφή της θεματικής κατηγορίας "Red asbestos".

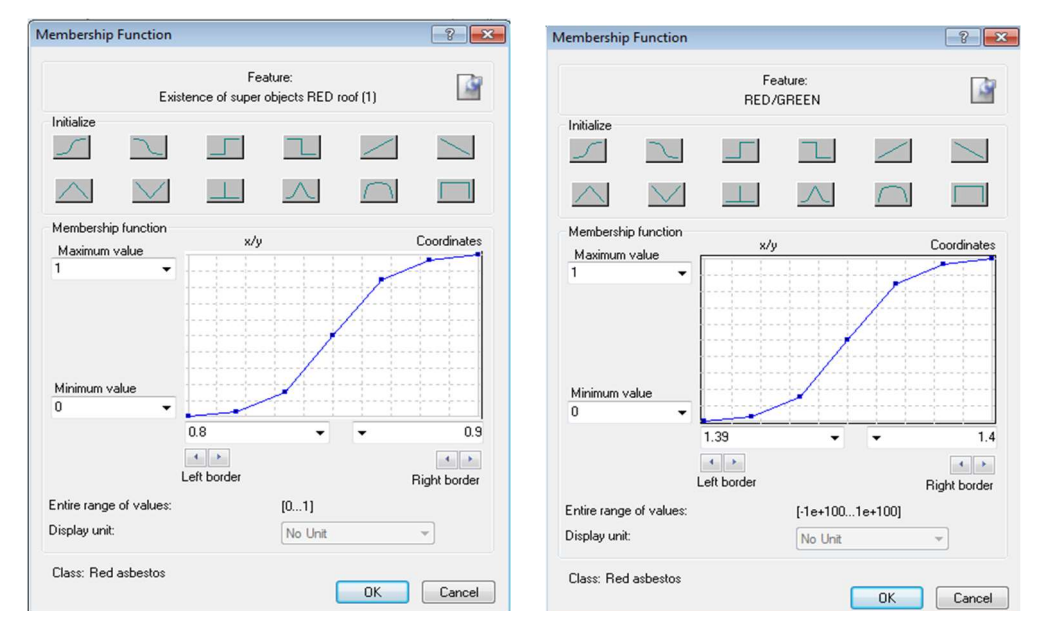

Εικόνα 3.52 (α) Συνάρτηση συμμετοχής και όρια ασάφειας για τον δείκτη "Existence of super objects "RED roof" (β) Συνάρτηση συμμετοχής και όρια ασάφειας για τον δείκτη "RED/GREEN".

Μεταξύ των επιπέδων ταξινόμησης και με παρατήρηση των αποτελεσμάτων τους, προκύπτει ότι σε αρκετές περιπτώσεις, οι στέγες δεν ταξινομούνται σε μια κατηγορία, αλλά αποδίδονται οι μισές σε μια και οι άλλες μισές σε κάποια άλλη. Αυτό είναι πολύ πιο διακριτό μεταξύ των στεγών από κεραμίδι και κόκκινο αμίαντο. Οι φασματικές τους υπογραφές είναι πολύ κοντινές και λόγω τις κλίσης τους, σε συνδυασμό με τον φωτισμό της εικόνας της ώρα λήψης της, αυτό επαναλαμβάνεται σε ικανό αριθμό κτηρίων. Στην κατηγορία "Red asbestos", είναι πιό εύκολο και με καλύτερη αποτελεσματικότητα, να διορθωθεί σε μεγάλο βαθμό με την χρήση κανόνων. Έτσι δημιουργείται η επιπλέον θεματική κατηγορία "corrected red asbestos", στην οποία μεταφέρονται τα αντικείμενα του Level 3 που έχουν ταξινομηθεί ως κεραμίδι "Tile". Γίνεται χρήση του κανόνα "Existence of super objects" με συνάρτηση τύπου S, θετικής κλίσης και όριο ασάφειας μεταξύ 0.9 και 1. Προστίθεται και ο κανόνας "Relative border to Red asbestos", με συνάρτηση τύπου S, θετικής κλίσης και όριο ασάφειας από 0.2 έως 0.22. Έτσι ορίζεται ότι τα αντικείμενα "Tile" που συνορεύουν κατά 20% με "Red asbestos", ανήκουν στην κατηγορία.

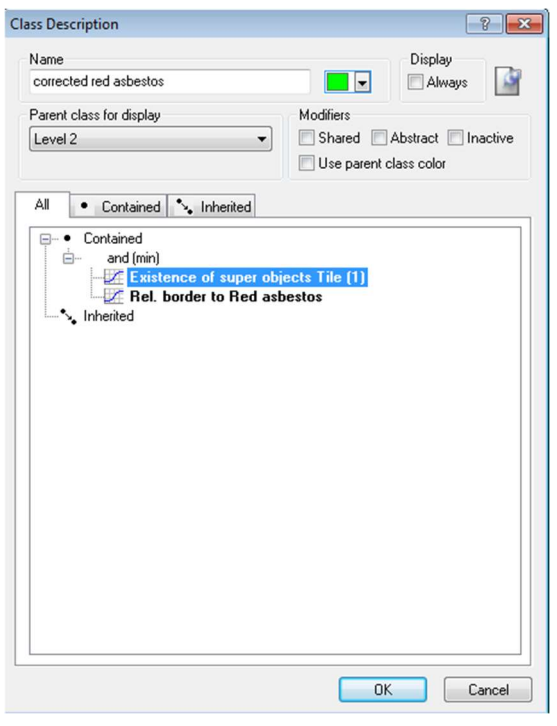

Εικόνα 3.53 Περιγραφή της θεματικής κατηγορίας "corrected red asbestos".

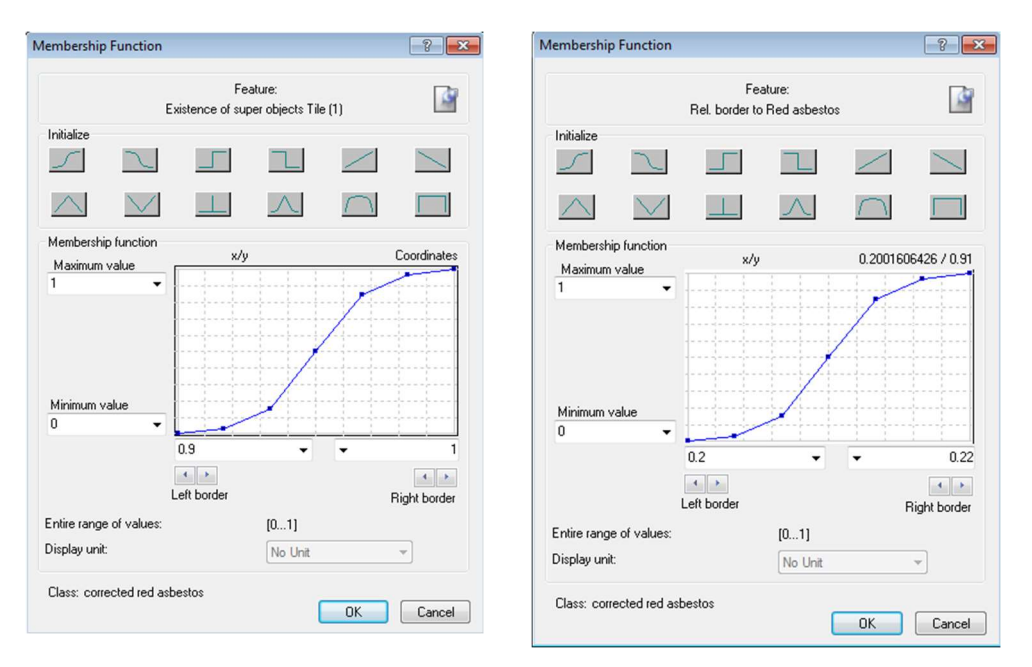

Εικόνα 3.54 (α) Συνάρτηση συμμετοχής και όρια ασάφειας για τον δείκτη "Existence of super objects "Tile" (β) Συνάρτηση συμμετοχής και όρια ασάφειας για τον δείκτη "Rel. Border to Red asbestos".

Μετά των ορισμό των θεματικών κατηγοριών και των κανόνων τους, εφαρμόζεται ο αλγόριθμος της ιεραρχικής ταξινόμησης στην εικόνα. Στην συνέχεια, προκειμένου να αποδοθεί στην κατηγοριά "Red asbestos", η κατηγορία "corrected red asbestos", γίνεται χρήση του αλγορίθμου "assign class", χωρίς να χρειάζεται να χρησιμοποιηθεί "thresshold condition".

Τα αποτελέσματα της τελικής ταξινόμησης του Level 2, για τμήμα της περιοχής μελέτης, δίνονται στην εικόνα 3.56.

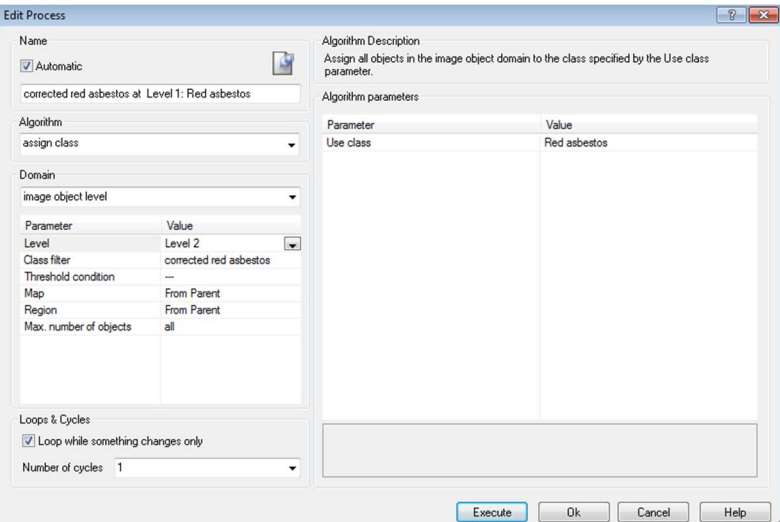

Εικόνα 3.55 Αλγόριθμος "assign class" για την κατηγορία "Red asbestos"

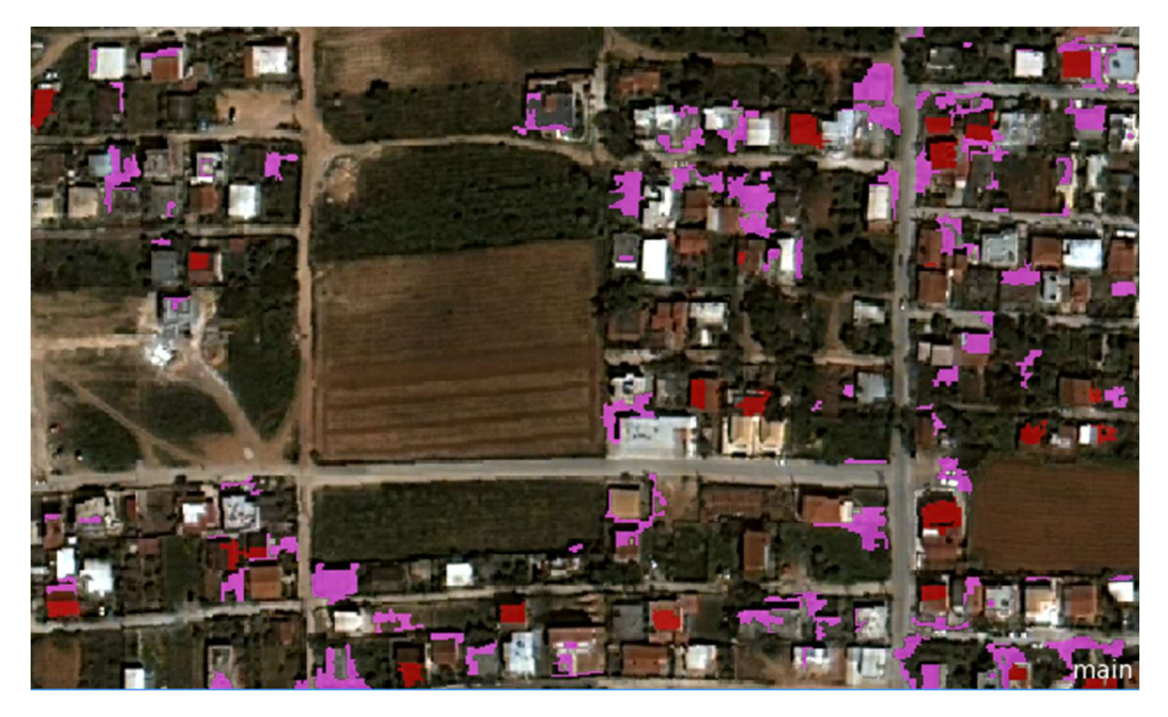

Εικόνα 3.56 Τμηματική απεικόνιση της ταξινόμησης του Level 2.

## 3.4.2 ΤΑΞΙΝΟΜΗΣΗ ΕΙΚΟΝΑΣ WORLDVIEW

Η δεύτερη εικόνα που θα ταξινομηθεί, έχει ληφθεί από τον δορυφόρο WorldView-2 στις 23-04-2011. Η διαδικασία προσεγγίζεται με την ίδια μεθοδολογία που εφαρμόστηκε στην εικόνα του QuickBird-2 δορυφόρου και διαφοροποιείται σε κάποια σημεία που θα αναλυθούν στα επόμενα στάδια, δεδομένου ότι διαθέτει 8 κανάλια, έναντι των τεσσάρων της πρώτης εικόνας.

Εισάγεται στο λογισμικό eCognition με την εντολή "Load image file" και επιλέγεται η ίδια υποπεριοχή, με την εντολή "subset selection", από το παράθυρο εργασίας "modify project". Τα οκτώ κανάλια του δορυφόρου, μετονομάζονται για να διευκολυνθεί η διαδικασία και ακολούθως εισάγονται τα .shp αρχεία εκπαίδευσης για κάθε ξεχωριστή κατηγορία οροφών (αμίαντος, κεραμίδι, τσιμέντο και αμίαντος βαμμένος κόκκινος). Τα .shp αρχεία δημιουργούν 4 θεματικά επίπεδα, τα οποία είναι μερικώς διαφορετικά από αυτά που είχαν δημιουργηθεί για τον δορυφόρο QuickBird-2. Οι διαφοροποιήσεις οφείλονται στο γεγονός ότι μέσα στην διετία που μεσολάβησε από την λήψη των δυο εικόνων, εντοπίσθηκαν αλλαγές σε κάποιες από τις οροφές των κτιρίων. Αμιαντοσκεπές αντικαταστάθηκαν από άλλα υλικά, κάποιες έπαψαν να είναι ορατές λόγω των φυλλωμάτων των δέντρων που αναπτύχθηκαν σημαντικά, άλλες που το 2009 ήταν στο φυσικό τους χρώμα, βάφτηκαν κόκκινες και άλλες που ήταν βαμμένες, αποχρωματίστηκαν. Τα θεματικά αυτά επίπεδα, εφόσον ζητηθεί από τον αλγόριθμο multiresolution segmentation να τα λάβει υπόψη κατά την κατάτμηση, βελτιώνουν τα αποτελέσματά της, καθώς το πρόγραμμα αντιμετωπίζει το κάθε πολύγωνο ως όριο της δημιουργίας αντικειμένων.

| <b>Image Layers</b><br>Thematic Layers Metadata Maps<br>ortho_WV_2011_subset_for_Despoina<br>Project Name<br>Subset<br>main<br>Map<br>Selection<br>GGRS87 / Greek Grid Transverse_Mercator GGRS87<br>Coordinate System<br>Clear Subset<br>Resolution (Meters)<br>0.500012551134251<br>Resolution [m/pxl]<br><b>Pixel Size</b><br>0.500012551134251<br>0.500013<br>Project Size<br>2677x1291 pixels<br>Geocoding (Lower Left)<br>(499860.319395705 / 4204134.84855033)<br>V Use geocoding<br>Geocoding (Upper Right) (501198.852995091 / 4204780.36475385)<br>Pixel size (unit)<br>0.5000125511'<br>Meters |
|----------------------------------------------------------------------------------------------------|
|                                                                                                    |
|                                                                                                    |
|                                                                                                    |
|                                                                                                    |
|                                                                                                    |
|                                                                                                    |
|                                                                                                    |
|                                                                                                    |
|                                                                                                    |
|                                                                                                    |
|                                                                                                    |
|                                                                                                    |
| Insert<br>File Location<br>Res.<br>Unit<br>Wi<br>He<br>Image L<br>Type                                                                                                    |
| $_{\rm v}$<br>5378<br>COASTAL<br>\\VBOXSVR\Documents\MASTER\thesis\NEW_ortho\ortho_WV_2011_subset_for_Despoina.tif [1]<br>0.50001255<br>16Bit unsigned<br>2392<br>Meters<br>Remove                                                                                                    |
| <b>BLUE</b><br>\\VBOXSVR\Documents\MASTER\thesis\NEW_ortho\ortho_WV_2011_subset_for_Despoina.tif [2]<br>0.50001255<br>16Bit unsigned<br>5378<br>2392<br>Meters<br>Edit                                                                                                    |
| GREEN<br>0.50001255<br>5378<br>2392<br>\\VBOXSVR\Documents\MASTER\thesis\NEW_ortho\ortho_WV_2011_subset_for_Despoina.tif [3]<br>16Bit unsigned<br>Meters                                                                                                    |
| No Data<br>YELLOW<br>\\VBOXSVR\Documents\MASTER\thesis\NEW_ortho\ortho_WV_2011_subset_for_Despoina.tif [4]<br>0.50001255<br>16Bit unsigned<br>5378<br>2392<br>Meters                                                                                                    |
| RED<br>5378<br>\\VBOXSVR\Documents\MASTER\thesis\NEW_ortho\ortho_WV_2011_subset_for_Despoina.tif [5]<br>0.50001255<br>16Bit unsigned<br>2392<br>Meters<br>$\sqrt{\phantom{a}}$ Enforce fitting                                                                                                    |
| RED EDGE \\VBOXSVR\Documents\MASTER\thesis\NEW_ortho\ortho_WV_2011_subset_for_Despoina.tif [6]<br>0.50001255<br>16Bit unsigned<br>5378<br>2392<br>Meters                                                                                                    |
| NIR_1<br>5378<br>2392<br>\\VBOXSVR\Documents\MASTER\thesis\NEW_ortho\ortho_WV_2011_subset_for_Despoina.tif [7]<br>0.50001255<br>16Bit unsigned<br>Meters                                                                                                    |
| NIR <sub>2</sub><br>\\VBDXSVR\Documents\MASTER\thesis\NEW_ortho\ortho_WV_2011_subset_for_Despoina.tif [8] 0.50001255<br>16Bit unsigned<br>5378<br>2392<br>Meters                                                                                                    |
| $\leftarrow$<br>m.                                                                                                    |
|                                                                                                    |
| Attribute table<br>Thematic Layer<br>File Location<br>Insert                                                                                                    |
| \\VB0XSVR\Documents\MASTER\thesis\2022_ROIs\\ \E<br>asbestos train<br>\\VB0XSVR\Documents\MASTER\thesis\2022_ROIs\WV2011\WV_asbestos_train.shp<br>Remove                                                                                                    |
| \\VBOXSVR\Documents\MASTER\thesis\2022_ROIs\\<br>Red asbestos_train_\\VBOXSVR\Documents\MASTER\thesis\2022_ROIs\WV2011\WV_train_RED.shp                                                                                                    |
| Edit<br>\\VBOXSVR\Documents\MASTER\thesis\2022 ROIs\\WV2011\\WV train tile roof.shp<br>\\VBOXSVR\Documents\MASTER\thesis\2022 ROIs\\ _<br>Tile_train                                                                                                    |
| $\leftarrow$<br>m.<br>١                                                                                                    |
| F., D.,<br>Metadata Name<br>$\blacktriangle$<br>Insert                                                                                                    |
| Remove                                                                                                    |
| Edit                                                                                                    |
|                                                                                                    |
| Preview                                                                                                    |
|                                                                                                    |
| <b>Ok</b><br>Cancel                                                                                                    |

Εικόνα 3.57 Παράθυρο διαλόγου του eCognition, "Modify Project", για την εικόνα WorldView.

## Κατάτμηση

Στην εικόνα αυτή, οι δοκιμαστικές κατατμήσεις έγιναν σε παραμέτρους παραπλήσιες με αυτές που εφαρμόστηκαν στην εικόνα του QuickBird-2. Η μέθοδος είναι και εδώ της από κάτω προς τα πάνω κατάτμησης (bottom up), με εφαρμογή του αλγορίθμου "multiresolution segmentation". Για το πρώτο επίπεδο κατάτμησης (Level 1), διατηρήθηκαν οι ίδιες ακριβώς παράμετροι, τόσο ως προς την κλίμακα, όσο και ως προς τα επιμέρους κριτήρια. Τα βάρη των οκτώ καναλιών δεν αλλάζουν, συμμετέχοντας εξίσου στην εκτέλεση του αλγορίθμου με την τιμή της μονάδας.

Η κλίμακα επομένως ορίστηκε ίση με 40 και τα κριτήρια του χρώματος (color) και του σχήματος (shape), είναι ισοβαρή με τιμή ίση με 0,5. Το κριτήριο σχήματος, με την σειρά του, μοιράστηκε στα επιμέρους κριτήρια του, δίνοντας βάρος 0,4 στο λείο της οριογραμμής (smoothness) και 0,6 στο συμπαγές του σχήματος (compactness). Στην εικόνα 3.58 παρουσιάζεται το παράθυρο διαλόγου για τον αλγόριθμο "multiresolution segmentation" στο Level 1.

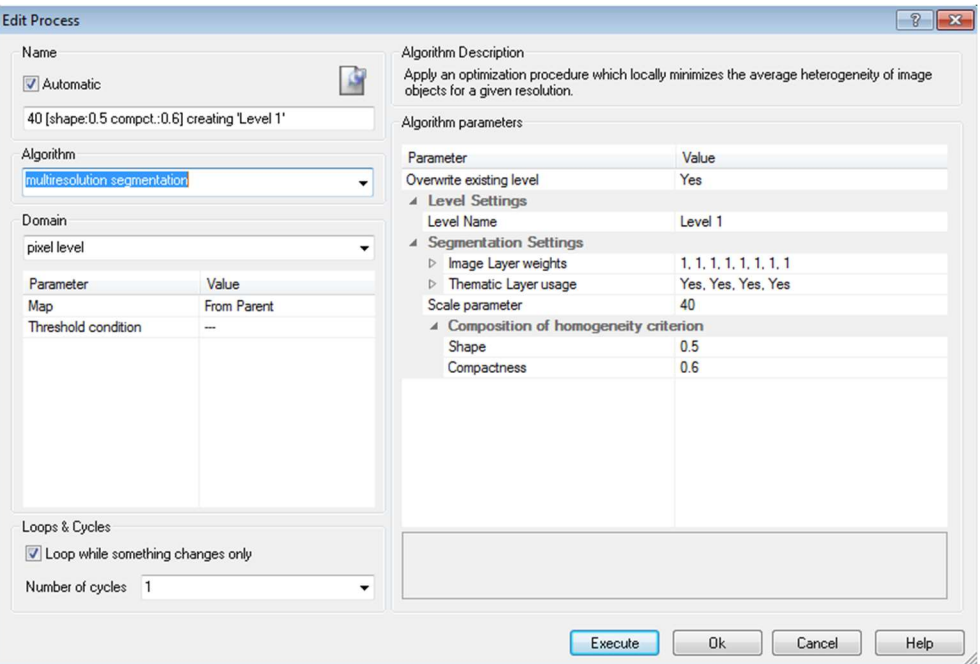

Εικόνα 3.58 Παράμετροι κατάτμησης επιπέδου Level 1, με τον αλγόριθμο multiresolution segmentation, για την εικόνα WorldView-2.

120 Το επόμενο επίπεδο κατάτμησης, δημιουργείται με τον αλγόριθμο multiresolution segmentation και την επιλογή "create above", προκειμένου να σχηματιστεί σε ανώτερο επίπεδο από το αρχικό Level 1. Οι παράμετροι κατάτμησης θα είναι ίδιες για τα δυο άλλα επίπεδα, καθώς το Level 2 αντιγράφεται με τον αλγόριθμο "copy image object level" και την επιλογή "above", σχηματίζοντας το Level 3. Στο επίπεδο αυτό, εφαρμόζεται ταξινόμηση μηχανικής μάθησης, με τον αλγόριθμο Random Forest και το Level 2 ταξινομείται με ιεαραρχική ταξινόμηση για να αποδώσει τις κατηγορίες των στεγών αμιάντου.

Οι παράμετροι κατάτμησης ως προς τα κριτήρια ομοιογένειας, παραμένουν ίδιες με αυτές που εφαρμόστηκαν στην εικόνα του δορυφόρου QuickBird-2 και τα κανάλια ισοβαρή με τιμή 1. Η κλίμακα (scale), είναι αυτή που αλλάζει και λαμβάνει μικρότερη τιμή ίση με 50, καθώς στις επαναληπτικές δοκιμές διαπιστώθηκε ότι σε μεγαλύτερη κλίμακα, τα αντικείμενα ξέφευγαν από τα όρια των στεγών. Αυτή ήταν μια αναμενόμενη αλλαγή, λόγω της ελαφρώς διαφορετικής χωρικής διακριτικής ικανότητας του αισθητήρα του δορυφόρου WorldView. Το σχήμα, (shape) από τα κριτήρια ομοιογένειας, λαμβάνει την τιμή 0,7 και το συμπληρωματικό του χρώμα (color), παίρνει την τιμή 0,3. Tα επιμέρους κριτήρια του σχήματος, λαμβάνουν την τιμή 0,7 για το λείο της οριογραμμής (smoothness) και την τιμή 0,3 για το συμπαγές του σχήματος (compactness).

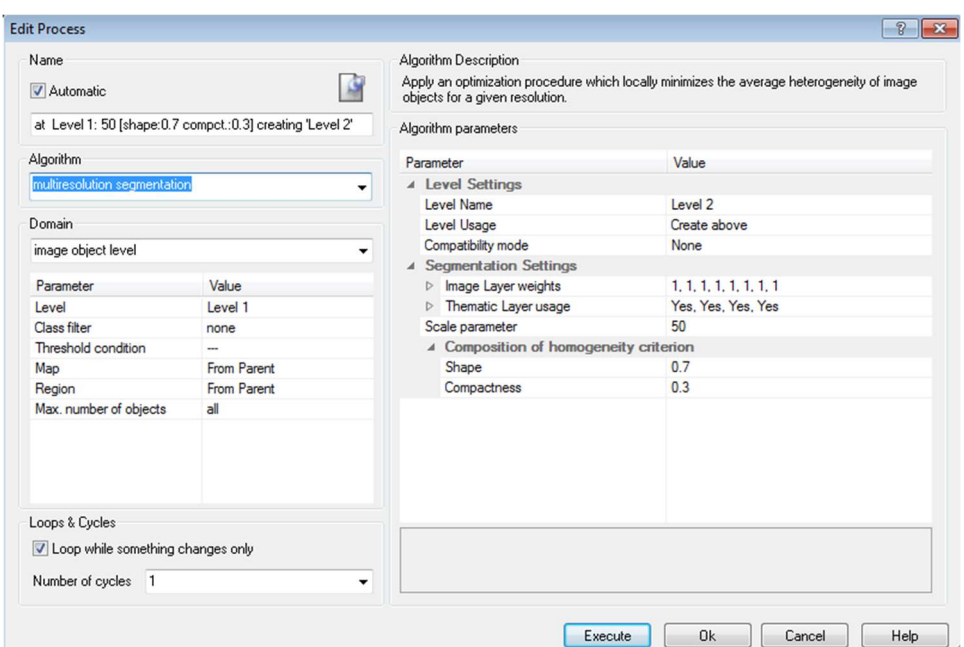

Εικόνα 3.59 Παράμετροι κατάτμησης επιπέδου Level 2 και 3, με τον αλγόριθμο multiresolution segmentation.

121 Οι παράμετροι κατάτμησης, καταφέρνουν να δημιουργήσουν αντικείμενα, που στην πλειοψηφία τους ακολουθούν τα όρια των κτιρίων. Παρόλο που η κλίμακα είναι σχετικά μικρή, με αποτέλεσμα τα κτίρια να απαρτίζονται από περισσότερα του ενός αντικείμενα, μετά από πλήθος δοκιμαστικών επαναλήψεων (trial and error) και δεδομένης της χαμηλής διακριτικής ικανότητας των εικόνων, είναι το καλύτερο αποτέλεσμα που επιτεύχθηκε.

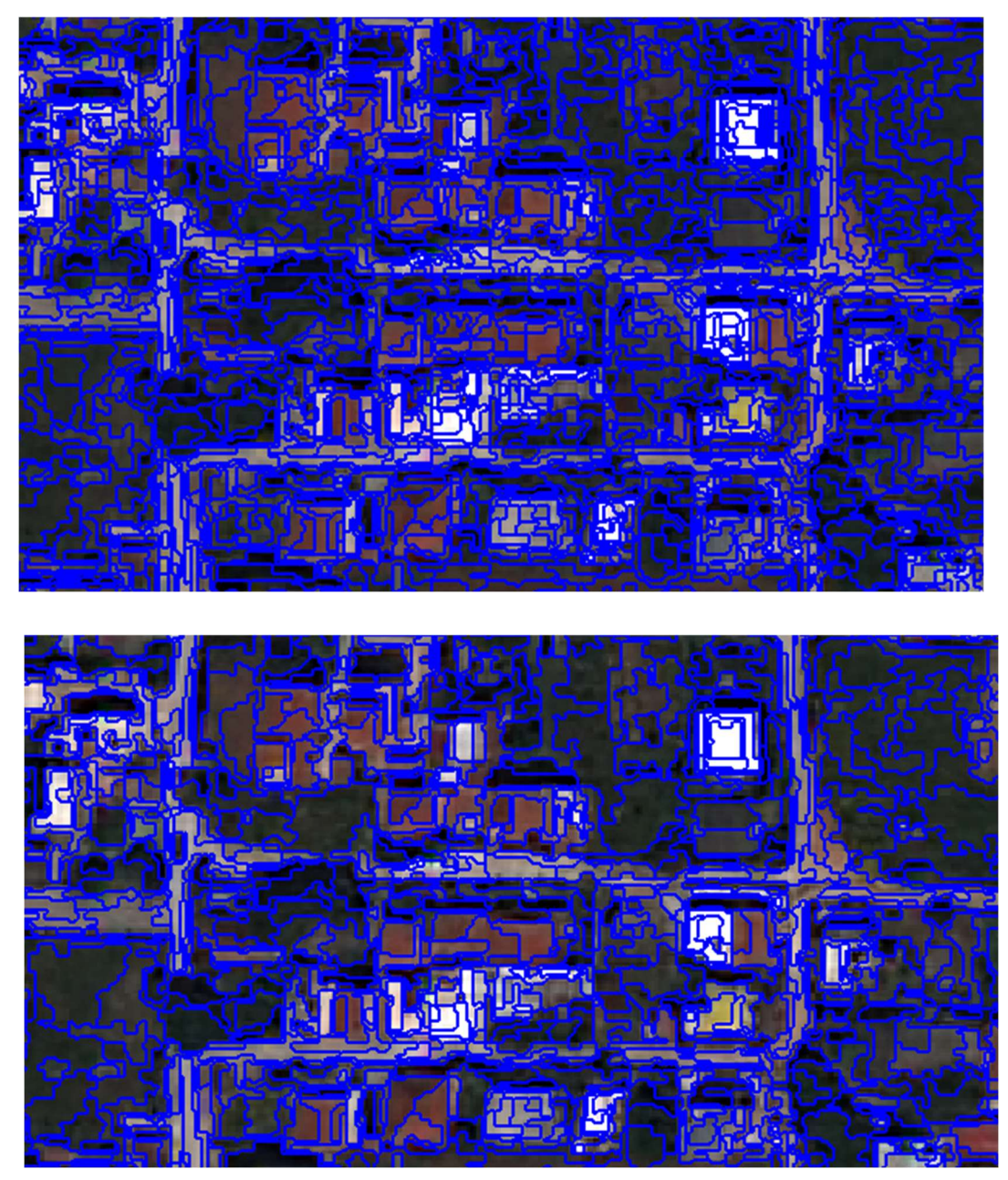

Εικόνα 3.60 Κατάτμηση της ίδιας περιοχής του επιπέδου Level 1 (α), και του επιπέδου Level 2 και 3 (β).

# Ταξινόμηση

Στο στάδιο της ταξινόμησης, αντιστοιχίζονται τα αντικείμενα κατάτμησης στις θεματικές κατηγορίες, οι οποίες στην εικόνα του WolrdView δορυφόρου, είναι ίδιες με αυτές που δημιουργήθηκαν και για την εικόνα του QuickBird. Η θεωρητική προσέγγιση της ταξινόμησης δεν διαφοροποιείται, όμως δεδομένης της ύπαρξης επιπλέον καναλιών, αλλάζουν κάποιοι από τους κανόνες που εφαρμόζονται ή/και τα όρια τους. Η συνολική διαδικασία που εφαρμόστηκε, περιγράφεται σχηματικά στο διάγραμμα ροής που ακολουθεί.

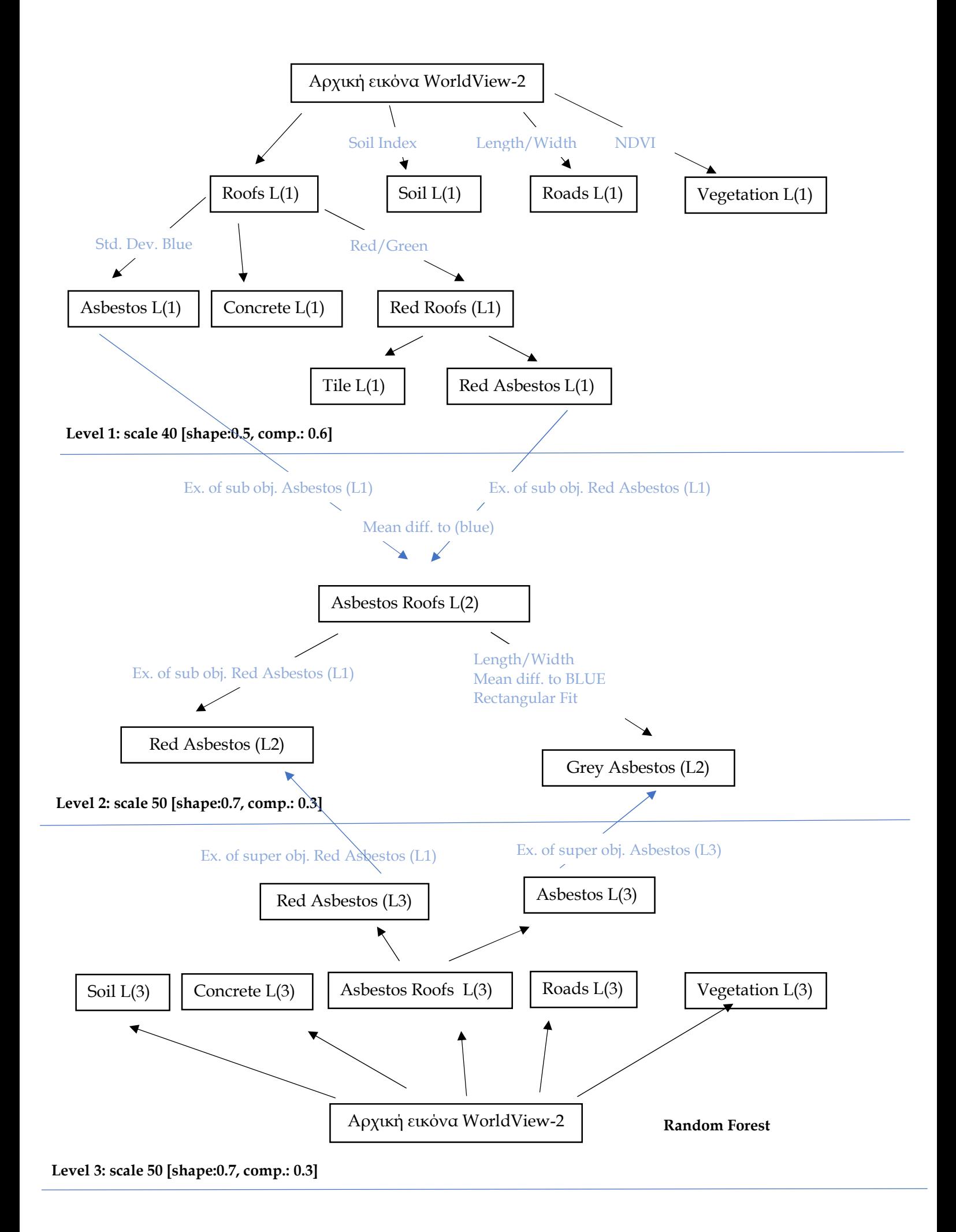

#### 3.4.2.1 ΙΕΡΑΡΧΙΚΗ ΤΑΞΙΝΟΜΗΣΗ ΕΠΙΠΕΔΟΥ 1 (LEVEL 1)

Το Level 1, ταξινομείται με ιεραρχική ταξινόμηση (hierarhical classification), λήψη δειγμάτων εκπαίδευσης και χρήση του ασαφούς αλγορίθμου του εγγύτερου γείτονα (nearest neighbour), ο οποίος λαμβάνει σαν όρισμα τις μέσες φασματικές τιμές των οκτώ καναλιών του δορυφόρου WorldView-2. Τα αποτελέσματα της ταξινόμησης που μπορούν να χρησιμοποιηθούν για την ανίχνευση των στεγών αμιάντου, θα μεταφερθούν με την χρήση κανόνων, στο ανώτερο επίπεδο (Level 2).

Οι θεματικές κατηγορίες που δημιουργούνται για το Level 1, καθώς και η ομαδοποίησή τους σε εννοιολογικές ενότητες, είναι όμοιες με αυτές που δημιουργήθηκαν κατά την ταξινόμηση της εικόνας του δορυφόρου QuickBird. Δημιουργείται η γενική υπερκατηγoρία Level 1, οι οποία περιέχει τις θεματικές κατηγορίες του επιπέδου. Οι γενικές χρήσεις γης για την βλάστηση "Vegetation (L1)", το έδαφος "Soil L(1)" και τους δρόμους "Roads L(1)", αποτελούν υποκατηγορίες της. Για τις οροφές των κτιρίων, δημιουργείται η μητρική κατηγορία "Roofs L(1)", που ως θυγατρικές περιλαμβάνει τις οροφές αμιάντου (φυσικό χρώμα) "Asbestos (L1)", τσιμέντου "Concrete (L1)", καθώς και την "Red roofs (L1)". Η κατηγορία αυτή που αφορά τις στέγες κόκκινου χρώματος, είναι με την σειρά της μητρική για τις στέγες από κεραμίδι "Tile (L1)" και τις βαμμένες κόκκινες στέγες αμιάντου "Red asbestos (L1)". Ο τελευταίος αυτός διαχωρισμός, αποφασίστηκε έπειτα από μελέτη των φασματικών υπογραφών, καθώς και από την εφαρμογή συγκεκριμένων κανόνων όπως ο δείκτης RED/GREEN, που αποδίδει την αντανάκλαση στο κόκκινο κανάλι.

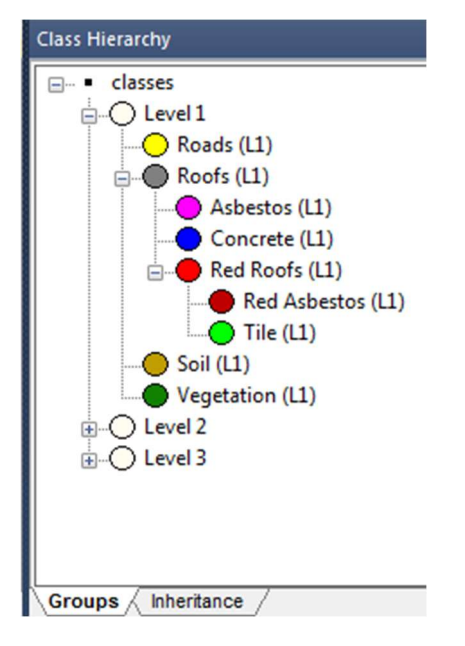

Εικόνα 3.61 Θεματικές κατηγορίες πρώτου επιπέδου (Level 1).

Τα χαρακτηριστικά (features), με τα αντίστοιχα όρια ασάφειας για κάθε θεματική κατηγορία, εξετάστηκαν με επαναληπτικές δοκιμές εκ νέου. Τα τέσσερα επιπλέον κανάλια του δορυφόρου WorldView-2, σε σχέση με τον QuickBird-2, καθώς και οι μικρές μεν, αλλά υπαρκτές διαφορές στην διακριτική τους ικανότητα, επιφέρουν αλλαγές στα όρια ασάφειας (Yady Tatiana, 2015).

Για την κατηγορία της βλάστησης "Vegetation (L1), επιλέγεται ο Κανονικοποιημένος Δείκτης Βλάστησης "NDVI" και οχι ο "Scaled NDVI", που εφαρμόστηκε στην προηγούμενη εικόνα, καθώς με τις επαναληπτικές δοκιμές διαπιστώθηκε ότι αποδίδει επαρκώς τα χαρακτηριστικά της βλάστησης. Η συνάρτηση ασάφειας είναι της μορφής καμπύλης S, θετικής κλίσης, με τιμές από 0,29 έως 0,32.

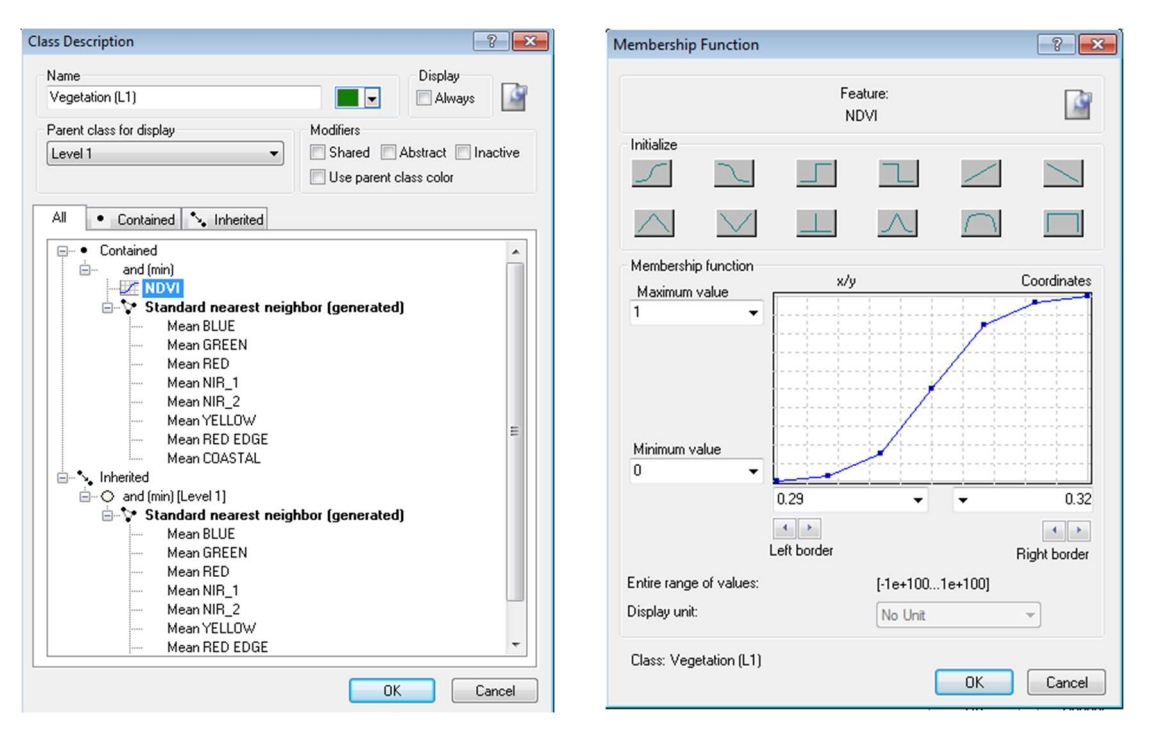

Εικόνα 3.63 (α) Κατηγορία Vegetation (L1) (β) Συνάρτηση συμμετοχής και όρια ασάφειας για τον δείκτη NDVI, στην κατηγορία Vegetation (L1).

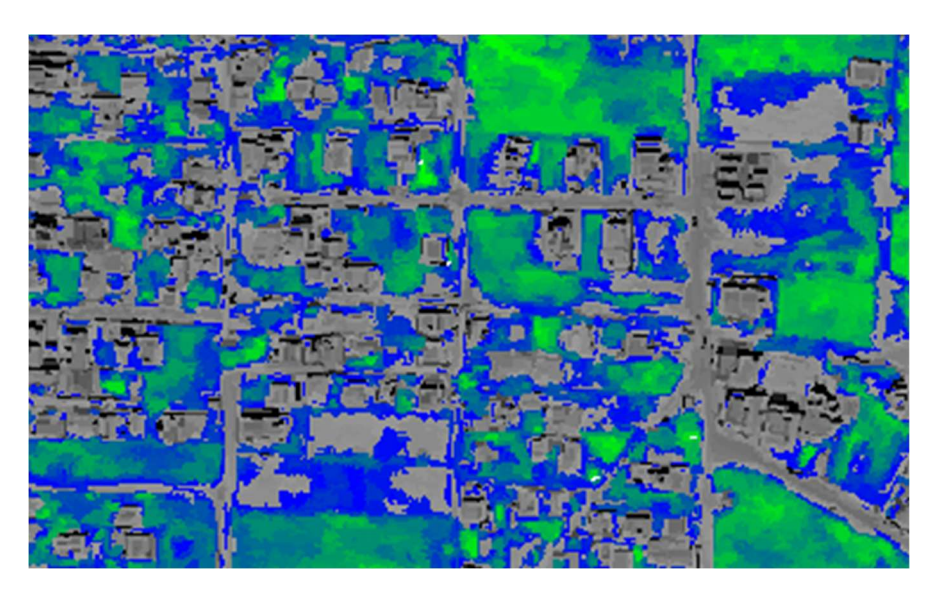

Εικόνα 3.62 απεικόνιση τμήματος της περιοχής μελέτης, στο Feature View, με εφαρμογή του δείκτη "NDVI" και όρια ασάφειας άνω του 0,29, στο Level 1.

Για την θεματική κατηγορία του εδάφους "Soil (L0)", ο λόγος των μέσων τιμών των καναλιών RED και BLUE, ορισμένος ως customized δείκτης "Soil Index", εφαρμόζεται και εδώ. Η συνάρτηση είναι της μορφής καμπύλης τύπου S, θετικής κλίσης και το όριο ασάφειας στην εικόνα αυτή (μεταξύ 1,68 και 1,71),

είναι χαμηλότερο από αυτό που τέθηκε για τον ίδιο δείκτη, στο ίδιο επίπεδο κατάτμησης, της εικόνας του QuickBird.

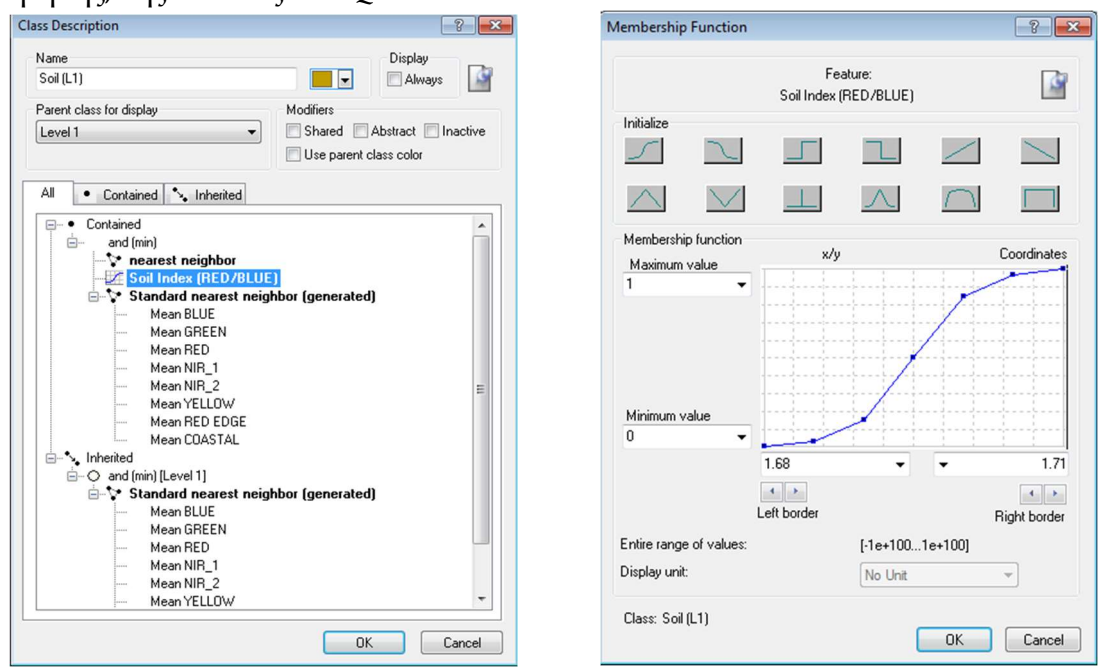

Εικόνα 3.64 (α) Κατηγορία Soil (L1) (β) Συνάρτηση συμμετοχής και όρια ασάφειας για τον δείκτη Soil Index, στην κατηγορία Soil (L1).

Στην κατηγορία των δρόμων "Roads (L1)", εφαρμόστηκε το γεωμετρικό χαρακτηριστικό "Length/Width", με συνάρτηση τύπου S, θετικής κλίσης και όριο ασάφειας 4 έως 4,7. Το όριο αυτό, είναι παραπλήσιο με το αντίστοιχο για την εικόνα QuickBird, δεδομένου ότι οι παράμετροι κατάτμησης για το επίπεδο 1 είναι ίδιες και ο κανόνας αφορά γεωμετρικά χαρακτηριστικά. Οι δυσκολίες σωστής ταξινόμησης της κατηγορίας των δρόμων, στο επίπεδο αυτό παραμένουν, λόγω μικρής κλίμακας κατάτμησης, ιδιαιτερότητας της περιοχής αλλά και της μεθόδου ταξινόμησης.

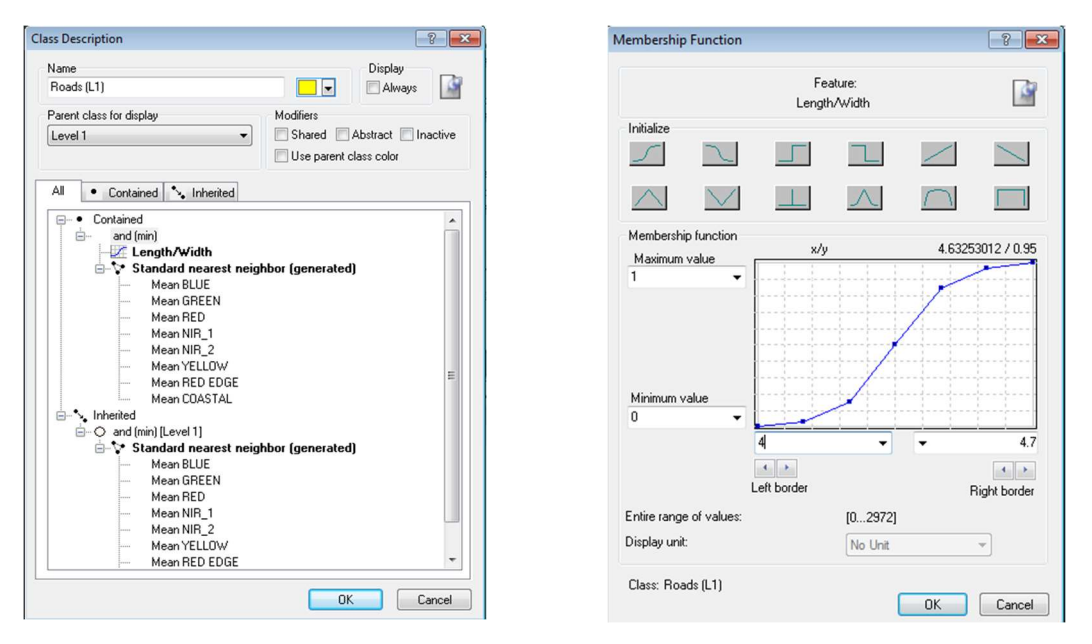

Εικόνα 3.65 (α) Κατηγορία Roads (L1) (β) Συνάρτηση συμμετοχής και όρια ασάφειας για τον δείκτη Length/Width στην κατηγορία Roads (L1).

Για την γενική κατηγορία Roofs (L1), που περιλαμβάνει τις στέγες, δεν εφαρμόζεται συνάρτηση συμμετοχής και το ίδιο συμβαίνει και για την θυγατρική της, που είναι η "Concrete L(1)" και αφορά στις στέγες τσιμέντου. Η ταξινόμησή τους θα γίνει μόνο με την βοήθεια των δειγμάτων εκπαίδευσης και του αλγορίθμου Hierarchical classification.

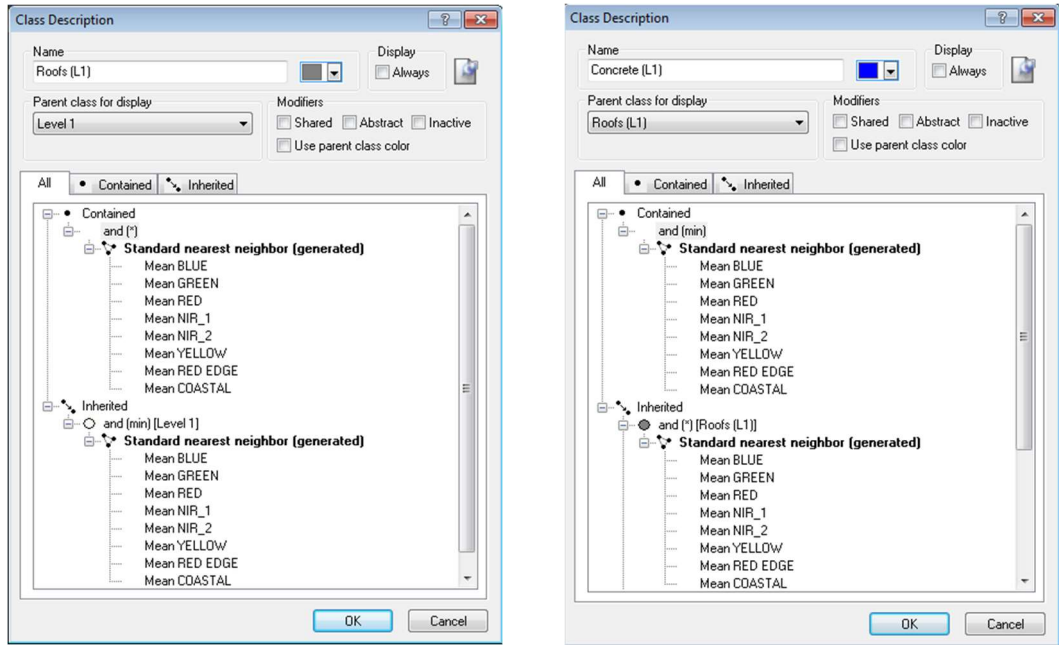

Εικόνα 3.66 (α) Κατηγορία Roofs (L1) (β) Κατηγορία "Concrete (L1)".

Η κατηγορία "Asbestos (L1)", αντιστοιχεί στις στέγες αμιάντου με το φυσικό γκρι χρώμα και είναι θυγατρική και αυτή της κατηγορίας "Roofs (L1)". Κατά την ταξινόμηση της εικόνας του QuickBird δορυφόρου, το χαρακτηριστικό που χρησιμοποιήθηκε ως πιο αποτελεσματικό, ήταν ο δείκτης φωτεινότητας "Intensity". Δοκιμές είχαν πραγματοποιηθεί και με άλλους δείκτες που αναδείκνυαν την απορρόφηση στο μπλε κανάλι. Στην παρούσα εικόνα, εφαρμόζεται αρνητικής κλίσης συνάρτηση τύπου S, για τον δείκτη της τυπικής απόκλισης (standard deviation) στο BLUE band και με όρια ασάφειας μεταξύ 197 και 200.

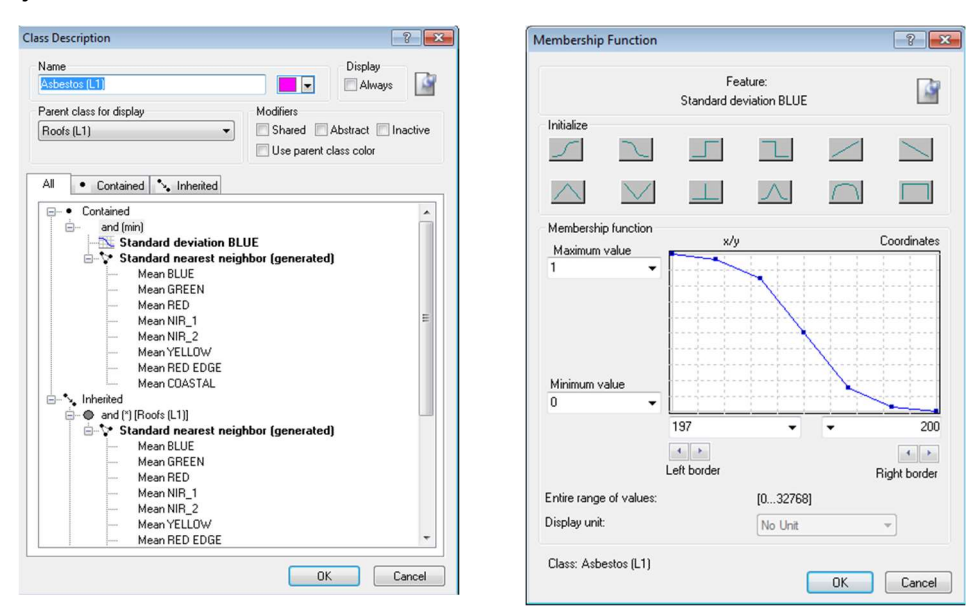

Εικόνα 3.67 (α) Κατηγορία Asbestos (L1) (β) Συνάρτηση συμμετοχής και όρια ασάφειας για τον δείκτη Std. Deviation (BLUE) στην κατηγορία Asbestos (L1).

Για τις στέγες με κόκκινο χρώμα, δημιουργήθηκε η μητρική κατηγορία "Red Roofs L(1)", η οποία με την σειρά της είναι θυγατρική της υπερκατηγορίας "Roofs (L1)". Αυτή περιέχει τις στέγες από κεραμίδι, που αντιστοιχεί στην θεματική κατηγορία "Tile L(1)" και τις στέγες αμιάντου βαμμένες με κόκκινο χρώμα "Red Asbestos L(1)", ως θυγατρικές. Ο δείκτης RED/GREEN, εκφρασμένος με συνάρτηση τύπου S, θετικής κλίσης και όρια ασάφειας από 1.23 έως 1.26, αποτελεί τον γενικό κανόνα για την "Red roofs

# (L1)" κατηγορία.

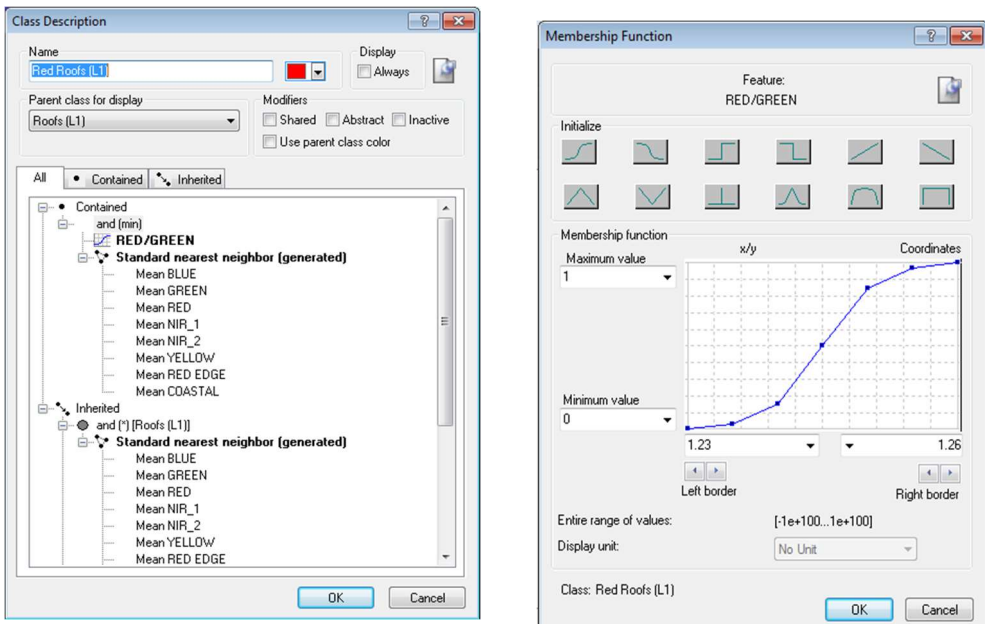

Εικόνα 3.68 (α) Κατηγορία Red Roofs (L1) (β) Συνάρτηση συμμετοχής και όρια ασάφειας για τον δείκτη RED/GREEN στην γενική κατηγορία Red Roofs (L1).

 Για τις θεματικές κατηγορίες "Red Asbestos L(1)" και "Tile L(1)", δεν εφαρμόστηκαν επιπλέον κανόνες και κληρονομήθηκε ο κανόνας για τον δείκτη RED/GREEN από την μητρική κατηγορία.

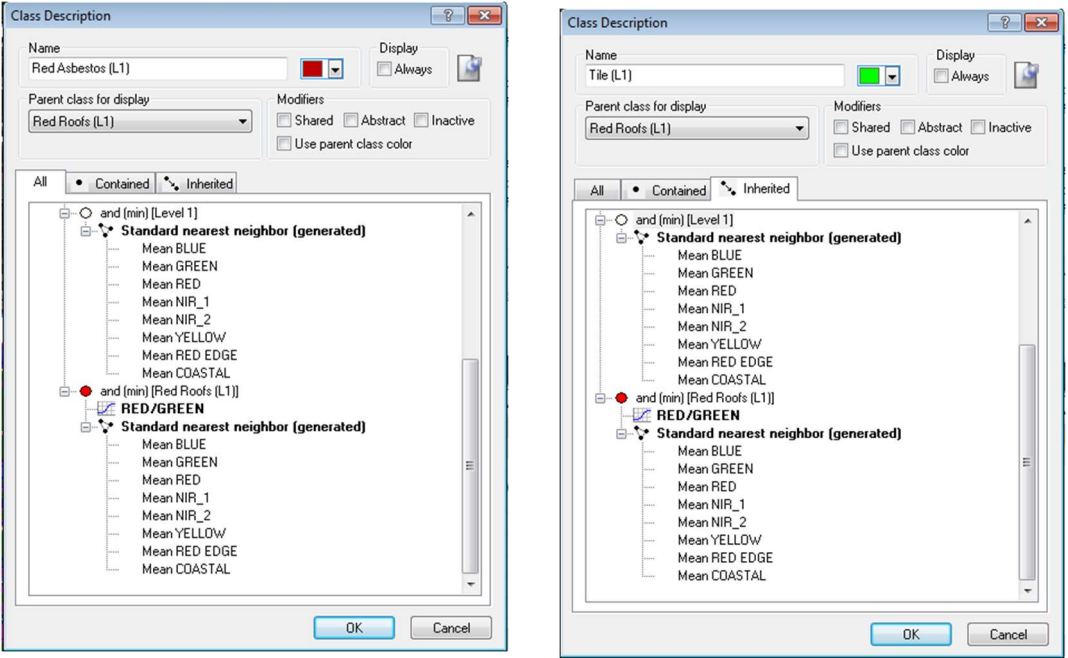

Εικόνα 3.69 α) Κατηγορία Red Αsbestos (L1) (β) Κατηγορία Tile (L1).

 Αφού ολοκληρωθεί η αντιστοίχηση των χαρακτηριστικών στις κατηγορίες, συνδυάζονται οι κανόνες και τα όρια ασάφειας και εφαρμόζεται ο αλγόριθμος της ιεραρχικής ταξινόμησης (hierarchical classification), στις παραμέτρους του οποίου ζητείται να ληφθούν υπόψη και τα features κάθε κλάσης.

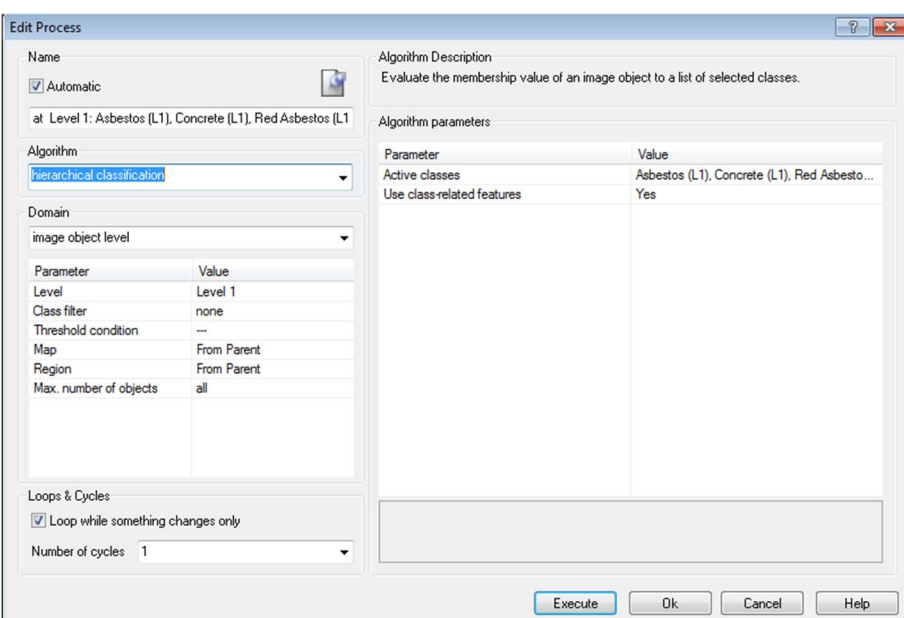

Εικόνα 3.70 Παράθυρο εκτέλεσης αλγορίθμου "hierarchical classification" για το Level 1.

Με την ολοκλήρωση της ταξινόμησης, γίνεται οπτικά η πρώτη αξιολόγηση των αποτελεσμάτων. Διαπιστώνεται πως η θεματική κατηγορία "Soil L(1)", δεν αποδόθηκε παρά σε ελάχιστα αντικείμενα και οι περιοχές που εμφανώς φωτοερμηνευτικά είναι έδαφος, έχουν χαρακτηριστεί κυρίως ως κεραμίδι. Κατά τις δοκιμαστικές ταξινομήσεις, εφαρμόστηκε ο λογικός τελεστής "and" και ο κανόνας "NOT Tile (L1)", χωρίς όμως τα επιθυμητά αποτελέσματα. Οι δρόμοι "Roads (L1)" είναι επίσης μια θεματική κατηγορία που σε αυτό το επίπεδο δεν ταξινομείται με επιτυχία. Τα μικρά αντικείμενα κατάτμησης, δεν βοηθούν στην εφαρμογή του γεωμετρικού κανόνα για την σχέση μήκους/πλάτους (Length/Width) και επιπρόσθετα η κατασκευή δρόμων πρόσβασης με μίγματα τσιμέντου, εξηγούν τα αποτελέσματα.

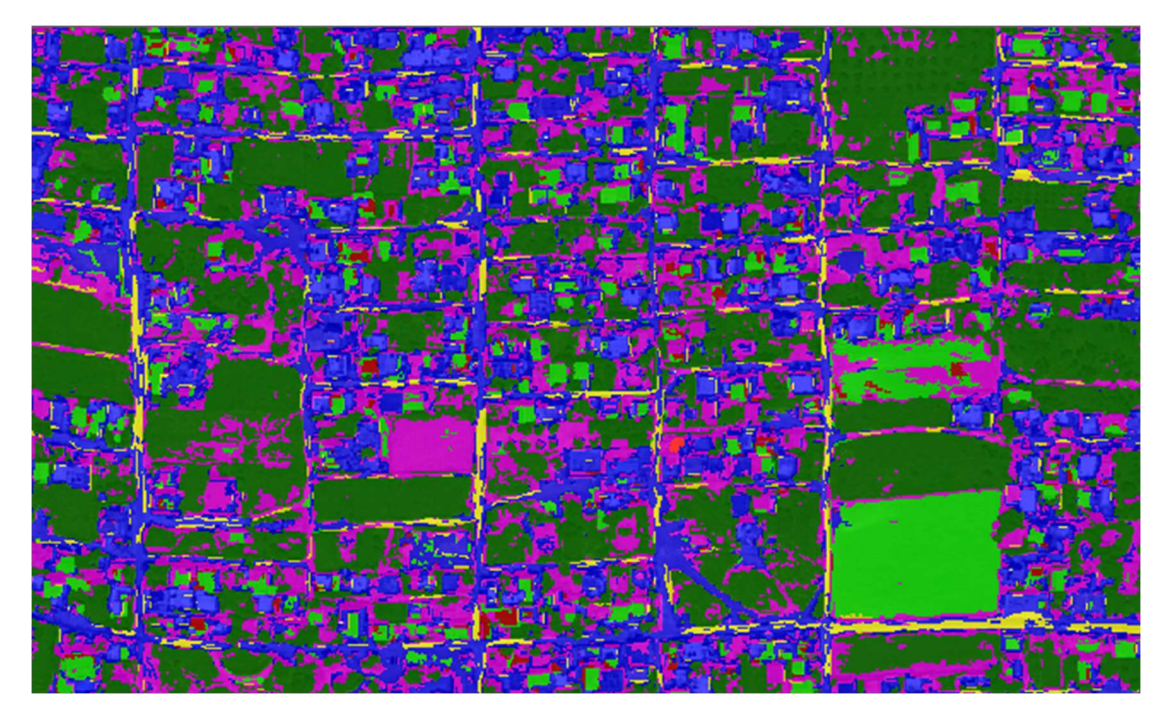

Εικόνα 3.71 Ταξινόμηση πρώτου επιπέδου (Level 1) σε τμήμα της εικόνας WorldView.

## 3.4.2.2 ΤΑΞΙΝΟΜΗΣΗ ΜΕ ΤΟΝ ΑΛΓΟΡΙΘΜΟ ΤΩΝ ΤΥΧΑΙΩΝ ΔΑΣΩΝ (RANDOM FOREST) ΕΠΙΠΕΔΟΥ 3

Το επόμενο επίπεδο που θα ταξινομηθεί, είναι το Level 3 και τα αποτελέσματά του, μαζί με αυτά του επιπέδου 1, θα μεταφερθούν με χρήση κανόνων ασαφου λογικής, στο μεσαίο επίπεδο (Level 2). H μέθοδος που εφαρμόζεται είναι μηχανικής μάθησης (machine learning), με την μέθοδο των τυχαίων δασών (Random Forest)και την λήψη δειγμάτων εκπαίδευσης. Οι βασικές θεματικές κατηγορίες, είναι ίδιες με αυτές που επιλέχθηκαν για το επίπεδο 1 (Level 1) και η μόνη αλλαγή αφορά την ιεραρχία κλάσεων, ως προς τις στέγες. Δεν δημιουργείται μητρική κατηγορία για το σύνολο των οροφών κτιρίων, όπως η "Roofs (L1)" που υπήρχε στο πρώτο επίπεδο και οι κόκκινες στέγες δεν αποτελούν υποκατηγορία. Στο επίπεδο αυτό, ομαδοποιούνται στην μητρική κατηγορία "Asbestos roofs", οι στέγες αμιάντου στο φυσικό τους χρώμα "Asbestos (L3)" και οι βαμμένες με κόκκινο αμιαντοσκεπές "Red asbestos (L3)".

Οι κλάσεις που δημιουργούνται για το επίπεδο αυτό στο παράθυρο

"Class Hierarchy", φαίνονται στην εικόνα 3.72.

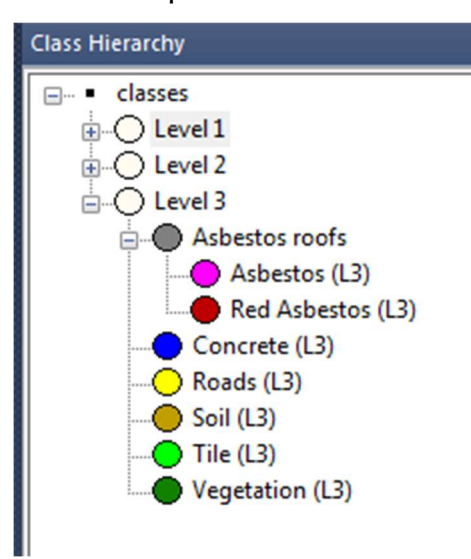

Εικόνα 3.72 Ιεραρχία θεματικών κατηγοριών επιπέδου 3 (Level 3).

Ο αλγόριθμος Random Forest, δε λαμβάνει υπόψη του τα χαρακτηριστικά και έτσι οι θεματικές κατηγορίες δεν περιέχουν κανόνες ασαφούς λογικής. Για την εκπαίδευση του προγράμματος, απαιτείται η λήψη δειγμάτων για κάθε θεματική κατηγορία, τα οποία λαμβάνονται με την εντολή "select samples". Προκειμένου να μην ταυτίζονται με τα δείγματα ελέγχου που θα ληφθούν στο στάδιο της αξιολόγησης των αποτελεσμάτων, χρησιμοποιούνται ως "οδηγοί" τα πολύγωνα των αρχείων .shp με τα ψηφιοποιημένα δεδομένα εκπαίδευσης, τα οποία έχουν προφορτωθεί ως επιπλέον επίπεδα στο πρόγραμμα.

 Οι παράμετροι για τον αλγόριθμο "classifier", του σταδίου "train" παραμένουν ίδιοι με αυτούς που εφαρμόστηκαν στην εικόνα QuickBird. Σχετικά με τα χαρακτηριστικά "features", που θα ληφθούν υπόψη κατά το στάδιο αυτό, γίνονται επαναληπτικές δοκιμές και αξιολόγηση των αποτελεσμάτων ταξινόμησης. Η διαδικασία την πρώτη φορά εκτελείται με τις μέσες τιμές των οκτώ καναλιών του δορυφόρου. Σε νέο "edit process" παράθυρο, επιλέγεται και πάλι ο αλγόριθμος "classifier" και το "configuration" αρχείο εκπαίδευσης, ενώ στην παράμετρο "operation", δίνεται η εντολή "apply", προκειμένου να εκτελεστεί η ταξινόμηση.

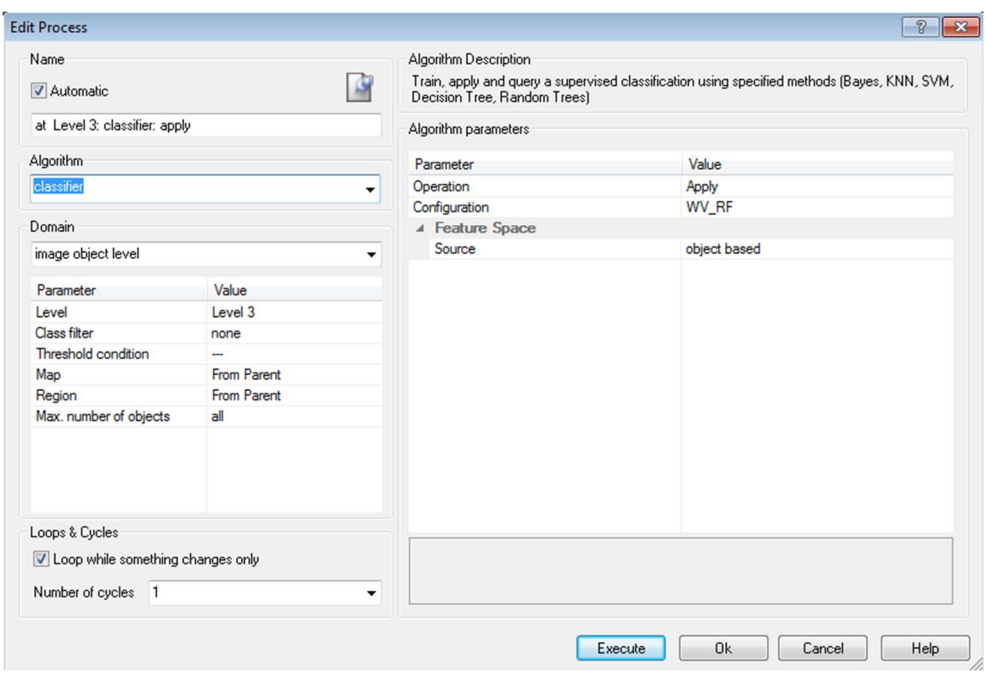

Εικόνα 3.73 Παράθυρο διαλόγου για την διαδικασία εκτέλεσης, του αλγορίθμου "Random Forest", στο Level 3.

Για την αξιολόγηση της ταξινόμησης σε κάθε επαναληπτική διαδικασία, δημιουργείται από το λογισμικό του eCognition, ένα αρχείο TTA mask. Το αρχείο προκύπτει από την εξαγωγή των δειγμάτων ελέγχου, που λαμβάνονται με οδηγό τα αντίστοιχα .shp αρχεία ελέγχου (test samples), που έχουν δημιουργηθεί στα αρχικό στάδιο της ψηφιοποίησης. Διατηρώντας πάντα ως feature, τις μέσες τιμές των καναλιών του WorldView, προστίθενται και νέα και με trail and error διαδιακασίες. Ελέγχεται η αποτελεσματικότητά τους. Κατά την ταξινόμηση της εικόνας του QuickBird δορυφόρου, χρησιμοποιήθηκαν επιπλέον, ο δείκτης BLUE/GREEN και ο Shape index, με ακρίβεια ίση με 0,677. Ο συνδυασμός αυτός δοκιμάστηκε αρχικά στην εικόνα WorldView και η ακρίβεια ήταν 0,52. Έπειτα από επαναληπτικές δοκιμές, οι δείκτες με την καλύτερη ακρίβεια ταξινόμησης, είναι οι μέσες τιμές των καναλιών, σε συνδυασμό με τον λόγο BLUE/GREEN, τον Soil Index (RED/BLUE) και την τυπική απόκλιση (standard deviation) για το μπλε κανάλι. Η ακρίβεια της μεθόδου, υπολογίστηκε ίση με 0,62 και η ταξινόμηση για τμήμα της περιοχής μελέτης, απεικονίζεται στην εικόνα 3.74.

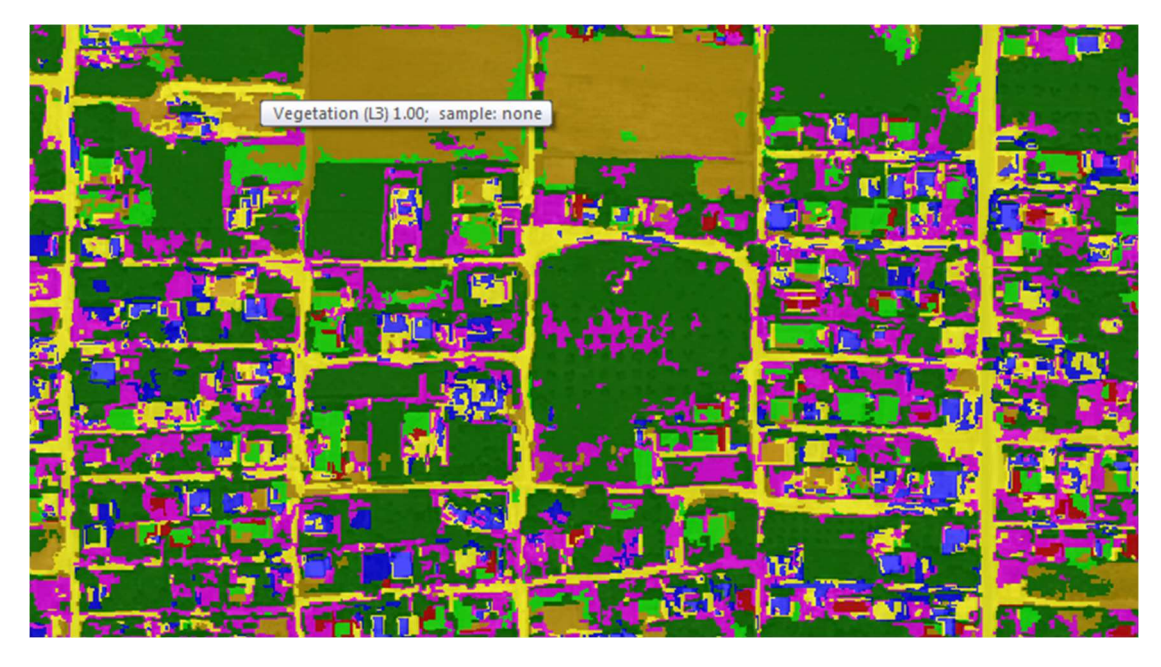

Εικόνα 3.74 Αποτέλεσμα ταξινόμησης υποπεριοχής της εικόνας, στο Level 3.

Τα ορατά σφάλματα της διαδικασίας που εντοπίσθηκαν στο Level 1, εδώ φαίνονται συγκριτικά βελτιωμένα, σε ότι αφορά τόσο τις περιοχές γυμνού εδάφους, όσο και τους δρόμους.

### 3.4.2.3 ΙΕΡΑΡΧΙΚΗ ΤΑΞΙΝΟΜΗΣΗ ΕΠΙΠΕΔΟΥ 2 (LEVEL 2)

Το επίπεδο 2 (Level 2) συγκεντρώνει τα αποτελέσματα ταξινόμησης των δυο άλλων επιπέδων (above και below) και με συνδυαστικούς κανόνες ασαφούς λογικής, εφαρμόζεται ο αλγόριθμος ιεραρχικής ταξινόμησης, για τον διαχωρισμό των στεγών αμιάντου. Στο επίπεδο αυτό δε λαμβάνονται δείγματα εκπαίδευσης, αλλά αξιοποιούνται τα "class related features" από το μενού "Feature view" του λογισμικού, για την μεταφορά θεματικών κατηγοριών. Δημιουργείται η γενική κατηγορία "Level 2" που περιέχει όλες τις κλάσεις και εντός της, η "asbestos roofs L2", ως μητρική των υποκατηγοριών: "Grey asbestos( L2)" και "Red asbestos (L2)". Επιπρόσθετα, θυγατρική της "Level 2", δημιουργείται και η κατηγορία "corrected red asbestos (L2)". Στο επίπεδο αυτό, οι υπόλοιπες χρήσεις γης δε θα εκφραστούν με θεματικές κατηγορίες, γιατί δε μας ενδιαφέρουν στο τελικό ζητούμενο της εργασίας. Η μέχρι τώρα ύπαρξή τους, εξυπηρετούσε στην διευκόλυνση διαχωρισμού των

αμιαντοσκεπών.

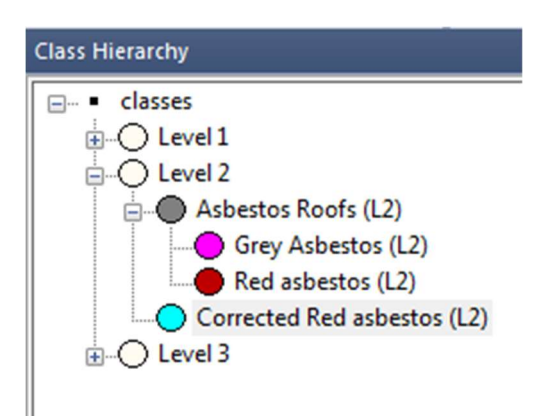

Εικόνα 3.75 Ιεραρχία θεματικών κατηγοριών, επιπέδου 2 (Level 2).

Στην μητρική κατηγορία "asbestos roofs (L2)", εφαρμόζονται features της κατηγορίας "class related features", προκειμένου να μεταφερθεί η ταξινόμηση των θεματικών κατηγοριών που επιλέγονται, από το Level 1, στο ανώτερο επίπεδο 2. Ο λογικός τελεστής ορίζεται σε "or', έτσι ώστε να μην χρειάζεται να ισχύουν ταυτόχρονα και οι δυο κανόνες, δεδομένου ότι θα μεταφερθούν δυο διαφορετικές κατηγορίες "(asbestos (L1)" και "red asbestos (L1)"). Οι κατηγορίες μεταφέρονται με εφαρμογή του κανόνα "existence of sub. objects Asbestos (L1)", για τον αμίαντο σε φυσικό χρώμα και "existence of sub. objects Red Asbestos (L1)", για τις αμιαντοσκεπές που έχουν υποστεί κόκκινη βαφή. Η συνάρτηση είναι τύπου S, θετικής κλίσης και για τους δύο κανόνες και τα όρια ασάφειας, μεταξύ 0,3 και 0,4 για την κατηγορία "Asbestos (L1)" και 0,5 έως 0,6, για την κατηγορία "Red Asbestos (L1)".

Με προσθήκη του λογικού τελεστή "and", εκτός της ομάδας των δυο παραπάνω κανόνων, προστίθεται και ο κανόνας "mean diff. to blue, Asbestos Roofs (L2)". Ο κανόνας αυτός, εκφράζει την διαφορά της μέσης τιμής ενός αντικειμένου της εικόνας, με την μέση τιμή του μπλε καναλιού. Η συνάρτηση είναι τύπου S, αρνητικής κλίσης και με όριο ασάφειας μεταξύ 280 και 300.

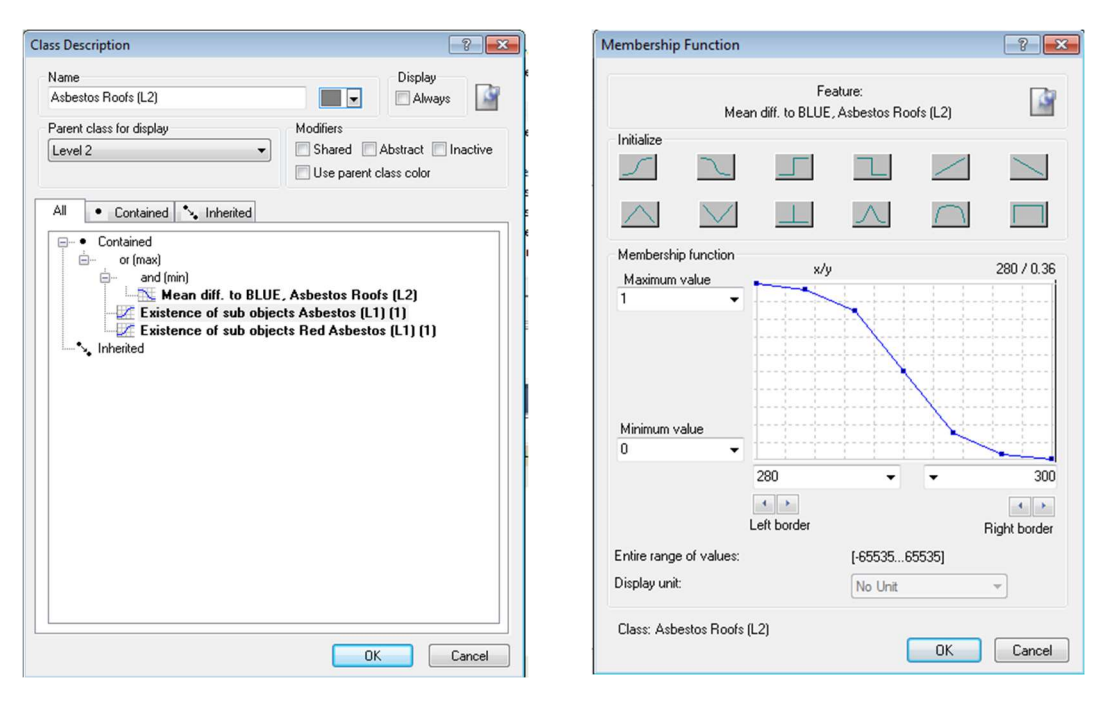

Εικόνα 3.77 (α) Περιγραφή της θεματικής κατηγορίας "Asbestos roofs L(2)". (β) Συνάρτηση συμμετοχής και όρια ασάφειας για τον δείκτη Mean difference to BLUE, Asbestos Roofs (L2)".

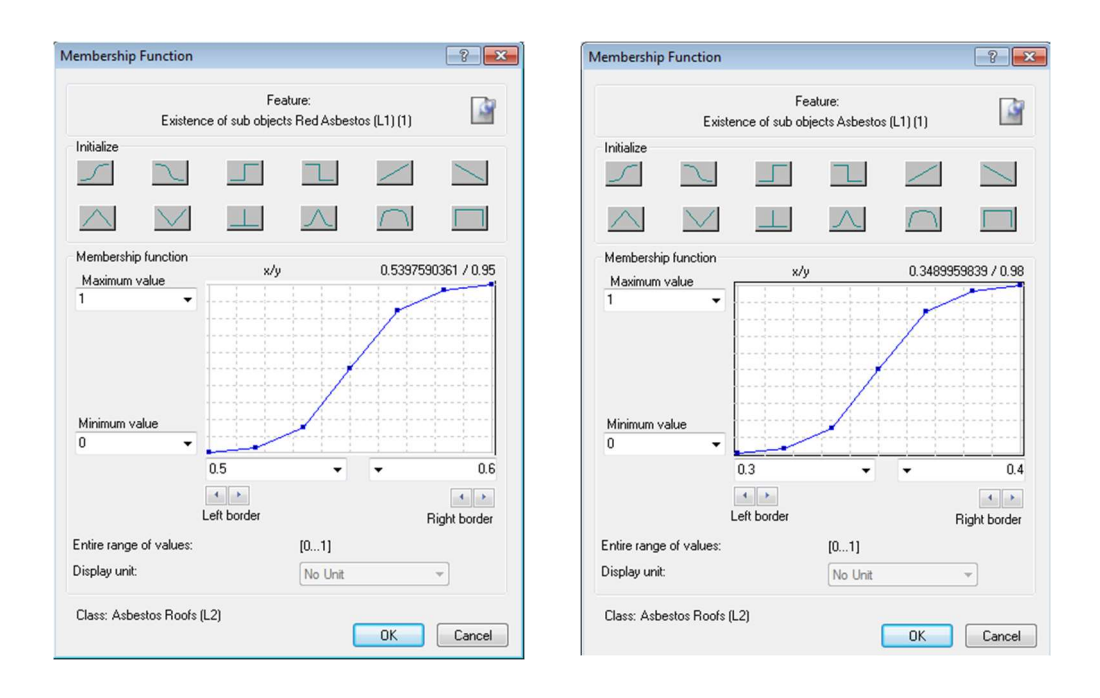

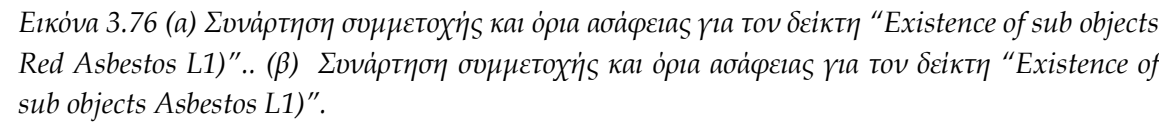

Η κατηγορία των στεγών αμιάντου στο φυσικό τους χρώμα "Grey asbestos (L2)", ως θυγατρική της "Asbestos roofs (L2)", κληρονομεί όλα τα χαρακτηριστικά και τους κανόνες και εξειδικεύεται περαιτέρω. Προκειμένου

να μεταφερθούν και τα αποτελέσματα της ταξινόμησης του Level 3, εφαρμόζεται ο κανόνας "Existence of super objects" για την κατηγορία "Asbestos (L3)". Η συνάρτηση είναι τύπου S, θετικής κλίσης και το όριο ασάφειας από 0.9 έως 1, προκειμένου να μεταφερθούν όλα τα υπεραντικείμενα, στο Level 2.

Με τον λογικό τελεστή ίσο με "and", προστίθεται ο γεωμετρικός κανόνας Length/Width, με συνάρτηση τύπου S, αρνητικής κλίσης και όριο ασάφειας μεταξύ 3 και 3,2. Με το χαρακτηριστικό αυτό, υπολογίζεται το μέγιστο μήκος και πλάτος του αντικειμένου και έπειτα ο λόγος του μήκους προς το πλάτος. Δεδομένου ότι, ο λόγος αυτός αναδεικνύει τα μακρόστενα αντικείμενα, επιλέγεται αρνητική κλίση, ώστε να αποκλειστούν. Η επιλογή του δείκτη, προέκυψε έπειτα από μελέτη αρκετών features και επαναληπτικών δοκιμών, προκειμένου να αποχαρακτηριστούν κάποιες περιοχές που σαφώς δεν ανήκουν σε στέγες αμιάντου, αλλά έχουν ταξινομηθεί ως τέτοιες στα Level 1 και 3.

Ο επόμενος κανόνας που εφαρμόζεται είναι το γεωμετρικό χαρακτηριστικό της ορθογώνιας προσαρμογής "Rectangular fit". Κατά την εφαρμογή του, δημιουργείται αρχικά ένα παραλληλόγραμμο, ίσου εμβαδού με το προς μελέτη αντικείμενο και στη συνέχεια υπολογίζεται ο λόγος μήκος/πλάτος. Στην συνέχεια, συγκρίνεται το εμβαδόν του αντικειμένου που βρίσκεται εκτός του υποθετικού παραλληλογράμμου, με το εμβαδόν που βρίσκεται εντός. Ανάλογα με το πόσο ταιριάζει το αντικείμενο με το αντίστοιχο υποθετικό παραλληλόγραμμο ίδιου εμβαδού, το χαρακτηριστικό «Rectangular fit» λαμβάνει τιμές από 0 έως 1. (Μπέκα Σ., 2015). Η λογική του είναι αρκετά παραπλήσια με τον λόγο σχέσης μήκους-πλάτους. Η συνάρτηση είναι τύπου S, θετικής κλίσης και τα όρια ασάφειας από 0,4 έως 0,5. Δεν ορίστηκαν υψηλότερες τιμές, καθώς και στις οροφές αμιάντου δεν παρατηρείται συμμετρικό σχήμα, με αποτέλεσμα να χάνεται πληροφορία σε ανώτερα όρια.

Τέλος, εφαρμόζεται και ο κανόνας "Mean diff. to BLUE, Grey Asbestos (L2)", εκφράζοντας την διαφορά της μέσης τιμής ενός αντικειμένου της εικόνας κατά την ταξινόμησή του στην κατηγορία "grey Asbestos (L2)", με την μέση τιμή του μπλε καναλιού. Η συνάρτηση είναι τύπου S, αρνητικής κλίσης και με όριο ασάφειας μεταξύ 402 και 405.

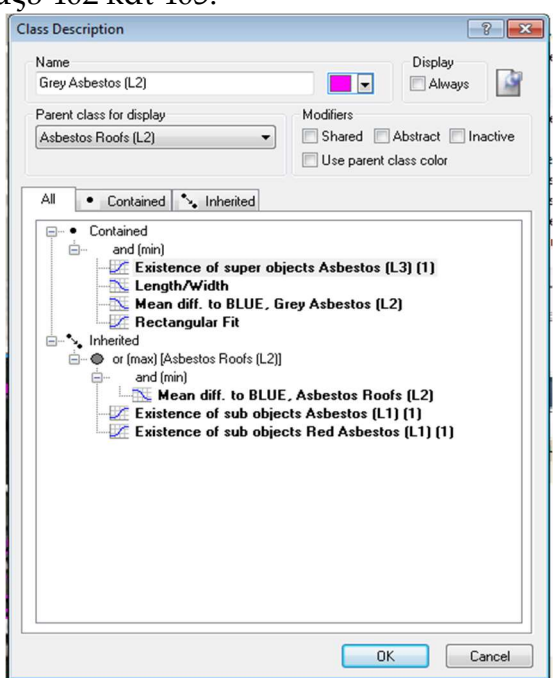

Εικόνα 3.79 Περιγραφή της θεματικής κατηγορίας "Grey asbestos (L2)".

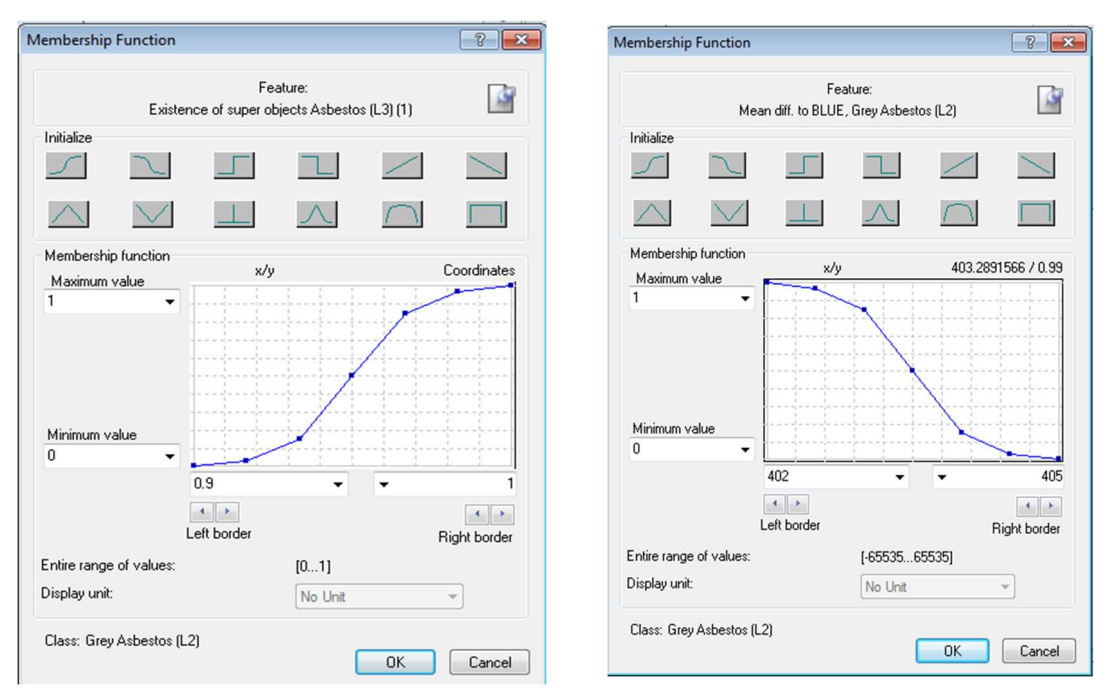

Εικόνα 3.78 (α) Συνάρτηση συμμετοχής και όρια ασάφειας για τον δείκτη Existence of super objects "Asbestos (L3)" (β) Συνάρτηση συμμετοχής και όρια ασάφειας για τον δείκτη "Mean diff. to BLUE, Grey asbestos (L2)".

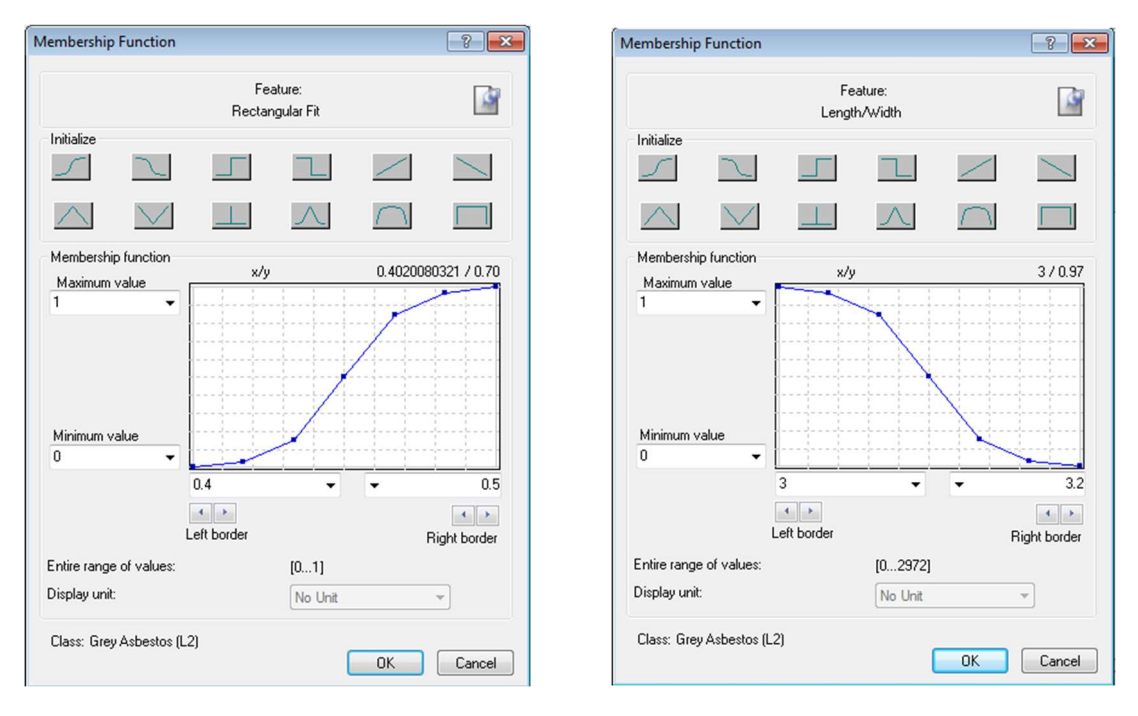

Εικόνα 3.80 (α) Συνάρτηση συμμετοχής και όρια ασάφειας για τον δείκτη "Length/Width" (β) Συνάρτηση συμμετοχής και όρια ασάφειας για τον δείκτη "Rectangular Fit".

Η κατηγορία των στεγών αμιάντου που έχουν επεξεργαστεί με βαφή κόκκινου χρώματος "Red asbestos L2", κληρονομεί όλα τα χαρακτηριστικά της "asbestos roofs L2", ως θυγατρική της. Δηλαδή μερικώς την μεταφορά των ταξινομημένω στεγών "Red asbestos (L1)" του επιπέδου 1. Ο επιπλέον κανόνας που εφαρμόζεται, μεταφέρει εξ' ολοκλήρου τις ταξινομημένες στέγες αμιάντου κόκκινου χρώματος "red asbestos (L3)", του επιπέδου 3. Αυτό γίνεται με το χαρακτηριστικό "existence of super objects Red Asbestos (L3)", με συνάρτηση τύπου S και όριο ασάφειας μεταξύ 0,8 και 1.

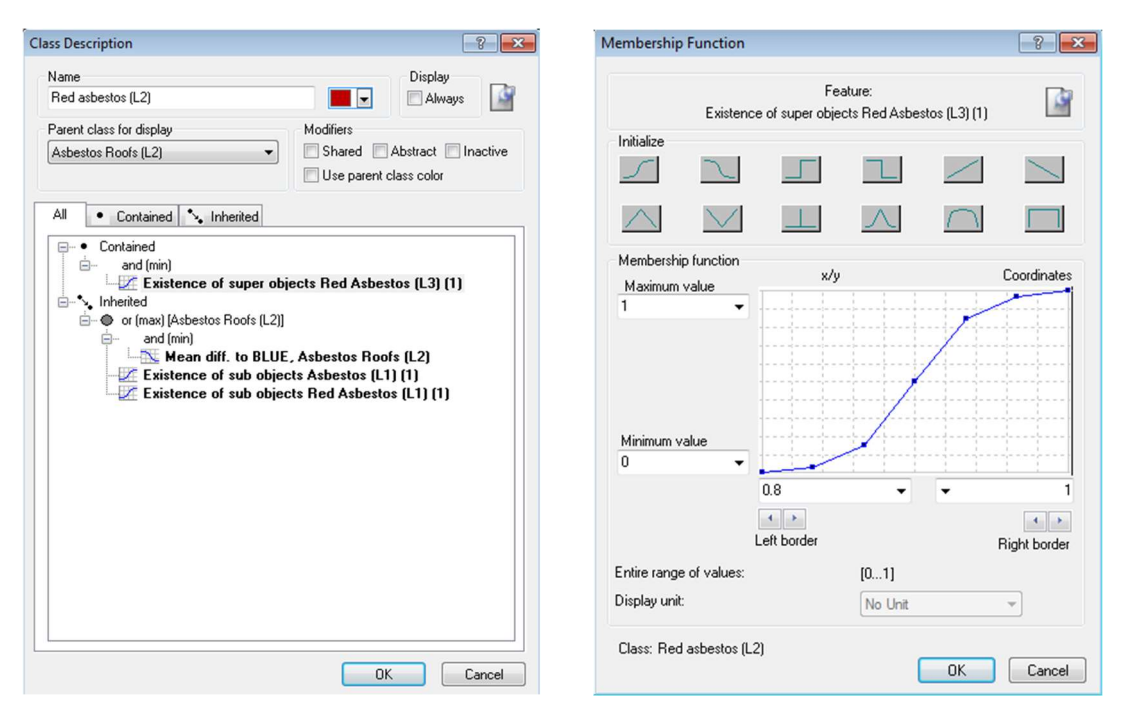

Εικόνα 3.81 (α) Περιγραφή της θεματικής κατηγορίας "Red asbestos L2". (β) Συνάρτηση συμμετοχής και όρια ασάφειας για τον δείκτη "Existence of super objects Red Asbestos (L3)".

Οι παραπλήσιες φασματικές υπογραφές των κόκκινων στεγών αμιάντου και του κεραμιδιού, έχουν αξιοποιηθεί στο Level 1, ώστε να αποτελέσουν θυγατρικές της κοινής θεματικής κατηγορίας "Red roofs (L1)". Αυτό όμως το χαρακτηριστικό, σε συνδυασμό με τον διαφορετικό φωτισμό κάποιων στεγών λόγω κλίσης, οδηγεί και σε λάθος ταξινομήσεις. Όπως περιγράφηκε και για την εικόνα του QuickBird δορυφόρου, σε αρκετές περιπτώσεις, οι στέγες δεν ταξινομούνται σε μια κατηγορία, αλλά αποδίδονται τα μισά τους αντικείμενα στην κατηγορία κεραμίδι και τα άλλα, στην κατηγορία κόκκινων αμιαντοσκεπών. Εκμεταλλευόμενοι τις δυνατότητες του προγράμματος eCognition, χρησιμοποιούνται κανόνες για την διόρθωση αυτής της λανθασμένης ταξινόμησης, έτσι τα τμήματα των στεγών που έχουν ταξινομηθεί ως κεραμίδι "Tile (L3)", στο ανώτερο επίπεδο 3, μεταφέρονται στο level 2 και αν συνορεύουν σε ορισμένο από τον χρήστη ποσοστό, με την κατηγορία "red asbestos (L2)", επαναταξινομούνται ορθά. Για τον λόγο αυτό, δημιουργείται η επιπλέον θεματική κατηγορία "corrected red asbestos (L2)". Με τον κανόνα: "Existence of super objects Tile  $(L3)$ ", με συνάρτηση τύπου S, θετικής κλίσης και όριο ασάφειας μεταξύ 0.9 και 1, μεταφέρονται όλα τα αντικείμενα που στο level 3 έχουν ταξινομηθεί ως "Tile (L3)", στο Level 2. Με τον πρόσθετο κανόνα: "Relative border to Red asbestos (L2)", με συνάρτηση τύπου S, θετικής κλίσης και όριο ασάφειας από 0.2 έως 0.29, φιλτράρονται και ταξινομούνται όσα απο αυτά συνορεύουν με αντικείμενα της κατηγορίας "Red asbestos (L2)", κατά 25%.

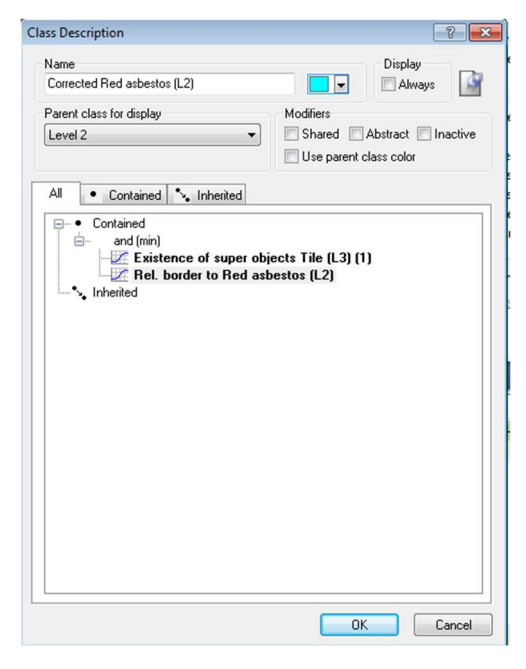

Εικόνα 3.82 Περιγραφή της θεματικής κατηγορίας "corrected red asbestos (L2)".

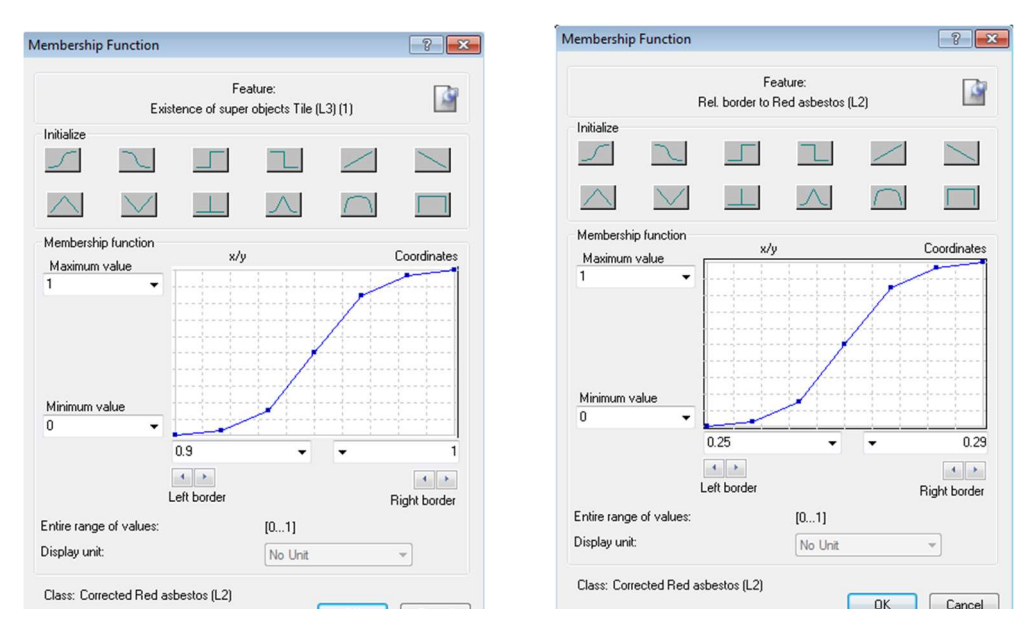

Εικόνα 3.83 (α) Συνάρτηση συμμετοχής και όρια ασάφειας για τον δείκτη "Existence of super objects "Tile (L3)" (β) Συνάρτηση συμμετοχής και όρια ασάφειας για τον δείκτη "Rel. Border to Red asbestos  $(L2)$ ".

 Μετά των ορισμό των θεματικών κατηγοριών και των κανόνων τους, εφαρμόζεται ο αλγόριθμος της ιεραρχικής ταξινόμησης στην εικόνα. Στην συνέχεια, προκειμένου να αποδοθεί στην κατηγοριά "Red asbestos (L2)", η κατηγορία "corrected red asbestos (L2)", γίνεται χρήση του αλγορίθμου "assign class".

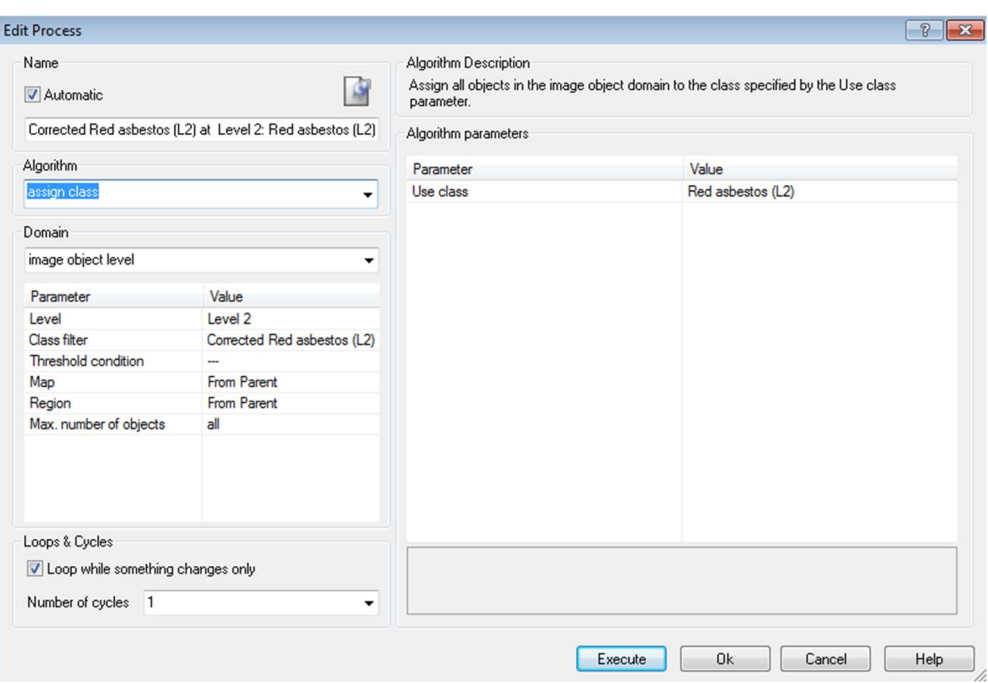

Εικόνα 3.84 Αλγόριθμος "assign class" για την κατηγορία "Red asbestos (L2)".

Τα αποτελέσματα της τελικής ταξινόμησης του Level 2, για τμήμα της περιοχής μελέτης, δίνονται στην εικόνα 3.85 και αξιολογούνται στο κεφάλαιο 4.
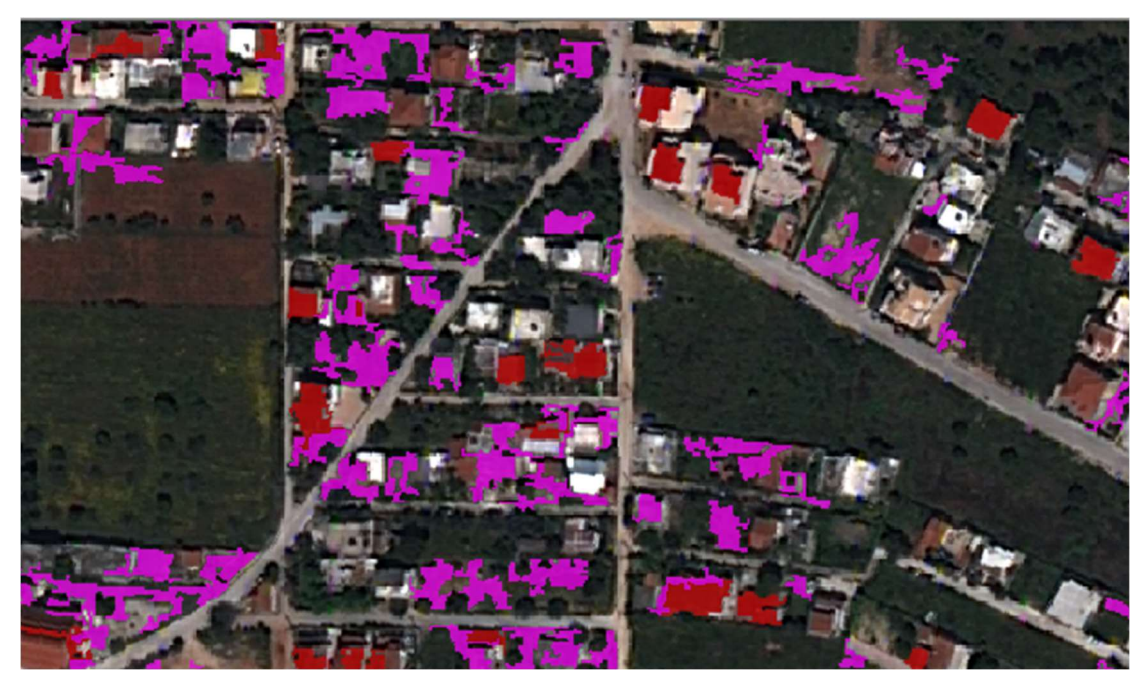

Εικόνα 3.85 Τμηματική απεικόνιση της ταξινόμησης του Level 2.

# 4 ΑΞΙΟΛΟΓΗΣΗ ΑΠΟΤΕΛΕΣΜΑΤΩΝ

Μετά την ολοκλήρωση των διαδικασιών ταξινόμησης, τόσο σε επίπεδο εικονοστοιχείου, όσο και σε επίπεδο αντικειμένων με την αντικειμενοστρεφή ανάλυση, ακολουθεί η αξιολόγηση των αποτελεσμάτων, με σκοπό να ελεγχθεί η καταλληλότητα της μεθοδολογίας, αλλά και να συγκριθούν οι δυο προσεγγίσεις μεταξύ τους. Ο έλεγχος αυτός, γίνεται φωτοερμηνευτικά σε μεγάλο βαθμό από τον αναλυτή, αλλά εμπεριέχει μεγάλη υποκειμενικότητα. Για την ορθή αξιολόγηση, εφαρμόζονται τα εξειδικευμένα εργαλεία που παρέχει κάθε λογισμικό. Μέσα από το QGIS και το plugin SCP, παρέχεται η δυνατότητα δημιουργίας Πίνακα Σύγχυσης, για την αξιολόγηση της διαδικασίας.

Το eCognition, δίνει την δυνατότητα τριών μεθόδων αξιολόγησης, που αφορούν :

- Την μέθοδο με βάση το αποτέλεσμα της καλύτερης ταξινόμησης (best classification result)
- Την μέθοδο της σταθερότητας ταξινόμησης (classification stability) και τέλος,
- Την μέθοδο με βάση τα δείγματα ελέγχου (Πίνακας Σύγχυσης)

Οι μέθοδοι "Best classification result" και "Classification Stability", δεν παρέχουν αξιόπιστα αποτελέσματα και για τον λόγο αυτό, δεν αποτελούν το βασικό εργαλείο της αξιολόγησης. Για τα τρία επίπεδα των δορυφορικών εικόνων, λαμβάνονται δείγματα ελέγχου (test samples) προκειμένου να δημιουργηθεί Πίνακας Σύγχυσης (Confusion matrix) για την αξιολόγηση κάθε επιπέδου, αλλά και της συνολικής διαδικασίας.

Ο πίνακας σύγχυσης (confusion matrix), είναι μια από τις μεθόδους αξιολόγησης του ταξινομητή. Πρόκειται για έναν n\*n πίνακα, όπου στην περίπτωση που εξετάζεται, το n ισούται με τις θεματικές κατηγορίες που έχουμε ορίσει και δίνει πληροφορίες σχετικά με το αν κάποιες κλάσεις έχουν την τάση να συγχέονται με άλλες. Στον πίνακα αυτό, η ταξινόμηση δίνεται σε γραμμές και η επαλήθευση (δείγματα ελέγχου) δίνεται σε στήλες, ενώ η διαγώνιός του, αφορά τα ορθώς ταξινομημένα αντικείμενα ελέγχου.

Ο πίνακας που εξάγεται από τα δυο λογισμικά που χρησιμοποιήθηκαν, παρέχει πολλές πληροφορίες και υπολογίζει αυτόματα την συνολική ακρίβεια (overall accuracy), η οποία ισούται με τον αριθμό των ορθά ταξινομημένων αντικειμένων, δια τον συνολικό αριθμό τους στα δείγματα ελέγχου. Η συνολική ακρίβεια όμως δεν είναι πάντα το ζητούμενο σε μια μελέτη, καθώς ενδεχομένως να μην έχει τόσο σημασία η αύξηση του πληθυσμού των ορθά ταξινομημένων αντικειμένων, αλλά η μείωση του πληθυσμού των λάθος ταξινομημένων αντικειμένων. Επίσης, η συνολική ακρίβεια δεν δείχνει πως κατανέμεται η ακρίβεια ανάμεσα στις επιμέρους κατηγορίες. Για τον λόγο αυτό χρειάζονται πιο εξειδικευμένες μετρήσεις, όπως οι δείκτες Precision, Recall και το F-score. Οι δείκτες αυτοί, υπολογίζονται από τον πίνακα σύγχυσης, με βάση των αριθμό των εικονοστοιχείων τα οποία χαρακτηρίζονται ως True Positives (TP) (σωστά ταξινομημένα), False Positives (FP) (λανθασμένα έχουν αποδοθεί στην κατηγορία ενδιαφέροντος) και False Negatives (FN) (λανθασμένα δεν έχουν αποδοθεί στην κατηγορία ενδιαφέροντος).

Κατά την διάρκεια της διεξαγωγής ενός στατιστικού ελέγχου υποθέσεων, υπάρχουν 4 ενδεχόμενα στα οποία μπορεί να καταλήξει ο έλεγχος, ανάλογα με το αποτέλεσμα της απόφασης της μηδενικής υπόθεσης (αποδοχή ή απόρριψή της) και το αν πραγματικά ισχύει ή δεν ισχύει η μηδενική απόφαση. (Φλόκος Θ., 2018) Με τον τρόπο αυτό, ο αρχικός πίνακας σύγχυσης που εξάγεται από τα δυο λογισμικά, μπορεί να μετασχηματιστεί για κάθε θεματική κατηγορία, σε έναν δυαδικό πίνακα της μορφής:

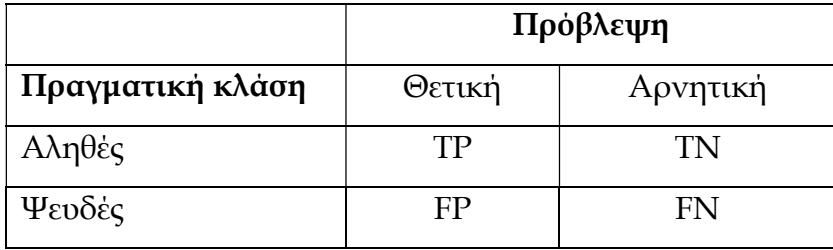

Ο δείκτης Precision (δείκτης ορθότητας) για την θεματική κατηγορία που εξετάζεται, ισούται με τον λόγο των αντικειμένων τα οποία έχουν ταξινομηθεί ορθά, προς το σύνολο των αντικειμένων που έχουν ταξινομηθεί στην εν λόγω κλάση. Δηλαδή:

$$
Precision = \frac{TP}{TP + FP}
$$

Ο δείκτης Recall (δείκτης πληρότητας), ισούται με τον λόγο των αντικειμένων που έχουν ταξινομηθεί ορθά, προς το σύνολο των αντικειμένων που ανήκουν στην συγκεκριμένη κλάση και δίνεται από την σχέση:

$$
Recall = \frac{TP}{TP + FN}
$$

Τέλος, το F-score, είναι ο αρμονικός μέσος των δεικτών πληρότητας και ορθότητας και δίνεται από την σχέση:

$$
F = 2 * \frac{Precision * Recall}{Precision + Recall} = \frac{2TP}{2TP + FP + FN}
$$

Οι παραπάνω δείκτες, υπολογίζονται για τις δυο κατηγορίες αμιαντοσκεπών (φυσικού χρώματος και βαμμένων κόκκινων), που είναι η θεματική κατηγορία ενδιαφέροντος. Η διαδικασία εφαρμόζεται και στις δυο δορυφορικές εικόνες και για κάθε μέθοδο ταξινόμησης.

# 4.1 ΑΚΡΙΒΕΙΑ ΜΕΘΟΔΟΥ ΤΑΞΙΝΟΜΗΣΗΣ ΒΑΣΕΙ ΕΙΚΟΝΟΣΤΟΙΧΕΙΩΝ

Για την αξιολόγηση της επιβλεπόμενης ταξινόμησης που πραγματοποιήθηκε στις δυο πολυφασματικές εικόνες, μέσω του plugin του QGIS, παρέχεται η δυνατότητα της δημιουργίας Πίνακα Σύγχυσης, μέσω του μενού "postprocessing. Στο παράθυρο διαλόγου "accuracy", εισάγεται το .shp αρχείο με τα δείγματα ελέγχου. Έχει ήδη αναφερθεί, πως τα πολύγωνα ελέγχου αποτελούν τα 2/5 περίπου του συνόλου των ψηφιοποιημένων πολυγώνων και με random selection από το attribute table του αρχείου, αποθηκεύονται σε ένα νέο .shp αρχείο. Για κάθε θεματική κατηγορία της ταξινομημένες εικόνας, δημιουργούνται τα αντίστοιχα πολύγωνα ελέγχου, τα οποία συνενώνονται σε ένα ενιαίο αρχείο. Προκειμένου να εκτελεστεί η αξιολόγηση της μεθόδου, θα πρέπει τα id κάθε θεματικής κατηγορίας στον attribute table, να συμφωνούν με το αντίστοιχο ΜCID που έχει η αντίστοιχη θεματική κατηγορία της ταξινόμησης.

Η εξαγωγή του πίνακα σύγχυσης, πραγματοποιήθηκε μόνο για τις δυο κατηγορίες αμιαντοσκεπών, καθώς αυτές αποτελούν την κατηγορία ενδιαφέροντος και από τον πίνακα αυτό, υπολογίστηκαν και οι αντίστοιχοι δείκτες ακρίβειας της μεθόδου. Επιπρόσθετα, για κάθε εικόνα πραγματοποιήθηκε επιβλεπόμενη ταξινόμηση με την χρήση τριών διαφορετικών αλγορίθμων. Τον αλγόριθμο ελάχιστης απόστασης (minimum distance), μέγιστη πιθανοφάνειας (maximum likelihood) και των τυχαίων δασών (Random Forest). Επομένως, πίνακας σύγχυσης εξάγεται για κάθε μια από τις διαδικασίες.

#### 4.1.1 ΑΞΙΟΛΟΓΗΣΗ ΕΙΚΟΝΑΣ QUICKBIRD

Για κάθε μια από τις μεθόδους ταξινόμησης που εφαρμόστηκαν στην εικόνα του δορυφόρου QuickBird, δημιουργήθηκαν οι αντίστοιχοι Πίνακες Σύγχυσης, οι οποίοι εξάγονται σε μορφή .csv. Οι τρεις επιπλέον δείκτες που αναλύθηκαν στην προηγούμενη παράγραφο, δημιουργήθηκαν μέσα στο υπολογιστικό φύλλο και παρατίθενται στους Πίνακες 4-1, 4-2 και 4-3, για τις μεθόδους ταξινόμησης με τον αλγόριθμο της ελάχιστης απόστασης, της μέγιστης πιθανοφάνειας και των τυχαίων δασών, αντίστοιχα.

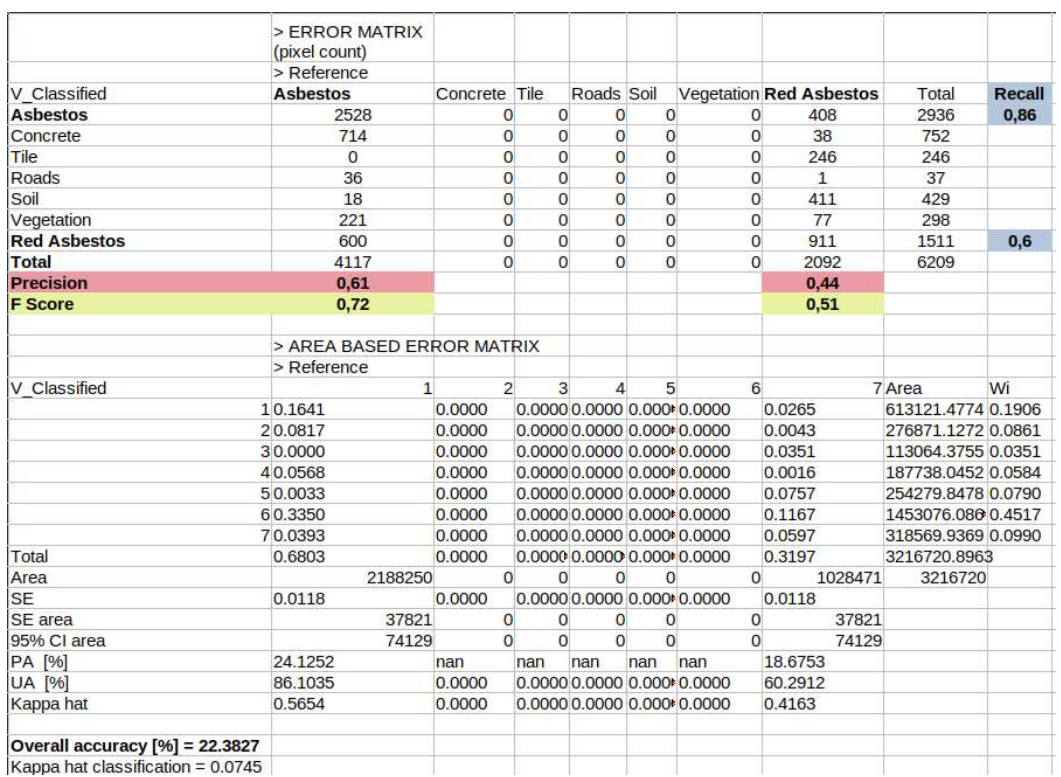

Πίνακας 4-1 Πίνακας Σύγχυσης για την ταξινόμηση βάσει του αλγορίθμου "Minimum Distance" .

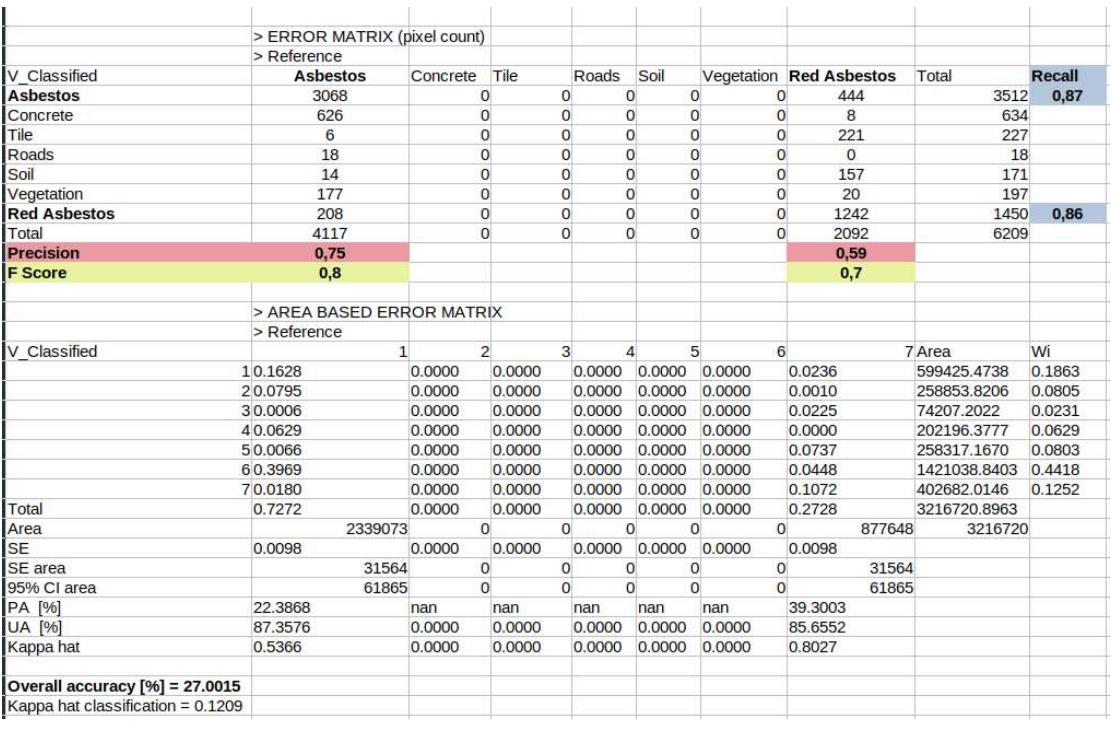

Πίνακας 4-2 Πίνακας Σύγχυσης για την ταξινόμηση βάσει του αλγορίθμου "Maximum Likelihood" .

|                                     | > ERROR MATRIX (pixel count) |                |                |              |             |                 |                         |               |               |
|-------------------------------------|------------------------------|----------------|----------------|--------------|-------------|-----------------|-------------------------|---------------|---------------|
|                                     | > Reference                  |                |                |              |             |                 |                         |               |               |
| V Classified                        | <b>Asbestos</b>              | Concrete       | Tile           | Roads        | Soil        |                 | Vegetation Red Asbestos | Total         | <b>Recall</b> |
| <b>Asbestos</b>                     | 3329                         | 0              | $\mathbf{0}$   | $\mathbf{0}$ | $\circ$     | 0               | 579                     | 3908          | 0,85          |
| Concrete                            | 529                          | $\mathbf{0}$   | $\Omega$       | $\circ$      | $\Omega$    | $\circ$         | 25                      | 554           |               |
| Tile                                | 1                            | $\Omega$       | $\Omega$       | $\mathbf{0}$ | $\Omega$    | $\overline{0}$  | 290                     | 291           |               |
| Roads                               | 52                           | $\overline{0}$ | $\mathbf{O}$   | $\mathbf{0}$ | $\Omega$    | $\overline{0}$  | $\overline{O}$          | 52            |               |
| Soil                                | 6                            | $\overline{0}$ | $\overline{O}$ | $\mathbf{0}$ | $\mathbf 0$ | $\overline{0}$  | 167                     | 173           |               |
| Vegetation                          | 131                          | $\overline{0}$ | $\Omega$       | $\mathbf{0}$ | $\Omega$    | $\overline{0}$  | 24                      | 155           |               |
| <b>Red Asbestos</b>                 | 69                           | $\overline{0}$ | $\Omega$       | $\Omega$     | $\Omega$    | $\overline{O}$  | 1007                    | 1076          | 0,94          |
| Total                               | 4117                         | $\Omega$       | $\Omega$       | $\mathbf{0}$ | $\Omega$    | $\Omega$        | 2092                    | 6209          |               |
| <b>Precision</b>                    | 0,81                         |                |                |              |             |                 | 0,48                    |               |               |
| <b>F</b> Score                      | 0,83                         |                |                |              |             |                 | 0,64                    |               |               |
|                                     | > AREA BASED ERROR MATRIX    |                |                |              |             |                 |                         |               |               |
|                                     | > Reference                  |                |                |              |             |                 |                         |               |               |
| V Classified                        | 1                            | $\overline{2}$ | 3              | 4            | 5           | 6               |                         | 7 Area        | Wi            |
|                                     | 10.1701                      | 0.0000         |                | 0.000 0.0000 |             | $0.00000$ .0000 | 0.0296                  | 642144 0.1996 |               |
|                                     | 20.0831                      | 0.0000         |                | 0.000 0.0000 |             | 0.000 0.0000    | 0.0039                  | 280070 0.0871 |               |
|                                     | 30,0002                      | 0.0000         |                | 0.000 0.0000 |             | 0.000 0.0000    | 0.0471                  | 151928 0.0472 |               |
|                                     | 40.0636                      | 0.0000         |                | 0.000 0.0000 |             | 0.000 0.0000    | 0.0000                  | 204459 0.0636 |               |
|                                     | 50.0015                      | 0.0000         |                | 0.000 0.0000 |             | 0.000 0.0000    | 0.0424                  | 141313 0.0439 |               |
|                                     | 60.3320                      | 0.0000         |                | 0.000 0.0000 |             | 0.000 0.0000    | 0.0608                  | 126376 0.3929 |               |
|                                     | 70.0106                      | 0.0000         |                | 0.000 0.0000 |             | 0.000 0.0000    | 0.1551                  | 533039 0.1657 |               |
| Total                               | 0.6611                       | 0.0000         |                | 0.000 0.0000 |             | 0.000 0.0000    | 0.3389                  | 3216720.8963  |               |
| Area                                | 2126587                      | $\overline{0}$ | $\mathbf{O}$   | $\Omega$     | $\Omega$    | $\Omega$        |                         | 1090133 3E+06 |               |
| <b>SE</b>                           | 0.0116                       | 0.0000         |                | 0.000 0.0000 |             | $0.00000$ .0000 | 0.0116                  |               |               |
| SE area                             | 37371                        | $\circ$        | $\circ$        | $\Omega$     | $\circ$     | $\Omega$        | 37371                   |               |               |
| 95% CI area                         | 73248                        | $\Omega$       | $\Omega$       | $\Omega$     | $\Omega$    | $\Omega$        | 73248                   |               |               |
| PA [%]                              | 25.7222                      | nan            | nan            | nan          | nan         | nan             | 45.7612                 |               |               |
| <b>UA [%]</b>                       | 85.1842                      | 0.0000         |                | 0.000 0.0000 |             | 0.000 0.0000    | 93.5874                 |               |               |
| Kappa hat                           | 0.5628                       | 0.0000         |                | 0.000 0.0000 |             | 0.000 0.0000    | 0.9030                  |               |               |
| Overall accuracy $[%]$ = 32.5133    |                              |                |                |              |             |                 |                         |               |               |
| Kappa hat classification = $0.1687$ |                              |                |                |              |             |                 |                         |               |               |

Πίνακας 4-3 Πίνακας Σύγχυσης για την ταξινόμηση βάσει του αλγορίθμου "Random Forest".

Η πρώτη ανάγνωση των αποτελεσμάτων ακρίβειας για την σύγκριση μεταξύ των τριών μεθόδων, αναδεικνύει την ταξινόμηση με τον αλγόριθμο Random Forest, συνολικά αποτελεσματικότερη (ως προς τον δείκτη F-Score) για την κατηγορία του αμιάντου που δεν έχει υποστεί επεξεργασία βαφής. Για τις αμιαντοσκεπές κόκκινου χρώματος, η ταξινόμηση με τον αλγόριθμο μέγιστης πιθανοφάνειας είναι αυτή που δίνει ακριβέστερα αποτελέσματα.

#### 4.1.2 ΑΞΙΟΛΟΓΗΣΗ ΕΙΚΟΝΑΣ WORLDVIEW

Ακολουθώντας την ίδια διαδικασία που εφαρμόστηκε στην εικόνα του QuickBird δορυφόρου, προετοιμάζονται τα δείγματα ελέγχου και τα αντίστοιχα αρχεία .shp. Η αξιολόγηση εφαρμόζεται ως προς την ταξινόμηση που έγινε βάσει των MCID των κατηγοριών και για τους τρεις διαφορετικούς αλγόριθμους που εφαρμόστηκαν. Τον αλγόριθμο ελάχιστης απόστασης (minimum distance), των τυχαίων δασών (Random Forest) και της μέγιστης πιθανοφάνειας (maximum likelihood). Οι δείκτες Precision, Recall και F-Score, δημιουργούνται μέσα στο υπολογιστικό φύλλο του Πίνακα Σύγχυσης που εξάγεται και τα αποτελέσματα παρατίθενται στους Πίνακες 4-4, 4-5 και 4-6.

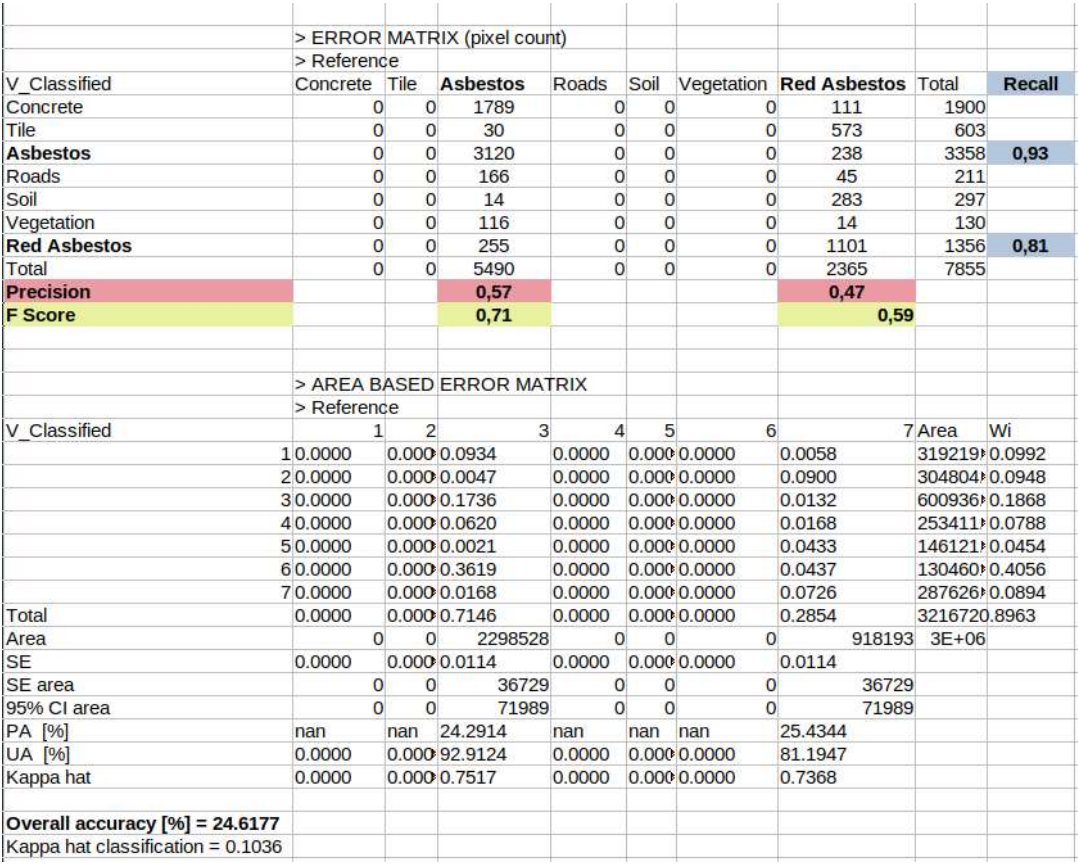

Πίνακας 4-4 Πίνακας Σύγχυσης για την μέθοδο Ελάχιστης Απόστασης της εικόνας WolrdView.

|                                     |             |                | > ERROR MATRIX (pixel count) |              |               |                |                         |                 |               |
|-------------------------------------|-------------|----------------|------------------------------|--------------|---------------|----------------|-------------------------|-----------------|---------------|
|                                     | > Reference |                |                              |              |               |                |                         |                 |               |
| V Classified                        | Concrete    | Tile           | <b>Asbestos Roads</b>        |              | Soil          |                | Vegetation Red Asbestos | Total           | <b>Recall</b> |
| Concrete                            |             | 0              | 1049<br>$\mathbf 0$          | $\mathbf 0$  | $\mathbf{0}$  | 0              | 67                      | 1116            |               |
| Tile                                |             | $\mathbf 0$    | $\mathbf{1}$<br>$\circ$      | $\mathbf 0$  | 0             | $\mathbf 0$    | 843                     | 844             |               |
| <b>Asbestos</b>                     |             | $\Omega$       | $\Omega$<br>3508             | $\mathbf{O}$ | $\mathbf{0}$  | $\mathbf{0}$   | 87                      | 3595            | 0,98          |
| Roads                               |             | $\overline{0}$ | $\Omega$<br>266              | $\mathbf{O}$ | $\circ$       | $\Omega$       | 62                      | 328             |               |
| Soil                                |             | $\mathbf{0}$   | 2<br>$\circ$                 | 0            | $\mathbf{0}$  | $\mathbf{0}$   | 94                      | 96              |               |
| Vegetation                          |             | $\Omega$       | $\mathbf{0}$<br>109          | $\mathbf 0$  | $\circ$       | $\circ$        | $\overline{4}$          | 113             |               |
| <b>Red Asbestos</b>                 |             | $\mathbf{0}$   | 555<br>$\Omega$              | $\mathbf{0}$ | $\mathbf 0$   | $\mathbf{0}$   | 1208                    | 1763            | 0,69          |
| Total                               |             | $\Omega$       | 5490<br>$\Omega$             | $\Omega$     | $\Omega$      | $\Omega$       | 2365                    | 7855            |               |
| <b>Precision</b>                    |             |                | 0,64                         |              |               |                | 0,51                    |                 |               |
| <b>F</b> Score                      |             |                | 0,77                         |              |               |                | 0,59                    |                 |               |
|                                     |             |                | > AREA BASED ERROR MATRIX    |              |               |                |                         |                 |               |
|                                     | > Reference |                |                              |              |               |                |                         |                 |               |
| V Classified                        |             | 1              | $\overline{2}$<br>3          | 4            | 5             | 6              |                         | 7 Area          | Wi            |
|                                     | 10.0000     | 0.0000         | 0.0676                       | 0.0000       | 0.0000 0.0000 |                | 0.0043                  | 231437.4 0.0719 |               |
|                                     | 20,0000     | 0.0000         | 0.0001                       | 0.0000       |               | 0.0000 0.0000  | 0.0885                  | 284927.70.0886  |               |
|                                     | 30.0000     | 0.0000         | 0.1004                       | 0.0000       |               | 0.000000.00000 | 0.0025                  | 331102.10.1029  |               |
|                                     | 40.0000     | 0.0000         | 0.0752                       | 0.0000       |               | 0.0000 0.0000  | 0.0175                  | 298202.5 0.0927 |               |
|                                     | 50.0000     | 0.0000         | 0.0008                       | 0.0000       |               | 0.0000 0.0000  | 0.0381                  | 125310.00.0390  |               |
|                                     | 60.0000     | 0.0000         | 0.4131                       | 0.0000       |               | 0.0000 0.0000  | 0.0152                  | 1377519 0.4282  |               |
|                                     | 70.0000     | 0.0000         | 0.0556                       | 0.0000       |               | 0.0000 0.0000  | 0.1210                  | 568221.0 0.1766 |               |
| Total                               | 0.0000      | 0.0000         | 0.7129                       | 0.0000       |               | 0.0000000000   | 0.2871                  | 3216720.8963    |               |
| Area                                |             | $\Omega$       | 2293052<br>$\Omega$          | $\Omega$     | $\Omega$      | $\Omega$       |                         | 923669 3216720  |               |
| <b>SE</b>                           | 0.0000      | 0.0000         | 0.0080                       | 0.0000       |               | 0.0000 0.0000  | 0.0080                  |                 |               |
| <b>SE</b> area                      |             | $\mathbf{O}$   | 25819<br>$\Omega$            | 0            | $\Omega$      | $\Omega$       | 25819                   |                 |               |
| 95% CI area                         |             | $\Omega$       | $\Omega$<br>50606            | $\mathbf{0}$ | $\Omega$      | $\Omega$       | 50606                   |                 |               |
| PA [%]                              | nan         | nan            | 14.0899                      | nan          | nan           | nan            | 42.1517                 |                 |               |
| <b>UA [%]</b>                       | 0.0000      | 0.0000         | 97.5800                      | 0.0000       |               | 0.0000 0.0000  | 68.5196                 |                 |               |
| <b>Kappa hat</b>                    | 0.0000      | 0.0000         | 0.9157                       | 0.0000       |               | 0.0000 0.0000  | 0.5584                  |                 |               |
|                                     |             |                |                              |              |               |                |                         |                 |               |
| Overall accuracy $[%]$ = 22.1478    |             |                |                              |              |               |                |                         |                 |               |
| Kappa hat classification = $0.1112$ |             |                |                              |              |               |                |                         |                 |               |

Πίνακας 4-5 Πίνακας Σύγχυσης για την μέθοδο RF, για την εικόνα WorldView.

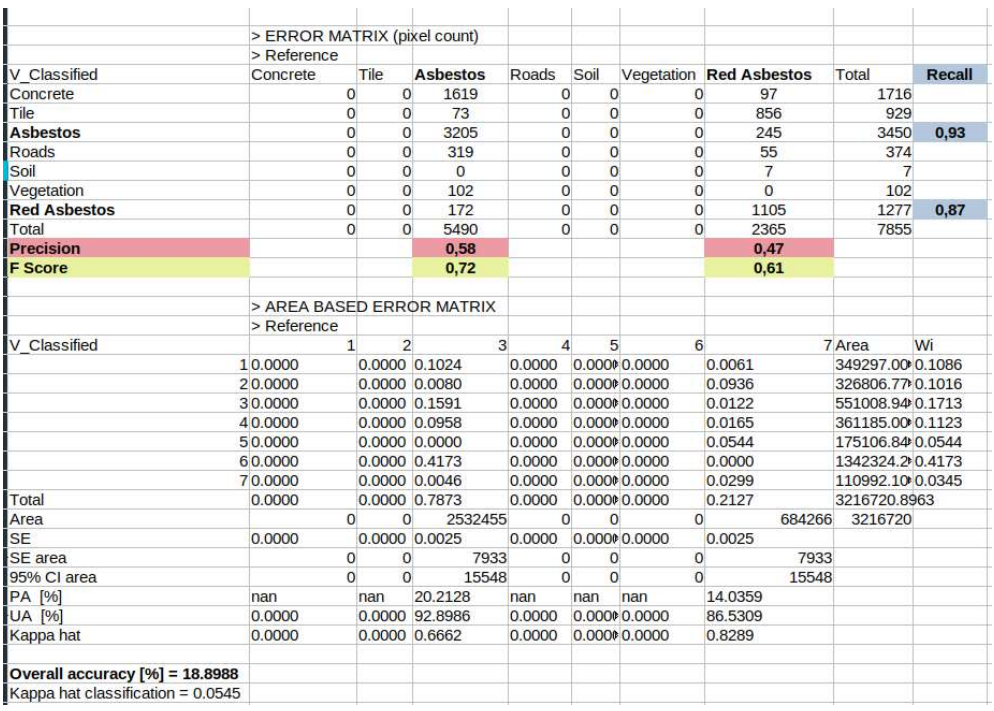

Πίνακας 4-6 Πίνακας Σύγχυσης για την μέθοδο Μέγιστης Πιθανοφάνειας, για την εικόνα WolrdView.

Στην WorldView εικόνα, η ταξινόμηση με τον αλγόριθμο Random Forest, είναι συνολικά αποτελεσματικότερη κατά την ταξινόμηση του αμιάντου που έχει το φυσικό του χρώμα. Όπως και για την εικόνα QuickBird όμως, οι αμιαντοσκεπές κόκκινου χρώματος ταξινομούνται με περισσότερη ακρίβεια με τον αλγόριθμο μέγιστης πιθανοφάνειας.

### 4.2 ΑΚΡΙΒΕΙΑ ΑΝΤΙΚΕΙΜΕΝΟΣΤΡEΦΩΝ ΤΑΞΙΝΟΜΗΣΕΩΝ

Μέσω των διαδικασιών του eCognition, πραγματοποιείται η αξιολόγηση των ταξινομήσεων και των κανόνων που εφαρμόστηκαν. Τα αποτελέσματα συγκρίνονται, τόσο μεταξύ των επιπέδων, όσο και με την ταξινόμηση σε επίπεδο εικονοστοιχείου, που πραγματοποιήθηκε με το plugin SCP, του QGIS.

Το Level 2 είναι αυτό στο οποίο δόθηκε το βάρος της διαδικασίας για την ανίχνευση των στεγών αμιάντου. Οι διαφορετικές μεθοδολογίες που εφαρμόστηκαν, δεν επιτρέπουν την εξέταση της ακρίβειας με όλες τις διαθέσιμες μεθόδους. Στο επίπεδο 1, εφαρμόζονται επιπλέον τα εργαλεία Σταθερότητας Ταξινόμησης "Classification Stability" και Καλύτερου Αποτελέσματος Ταξινόμησης "Best Classification Result" ενώ για όλα τα επίπεδα, λαμβάνονται δείγματα για την εξαγωγή του Πίνακα Σύγχυσης (Confusion Matrix). Οι μέθοδοι αξιολόγησης "Classification Stability" και "Classification Stability", παρέχονται μεν από το λογισμικό ως δυνατότητα, αλλά δεν παρέχουν αξιοποιήσιμα αποτελέσματα. Περιγράφονται εν συντομία και εφαρμόζονται ενδεικτικά μόνο για την εικόνα του δορυφόρου QuickBird.

#### 4.2.1 ΑΞΙΟΛΟΓΗΣΗ ΕΙΚΟΝΑΣ QUICKBIRD

Αρχικά, εφαρμόζεται η αξιολόγηση βάσει της σταθερότητας της ταξινόμησης (classification stability). Το εργαλείο αυτό, υπολογίζει την διαφορά μεταξύ των δύο καλύτερων βαθμών συμμετοχής κάθε αντικειμένου σε μια θεματική κατηγορία. Λόγω της ασαφούς λογικής της ταξινόμησης, κάθε αντικείμενο διαθέτει διαφορετικούς βαθμούς συμμετοχής, αν οχι για όλες, τότε για πολλές παραπλήσιες θεματικές κατηγορίες. Μέσω της διαδικασία ταξινόμησης, καταχωρείται σε αυτήν για την οποία παρουσιάζει τον μέγιστο βαθμό συμμετοχής. Η μέθοδος αυτή, αναδεικνύει την ευστάθεια της ταξινόμησης, υπολογίζοντας την σύγχυση μεταξύ των κλάσεων. Όσο πιο μεγάλη απόκλιση παρουσιάζουν οι δυο μεγαλύτεροι βαθμοί συμμετοχής, δηλαδή όσο μεγαλύτερη είναι η μέση τιμή της διαφοράς τους, τόσο πιο ακριβές είναι το αποτέλεσμα της ταξινόμησης.

Τα αποτελέσματα εμφανίζονται σε μορφή πίνακα, με τις τιμές στατιστικών συναρτήσεων για τους μέγιστους βαθμούς συμμετοχής, αλλά και με γραφική αναπαράσταση, όπου με πράσινο χρώμα οπτικοποιούνται τα αντικείμενα που δεν διεκδικούνται από άλλη θεματική κατηγορία και με κόκκινο τα αμφιλεγόμενα αντικείμενα. Ενδιάμεσες χρωματικές αποχρώσεις λαμβάνουν, ανάλογα με το πόσο αμφιλεγόμενα ή μη είναι.

Το εργαλείο εφαρμόζεται για το Level 1 και παρατίθεται ο σχετικός πίνακας, για όλες τις κύριες θεματικές κατηγορίες του επιπέδου. Δεν έχουν συμπεριληφθεί οι μητρικές γενικές κατηγορίες "Roofs (L0)" και "Red roofs  $(L0)''$ .

| <b>Classification Stability</b> |                |               |               |                  | $\mathbf{x}$<br>▣<br>-0-11 |
|---------------------------------|----------------|---------------|---------------|------------------|----------------------------|
| Class                           | <b>Objects</b> | Mean          | StdDev        | Minimum          | Maximum                    |
| Roads (LO)                      | 2365           | 0.05769508224 | 0.06463816392 | 2.706050873e-005 | 0.4711882                  |
| Vegetation (L0)                 | 22744          | 0.1722586     | 0.1253845     | 0                | 0.7252763                  |
| RED ASBESTOS ( 2049             |                | 0.0235333395  | 0.03102238841 | 0                | 0.2691094                  |
| ASBESTOS (LO)                   | 9742           | 0.06730877324 | 0.07113718565 | 0                | 0.35                       |
| Concrete (L0)                   | 18499          | 0.6735654     | 0.394         | 1.430511475e-006 | 1                          |
| Tile $[L0]$                     | 1188           | 0.01037821811 | 0.01016257891 | 0                | 0.04758328199              |
| Soil (LO)                       | 1199           | 0.05246091508 | 0.06333915606 | 1.931190491e-005 | 0.2651690                  |
|                                 |                |               |               |                  |                            |
|                                 |                |               |               |                  |                            |
|                                 |                |               |               |                  |                            |
|                                 |                |               |               |                  |                            |
| ∢                               |                | Ш             |               |                  | r                          |
| reduce                          | expand         |               |               |                  | Close                      |

Πίνακας 4-7 Αριθμητική απεικόνιση της αξιολόγησης της ταξινόμησης, βάσει σταθερότητας στο Level 1.

Από τον πίνακα διακρίνεται η σύγχυση των αποτελεσμάτων, που έχει διαπιστωθεί και οπτικά, μετά το πέρας της ταξινόμησης. Η πιο σταθερή κατηγορία είναι αυτή του τσιμέντου "Concrete (L0)", όπου η μέση τιμή της διαφοράς των μέγιστων βαθμών συμμετοχής, ισούται με 0,67.

Εφαρμόζοντας το εργαλείο αξιολόγησης στο σύνολο μητρικών και θυγατρικών κατηγοριών του επιπέδου, προκύπτει ο πίνακας 4-8. Από τις δυο κατηγορίες που προστίθενται, η κατηγορία "Roofs (L0)", που περιλαμβάνει το σύνολο των κτιρίων, παρουσιάζει την δεύτερη αισθητά υψηλότερη μέση τιμή μετά την "Concrete (L0)", ίση με 0,41. Αυτό οφείλεται στο ότι συμπαρασύρεται από τα σταθερά αποτελέσματα της κατηγορίας οροφών από τσιμέντο, που αποτελούν και την πλειοψηφία στην περιοχή. Στο άλλο άκρο, η κατηγορία "Red roofs (L0)" έχει πολύ χαμηλή μέση τιμή (0,018), ως απόρροια της αμφιλεγόμενης ταξινόμησης των θυγατρικών κατηγοριών της "Red asbestos (L0)" και "Tile (L0)".

Πίνακας 4-8 Αριθμητική απεικόνιση της αξιολόγησης της ταξινόμησης, βάσει σταθερότητας στο Level 1, για το σύνολο των θεματικών κατηγοριών.

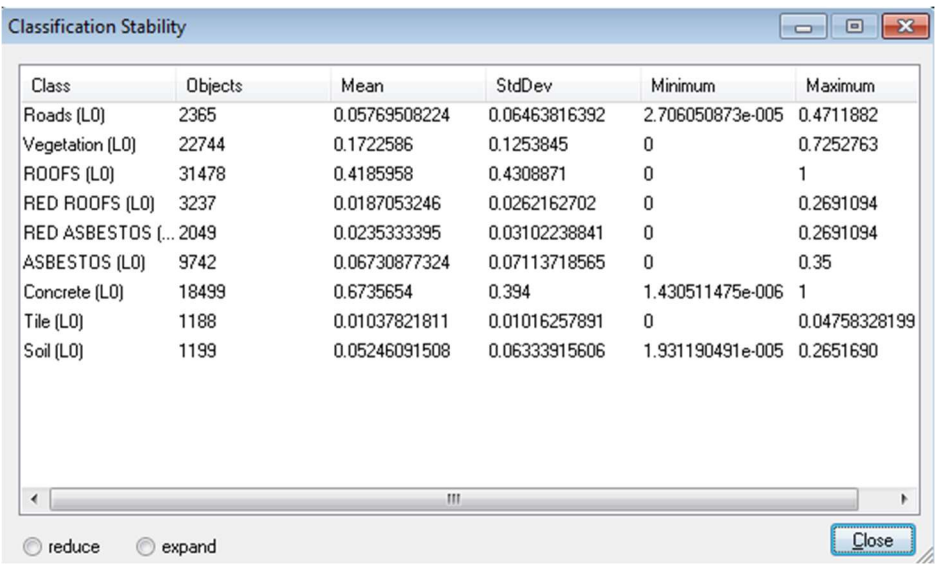

Απεικονιστικά τα αποτελέσματα δίνονται στην εικόνα 4.2, που αποτελεί τμήμα της περιοχής μελέτης. Η πρώτη παρατήρηση αφορά τις μεγάλες επιφάνειες γυμνού εδάφους, οι οποίες είναι αμφιλεγόμενες, καθώς και κάποιους από τους όχι κεντρικούς δρόμους. Τα κτίρια που αφορούν το πεδίο μελέτης της παρούσας εργασίας, είναι ασταθή σε αρκετές περιπτώσεις και αυτό αφορά κυρίως τις στέγες αμιάντου, καθώς οι οροφές τσιμέντου στην πλειοψηφία τους είναι διακριτές. Τέλος, η περιοχή περιμετρικά των κτιρίων είναι στα περισσότερα επίπεδα ασταθής, με τις χρήσεις γης αμιάντου, εδάφους και βλάστησης, να συγχέονται. Η επαναληψιμότητα αυτού του σφάλματος, οφείλεται στην περιορισμένη διακριτική ικανότητα της εικόνας.

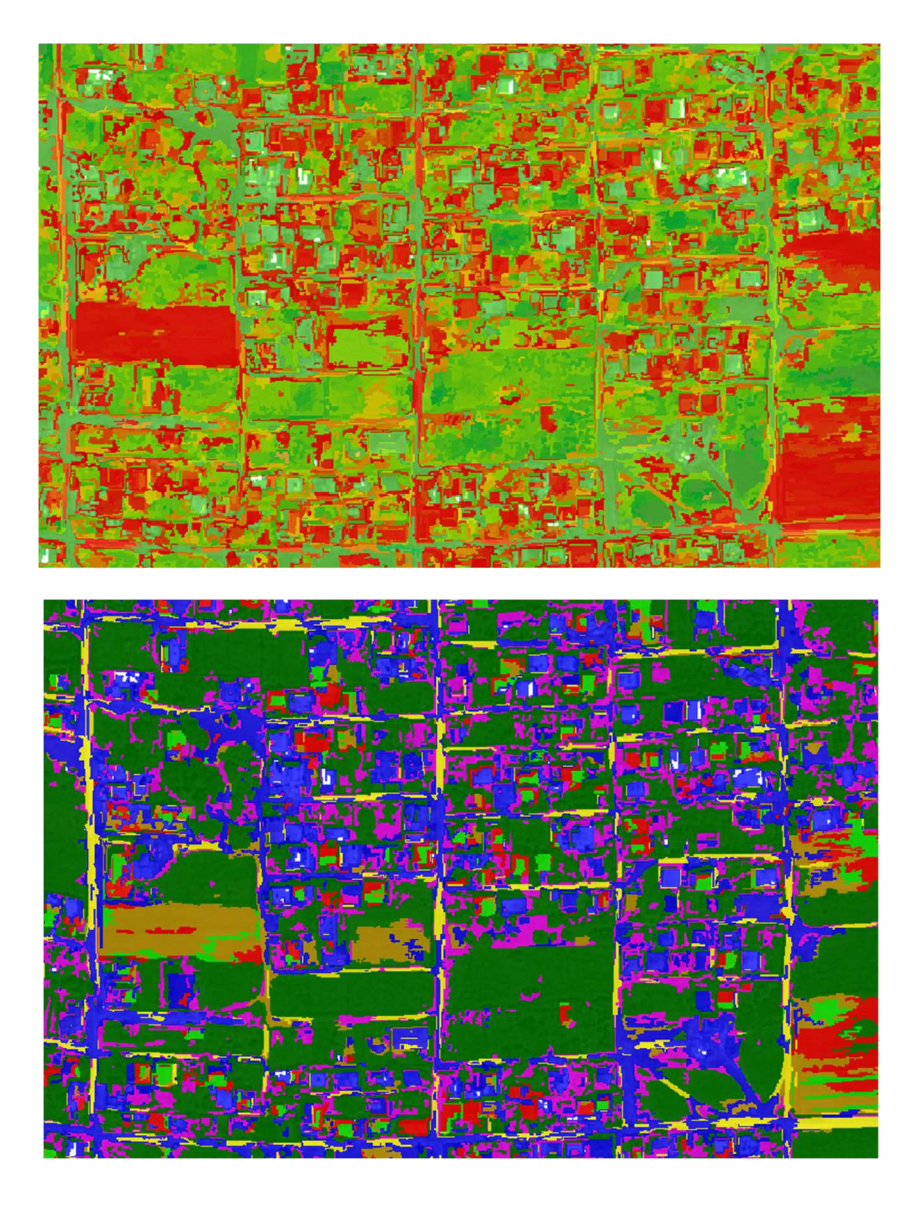

Εικόνα 4.1 Συγκριτική απεικόνιση της γραφικής απεικόνισης της αξιολόγησης βάσει σταθερότητας, με την ταξινομημένη περιοχή.

Ακολούθως, εφαρμόζεται η αξιολόγηση βάσει του μεγαλύτερου βαθμού συμμετοχής (Best Classification Result). Το εργαλείο αυτό, για την αξιολόγηση της ταξινόμησης, βασίζεται στην διερεύνηση του μέγιστου βαθμού συμμετοχής με τον οποίο ένα αντικείμενο αποδόθηκε στην αντίστοιχη θεματική κατηγορία. Τα αντικείμενα της εικόνας, μπορούν να ανήκουν μερικώς σε περισσότερες από μία κατηγορίες, αλλά τελικά σ εντάσσονται σε αυτή που παρουσιάζουν τον μεγαλύτερο βαθμό συμμετοχής. Προϋπόθεση για να θεωρηθεί μια ταξινόμηση αξιόπιστη, είναι η όσο το δυνατόν υψηλότερη μέση τιμή του βαθμού συμμετοχής για κάθε κατηγορία. Το εξαγόμενο είναι πίνακας που βασίζεται σε στατιστικές συναρτήσεις, αλλά και γραφική αναπαράσταση της εικόνας σε χρωματική κλίμακα που το πράσινο αντιστοιχεί στο μη αμφιλεγόμενο αντικείμενο (τιμή 1) και το κόκκινο στο απόλυτα αμφιλεγόμενο (τιμή 0). Η μέθοδος αυτή, εφαρμόζεται στο Level 1, για όλες τις θεματικές κατηγορίες του επιπέδου.

| Class                                  | <b>Objects</b> | Mean      | StdDev        | Minimum   | Maximum |
|----------------------------------------|----------------|-----------|---------------|-----------|---------|
| Roads (LO)                             | 2365           | 0.9698175 | 0.03730318617 | 0.5992837 |         |
| Vegetation (LO)                        | 22744          | 0.9784436 | 0.03466294399 | 0.3947652 |         |
| ROOFS (LO)                             | 31478          | 0.94      | 0.1001940     | 0.1005659 |         |
| RED ROOFS (LO)                         | 3237           | 0.9798808 | 0.02913192549 | 0.4364763 |         |
| RED ASBESTOS [ 2049                    |                | 0.9751518 | 0.03402687975 | 0.4364763 |         |
| ASBESTOS (LO)                          | 9742           | 0.9594476 | 0.04224060819 | 0.5652764 |         |
| Concrete (L0)                          | 18499          | 0.9227550 | 0.1233659     | 0.1005659 |         |
| $\mathsf{Lie}\left[\mathsf{L}0\right]$ | 1188           | 0.988     | 0.0145034915  | 0.8604134 |         |
| Soil (LO)                              | 1199           | 0.9694321 | 0.03981772157 | 0.6232094 |         |
|                                        |                |           |               |           |         |
| $\overline{\phantom{a}}$               |                |           | ш             |           |         |

Πίνακας 4-9 Αριθμητική απεικόνιση της αξιολόγησης, βάσει της καλύτερης ταξινόμησης στο Level 1, για το σύνολο των θεματικών κατηγοριών.

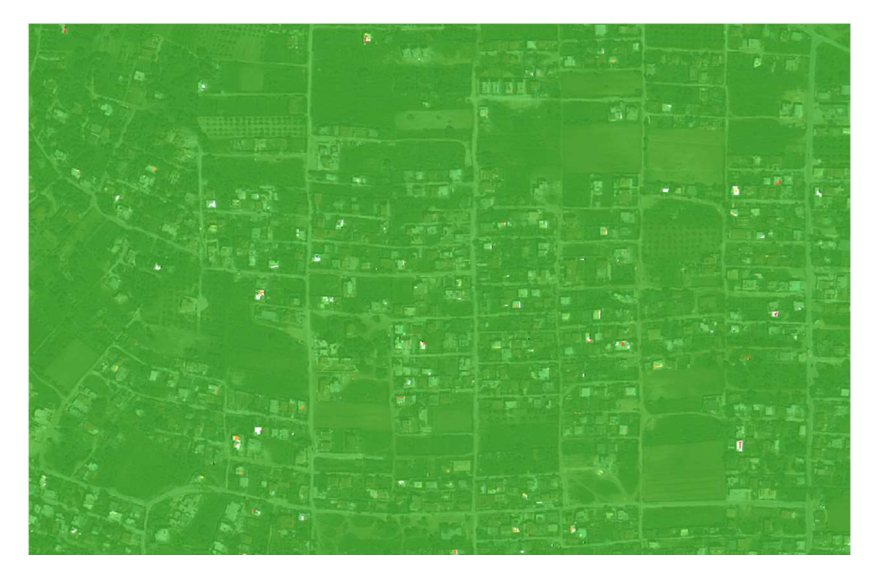

Εικόνα 4.2 Γραφική απεικόνιση της αξιολόγησης βάσει καλύτερης ταξινόμησης.

Τα αποτελέσματα της μεθόδου αυτής, συγκρινόμενα με τα αντίστοιχα της Σταθερότητας της Ταξινόμησης, παρέχουν πολύ αντιφατικά συμπεράσματα. Οι μέγιστες τιμές για όλες τις κατηγορίες, είναι ίσες με την μονάδα, υποδηλώνοντας ότι τουλάχιστον ένα αντικείμενο της κλάσης, ταξινομήθηκε με βαθμό συμμετοχής 100%. Αντίστοιχα, οι μέσες τιμές είναι αρκετά υψηλές και οι κατηγορίες ταξινομήθηκαν με τους μέγιστους βαθμούς συμμετοχής. Η μέθοδος αξιολόγησης του Βέλτιστου Αποτελέσματος της ταξινόμησης όμως, λαμβάνει υπόψη μόνο την κατηγορία για την οποία το αντικείμενο παρουσιάζει τον μέγιστο βαθμό συμμετοχής και ως εκ τούτου, η αξιολόγηση της σαφήνειας περιγραφής της κατηγορίας, δεν μπορεί να βασίζεται μόνο σε αυτή.

Οι δυο αυτές μέθοδοι, δεν παρέχουν αξιοποιήσιμα συμπεράσματα στην παρούσα εργασία. Έγινε η περιγραφή τους και εφαρμόστηκαν στην εικόνα του QuickBird, καθώς περιλαμβάνονται στο λογισμικό eCognition. Δεν θα χρησιμοποιηθούν για την αξιολόγηση της διαδικασίας, καθώς αυτή πραγματοποιείται, με το εργαλείο της αξιολόγησης βάσει «Πίνακα Σύγχυσης Βασισμένου σε Δείγματα» (error matrix based on samples). Από τον πίνακα σύγχυσης θα υπολογιστούν οι δείκτες Precision, Recall και F-score, όπως έχουν περιγράφει στην αρχή του παρόντος κεφαλαίου.

Μέσα από το λογισμικό του eCognition, τα .shp αρχεία ελέγχου, που δημιουργήθηκαν στο στάδιο ψηφιοποίησης, έχουν ήδη φορτωθεί ως θεματικά επίπεδα που αποτελούν τους οδηγούς για την λήψη δειγμάτων ελέγχου. Στην συνέχεια εξάγονται ως TTA Mask, η οποία δηλώνεται στο εργαλείο αξιολόγησης της ταξινόμησης, για την δημιουργία του πίνακα σύγχυσης "Error Matrix based on TTA Mask". Η μάσκα δεδομένων ελέγχου και οι πίνακες σύγχυσης που δημιουργούνται, αφορούν μόνο την κατηγορία αμιαντοσκεπών, (σε φυσικό χρώμα και βαμμένες κόκκινες) και εξάγονται για κάθε επίπεδο κατάτμησης, με βαρύτητα στο Level 2, στο οποίο επιχειρείται η ανίχνευσή τους.

#### 4.2.1.1 ΑΚΡΙΒΕΙΑ ΙΕΡΑΡΧΙΚΗΣ ΤΑΞΙΝΟΜΗΣΗΣ ΕΠΙΠΕΔΟΥ 1

Στο επίπεδο 1 εφαρμόστηκε ιεραρχική ταξινόμηση αντικειμένων κατάτμησης, με λήψη δειγμάτων εκπαίδευσης. Προκύπτει ο πίνακας σύγχυσης 4-10, με υπολογισμένες τις τιμές των επιμέρους δεικτών. Ο δείκτης πληρότητας "Precision", ταυτίζεται στον πίνακα σύγχυσης με την ακρίβεια του παραγωγού (producer accuracy) και ο δείκτης ορθότητας "Recall", με την ακρίβεια του χρήστη (user accuracy), ενώ δίνεται και η τιμή F-Score για κάθε κατηγορία.

|                |                             | 2                        | 3                    | 4          |
|----------------|-----------------------------|--------------------------|----------------------|------------|
| 1              | User \ Reference Class      | <b>RED ASBESTOS (LO)</b> | <b>ASBESTOS (LO)</b> | <b>Sum</b> |
| $\overline{2}$ | <b>RED ASBESTOS (LO)</b>    | 428                      | 0                    | 428        |
| 3              | <b>ASBESTOS (LO)</b>        | 71                       | 669                  | 740        |
| 4              | unclassified                | 474                      | 550                  | 1024       |
| 5              | Sum                         | 973                      | 1219                 |            |
| 6              |                             |                          |                      |            |
| 7              |                             |                          |                      |            |
| 8              | <b>Producer (Precision)</b> | 0.43987667009            | 0.54881050041        |            |
| 9              | <b>User (Recall)</b>        | 1                        | 0.90405405405        |            |
| 10             | <b>Hellden (F-Score)</b>    | 0.61099214847            | 0.68300153139        |            |
| 11             | Short                       | 0.43987667009            | 0.51860465116        |            |
| 12             | <b>KIA Per Class</b>        | 0.30397373064            | 0.31886543864        |            |
| 13             | <b>Overall Accuracy</b>     | 0.50045620438            |                      |            |
| 14             | <b>KIA</b>                  | 0.31153409286            |                      |            |
| 15             |                             |                          |                      |            |

Πίνακας 4-10 Πίνακας Σύγχυσης, ιεραρχικής ταξινόμησης, επιπέδου 1.

Η ακρίβεια του χρήστη (πληρότητα) είναι πολύ υψηλή και για τις δυο κατηγορίες αμιαντοσκεπών, σε αντιδιαστολή με πληρότητα της μεθόδου και την δυνατότητά της για πρόβλεψη.

### 4.2.1.2 ΑΚΡΙΒΕΙΑ ΑΝΤΙΚΕΙΜΕΝΟΣΤΡΕΦΟΥΣ ΤΑΞΙΝΟΜΗΣΗΣ RANDOM FOREST, ΕΠΙΠΕΔΟΥ 3.

Το επόμενο επίπεδο που ταξινομήθηκε κατά την επεξεργασία της εικόνας, είναι το Level 3, στο οποίο ελήφθησαν δείγματα εκπαίδευσης και εφαρμόστηκε μηχανική μάθηση με τον αλγόριθμο Random Forest. Προκύπτει ο Πίνακας Σύγχυσης 4-11.

|                   |                                 | $\overline{2}$              | 3                           | 4    |  |
|-------------------|---------------------------------|-----------------------------|-----------------------------|------|--|
| 1                 | User \ Reference Class asbestos |                             | <b>RED</b> roof             | Sum  |  |
| $\overline{2}$    | asbestos                        | 518                         | 109                         | 627  |  |
| 3                 | <b>RED</b> roof                 | 0                           | 303                         | 303  |  |
| 4                 | unclassified                    | 701                         | 561                         | 1262 |  |
| 5                 | Sum                             | 1219                        | 973                         |      |  |
| 6                 |                                 |                             |                             |      |  |
| 7                 |                                 |                             |                             |      |  |
| 8                 | <b>Producer (Precision)</b>     | 0.42493847416 0.31140801644 |                             |      |  |
| 9                 | <b>User (Recall)</b>            | 0.82615629984               | 1                           |      |  |
| 10                | <b>Hellden (F-Score)</b>        |                             | 0.56121343445 0.47492163009 |      |  |
| 11                | Short                           |                             | 0.39006024096 0.31140801644 |      |  |
| $12 \overline{ }$ | <b>KIA Per Class</b>            |                             | 0.19454641237 0.20095625836 |      |  |
| 13                | <b>Overall Accuracy</b>         | 0.37454379562               |                             |      |  |
| 14                | <b>IKIA</b>                     | 0.19769166614               |                             |      |  |
|                   |                                 |                             |                             |      |  |

Πίνακας 4-11 Πίνακας Σύγχυσης για την ταξινόμηση Random Forest, του επιπέδου 3.

## 4.2.1.3 ΑΚΡΙΒΕΙΑ ΙΕΡΑΡΧΙΚΗΣ ΤΑΞΙΝΟΜΗΣΗΣ ΕΠΙΠΕΔΟΥ 2 (ΣΥΝΔΥΑΣΜΟΣ ΕΠΙΠΕΔΩΝ 1 ΚΑΙ 3).

Το επίπεδο 2, είναι αυτό στο οποίο συνδυάζονται οι μέθοδοι και με την

χρήση κανόνων και ιεραρχικής ταξινόμησης, επιδιώκεται να εξαχθούν μόνο οι στέγες αμιάντου. Προκύπτει ο Πίνακας Σύγχυσης 4-12.

|                |                             | 2             | 3             | 4    |
|----------------|-----------------------------|---------------|---------------|------|
|                | User \ Reference Class      | Red asbestos  | Grey asbestos | Sum  |
| $\overline{2}$ | <b>Red asbestos</b>         | 203           | $\Omega$      | 203  |
| 3              | Grey asbestos               | 76            | 525           | 601  |
| 4              | unclassified                | 694           | 694           | 1388 |
| 5              | Sum                         | 973           | 1219          |      |
| 6              |                             |               |               |      |
| 7              | <b>Producer (Precision)</b> | 0.20863309353 | 0.43068088597 |      |
| 8              | <b>User (Recall)</b>        | 1             | 0.87354409318 |      |
| 9              | <b>Hellden (F-Score)</b>    | 0.34523809524 | 0.57692307692 |      |
| 10             | Short                       | 0.20863309353 | 0.40540540541 |      |
| 11             | <b>KIA Per Class</b>        | 0.12786512871 | 0.21562068011 |      |
| 12             | <b>Overall Accuracy</b>     | 0.33211678832 |               |      |
| 13             | <b>KIA</b>                  | 0.17178969558 |               |      |
|                |                             |               |               |      |

Πίνακας 4-12 Πίνακας σύγχυσης, ιεραρχικής ταξινόμησης, επιπέδου 2.

Ολοκληρώνοντας τις μεθόδους αξιολόγησης για κάθε προσέγγιση ταξινόμησης που εφαρμόστηκε, την συνολικά καλύτερη ακρίβεια παρέχει η ιεραρχική ταξινόμηση του πρώτου επιπέδου και για τις δυο κατηγορίες αμιαντοσκεπών. Για τον επεξεργασμένο με βαφή αμίαντο, ο συνδυασμός κανόνων που εφαρμόστηκε στην ιεραρχική ταξινόμηση στο επίπεδο 2, επηρέασε αρνητικά την ορθότητα (Precision), ενώ για τον αμίαντο φυσικού χρώματος δεν είχε ιδιαίτερη επίπτωση.

#### 4.2.2 ΑΞΙΟΛΟΓΗΣΗ ΕΙΚΟΝΑΣ WORLDVIEW

Η εικόνα που προέρχεται από τον WorldView δορυφόρο, αξιολογείται ως προς την ταξινόμηση, με τους δείκτες του Πίνακα Σύγχυσης, που δημιουργείται μέσα από το λογισμικό eCognition. Τα εργαλεία Σταθερότητας Ταξινόμησης "Classification Stability" και Καλύτερου Αποτελέσματος Ταξινόμησης "Best Classification Result", δεν εφαρμόζονται στην εικόνα αυτή, καθώς δεν παρέχουν αξιοποιήσιμα αποτελέσματα, όπως διαπιστώθηκε και στο κεφάλαιο 4.2.1.

#### 4.2.2.1 ΑΚΡΙΒΕΙΑ ΙΕΡΑΡΧΙΚΗΣ ΤΑΞΙΝΟΜΗΣΗΣ ΕΠΙΠΕΔΟΥ 1

Για την εξαγωγή του Πίνακα Σύγχυσης, λαμβάνονται δείγματα ελέγχου (test samples), για τις δυο κατηγορίες των στεγών αμιάντου (φυσικό χρώμα και βαμμένες με κόκκινο χρώμα) και όχι για όλες τις χρήσεις γης. Δημιουργείται η TTA Mask και μέσα από την διαδικασία του eCognition "Error Matrix based on TTA Mask", υπολογίζονται οι δείκτες ακρίβειας.

| User \ Referenc Asbestos [L1] |           | Red Asbestos (L1) Sum |      |  |
|-------------------------------|-----------|-----------------------|------|--|
| <b>Confusion Matrix</b>       |           |                       |      |  |
| Asbestos (L1)                 | 1498      | 739                   | 2237 |  |
| Red Asbestos (L1)             | 13        | 874                   | 887  |  |
| unclassified                  | 1355      | 1577                  | 2932 |  |
| Sum                           | 2866      | 3190                  |      |  |
| Accuracy                      |           |                       |      |  |
| Producer                      | 0.5226797 | 0.274                 |      |  |
| <b>User</b>                   | 0.6696468 | 0.9853439             |      |  |
| Hellden                       | 0.5871056 | 0.4287466             |      |  |
| Short                         | 0.4155340 | 0.2728692             |      |  |
| KIA Per Class                 | 0.243     | 0.1493964             |      |  |
| <b>Totals</b>                 |           |                       |      |  |
| Overall Accuracy              | 0.3916777 |                       |      |  |
| KIA.                          | 0.1867752 |                       |      |  |

Πίνακας 4-13 Πίνακας Σύγχυσης για την ιεραρχική ταξινόμηση του επιπέδου 1.

### 4.2.2.2 ΑΚΡΙΒΕΙΑ ΑΝΤΙΚΕΙΜΕΝΟΣΤΡΕΦΟΥΣ ΤΑΞΙΝΟΜΗΣΗΣ RANDOM FOREST, ΕΠΙΠΕΔΟΥ 3.

Ο πίνακας σύγχυσης για το Level 3, δημιουργείται για την αξιολόγηση της ταξινόμησης που πραγματοποιήθηκε με τον αλγόριθμο Random Forest.

| User \ Referenc Asbestos (L3) |              | Red Asbestos (L3) Sum |      |  |
|-------------------------------|--------------|-----------------------|------|--|
| <b>Confusion Matrix</b>       |              |                       |      |  |
| Asbestos (L3)                 | 1991         | 843                   | 2834 |  |
| Red Asbestos (L3)             | $\mathbf{0}$ | 1774                  | 1774 |  |
| unclassified                  | 875          | 573                   | 1448 |  |
| Sum                           | 2866         | 3190                  |      |  |
|                               |              |                       |      |  |
| Accuracy                      |              |                       |      |  |
| Producer                      | 0.6946964    | 0.5561129             |      |  |
| User                          | 0.7025406    | 1                     |      |  |
| Hellden                       | 0.6985965    | 0.7147462             |      |  |
| Short                         | 0.5368024    | 0.5561129             |      |  |
| <b>KIA Per Class</b>          | 0.4261582    | 0.3722138             |      |  |
| <b>Totals</b>                 |              |                       |      |  |
| Overall Accuracy              | 0.6216975    |                       |      |  |
| KIA.                          | 0.394        |                       |      |  |
|                               |              |                       |      |  |

Πίνακας 4-14 Πίνακας Σύγχυσης για την ταξινόμηση Random Forest, στο επίπεδο 3.

Η ίδια μέθοδος ταξινόμησης εφαρμόστηκε στην εικόνα και σε επίπεδο εικονοστοιχείου. Η μεταξύ τους σύγκριση αναδεικνύει πως για τις μεν αμιαντοσκεπές φυσικού χρώματος, η ακρίβεια (F-Score) λαμβάνεται καλύτερα σε επίπεδο εικονοστοιχείων, ενώ οι στέγες αμιάντου με κόκκινη βαφή, απρουσιάζουν αντίθτη συμπεριφορά. Συγκεκριμένα, ταξινομούνται με πολύ μεγαλύτερη πληρότητα (Recall) και με υψηλότερη τιμή στον αρμονικό μέσο (F-Score), σε επίπεδο αντικειμένων.

## 4.2.2.3 ΑΚΡΙΒΕΙΑ ΙΕΡΑΡΧΙΚΗΣ ΤΑΞΙΝΟΜΗΣΗΣ ΕΠΙΠΕΔΟΥ 2 (ΣΥΝΔΥΑΣΜΟΣ ΕΠΙΠΕΔΩΝ 1 ΚΑΙ 3).

Τέλος, εξάγεται και ο πίνακας σύγχυσης για το επίπεδο 2. Για την

κατηγορία του βαμμένου αμιάντου, ο συνδυασμός των ταξινομήσεων των δυο άλλων επιπέδων με κανόνες και εφαρμογή ιεραρχικής ταξινόμησης, έχει δώσει αρκετά καλή ακρίβεια, πληρότητα και ορθότητα. Αντίθετα για την περίπτωση του αμιάντου που δεν έχει υποστεί επεξεργασία βαφής, έχει χαθεί πληροφορία σε σχέση με τα δυο άλλα επίπεδα.

|                         |              | User \ Referenc Grey Asbestos [ Red asbestos [L2] Sum |      |  |
|-------------------------|--------------|-------------------------------------------------------|------|--|
| <b>Confusion Matrix</b> |              |                                                       |      |  |
| Grey Asbestos (L2)      | 1326         | 572                                                   | 1898 |  |
| Red asbestos (L2)       | $\mathbf{0}$ | 1812                                                  | 1812 |  |
| unclassified            | 1540         | 806                                                   | 2346 |  |
| Sum.                    | 2866         | 3190                                                  |      |  |
| <b>Accuracy</b>         |              |                                                       |      |  |
| Producer                | 0.4626657    | 0.568                                                 |      |  |
| User                    | 0.6986301    | 1                                                     |      |  |
| Hellden                 | 0.5566751    | 0.7245102                                             |      |  |
| Short                   | 0.3856894    | 0.568                                                 |      |  |
| KIA Per Class           | 0.2173891    | 0.3835909                                             |      |  |
| <b>Totals</b>           |              |                                                       |      |  |
| Overall Accuracy        | 0.5181638    |                                                       |      |  |
| <b>KIA</b>              | 0.3057836    |                                                       |      |  |

Πίνακας 4-15 Πίνακας Σύγχυσης ιεραρχικής ταξινόμησης, επιπέδου 2.

### 4.2.3 ΣΥΝΟΛΙΚΗ ΑΞΙΟΛΟΓΗΣΗ ΤΗΣ ΤΑΞΙΝΟΜΗΣΗΣ

Οι τρεις βασικοί δείκτες αξιολόγησης (Precision, Recall, F-Score), που υπολογίσθηκαν για κάθε πίνακα σύγχυσης της μεθόδου, παρουσιάζονται συγκεντρωτικά στον Πίνακα 4-16 που ακολουθεί.

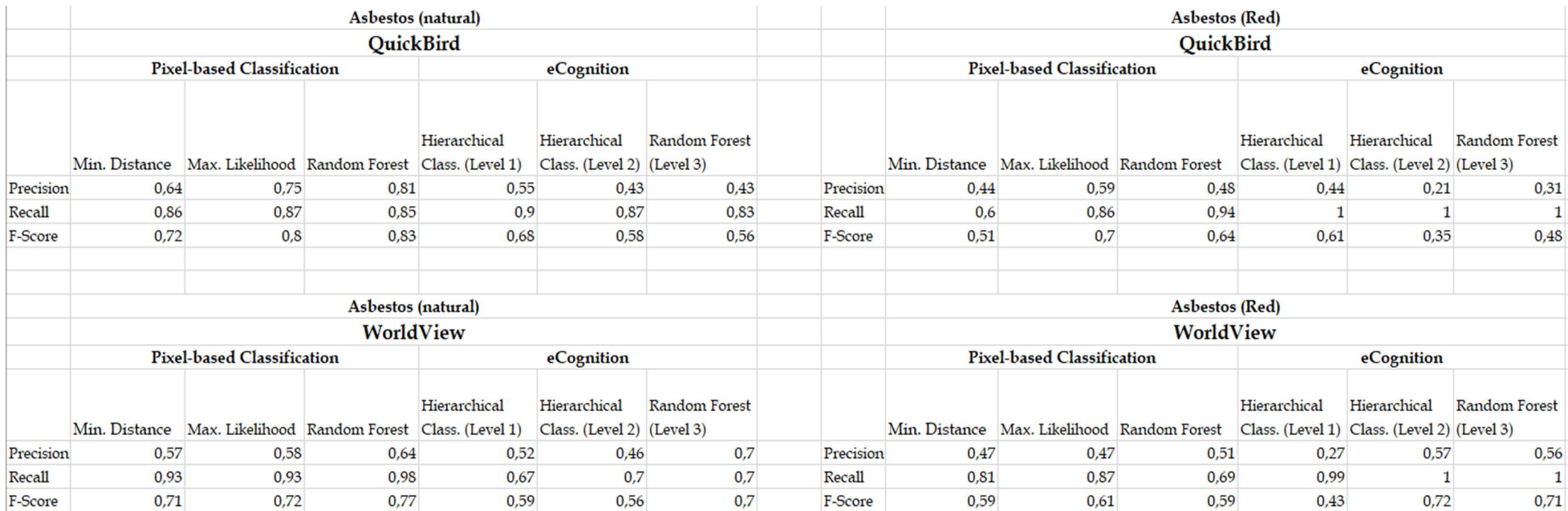

Πίνακας 4-16 Δείκτες ακρίβειας για το σύνολο της μεθοδολογίας.

Παρατηρώντας τον πίνακα 4-16, με συγκεντρωμένους τους δείκτες ακρίβειας, μια πρώτη διαπίστωση αφορά την διαφορετική συμπεριφορά του αμιάντου σε φυσικό χρώμα, με αυτόν που έχει υποστεί επεξεργασίες βαφής. Εξετάζοντας την καλύτερη μέθοδο κατά την ταξινόμηση βάσει εικονοστοιχείων, υπάρχει διαφοροποίηση μεταξύ των δυο κατηγοριών. Για τον μεν άσβεστο σε φυσικό χρώμα, υπερτερεί η Random Forest, ενώ καλύτερα αποτελέσματα για τις βαμμένες αμιαντοσκεπές παρέχει ο αλγόριθμος της μέγιστης πιθανοφάνειας.

Στις δυο δορυφορικές εικόνες και για τις δυο κατηγορίες, η ιεραρχική ταξινόμηση του επιπέδου 2 (με συνδυασμό των ταξινομήσεων των επιπέδων 1 και 3), δεν απέδωσε καλύτερα αποτελέσματα. Εξαίρεση παρατηρείται στην εικόνα WorldView για τις βαμμένες αμιαντοσκεπές, όπου υπάρχει λίγο καλύτερη ακρίβεια.

Οι τιμές του δείκτη ακρίβειας recall, είναι πολύ ικανοποιητικές ειδικά για την κατηγορία των βαμμένων αμιαντοσκεπών, υποδηλώνοντας ότι δεν υπάρχει μεγάλο σφάλμα συμπερίληψης.

 Συνολικά, ο αμίαντος σε φυσικό χρώμα ανιχνεύτηκε με μεγαλύτερη ακρίβεια κατά την ταξινόμηση βάσει εικονοστοιχείων με Random Forest. Αναμένοντας η τιμή του F Score να είναι παραπλήσια τόσο για την object based όσο και για την pixel based προσέγγιση, διαπιστώνεται ότι στην QuickBird εικόνα υπάρχει μεγάλη απόκλιση (0,83 έναντι 0,56 αντίστοιχα). Αυτό θα μπορούσε να αποδοθεί στην κατάτμηση, καθώς έχει χρησιμοποιηθεί ο ίδιος αριθμός δέντρων και στις δυο περιπτώσεις.

 Ο αμίαντος που έχει υποστεί επεξεργασία βαφής με κόκκινο χρώμα, ανιχνεύεται για την QuickBird εικόνα, καλύτερα με τον αλγόριθμο μέγιστης πιθανοφάνειας (F Score=0,7). Στην WorldView εικόνα, είναι αποτελεσματικότερη η αντικειμενοστρεφής προσέγγιση και συγκεκριμένα η ιεραρχική ταξινόμηση του επιπέδου 2 (F Score=0,72).

Το σύνολο των συμπερασμάτων και προτάσεων, δίνεται ακολούθως στο κεφάλαιο 5.

168

### 5 ΣΥΜΠΕΡΑΣΜΑΤΑ

Στην παρούσα εργασία, διερευνήθηκε η δυνατότητα ανίχνευσης στεγών αμιάντου με τηλεσκοπικά δεδομένα, κατά την οποία αναπτύχθηκαν διαφορετικές μέθοδοι για τον αυτόματο εντοπισμό τους. Τα τηλεπισκοπικά δεδομένα που χρησιμοποιήθηκαν, αφορούν δυο πολυφασματικές εικόνες. Η πρώτη προέρχεται από τον δορυφόρο QuickBird-2, με ημερομηνία λήψης 17- 04-2009 και η δεύτερη από τον δορυφόρο WorldView-2, με ημερομηνία λήψης 23-04-2011.

Τα πακέτα λογισμικού που χρησιμοποιήθηκαν είναι το λογισμικό ανοιχτού κώδικα QGIS με το plugis SCP και το e-Cognition (edition 9.0). Η διαδικασία της αντικειμενοστρεφούς ανάλυσης-ταξινόμησης, πραγματοποιήθηκε με το eCognition, ενώ με το QGIS πραγματοποιήθηκε η ταξινόμηση σε επίπεδο εικονοστοιχείου.

Από χρηστική άποψη, τα αποτελέσματα ανίχνευσης αμιαντοσκεπών με χρήση τηλεπισκοπικών δεδομένων, μπορούν να παράσχουν πολύτιμη πληροφορία στα κέντρα λήψης πολιτικών αποφάσεων. Πιο συγκεκριμένα, οι υπηρεσίες της κεντρικής κυβέρνησης που είναι αρμόδιες για την συμμόρφωση της χώρας με την (2015/C 251/03) γνωμοδότηση της Ε.Ε. για την πλήρη απομάκρυνση αμιάντου έως το 2032, μπορούν να σχεδιάσουν στρατηγική. Όπως ήδη έχει αναφερθεί στο κεφάλαιο 2.1.1, η διαχείριση του αμιάντου στην χώρα, παρουσιάζει αρκετές δυσκολίες, που οφείλονται σε πολλούς ετερογενείς παράγοντες.

Λόγω του υψηλού κόστους που απαιτείται για την απομάκρυνση και μεταφορά του αμιάντου ως επικίνδυνο απόβλητο, είναι χρήσιμο από οικονομικής σκοπιάς, να πραγματοποιείται συντονισμένη και μαζική απομάκρυνση. Ο εντοπισμός των αμιαντοστεγών μπορεί να βοηθήσει στην οργάνωση συντονισμένων και γεωγραφικά ορισμένων δράσεων.

Πέρα από τις εφαρμογές στην πρόληψη, σαν εργαλείο μπορεί να βοηθήσει και κατά το στάδιο της αποκατάστασης, Πιο συγκεκριμένα, καθώς η επικινδυνότητα του αμιάντου ως υλικό οφείλεται στις ίνες που απελευθερώνονται κατά την μηχανική ή θερμική καταστροφή του, είναι ουσιώδης η γνώση των θέσεων ύπαρξής του. Με βάση την πληροφορία αυτή, θα καταρτιστούν τα σχέδια αντιμετώπισης των κινδύνων. Χαρακτηριστικό πρόσφατο παράδειγμα, αποτελεί η καταστροφική πυρκαγιά στην Β. Εύβοια το καλοκαίρι του 2021. Τα φύλλα αμιάντου που κάηκαν, πρέπει να απομακρυνθούν με κρατική πρωτοβουλία και ο εντοπισμός τους χωρίς την χρήση εξειδικευμένων εργαλείων, απαιτεί χρονοβόρα εργασία πεδίου.

Από επιστημονικής πλευράς, τα συμπεράσματα που προκύπτουν είναι τα εξής:

Η μέτρια ορθότητα των αποτελεσμάτων, οφείλεται σε μεγάλο βαθμό στην ανεπάρκεια των τηλεπισκοπικών δεδομένων, λόγω φασματικής και χωρικής ανάλυσης. Για την ανίχνευση οροφών κτιρίων, η χρήση μόνο πολυφασματικών εικόνων, ελλείψει Ψηφιακού Μοντέλου Εδάφους, δεν είναι επαρκής. (Μπεκα, 2015, Βλαχούλης, 2017). Ταυτόχρονα, οι αντίστοιχες βιβλιογραφικές αναφορές, συνηγορούν στην χρήση υπερφασματικών εικόνων και κυρίως στην ύπαρξη μέσου υπέρυθρου καναλιού, για την βελτίωση των αποτελεσμάτων.(Bassani et. al. (2007))

Οι δυο εικόνες που χρησιμοποιήθηκαν, έχουν ληφθεί τον μήνα Απρίλιο. Το γεγονός αυτό επηρεάζει την σκίαση, με τρόπο που δυσχεραίνει την ταξινόμηση. Εικόνες που έχουν ληφθεί κατά τους καλοκαιρινούς μήνες, θα υπερτερούσαν στην διαδικασία, καθώς η ύπαρξη γυμνών φυλλοβόλων δέντρων δυσχεραίνει αρκετά την εξαγωγή των κτηρίων. (Βλαχούλης 2017). Ταυτόχρονα όμως έχει θετική επίδραση στο γεγονός ότι περιοχές γυμνού εδάφους καλύπτονται από χαμηλή βλάστηση, με αποτέλεσμα την πιο εύκολη απομάκρυνσή τους.

Η περιοχή μελέτης περιλαμβάνει αρκετές κατηγορίες εδαφοκάλυψης και μεγάλη ανομοιογένεια, γεγονός που δυσχεραίνει την αποτελεσματικότητα. Οι δρόμοι για παράδειγμα, σαν ενιαία κατηγορία δεν είναι εύκολο να ανιχνευθούν, καθώς είναι ασφαλτοστρωμένοι, από τσιμέντο αλλά ακόμα και χωμάτινοι. Συγγενείς φασματικές υπογραφές με αυτές του αμιάντου, παρουσιάζουν και άλλες θεματικές κατηγορίες της εικόνας και με την διαθέσιμη φασματική ανάλυση των προς επεξεργασία εικόνων, δεν είναι εύκολα διαχωρίσιμες. Η παράλληλη εφαρμογή Ψηφιακού Μοντέλου Εδάφους, θα βοηθούσε ώστε να ανιχνευτούν τα κτίρια και στην συνέχεια να γίνει η ταξινόμηση αμιάντου.

Στην ανίχνευση των κτιρίων θα μπορούσε να είναι αποτελεσματική και η χρήση τεχνικών βαθιάς μάθησης (deep learning). Στην παρούσα εργασία, χρησιμοποιήθηκε η έκδοση 9.0 του λογισμικού eCognition. Η πιο πρόσφατη έκδοση 10.0, προσφέρει την δυνατότητα χρήσης τεχνικών βαθιάς μάθησης (Deep learning), η οποία βιβλιογραφικά έχει αποδειχθεί πως βελτιώνει την ανίχνευση κτιρίων. Νευρωνικά δίκτυα χρησιμοποιήθηκαν για την εξαγωγή αμιαντοσκεπών σε αραιοκατοικημένη περιοχή, υπερνικώντας τα προβλήματα εντοπισμού που αντιμετωπίζονται στις πολυφασματικές εικόνες (Krowczynska M. et al (2020)).

Η θεματική κατηγορία ενδιαφέροντος, ο αμίαντος, κατά την διαδικασία επεξεργασίας των εικόνων και ιδίως κατά την εφαρμογή των χαρακτηριστικών (features) στο eCognition, παρατηρήθηκε ότι παρουσιάζει πολύ περιορισμένο εύρος μήκους κύματος (2,32μm-9,44μm), στο οποίο είναι εφικτός ο διαχωρισμός των ορυκτών που περιέχει ο αμίαντος και για το οποίο, δεν επαρκούν τα φασματικά κανάλια των δορυφορικών εικόνων. Το γεγονός αυτό επηρεάζει αρνητικά την εφαρμογή ασαφών ορίων στην αντικειμενοστρεφή ανάλυση. Η έλλειψη του μέσου υπέρυθρου καναλιού, στο οποίο κυρίως ανακλά ο αμίαντος, αντικατοπτρίζεται στα αποτελέσματα και η ύπαρξή του θα παρείχε μεγαλύτερη ακρίβεια.

Οι στέγες αμιάντου δεν έχουν μεγάλη επιφάνεια, με αποτέλεσμα να δυσχεραίνει η ανίχνευσή τους, λόγω της χωρικής ανάλυσης των πολυφασματικών εικόνων. Η μικρή αντικειμενικά αλλά και συγκριτικά επιφάνειά τους, οφείλεται αφενός στο γεγονός ότι απαντώνται σε μεγάλο αριθμό σε κτίρια βοηθητικά (χώροι στάθμευσης, αποθήκες) και αφετέρου στο ότι στις κατοικίες που τα συναντάμε, απευθύνονται σε κοινωνικές ομάδες με χαμηλά εισοδηματικά κριτήρια και χωρίς την δυνατότητα ανέγερσης οικισμάτων πολλών τετραγωνικών.

Οι μέθοδος της αντικειμενοστρεφούς προσέγγισης με ιεραρχική ταξινόμηση και χρήση κανόνων, δεν πρόσθεσε εν τέλη κάτι πολύ διαφορετικό στην ακρίβεια που επιτεύχθηκε με την ταξινόμηση βάσει εικονοστοιχείου. Η διαπίστωση αυτή, ακολουθείται από την υποσημείωση ότι δεν χρησιμοποιήθηκε η έκδοση 10.0 του eCognition, η οποία περιλαμβάνει τη δυνατότητα εφαρμογής τεχνικών deep learning. Όπως προαναφέρθηκε, ο εντοπισμός των κτιρίων αρχικά και η εφαρμογή ιεραρχικής ταξινόμησης στην συνέχεια, αναμένεται να αποδώσει καλύτερη ακρίβεια, μια δυνατότητα που δε δίνεται συνδυαστικά από την pixel based μέθοδο.

Ολοκληρώνοντας την παρούσα εργασία και συνοψίζοντας, κρίνεται πως το αντικείμενο μελέτης μπορεί να αποτελέσει ένα ισχυρό εργαλείο για την χάραξη στρατηγικών δράσεων της χώρας, σε επίπεδο περιβαλλοντικό, προστασίας της δημόσιας υγείας, αλλά και οικονομικό, σε περίπτωση μη συμμόρφωσης της χώρας με τις ευρωπαϊκές επιταγές. Για τους λόγους αυτούς προτείνεται η επέκταση της μελέτης με στόχο της εξαγωγή αποτελεσμάτων μεγαλύτερης ακρίβειας.

Δεδομένου ότι η πρόσβαση σε πολυφασματικές εικόνες είναι ευκολότερη, για μεταγενέστερη έρευνα προτείνεται κατά την χρήση τους η ενσωμάτωση και ψηφιακών μοντέλων εδάφους, για την ακριβέστερη ταξινόμηση των κτιρίων. Ιδανικά, οι υπερφασματικές εικόνες με καλύτερη χωρική και φασματική ανάλυση, είναι αυτές που θα αποδώσουν τα καλύτερα αποτελέσματα, καθώς και η ύπαρξη καναλιού στο μέσο υπέρυθρο φάσμα. Η εφαρμογή τεχνικών βαθιάς μάθησης (deep learning) σε πολυφασματικές εικόνες, δεδομένου του υψηλού κόστους των υπερφασματικών, μπορεί να αποδώσει πολύ μεγαλύτερη ακρίβεια.

172

# 6 ΒΙΒΛΙΟΓΡΑΦΙΑ

1 Επίσημη ιστοσελίδα της Ευρωπαϊκής Επιτροπής, για την Οδηγία INSPIRE: https://inspire.ec.europa.eu/

2 Αντώνης Νικολάου. Διπλωματική εργασία ειδίκευσης «Η επικινδυνότητα του αμιάντου: -Νομοθεσία-Διερεύνηση σε εργασιακό περιβάλλον». Πανεπιστήμιο Πατρών – Τμήμα Γεωλογίας –Τομέας Ορυκτών Πρώτων Υλών. 2009

3 https://el.wikipedia.org/wiki/%CE%91%CE%BC%CE%AF%C E%B1%CE%BD%CF%84%CE%BF%CF%82

4 https://www.elinyae.gr/lexeis-kleidia/amiantos?page=1

5 https://ec.europa.eu/taxation\_customs/dds2/SAMANCTA/E L/Safety/Asbestos\_EL.htm

6 https://www.orykta.gr/oryktes-protes-yles-tisellados/metalleytika-orykta/44-amiantos

7 https://www.kathimerini.gr/politics/223476/stin-ellada-oamiantos-apagoreyetai-mono-theoritika/

8 http://www.mlsi.gov.cy/mlsi/dli/dliup.nsf/D4F6D611A08F62 87C2257EC2001E205C/\$file/amiantos.pdf

9 Υπουργείο Εργασίας και Κοινωνικών Ασφαλίσεων-Γενική Διεύθυνση Συνθηκών και Υγιεινής της Εργασίας «Αμίαντος. Μέτρα Προστασίας». Αθήνα 2003.

10 Παπαγγελή Ιωάννα-Μαρία «Επεξεργασία αμιαντοτσιμέντου, μέσω διεργασιών πυριτοποίησης, με χρήση ακτινοβολίας μικροκυμάτων». Πολυτεχνείο Κρήτης, Σχολή Μηχανικών Περιβάλλοντος.

11 Συνομοσπονδιακή Ομάδα της Ευρωπαϊκής Ενωτικής Αριστεράς/Αριστερά των Πρασίνων των Βόρειων Χωρών GUE/NGL, «Αμίαντος. Το ανθρώπινο κόστος, της απληστίας των εταιρειών», Βρυξέλλες 2006.

12 Ελληνικό Ινστιτούτο Υγιεινής και Ασφάλειας στην Εργασία (ΕΛΙΝΥΑΕ) «Αμίαντος» Θεματικό Βιβλιογραφικό Δελτίο (2021) (https://www.elinyae.gr/sites/default/files/2021-

11/%CE%91%CE%9C%CE%99%CE%91%CE%9D%CE%A4%CE%9F% CE%A3%202021.pdf).

13 Υγιεινή και Ασφάλεια στην Εργασία (Τεύχος 42) «Η διαχείριση του αμιάντου στην Ελλάδα» Γανδάς Χρήστος, Θεόδωρος Κωνσταντινίδης.Amir Reza SHAHTAHMASSEBI, YANG Ning, WANG Ke, Nathan MOORE, SHEN Zhangquan "Review of shadow detection and de-shadowing methods in remote sensing" , Cha. Geogr. Sci. 2013, Vol. 23, No 4, p.p. 403-420.

14 Μιχαηλίδου Σταματία "Αυτόματη ανίχνευση μεταβολών κτισμάτων στο περαστικό χώρο από δορυφορικές απεικονίσεις πολύ υψηλής διακριτικής ικανότητας μέσω ανάπτυξης ασαφούς βάσης γνώσης σε αντικειμενοστρεφές περιβάλλον ανάλυσης εικόνων ", ΕΜΠ, Σχολή Αγρονόμων-Τοπογράφων Μηχανικών, Αθήνα 2011.

15 Κούλη Μαρία 'Τηλεπισκόπηση & Ψηφιακή Ανάλυση εικόνας"¨Σημειώσεις θεωρίας, ΤΕΙ Κρήτης, Παράρτημα Χανίων, Τμήμα Μηχανικών Φυσικών Πόρων & Περιβάλλοντος (2015).

16 Μαρία Παπαδοπούλου "Χρήση Δορυφορικών Δεδομένων σε θέματα μελέτης υγροτόπων" ΜΠΣ "Προστασία Περιβάλλοντος και Βιώσιμη Ανάπτυξη", Τμήμα Πολιτικών Μηχανικών ΑΠΘ, 2018. (https://ikee.lib.auth.gr/record/302500/files/GRI-2019-23467.pdf).

17 Γαλιώνης Δημήτριος "Περιβαλλοντικές Εφαρμογές με Λογισμικά Ανοιχτού Κώδικα", ΜΠΣ "Πληροφορική", Πανεπιστήμιο Πειραιά-Τμήμα Πληροφορικής, 2013.

(https://dione.lib.unipi.gr/xmlui/bitstream/handle/unipi/8552/Gali onis\_Dimitrios.pdf?sequence=1&isAllowed=y).

18 Κολόπτας Ευάγγελος "Η Αντικειμενοστρεφής ανάλυση τηλεπισκοπικών εικόνων στην μελέτη θεμάτων του περιβάλλοντος" ΜΠΣ "Προστασία Περιβάλλοντος και Βιώσιμη Ανάπτυξη", Τμήμα Πολιτικών Μηχανικών ΑΠΘ, 2013.

(http://ikee.lib.auth.gr/record/133962/files/GRI-2014-11992.pdf)

19 Αδάμος Θάνος, «Αλγόριθμοι ταξινόμησης δεδομένων υπερφασματικής απεικόνισης για την ανίχνευση, τμηματοποίηση και ταυτοποίηση χαρακτηριστικών διαγνωστικής σημασίας», Τμήμα Ηλεκτρονικών Υπολογιστώ και Μηχανικών Υπολογιστών, Πολυτεχνείο Κρήτης, 2006. (http://artemis.library.tuc.gr/DT2006-0114/DT2006-0114.pdf)

20 Σπίγγος Γεώργιος «Αξιολόγηση του φασματικού διαχωρισμού στην διάκριση διαφορετικών τύπων εδάφους» Τμήμα Αγρονόμων Τοπογράφων Μηχανικών, ΕΜΠ, 2014 (https://dspace.lib.ntua.gr/xmlui/bitstream/handle/123456789/3934 7/spingos.pdf?sequence=1).

21 Αργιαλάς Δ., (1994): Ψηφιακή Τηλεπισκόπηση, Σημειώσεις Ε.Μ.Π., Σχολή Αγρονόμων & Τοπογράφων Μηχανικών

22 Τσούλος Λύσανδρος, Σκοπελίτη Αριάδνη, Στάμου Λήδα «Χαρτογραφική σύνθεση και απόδοση σε ψηφιακό περιβάλλον» (2015).

23 Congedo, Luca, (2021). Semi-Automatic Classification Plugin: A Python tool for the download and processing of remote sensing images in QGIS. Journal of Open Source Software, 6(64), 3172, https://doi.org/10.21105/joss.03172.

24 Αργιαλάς Δημήτρης, Δερζέκος Παναγιώτης «Χαρτογράφηση αστικού πρασίνου, από δεδομένα IKONOS, με αντικειμενοστρεφή βάση γνώσης και ασαφή λογική», 2002.

25 Δρ. Κωνσταντίνος Ποϊραζίδης, Βούλγαρης Μ., Δ. Κεφαλάς Γ. Λορίλια Ρ. Σ. «Βασικές Αρχές της Τηλεπισκόπησης Επιμέλεια-Απόδοση στα ελληνικά» ΑΤΕΙ Ιονίων Νήσων ‐ Τμήμα Τεχνολογία Περιβάλλοντος & Οικολογίας (2013).

26 Κοτταρίδης Ι. «Τηλεπισκοπικές και γεωπληροφοριακές μέθοδοι στη μελέτη περιβαλλοντικών θεμάτων: η αντικειμενοστρεφής ανάλυση δορυφορικών δεδομένων στην ανίχνευση ορίων επιφανειακών χωρικών οντοτήτων.» Αριστοτέλειο Πανεπιστήμιο Θεσσαλονίκης (ΑΠΘ)- Τμήμα Πολιτικών Μηχανικών. (2022)

27 eCognition documentation https://docs.ecognition.com.

28 Φλώκος Θεόδωρος "Ανάπτυξη πολυκριτήριας μεθοδολογίας υπολογισμού βαρών σε ensemble τεχνικές μηχανικής μάθησης", Πολυτεχνείο Κρήτης, Σχολή Μηχανικών Παραγωγής και Διοίκησης 2018).

29 Κτενά Κυριακή "Ανίχνευση μεταβολών χρήσεων/καλύψεων γης στην περιοχή του Πηλίου με χρήση Αντικειμενοστρεφούς Ανάλυσης ψηφιακών τηλεπισκοπικών απεικονίσεων". Εθνικό Μετσόβιο Πολυτεχνείο, ΔΠΜΣ "Περιβάλλον και ανάπτυξη ορεινών περιοχών" (2016).

30 Μπέκα Στυλιανή "Ανίχνευση κτιρίων με γεωμορφομετρία και αντικειμενοστρεφή ανάλυση εικόνων". Εθνικό Μετσόβιο Πολυτεχνείο. Σχολή Αγρονόμων και Τοπογράφων Μηχανικών. Τομέας Τοπογραφίας-Εργαστήριο Τηλεπισκόπησης (2015).

31 Βλαχούλης Ιωάννης «Αντικειμενοστερφής ανάλυση εικόνας σε Τηλεπισκοπικά δεδομένα, για την εκτίμηση του δυναμικού παραγωγής ενέργειας από φωτοβολταϊκά σε μια πόλη», Εθνικό Μετσόβιο Πολυτεχνείο. Σχολή Αγρονόμων και Τοπογράφων Μηχανικών. Τομέας ΤοπογραφίαςΕργαστήριο Τηλεπισκόπησης, Μεταπτυχιακή Διπλωματική Εργασία (2017).

32 https://opencourses.ionio.gr/modules/document/file.php/SE MESTER\_6101/eCognition.pdf

33 Απόφαση του Συμβουλίου της 19ης Δεκεμβρίου 2002 «Για τον καθορισμό κριτηρίων και διαδικασιών αποδοχής αποβλήτων στους χώρους υγειονομικής ταφής σύμφωνα με το άρθρο 16 και το παράρτημα ΙΙ της οδηγίας 1999/31/ΕΚ» (2003/33/ΕΚ).

34 Παρχαρίδης Ι. "Αρχές δορυφορικής τηλεπισκόπησης-Θεωρία και Εφαρμογές". 2015.

35 Περάκης Γ. Κωνσταντίνος "Η Τηλεπισκόπηση σε 13 ενότητες", 2015.

36 Frassy F., Candiani G., Rusmini M., Maianti P., Marchesi A., Nodari F.R., Dalla Via G., Albonico C., Gianinetto M. (2014) "Mapping Asbestos-Cement roofing with Hyperspectral remote sensing over a large mountain region of the Italian western Alps", Sensors 2014, 14, 15900-15913.

37 Krowczyska M., Wilk E., Pabjanek P., Zagajewski B., Meuleman K. "Mapping asbestos-cement roofing with the use of APEX hyperspectral aiborne imagery: Karpacz area, Poland – a case study", Miscellanea Geographica-Reagional Studies on Development, 2015, Vol. 20, No 1, 2016, pp. 41-46.

38 Ubels Nick "Classifying asbestos roofs in the Dutch province of Drenthe using hyperspctral imagery and deep learning" Bachelor's Project thesis.

39 Krowczyska M., Raczko E., Staniszewska N., Wilk E. "Asbestos-Cement roofing identification using remote sensing and Convolutional Neyral Networks (CNNs)", Remote Sensing, 2020, 12, 408.

40 Judyta Ksiazek "Methods for Detection of Asbestos-Cement Roofing Sheets", Geomatics and Environmental Engineering, Vol. 8, Number 3, 2014.

41 Osinska-Skotak Katarzyna, Ostrowski Wojciech "Use of satellite and ALS data for classification of roofing materials on the example of asbestos roof tile identification", Technical Science 18(4), 2015, 283-298.

42 Bassani C., Cavalli R.M., Cavalcante F., Cuomo V., Palombo S., Pascucci S., Pignatti S. "Deterioration status of asbestos-cement roofing sheets assessed by analysing hyperspectral data" Remote Sensing of Environment, vol. 109, 2007, pp. 361-378.\

43 Tommasini M., Bacciottini A., Gherardelli M. "A QGIS Tool for Automatically Identifying Asbestos Roofing", International Journal of Geo-Information 2019, 8, 131.

44 Myint S.W., Gober P., Brazel A., Grossman-Clarke S., Weng Q., "Per-Pixel vs. Object-Based Classification of Urban Land Cover Extraction Using High Spatial Resolution Imagery", Remote Sens. Environ. 2011, 115, p 1145-1161.

45 Gibril M.B.A., Shafri H.Z.M., Hamedianfara A. "New semiautomated mapping of asbestos cement roofsusing rule-based object-based image analysis and Taguchi optimization technique from WorldView-2 images." Int. J. Remote Sens.2017,38, 467–491.

46 "Road extraction usingobject oriented classification" Paidamwoyo Mhangara, Linda Kleyn and Hardly Remas, SANSA Space Operations, and John Odindi, University of Fort Hare.

47 "Κοινωνικές Ομάδες και Αλλαγές στο Χώρο Κατοικίας. Μελέτη περίπτωσης: Δήμος Αρτέμιδας." Εθνικό Μετσόβειο Πολυτεχνείο. Σχολή Αρχιτεκτόνων Μηχανικών, Τομέας ΙΙ-Πολεοδομίας και Χωορταξίας. Εργασία στα πλαίσια του μαθήματος "Χωροταξία". Δημητρακοπούλου Α., Καρούλα Ε., Νικολου Α.

48 Amir Reza SHAHTAHMASSEBI, YANG Ning, WANG Ke, Nathan MOORE, SHEN Zhangquan "Review of shadow detection and deshadowing methods in remote sensing" , Cha. Geogr. Sci. 2013, Vol. 23, No 4, p.p. 403-420.

49 Yady Tatiana Solano Correa, Francesca Bovolo, Lorenzo Bruzzone "Change detection of Very High Resolution multisensor optical images", Conf. Paper in Proceedings of SPIE-The Internation Society for Optical Engineering, Sept 2014.